**وزارة التعلیم العالي و البحث العلمي**

**BADJI MOKHTAR-ANNABA UNIVERSITY UNIVERSITÉ BADJI MOKHTAR-ANNABA**

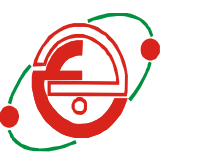

**Année 2021**

**-**

**Faculté des Sciences de la Terre Département de Géologie**

# **THÈSE**

**Présentée en vue de l'obtention du diplôme de**

# **DOCTORAT EN SCIENCES**

# **THÈME**

**La simulation géostatistique des faciès lithologiques : Apport à l'exploration et l'exploitation orientée des matériaux de construction (marbre de Skikda et autres).**

**Option : Géologie**

# **Par BOUDRIES AMEL**

**DIRECTEUR DE THÈSE : Pr. MEZGHACHE Hamid**

**Univ. Badji Mokhtar - Annaba**

## **DEVANT LE JURY**

**Président : Pr.TOUBAL Abdelerrahmane Univ. Badji Mokhtar - Annaba Examinateurs : Pr.HACINI Messaoud Univ. Kasdi Merbah– Ouargla Pr.CHAOUCHI Rabah Univ. M'hamed Bougara- Boumerdès Dr.CHELLAT Smaine Univ. Frères Mentouri - Constantine 1 Dr.TLILI Mohamed Univ. Badji Mokhtar - Annaba**

# *Remerciement*

*Je tiens tout d'abord à remercier le bon Dieu pour m'avoir donné la force et le courage de mener ce travail jusqu'au bout.*

*Je tiens à remercier, en particulier, Pr. MEZGHACHE Hamid, mon directeur de thèse, pour m'avoir accepté dans son équipe et conduit mes premiers pas de recherche et ses orientations enrichissantes depuis le commencement jusqu'à la mise en forme de cette thèse.*

*J'adresse également mes sincères remerciements au Pr. TOUBAL Abdelerrahmane, qui ma fait l'honneur de présider mon jury de thèse ainsi qu'aux membres du jury : Pr HACINI Messaoud ; Pr. CHAOUCHI Rabeh ; Dr. TLILI Mohamed; Dr. CHELLAT Smail qui ont accepté d'évaluer ce travail*

*Je remercie mes amies et collègues Dr. Souadnia Sabrina et Halimi Fahima pour leurs aides.*

*Je tiens à exprimer mes vifs remerciements et ma gratitude à mes parents, ma famille notamment ma sœur Kahina et ma belle famille. Pour m'avoir aidé, conseillé, encouragé et soutenu…durant la période de réalisation de ce travail.*

*Enfin une pensée particulière à mon mari et à mes deux enfants qui ont eu le plus à me supporter tout au long de ce travail, je tiens à les remercier pour leur patience et leur Compréhension*

*Merci à tout ceux qui par un sourire, qui par un encouragement qui par une présence instaurent, autour de vous, un environnement serein, propice à toute recherche.*

*Amel*

# **SOMMAIRE**

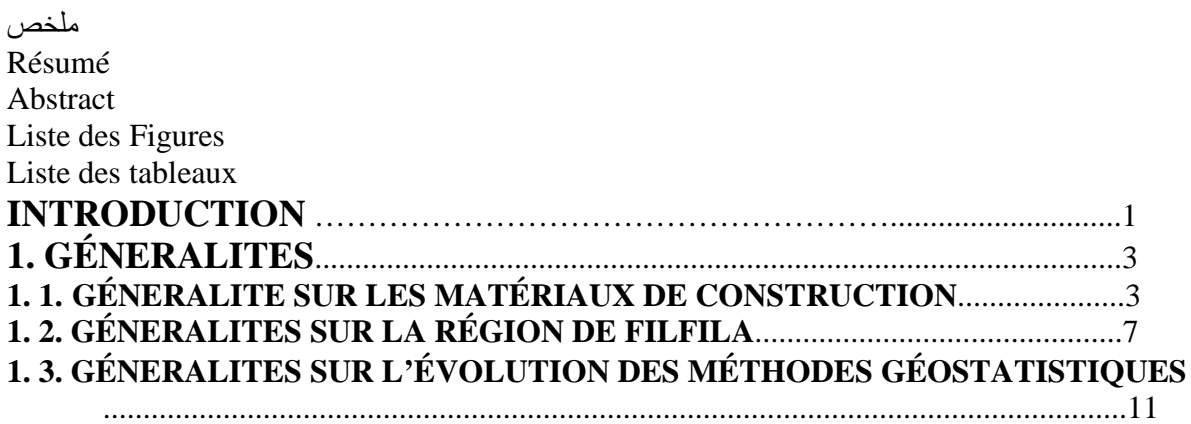

# **PARTIE –I-G**É**OLOGIE**

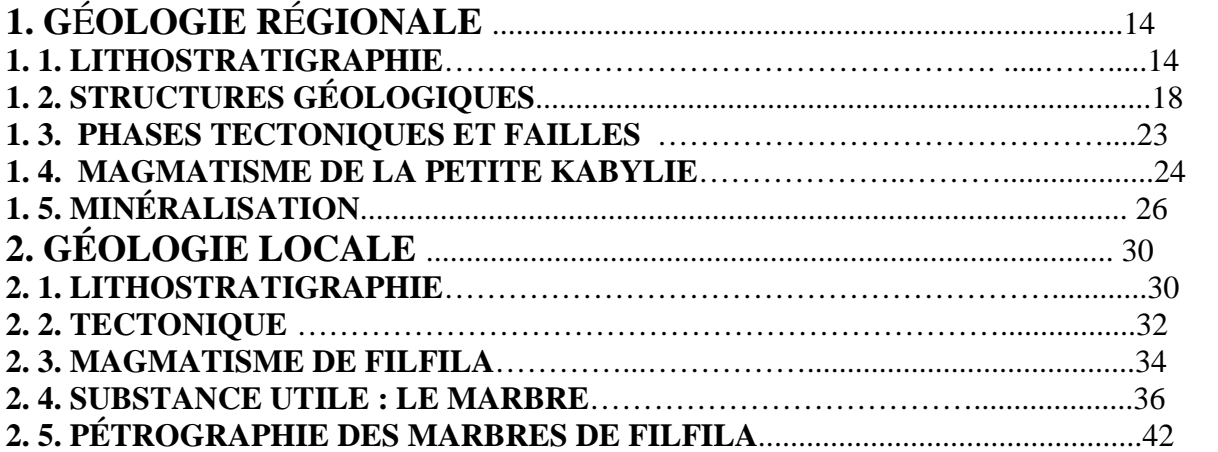

## **PARTIE –II-**

# **ANALYSE DE DONNÉES, GÉOSTATISTIQUES ET CARTOGRAPHIE**

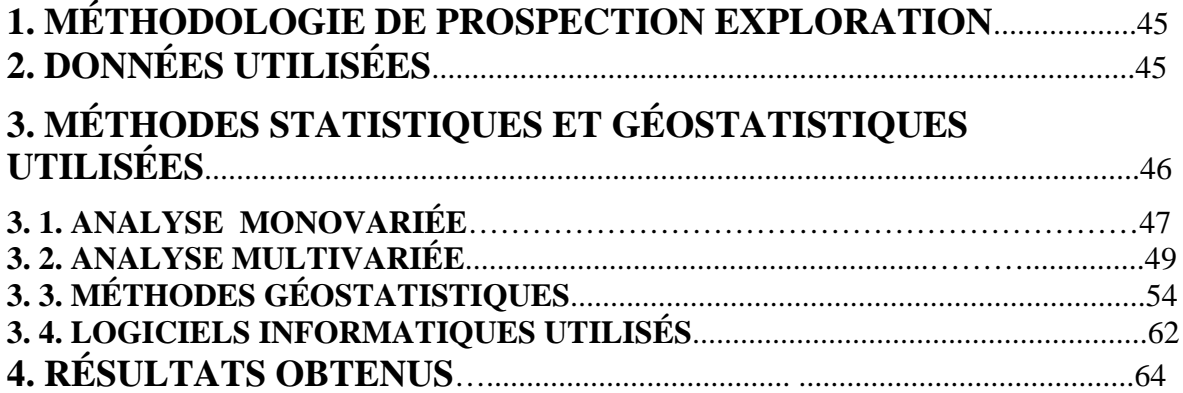

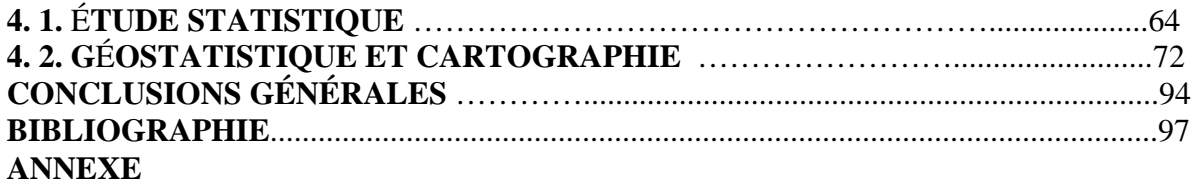

# *Liste des Figures*

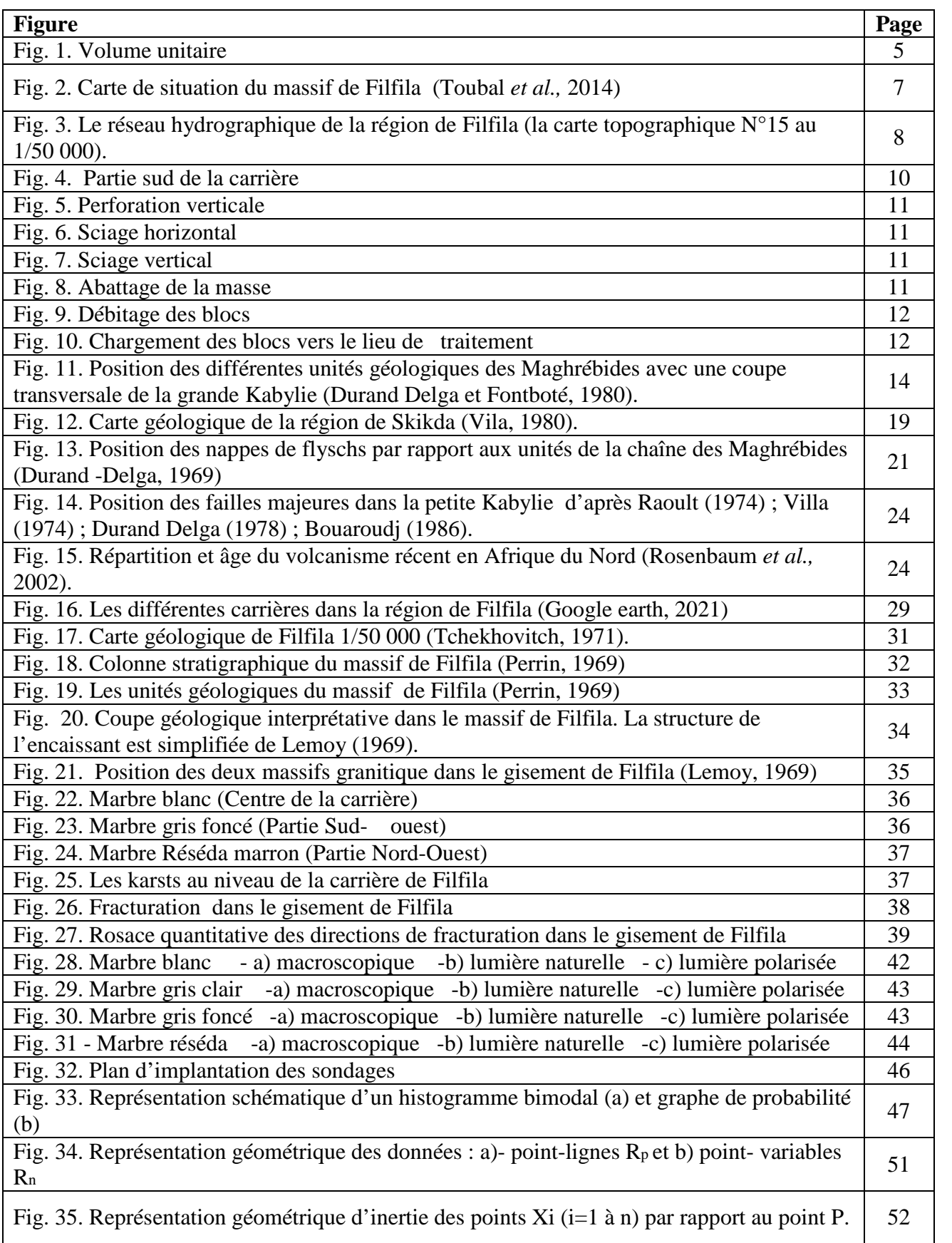

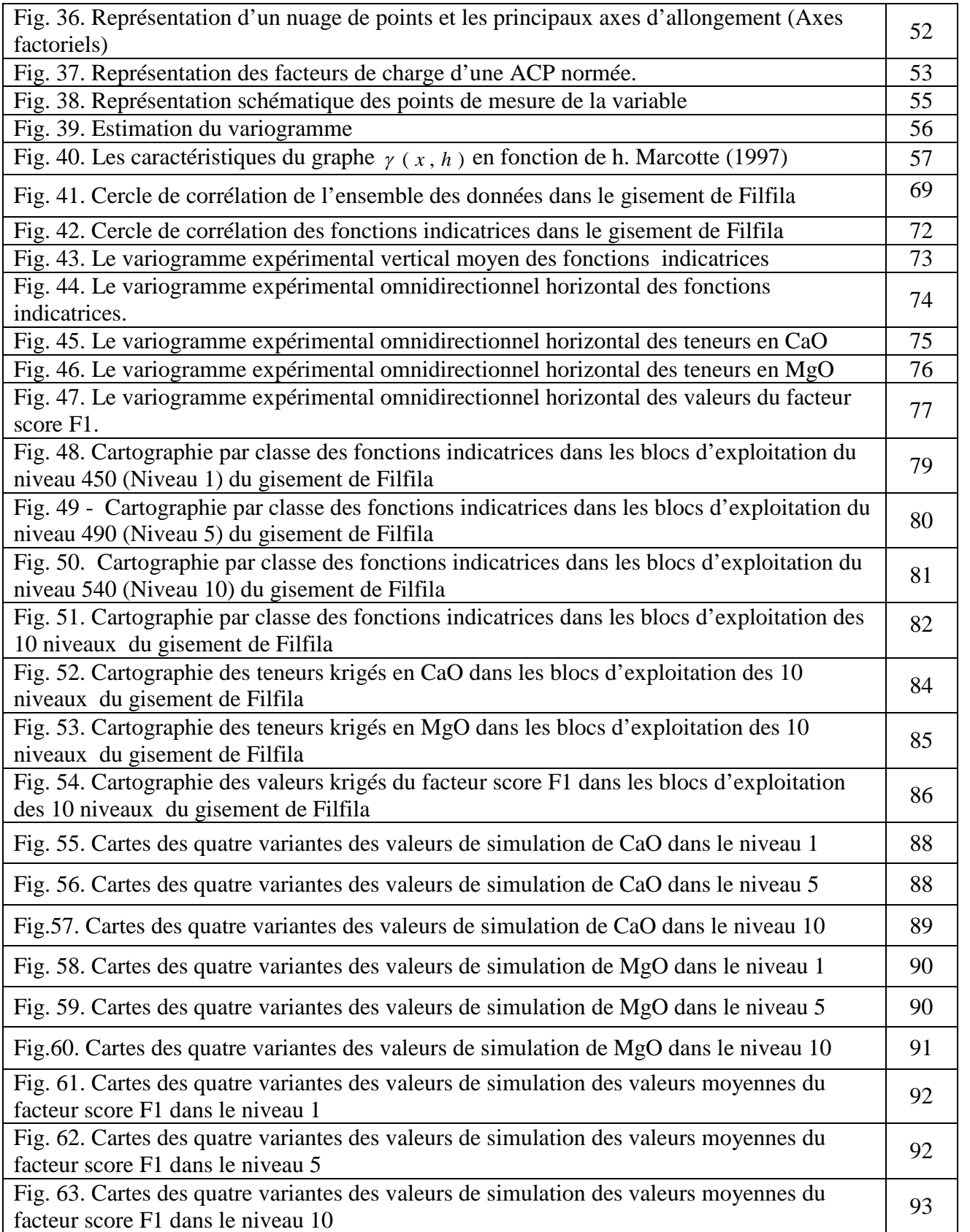

# *Liste des tableaux*

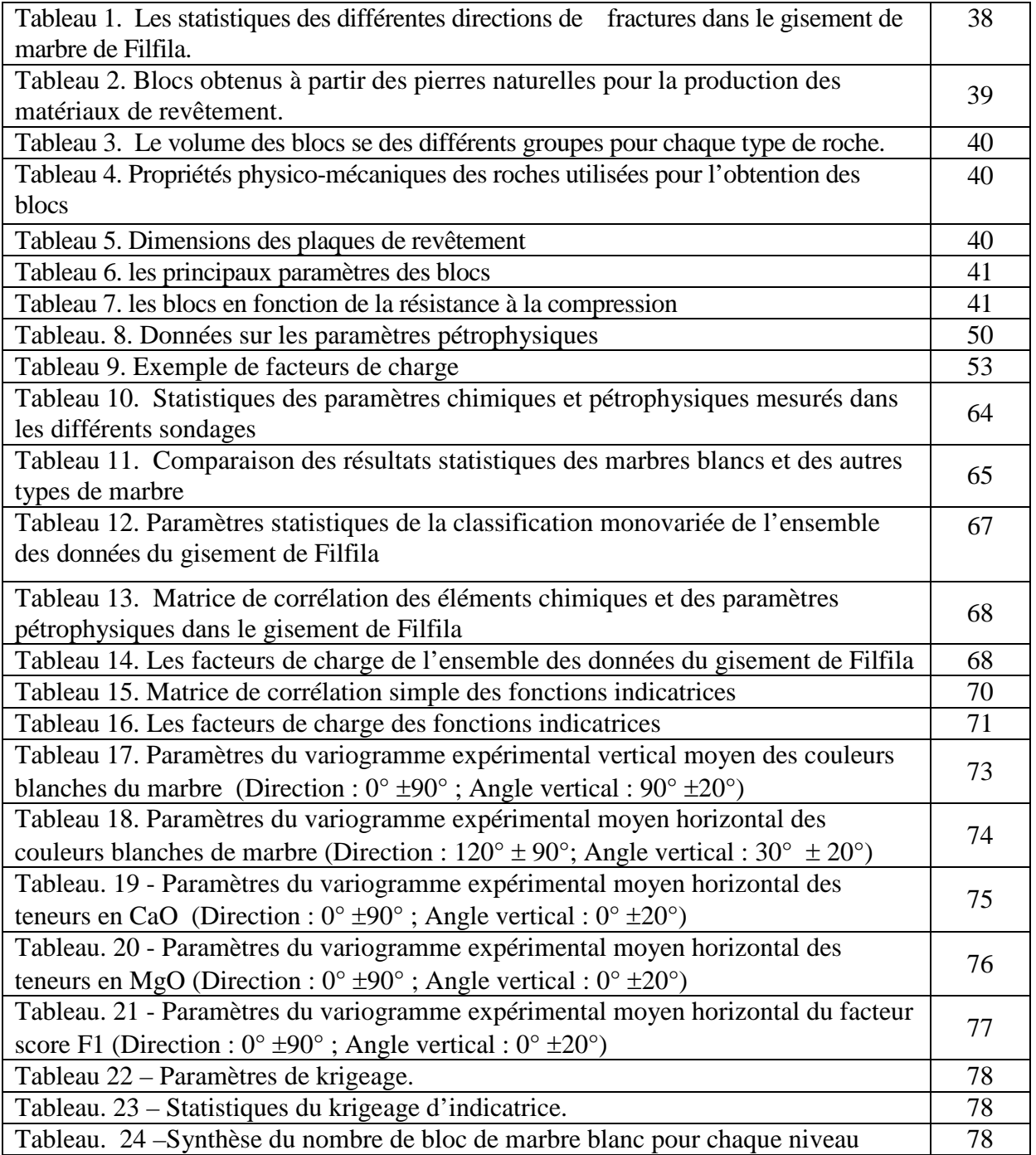

#### **ملخص**

مكمن فلفلة كان موضوع العدید من حملات الاستكشاف ( 1971 SONARAM, 1991 EREM'L و ORGM'L( .2011 خلال ھذه الحملات ، تم إجراء 35 بئر لاستخراج العینات الجوفیة الاسطوانیة حیث تم توثیقھا وأخذ عینات منھا وتم تحلیل العینات للعناصر الكیمیائیة التالیة: اكسید الكالسیوم أو الجیر الحي , أُكسید المغنسیوم, أكسید الحدید الثلاثي ,تنائي أكسید السیلیكون وأكسید الألمنیوم. وتم اختبارھا على المعاییر البتروفیزیائیة التالیة: الكتلة الحجمیة (ρ (, والوزن النوعي(y) ,الامتصاص)(Ab) , المسامية (φ) والضغط في الحالة الجافة (Rc).

وقد حدد تحلیل التكسیر، بصفتھ معیارا أساسیا في تقییم نوعیة الرخام، اتجاھات الكسر السائدة والتي ھي الاتجاه 120° شمال و°60 شمال.

وقد تم إجراء تحلیل للبیانات أحادیة ومتعددة المتغیرات على نتائج التحلیل الكیمیائي والبتروفیزیائي لـ 158 عینة وأظھرت الدراسة الإحصائیة وجود تباین كبیر جدا في معاییر أُكسید المغنسیوم, أكسید الحدید الثلاثي ,تنائي أكسید السیلیكو والمسامیة ، وھدا یرجع إلى عدم تجانس البیانات، ومنھ ضرورة التمییز بینھا وتقسیمھا إلى سحنات حیث مكن التصنیف أحادي التغیر تمییز البیانات إلى مجموعات فرعیة وحساب مؤشرات الدوا ل وقد تم تنفیذ تحلیلین قیاسیین للمكونات الرئیسیة: الأول في جمیع القیاسات والثاني في مؤشرات الدوال. تظھر نتائج التحلیل الأول ثلاث ارتباطات كیمیائیة. الاولى مكونة من اكسید المغنزیوم و الكتلة الحجمیة والتي تمثل سحنة الرخام الدولومیتي والثانیة مكونة من أكسید الحدید الثلاثي, نائي أكسید السیلیكون أكسید الألمنیوم والضغط في الحالة الجافة تمثل سحنة الرخام الملون الملوث بمواد طینیة متعددة الأشكال والثالثة مكونة من كسید الكالسیوم والامتصاص والمسامیة والوزن النوعي تمثل الرخام الابیض. اما بالنسبة لنتائج تحلیل الثاني فھي تظھر التمییز بین سحنتي الرخام الابیض و الرخام الملون.

وأجریت الدراسة الجیوالإحصائیة غیر المعلمیة على المتغیر العام "اللون الرخامي".حیث تم ترمیز العینات الأساسیة وفقًا لألوانھا و تم حساب وتعدیل المنحنیات التجریبیة والاتجاھیة لمؤشرات الدوال على المستوى الأفقي حیث أظھرت ھذه المنحنیات فریوغرام تناظر في جمیع الاتجاھات.

تم تطبیق طریقة كریجاج المؤشرات وتطویر نموذج الكتلة و تم تقدیر الأنواع المختلفة من الرخام ورسم الخرائط، مما یوضح أن الأجزاء السفلیة من المكمن ذات لون مختلف عن اللون الأبیض وبالتالي فھي أكثر صلصالیة. تم إجراء المحاكاة الجیوإحصائیة للمتغیر: اكسید الكالسیوم، اكسید المغنزیوم وعامل الدرجة 1F باستخدام طریقة المحاكاة الغاوسیة المتسلسلة في كل من المستویات الفرعیة العشرة للمكمن. حیث تُظھر الخرائط المحاكاة الأجزاء المحتمل احتواءھا على الرخام الأبیض في الطبقات السفلیة وأین سیكون أحدھا أقرب إلى الواقع.

لقد تمكنت الدراسات الإحصائیة متعددة المتغیرات والجیوإحصائیة (مؤشر كریغ ، المحاكاة) من تحدید مناطق الرخام الأبیض المحتملة من اجل تسھیل الاستغلال الأمثل للرخام.

**الكلمات المفتاحیة** : مكمن فلفلة، رخام ، جیوإحصاء غیر معلمیة ، مؤشرات الدوال ، نموذج الكتلة المحاكاة الغاوسیة المتسلسلة

#### **Résumé**

Le gisement de marbre de Filfila (Wilaya Skikda) a fait l'objet de plusieurs campagnes d'exploration (SONAREM, 1971 ; l'EREM, 1991 et l'ORGM, 2011). Durant ces campagnes, 35 sondages carottés ont été réalisés, documentés et échantillonnés. Les échantillons ont été analysés sur CaO, MgO, Fe<sub>2</sub>O<sub>3</sub>, SiO<sub>2</sub> et Al<sub>2</sub>O<sub>3</sub> et testés sur des essais pétrophysiques comme le poids volumique (ρ), le poids spécifique (γ), l'absorption (ab), la porosité  $(\Phi)$  et la compression à l'état sec (Rc).

L'analyse de la fracturation, en tant que critère essentiel dans l'évaluation de la qualité du marbre, a permis de préciser les directions de fracturation dominantes qui sont la direction N60° et N120°.

L'analyse de données mono et multivariable a été faite sur les résultats d'analyse chimique et pétrophysique de 158 échantillons. L'étude statistique a montré une très forte variabilité des paramètres  $SiO_2$ , Fe<sub>2</sub>O<sub>3</sub>, MgO et  $\Phi$  qui serait due à une hétérogénéité des données et donc de faciès géologiques d'où la nécessité de procéder à une discrimination de celles-ci par faciès. La classification monovariée a permis de discriminer les échantillons en sous-populations et de calculer les fonctions indicatrices.

Deux Analyses en Composantes Principales Normées – ACP - ont été effectuées: la première a été faite sur l'ensemble des mesures et la deuxième sur les fonctions indicatrices. Les résultats de la première ACP montre essentiellement trois associations chimiques **:** La 1 ère association : formée essentiellement de MgO et ρ qui représente le faciès marbre dolomitique, la  $2^{\text{eme}}$  association formée par Fe<sub>2</sub>O<sub>3</sub>, SiO<sub>2</sub>, Al<sub>2</sub>O<sub>3</sub> et Rc représente le faciès de marbre de couleur contaminer par le matériel péllitomorphe argileux et La 3ème association formée par Ab, CaO, γ et Φ représente les marbres blancs. Les résultats de la deuxième ACP montre la présence de deux faciès : le faciès marbre blanc et le faciès marbre de couleur.

L'étude géostatistique non paramétrique a été faite sur la variable régionalisée « couleur du marbre ». Les échantillons de carotte ont été codés suivant leurs couleurs. Les variogrammes expérimentaux directionnels des fonctions indicatrices ont été calculés et ajustés. Dans le plan horizontal, ces variogrammes ont montré une isotropie. Le krigeage des indicatrices et l'élaboration d'un modèle de bloc ont été effectués. Les différents types de marbre ont été estimés et cartographiés, il en ressort que les parties inférieures du gisement sont de couleurs différentes du blanc donc plus argileuses.

La simulation géostatistique de la variable CaO, MgO et celle du facteur score F1 à l'aide de la méthode de Simulation Séquentielle Gaussienne –SSG- a été faites dans chacun des 10 niveaux du gisement. Les cartes simulées montrent les parties les plus potentielles en marbre blanc dans ces niveaux et où l'une d'elles serait la plus proche de la réalité.

L'ensemble de ces résultats permettra l'optimisation de l'exploitation

**Mots clés :** Gisement de Filfila, Marbre, Géostatistique non paramétrique, Fonction indicatrice, Modèle de bloc, Simulation Séquentielle Gaussienne.

#### **Abstract**

The Filfila deposit has been the subject of several exploration campaigns (SONAREM, 1971; EREM, 1991 and ORGM, 2011). During these campaigns, 35 core drill holes were carried out, documented and sampled. The samples were analyzed on CaO, MgO, Fe<sub>2</sub>O<sub>3</sub>, SiO<sub>2</sub> and Al<sub>2</sub>O<sub>3</sub> and tested on petrophysical assays such as density (ρ), specific weight (γ), absorption (Ab), porosity ( $Φ$ ) and dry compression (Rc).

The analysis of the fracturing, as an essential criterion in the evaluation of the quality of the marble, made it possible to specify the dominant directions of fracturing which are the direction N60° and N120°.

Mono and multivariate data analysis was performed on the results of chemical and petrophysical analysis of 158 samples. The statistical study showed a very high variability of the parameters  $SiO_2$ ,  $Fe<sub>2</sub>O_3$ , MgO and Φ which would be due to heterogeneity of the data, hence the need to discriminate them by facies. The monovariate classification allowed the samples to be discriminated against in subpopulations and to calculate the indicator functions.

Two Principal Component Analyses -PCA - were carried out: the first was done on all measures and the second on indicator functions. The results of the first PCA essentially show three chemical associations: The  $1<sup>st</sup>$  association: formed essentially of MgO and which represents the dolomitic marble facies, the  $2<sup>nd</sup>$  association formed by Fe<sub>2</sub>O<sub>3</sub>, SiO<sub>2</sub>, Al<sub>2</sub>O<sub>3</sub> and Rc represents the color marble facies contaminated by material clay pelttomorphic and the 3<sup>rd</sup> association formed by Ab, CaO,  $\gamma$  and  $\Phi$  represents white marbles. The results of the second PCA show the discrimination of two facies the white marble facies and the color marble facies.

The non parametric geostatistical study was conducted on the regionalized variable "marble color." The carrot samples were coded according to their colors. The directional experimental variograms of the indicator functions were calculated and adjusted. In the horizontal plane these variograms showed isotropy. The indicator kriging and elaboration of a block model were carried out. The different types of marble have been estimated and mapped, it emerges that the lower parts of the deposit are different in color from the white and therefore more clay.

The geostatistical simulation of the variable CaO, MgO and that of the score factor F1 using the Sequential Gaussian Simulation method –SGS- was done in each of the 10 sublevels of the deposit. The simulated maps show the most potential white marble parts in these sub-levels and where one of them would be closest to reality.

Multivariate statistical (PCA) and geostatistical studies (indicator kriging, SG Simulation) made it possible to locate potential white marble zones, which would facilitate the optimization of exploitation

**Keywords:** Filfila deposit, Marble, Non parametric geostatistics, indicator function, block model, Sequential Gaussian simulation.

#### **INTRODUCTION**

La géostatistique est connue depuis près de 40 ans dans les mines d'or du Witwatersrand où Daniel Krige proposa une correction statistique à la manière traditionnelle d'estimer la teneur d'un bloc de minerai à partir d'un nombre limité d'échantillons pris autour du bloc à exploiter. La théorie était formulée 10 ans plus tard par Georges Matheron qui introduisit un outil pour analyser la continuité spatiale des teneurs appelé " le variogramme " et une méthode d'estimation basée sur le variogramme appelée " le krigeage ".

Au cours des 25 dernières années, la géostatistique a prouvé sa supériorité en tant que méthode d'estimation des réserves dans de nombreux types de mines (métaux précieux, fer, métaux de base etc.). Son application au domaine de géomatériaux est plus récente, mais a néanmoins prouvé son utilité. L'approche géostatistique a démontré sa pertinence pour évaluer la variabilité spatiale des géomatériaux tout particulièrement pour modéliser et simuler les différents faciès.

Dans la présente étude nous nous sommes intéressés à l'exemple du marbre de Filfila utilisé essentiellement comme matériau de revêtement. Le gisement de Filfila appartient au domaine interne de la Chaîne alpine d'Algérie Nord-Orientale, et fait partie du massif de la petite Kabylie. Ce gisement a fait l'objectif de plusieurs études géologiques concernant la mise en place du marbre, sa composition minéralogique et ses variétés de couleurs.

Les marbres de Filfila présentent une grande diversité de coloris en fonction des proportions de substances organiques et minérales présentent dans les calcaires initiaux. Notons essentiellement la présence de marbre blanc, gris et réséda. Le présent travail de recherche porte un intérêt scientifique et économique qui apparaît dans l'application des différentes approches de géostatistique afin de discriminer les différentes couleurs de marbres dans le gisement, la cartographie et l'estimation du pourcentage de chaque variété de marbre dans les différents niveaux d'exploitation afin d'en tenir compte lors de l'exploitation.

Les études géologiques ont été faites sur la base d'une recherche bibliographique et de travaux de terrains.

L'analyse de données a été faite à l'aide de méthodes mono et multivariées (Analyses en Composantes Principales - ACP). Ces méthodes ont permis, entre autres, de quantifier les relations entre les éléments chimiques analysés.

Les méthodes géostatistiques ont été utilisées pour caractériser la variation spatiale des variétés de marbre.

Les résultats de l'ensemble des travaux de recherche sont présentés en deux grandes parties :

- Une première partie consacrée à une synthèse bibliographique sur la géologie régionale de l'Algérie Nord-Orientale et sur la géologie locale de la région de Filfila. Ainsi qu'a une étude pétrographique afin de préciser la composition minéralogique,
- Une deuxième partie réservée à l'analyse des données chimiques et géostatistique afin d'estimer, simuler et cartographier les différentes variétés de marbre dans le gisement de Filfila.

# **1. GÉNÉRALITES**

# **1. 1. GÉNÉRALITES SUR LES MATERIAUX DE CONSTRUCTION**

#### **1. 1. 1. Définition des matériaux de construction**

Les matériaux de construction figurent au côté de l'énergie et de l'eau, parmi les quatre ressources les plus demandées**.** Ce sont des matériaux utilisés dans les secteurs de la construction : bâtiment et travaux publics (souvent désignés par le sigle BTP). La gamme des matériaux utilisés dans la construction est relativement vaste. Elle inclut principalement le bois, le verre, l'acier, les matières plastiques (isolants notamment) et les matériaux issus de la transformation de produits de carrières, qui peuvent être plus ou moins élaborés. On a ainsi dérivé de l'argile, les briques, les tuiles, les carrelages, les éléments sanitaires.

## **1. 1. 2. Classification des matériaux de construction**

On distingue trois types de classification les plus couramment connus (Hadj Sadok, 2011) :

#### **a/ Classification scientifique**

Dans la science des matériaux, selon la composition et la structure, les matériaux sont classés comme suit :

- Métaux et alliages

- Polymères

- Céramiques

## **b/ Matériaux de base et produits**

- Matériaux de base ou matière première (Argiles, pierres, bois, calcaire, métaux)

- Matériaux produits et composites (ciment (calcaire+argile), alliages, béton, ……..)

#### **c/ Classification pratique**

Dans la construction, les matériaux sont classés selon le domaine d'emploi et selon leurs propriétés principales (Résistance, compacité):

**- Les matériaux de résistance :** Sont les matériaux qui ont la propriété de résister contre des sollicitations (poids propre, surcharge, séisme…...) : parmi les matériaux les plus fréquemment utilisées sont : Pierres, Terres cuites, Bois, Béton, Métaux, etc.

**- Les matériaux de protection :** Sont les matériaux qui ont la propriété d'enrober et de protéger les matériaux de construction principaux contre les actions extérieurs, tels que : Enduits, Peintures, Bitumes, etc. (Hannachi, 2013)

#### **1. 1. 3. Propriétés des matériaux de construction**

Il faut noter que les propriétés des matériaux industriels sont normalisées. Il existe donc des normes pour déterminer ces propriétés, afin que les résultats des essais dans les laboratoires soient comparables.

Chaque entreprise manufacturant des matériaux doit avoir un laboratoire de contrôle de qualité pour vérifier la conformité des matériaux produits dans les normes.

Il est formellement interdit de produire et d'utiliser des matériaux non conformes aux exigences techniques. Grandeurs physiques, chimiques ou mécaniques, propres au matériau. Elles sont déterminées expérimentalement.

Les propriétés principales des matériaux peuvent être divisées en plusieurs groupes tels que:

• **Propriétés physiques :** mesurent le comportement de matériaux à l'action de la température, l'humidité (la densité; la masse volumique, la porosité, l'absorption, la perméabilité.

• **Propriétés chimiques :** caractérisent le comportement des matériaux dans un environnement réactif (Corrosion chimique, l'attaque de l'acide, etc...).

• **Propriétés mécaniques :** reflètent le comportement des matériaux déformés par les forces (La résistance en compression, en traction, en flexion, torsion, etc...).

• **Propriétés thermiques :** (la dilatation, la résistance et comportement au feu, etc...)

#### **a/ Propriétés physiques**

On distingue essentiellement les propriétés suivantes:

#### **La masse volumique**

On appelle masse volumique d'un matériau, la masse de l'unité de volume elle est exprimée en  $(\text{gr/cm}^3; \text{kg/m}^3; \text{T/m}^3)$ :

$$
\rho = \frac{M}{V} \left[ kg / m^3 \right]
$$

#### **Le poids spécifique**

Le poids spécifique est le poids par unité de volume d'un matériau noté γ et exprimée en (g/cm<sup>3</sup>, kg/m<sup>3</sup> ou T/m<sup>3</sup>). Contrairement à la masse volumique, le poids spécifique n'est pas intrinsèque. Il dépend de l'accélération de la gravité, qui varie en fonction de l'emplacement géographique (par exemple l'altitude).

$$
\gamma = \rho \times g\left[kg/m^3\right]
$$

 $\gamma$ : est le poids spécifique du matériau (N/m<sup>3</sup>)

 $\mathcal{P}$ : est la masse volumique du matériau (kg/m<sup>3</sup>)

g : est l'accélération de la gravité (m/s<sup>2</sup>)

# **La porosité**

La porosité contrôle tous les autres paramètres physiques de la roche (densité, perméabilité, absorption d'eau, conductivité électrique et thermique…). Elle correspond au rapport du volume total des pores sur le volume total de la roche et s'exprime en pourcentage (El-Amrani et El-Azhari, 2009)

$$
p = (Vvide / Vtotal) \times 100\ (%)
$$

# **La compacité**

La compacité est le rapport du volume solide au volume total.

$$
c = V \, solid \, e / V \, total \, x \, 100 \, (\%)
$$
\n
$$
p + c = 100\%
$$
\n
$$
p
$$
\n
$$
p \, or \, 0 \, \text{set}
$$
\n
$$
p \, \text{or} \, 0 \, \text{set}
$$

Figure 1. Volume unitaire

## **Humidité du matériau**

Le degré de l'humidité des matériaux est un indice important pour déterminer la teneur en eau réelle des matériaux au moment de son utilisation. Notée W (%). On peut la déterminer comme suit :

$$
W = \frac{M_{\text{hum}} - M_{\text{sec}}}{M_{\text{sec}}} \times 100
$$

 $M<sub>sec</sub>$ : masse sèche (séchage à 105°C);  $M<sub>hum</sub>$ : masse humide

Le degré de l'humidité des matériaux dépend de l'atmosphère de stockage (Température, humidité et vent) et de la porosité du matériau.

#### **Capacité d'absorption d'eau massique**

L'absorption d'eau traduit la quantité d'eau maximale que peut absorber une roche. (El-Amrani et El-Azhari, 2009). L'absorption d'eau par immersion est la différence entre la masse d'un échantillon saturé dans l'eau et sa masse à l'état sec (Boubekeur, 2017).

L'absorption d'eau se calcul comme suit :  $Ab = \frac{M_{sat} - M_{\text{sec}}}{M_{\text{sec}}} \times 100$ sec  $\frac{-M_{\text{sec}}}{2}$   $\times$  $=$ *M*  $Ab = \frac{M_{sat} - M}{M}$ 

M<sub>sec</sub> : masse sèche de l'échantillon après passage à l'étuve sous une température de 105°C. Msat : masse de l'échantillon saturé dans l'eau (après 24 heures).

#### **b/ Les propriétés chimiques**

Les propriétés chimiques déterminent la stabilité chimique d'un matériau qui est un pouvoir de ce matériau en service de résister à l'action chimique des acides ou à l'action des facteurs atmosphériques comme l'humidité, température…etc.

#### **c/ Les propriétés mécaniques**

Les propriétés mécaniques des matériaux sont caractérisées par la capacité de résister à toute sollicitation extérieure (compression traction, flexion, fluage……...etc.) (Hadj Sadok, 2011). Elle est définie par la contrainte maximale de rupture d'un matériau sous un chargement extérieur (force, poids……). On distingue principalement :

#### **La résistance à la compression**

La résistance à la compression est l'un des tests les plus utilisés pour définir la performance mécanique des roches. Le principe consiste à écraser un échantillon de roche entre les plateaux d'une presse puissante. La Rcu est déterminée à partir du moment où l'échantillon montre les premiers signes de destruction (fissuration et éclatement) (El Amrani et El Azhari, 2009). Elle correspond à une force ou une contrainte par unité de surface en général la résistance du matériau est sa capacité à supporter les actions de forces externes.

# **1. 2. GÉNÉRALITES SUR LA RÉGION DE FILFILA**

#### **1. 2. 1. Cadre géographique**

#### **a/ Situation géographique**

Le massif de Filfila est situé sur le littoral à 20 Km à l'est de Skikda (Fig 2). Il est limité à l'Ouest par la plaine de Skikda Larbi Ben Mhidi qui vient se terminer au village les Platanes, donnant suite au massif de Filfila au sens strict, au Sud par le massif d'El Halia connu pour son ancienne mine de pyrite, à l'Est, par la vaste plaine de Senhadja, et au Nord par la mer méditerranée.

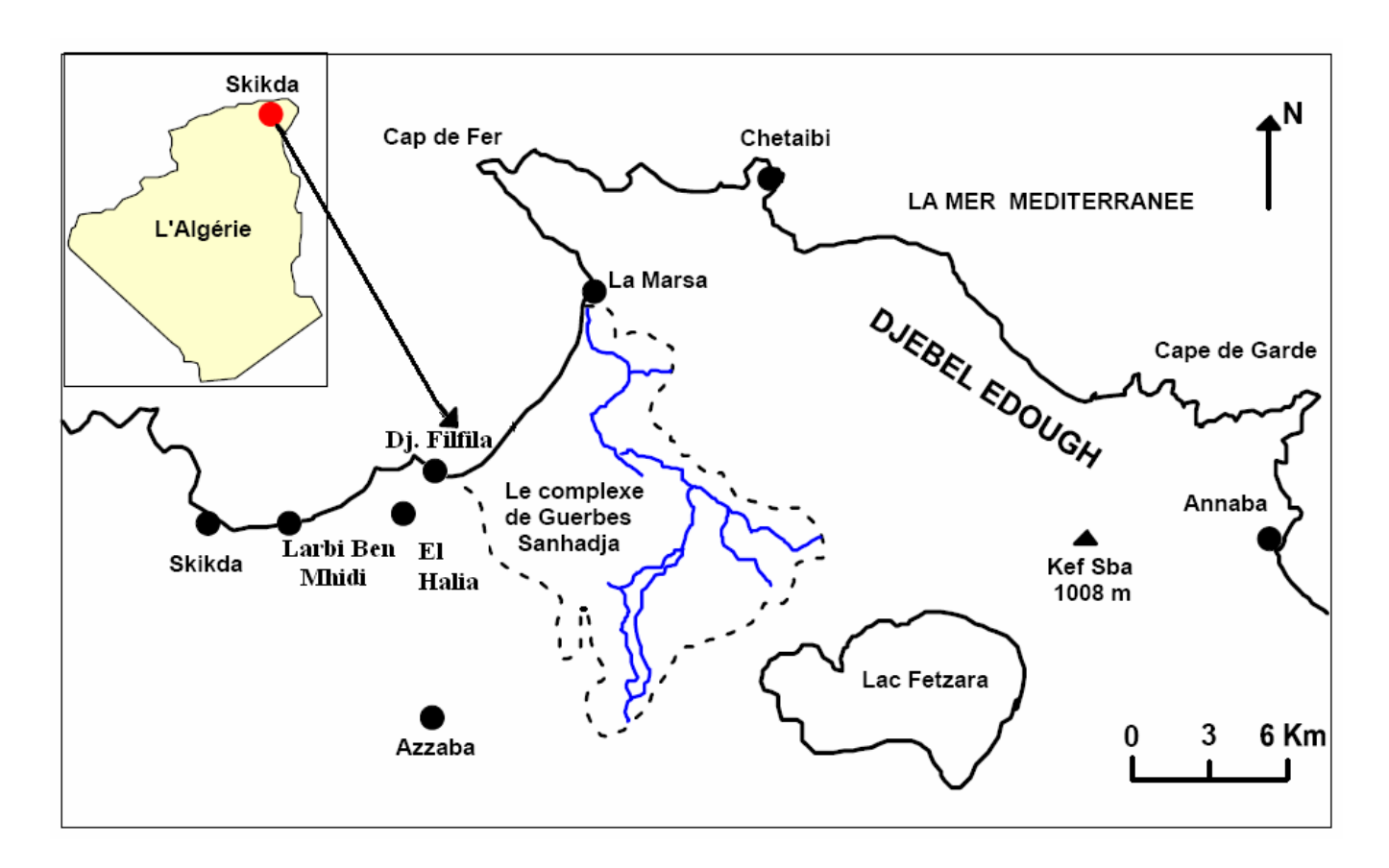

Figure 2. Carte de situation du massif de Filfila (Toubal *et al,* 2014 )

#### **b/ Climat et végétation**

Le climat de la région du Filfila est typiquement méditerranéen. La région de Skikda compte parmi les plus pluvieuses d'Algérie (environ 800 mm/An). Les différences de température sont grandes, les températures d'hiver les plus basses sont de 9C° et en été elles dépassent 35C°.

Au Filfila, la végétation est constituée par un maquis très dense dont la pénétration est localement très difficile. On note des forêts de chênes, chênes-lièges, oliviers.

#### **c/ Relief**

Le territoire est caractérisé par un relief montagneux partiellement accidenté, il se caractérise aussi par des vallées profondes et des sommets arrondis, parfois rocheux.

#### **d/ Réseau hydrographique**

Les cours d'eau sont nombreux, les plus importants sont oued Sebaoun et oued Righa (Fig. 3), ce dernier ceinture en gros le Djebel Filfila il est d'orientation E-W d'abord puis NW-SE, le faisant ainsi rencontrer l'oued Chari. Il existe un certain nombre de sources dont les plus importantes sont celles de la région de Dar Taleb, de Marbouba et celle de la mine de Fendeck.

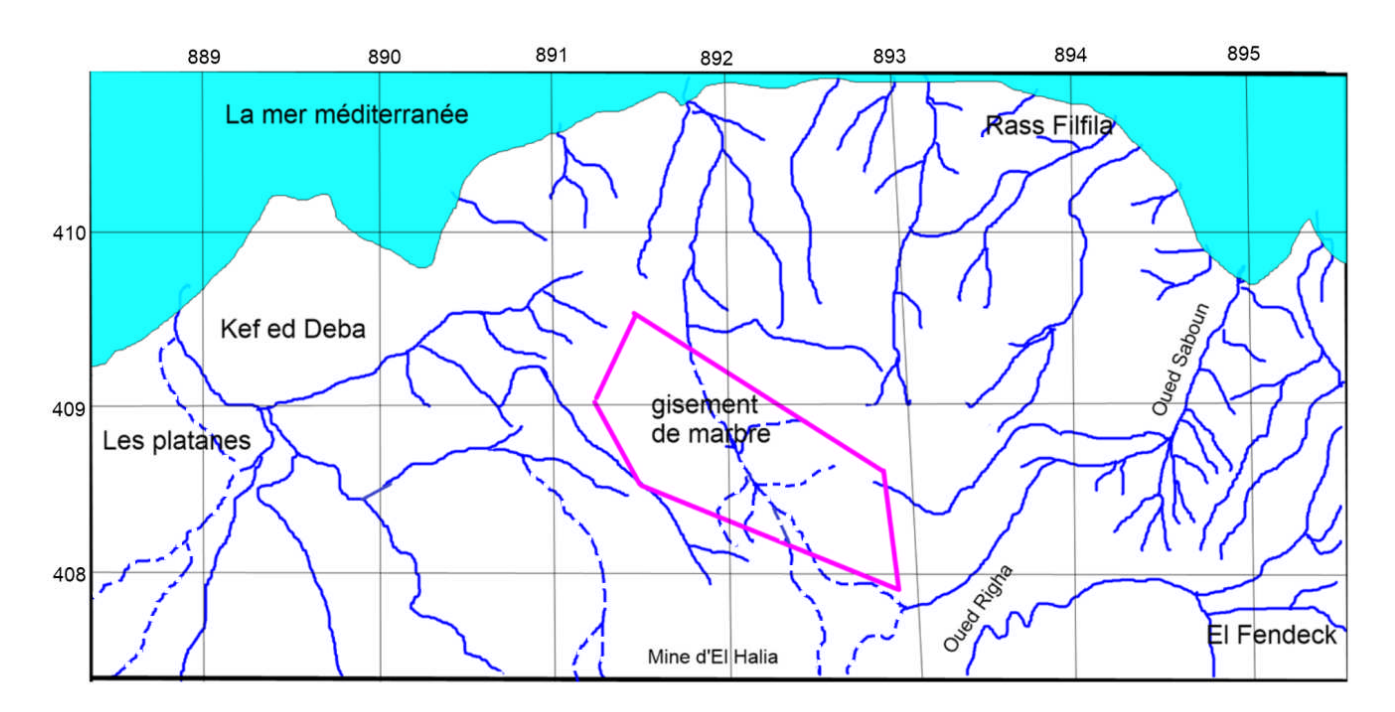

Figure 3. Le réseau hydrographique de la région de Filfila. (La carte topographique N°15 au 1/50 000)

#### **1. 2. 2. Historique de recherche**

De nombreux auteurs ont dégagés les traits majeurs de la géologie de Filfila. Les premières données géologiques appartiennent à Termier (1902), Ficheur (1903), Dalloni (1920), Roubeault (1934), Deleau (1935), Lemoy (1969). Ces études ont permis de déterminer l'âge Mésozoïque du marbre et de caractériser les phénomènes de contact qui ont générés la marmorisation des calcaires, de même ils ont établis la structure de l'ensemble du parautochtone, dans laquelle sont situés les calcaires marmorisés du Djebel Filfila. Semroud (1970) a étudié en détail les granites de Filfila, Romanovsky (1991) a abordé la gîtologie et la paléogéographie et la tectonique de la région, kolli (2005) s'est intéressé aux minéralisations du massif de filfila, Bourefis en (1994) et en (2006) a étudié respectivement les skarns et les granites.

Le gisement de Filfila a fait également l'objet de plusieurs campagnes d'exploration parmi lesquelles :

- En (1967-1969) l'équipe des géologues égyptiens avec Afia M. S. a établi le schéma de la répartition des affleurements des marbres au 1/5000 et la carte géologique du site, sept (07) variétés de marbres ont été distinguées et leurs réserves respectives ont été calculées.
- En (1969-1971) l'équipe de géologues soviétiques avec Tchkhovitch V. D. a réalisé des travaux géologiques dont les résultats sont exposés dans la notice explicative de la feuille N°15 de la carte géologique de Filfila à l'échelle 1/50 000. L'échelle des travaux n'a pas permis de déchiffrer la structure interne des marbres et leur rapport avec les roches encaissantes.
- En (1971-72) l'équipe de géologues roumains travaillant pour le compte de la SONAREM, a réalisé les travaux suivants : levé topographique 1/500 (0,2 km2), forage carottant (445 ml), 10 sondages, prélèvement des (18) monolithes, prélèvement de (41) échantillons de carotte, études technologiques (441 échantillons). Sur la base de ces études, un calcul des réserves a été réalisé en catégories industrielles : B = 565 mille m<sub>3</sub> et  $C_1 = 1862$  mille m<sub>3</sub>.
- En (1989-1991) l'EREM a entrepris une étude géologique en utilisant des sondages plus profonds pour mieux comprendre le calcul des réserves.
- En (2011) l'ORGM, à la demande de l'ENAMARBRE, a effectué une étude géologique détaillée de la carrière du Filfila en réalisant 10 nouveaux sondages.

#### **1. 2. 3. Exploitation de la carrière de Filfila**

La carrière de Filfila est une carrière à blocs de marbre à ciel ouvert (Fig. 4) avec une exploitation en gradin. L'exploitation de la carrière à blocs de Filfila est caractérisée par une extension de 02 carrières principales (carrière nord et carrière sud). La progression de travaux se fait selon un programme d'abattage préalablement défini pour chaque carrière, tout en tenant compte des critères géologiques et tectoniques d'exploitation (sens de fissuration, taux de récupération, failles…etc).

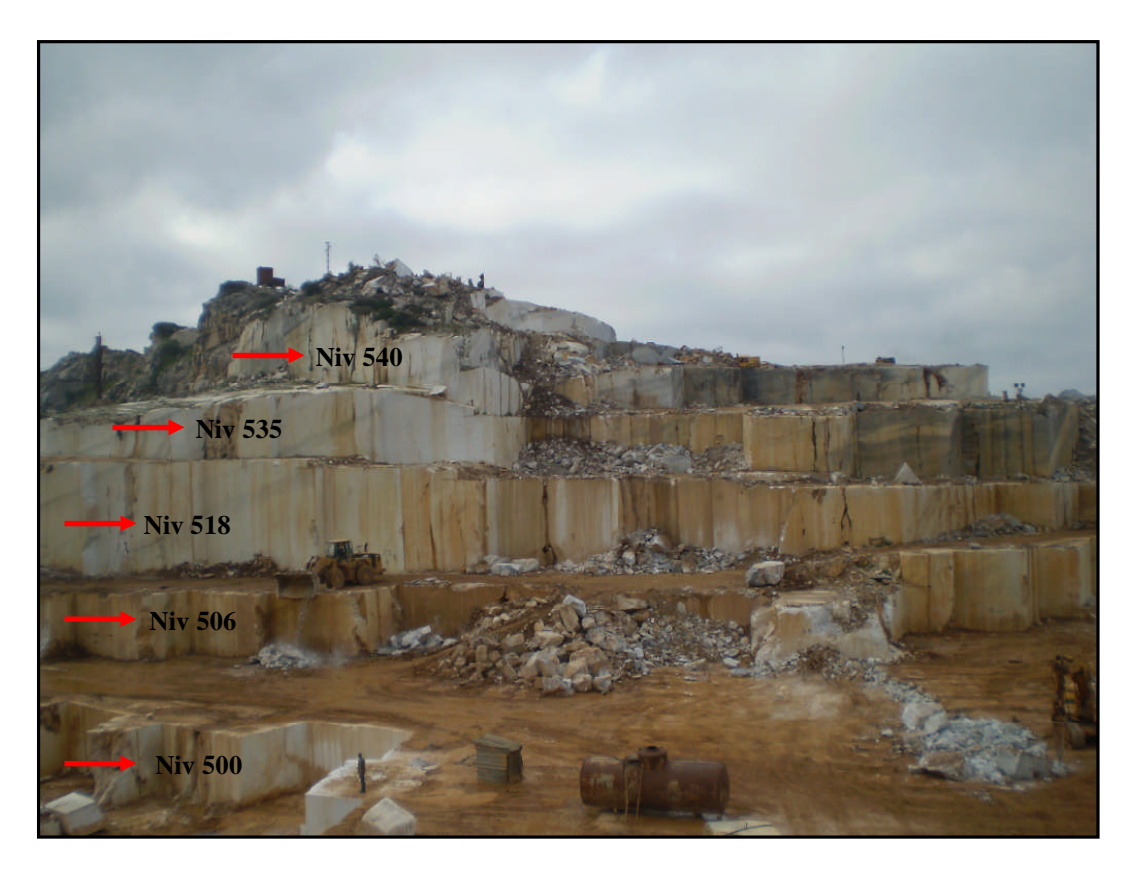

Figure 4. Partie sud de la carrière

# **Technique d'exploitation**

L'exploitation du marbre dans la carrière de Filfila s'effectue au moyen de fil diamanté en Combinaison avec la haveuse. Cette méthode est la plus utilisée et la plus rationnelle dans la carrière de Filfila. Ce procédé consiste à effectuer une coupe horizontale par la haveuse puis on pratique une perforation de (02) deux trous verticaux à la hauteur du front pour faire la saignée de la haveuse. Après avoir réalisé toutes ces opérations, on entame le sciage vertical de la masse ; plus les (02) deux coupes latérales par une machine diamantée ; la disposition de cette dernière se fait soit au niveau supérieur du front soit au niveau inférieur de ce dernier.

Le cycle d'exploitation se fait en plusieurs étapes qui sont :

- 1) Travaux préparatoires (nettoyage des fronts d'attaque)
- 2) Perforation verticale à l'aide d'un marteau pneumatique (Fig. 5).
- 3) Sciage horizontal à l'aide d'une haveuse (Fig.6).
- 4) Sciage vertical à l'aide du fil diamanté (Fig.7).
- 5) Sciage latéral.
- 6) Ecartement de la masse à l'aide d'hydro bague.
- 7) Préparation d'un Très bon matelas.
- 8) Abattage masse à l'aide du vérin (Fig.8).
- 9) Traçage masse puis débitage masse en blocs (Fig. 9) à l'aide du fil diamanté ou tranchage à l'aide d'un marteau manuel et coin à ailettes. Déplacement des blocs à l'aide de la chargeuse près de la grue.
- 10)Chargement blocs et transport vers le lieu de traitement (Fig.10).

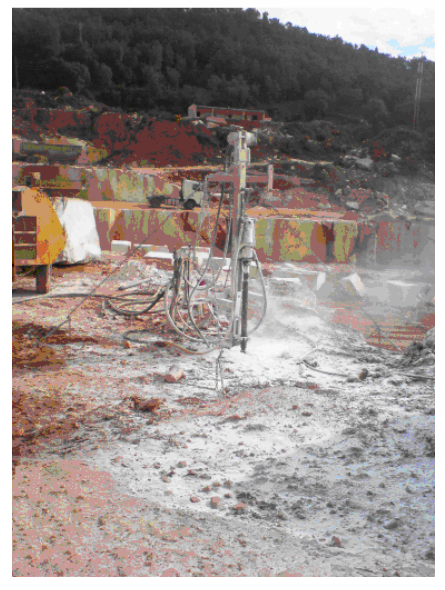

Figure 5. Perforation verticale Figure 6. Sciage horizontal

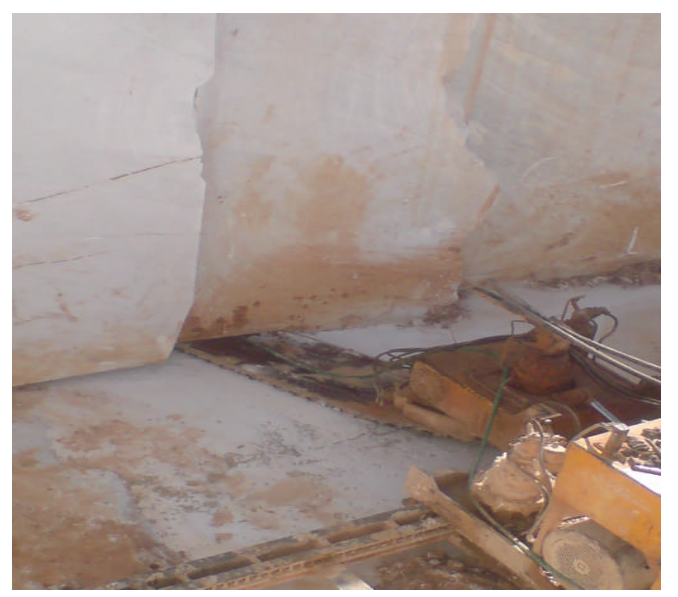

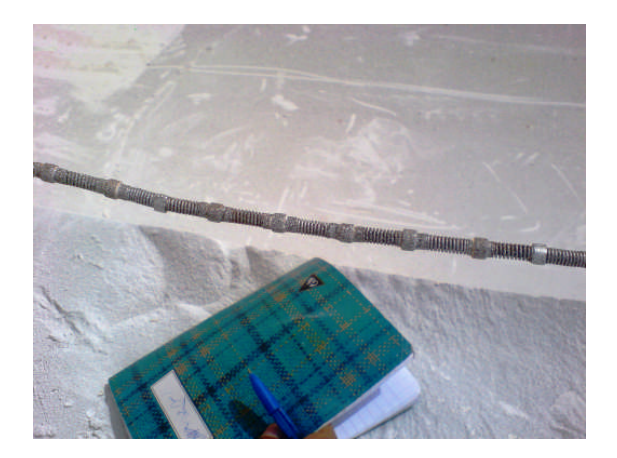

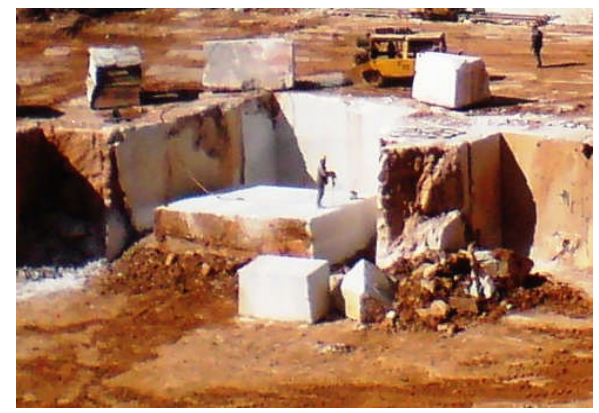

Figure.7. Sciage vertical Figure 8. Abattage de la masse

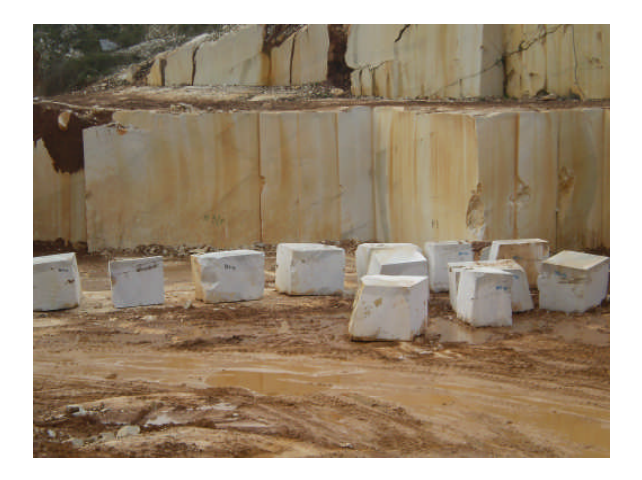

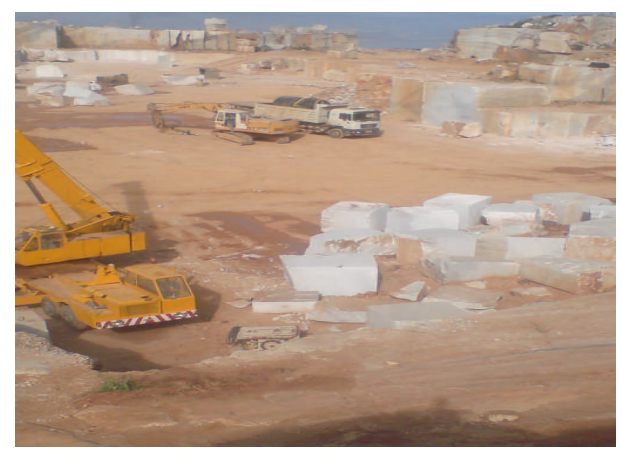

Figure 9. Débitage des blocs

Figure 10. Chargement des blocs vers le lieu de traitement

# **1. 3. GÉNÉRALITES SUR L'ÉVOLUTION DES MÉTHODES GÉOSTATISTIQUES**

La géostatistique est issue des sciences de l'ingénieur, née de problèmes d'estimation de ressources minières (Chilès, 1999) et elle a trouvé au cours des dernières décennies des applications dans de nombreux domaines. Les méthodes géostatistiques permettent le traitement de données spatialisées et constituent une partie des statistiques spatiales. Elles permettent de représenter des phénomènes variés se déployant dans l'espace et le temps : topographie, couches géologiques, concentration en éléments chimiques d'un gisement minier ou d'un site pollué, distribution spatiale de faciès géologiques d'un réservoir pétrolier, qualité de l'eau ou de l'air, variables climatologiques, facteurs d'épidémiologie.

La géostatistique est basée sur la théorie des variables régionalisées. Une variable régionalisée, notée z(x), décrit une quantité z de coordonnées x dans un domaine spatial D. On ne connaît généralement pas la quantité {z(x), D} dans l'ensemble du domaine D, d'où l'intérêt d'avoir recours à un modèle probabiliste. L'avantage de l'introduction d'un cadre probabiliste est qu'il permettra non seulement de résoudre des problèmes d'estimation en des endroits non échantillonnés, mais aussi de simuler des réalisations conditionnellement aux valeurs échantillonnées (Lantuéjoul, 2002).

La Géostatistique a beaucoup évoluée depuis ses débuts. Elle a commencé à se développer il y a plus de trente ans pour répondre à des problèmes miniers. Ce sont les problèmes rencontrés par les mineurs d'or d'Afrique du Sud qui suscitent les premières recherches. L'idée directrice de ces recherches est de pallier les insuffisances de la statistique classique constatées dans l'étude des gisements très disséminés. C'est vers 1960 qu'a été élaborée par Matheron la géostatistique linéaire qui ne manipule que des combinaisons linéaires de la variable étudiée et dont certains outils (variogramme, krigeage) sont aujourd'hui d'utilisation courante. Ceux-ci permettent par exemple d'évaluer la quantité de métal d'un bloc ou d'un panneau minier en estimant, à partir des échantillons, la moyenne de la teneur de chacun de ses points. La géostatistique linéaire fournit également la variance d'estimation. Une variance d'estimation faible indique une bonne précision.

Il faut noter que les connaissances de la géostatistique linéaire s'arrêtent souvent aux variogrammes et aux krigeages et que les estimations locales par krigeage négligent le calcul de l'imprécision sur l'estimation globale. Le krigeage est conçu pour donner une estimation optimale ponctuelle, n'est pas apte à reproduire la variabilité du phénomène dans D. en d'autres termes l'histogramme des valeurs krigées dans D est différent de l'histogramme réel. Les limites de la géostatistique linéaire ont donné naissance à la fin des années 1970 à une autre géostatistique dite non linéaire qui étudie les combinaisons non linéaires de la fonction aléatoire étudiée. Elle regroupe les méthodes d'espérance conditionnelle, du krigeage disjonctif, krigeage d'indicatrices et les simulations conditionnelles.

Les mesures que l'on effectue sur le terrain ont souvent un caractère ponctuel. Un problème fréquemment posé dans la pratique est celui de savoir si une valeur réglementaire environnementale est dépassée à tel ou tel endroit sur un volume d'intégration spatial donné; on appellera ce volume le support (Wackernagel et Tabbara, 2009). Le problème du dépassement de seuil a deux implications:

1) l'estimation du dépassement de seuil, fait appel à un estimateur qui n'est plus une simple combinaison linéaire des données,

2) pour calculer cet estimateur il faut faire référence à la loi de distribution pour le support spécifié. En général le support donné dans la réglementation est différent du support de mesure, car le premier est établi pour être représentatif de l'exposition, tandis que le second est défini sur la base des possibilités techniques de prise de mesures. Pour résoudre le problème de l'estimation de dépassement de seuil la géostatistique non linéaire dispose de modèles décrivant la déformation que subit une loi de distribution lorsque l'on passe d'un support à un autre.

La géostatistique récemment en pleine expansion. Dans un contexte informatique de plus en plus confortable, la Géostatistique se développe dans les directions les plus variées grâce à la simulation stochastique, les champs d'application ne se limitent plus désormais aux ressources naturelles comme les mines ou le pétrole. Plus fondamentalement, les recherches s'orientent vers des domaines théoriques extrêmement divers en utilisant.

Les techniques de simulation géostatistique fournissent les moyens d'évaluer la variabilité de la teneur et du tonnage des gisements et l'incertitude dans le contexte de l'analyse du risque appliqué à l'évaluation de projets miniers.

L'avenir de la simulation géostatistique semble brillant avec le développement de l'outil informatique, chose qui a permis la numérisation des gisements et par conséquent la réduction des frais de la prospection d'une part, et la maximisation du profit économique d'autre part.

#### **1. GEOLOGIE REGIONALE**

La région d'étude est localisée sur la partie orientale du socle de la petite Kabylie qui fait partie de l'ensemble géologique de l'Atlas tellien, zone plissée alpine de l'Afrique du Nord dont la morphologie a été modelée au cours du tertiaire par l'orogenèse Alpine (Durand-Delga, 1969). Elle s'étend d'Ouest en Est sur 2000 km depuis l'Espagne du Sud à l'arc calabro-sicilien (Fig.11).

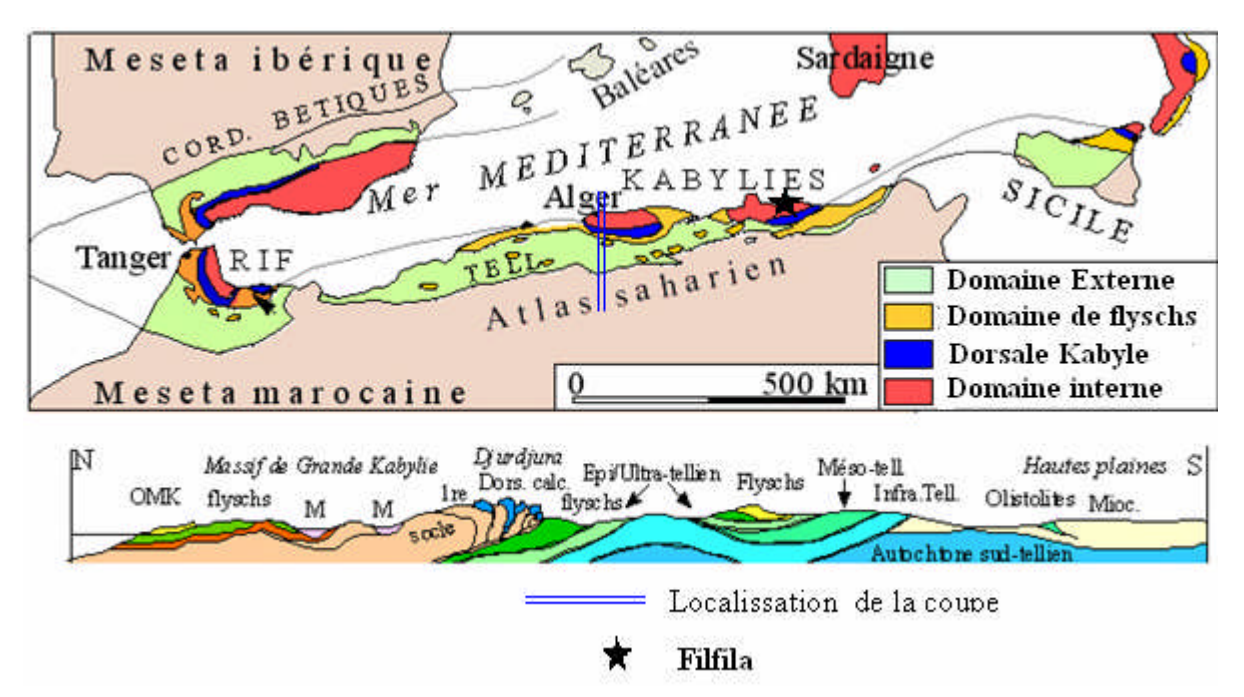

Figure 11. Position des différentes unités géologiques des Maghrébides avec une coupe transversale de la grande Kabylie. (Durand Delga et Fontboté, 1980).

#### **1.1. LITHOSTRATIGRAPHIE**

Les études réalisées dans la région par (Raoult, 1974), (Durand Delga, 1969), (Bouillin, 1977), (Vila, 1980), montrent que les dépôts connus dans le territoire de la wilaya de Skikda s'étalent depuis le Précambrien (socle ancien) jusqu'au Quaternaire.

#### **1. 1. 1. Protérozoïque inférieur**

C'est les dépôts les plus anciens qui affleurent à l'extrême sud-est de la feuille. Ils forment la bordure occidentale du massif de l'Edough.

Ces roches sont des gneiss gris et roses de type oeillé avec des éléments de feldspaths potassiques, pouvant atteindre 2cm, dissémines dans une masse quartzo feldspathique micacée, d'une épaisseur qui ne dépasse pas les 150m (ORGM, 2011).

#### **1. 1. 2. Paléozoïque**

Les terrains de cet âge occupent des étendues considérables dans la partie sud-ouest de la feuille de Filfila (30 Km environ). Ils s'étirent plus loin sous forme des bandes étroites longeant la côte jusqu'à l'embouchure de l'Oued Messager et apparaissent également dans la région de la forêt de Sanhadja : au Nord du Djebel Safia. Ces terrains se subdivisent en deux assises lithologiques (ORGM, 2011) :

#### **a/ Assise inférieure**

Elle occupe la partie nord du territoire, il s'observe dans la région de Kef Dorba et dans tous les bassins de l'oued Saboune, ce sont en général des séricitoschistes et chloritoschistes sériciteux gris et gris bleuâtre.

L'assise inférieure renferme aussi des lentilles et parfois des petits lits de quartzite brunâtres.

#### **b/ Assise supérieure**

Elle est constituée par des séricitoschistes et des chloritoschistes sériciteux ainsi que par des phyllades de teinte verdâtre.

#### **1. 1. 3. Mésozoïque**

#### **a/ Trias**

Les terrains de cet âge sont représentés par des conglomérats à dominance de quartz laiteux. Ils reposent en discordance sur les schistes du paléozoïque. Ces conglomérats sont recouverts par des grès et de quartzites gris violet à rouge foncé. La partie supérieure est formée de grés alternant avec des calcaires marneux bleu verdâtre. Ces terrains sont notés dans la vallée de l'Oued Ksab.

#### **b/ Jurassique**

#### **Lias**

#### Lias inférieur

On lui attribue une assise de dolomie gris foncé ou noire, massive, sur le territoire il constitue des étendues considérables dans la région de Koudiat Mechaou, sur la rive droite de l'Oued Noukhal, et au nord-est du Sidi Rhadrouch. Au sud de la feuille, la base de la série de dolomies comporte de petits bancs de lumachelles.

#### o **Lias Moyen**

Les dolomies sont surmontées par des calcaires blancs ou roses, massifs ou grossièrement lités, ils apparaissent sur des surfaces plus ou moins grandes dans la région de Koudiat El Hdjar et de Koudiat Messaoud.

Dans la partie inférieure de la coupe, les calcaires sont granulés localement cristallisés et parfois oolithiques.

#### o **Lias supérieur**

Les calcaires massifs grossièrement lités se poursuivent par une assise de calcaires en plaquette, parfois légèrement marneux, presque partout riches en nodules de silex, les calcaires marneux sont d'habitude de teinte jaunâtre ou rougeâtres. Les calcaires clairs sans silex se rencontrent localement dans le sommet de la coupe. Ces derniers comportent des niveaux riches en fragments de tests de lamellibranches. La puissance de cette partie est de 100m environ.

#### **Dogger**

Le Lias est surmonté par une série d'argilite intercalés de lits décimétrique (0.20 m), de calcaires fins, elles renferment parfois des lentilles relativement puissantes, de limonite. Des lentilles analogiques y sont constatées dans la région de l'ancienne mine de Fendek ces dernières ont fait autrefois l'objet d'exploitation et sont la plupart du temps à l'heure actuel épuisée, au sommet de la coupe apparaissent des bancs de grès fins et moyens devenant de plus en plus fréquent à la limite avec l'assise de l'aptien albien. La puissance apparente de l'assise en question est de 250-300 m.

#### **c/ Crétacé**

#### **Néocomien**

Le Néocomien fut noté pour la première fois par (Deleau, 1938). Le néocomien, plus ou moins monotone, est constitué de calcaires marneux schisteux, roses et bleuâtres au sommet apparaissent des bancs d'argilites marneuses et schisteuses, avec la séricite.

#### **Aptien Albien**

Les terrains jurassiques et néocomiens sont surmontés par une assise argilo-gréseuse. Elle forme la partie nord du massif du Filfila et se rencontre aussi à la Marsa et sur les versants ouest et est de Djebel Safia, dans la région de Koudiat Rekrema, et ceux de Ras Baiada.

#### **Cenomanien- Turonien**

Il est représenté par des phtanites (roche sédimentaire siliceuse et argileuse, montrant parfois quelques radiolaires) et des argilites d'une puissance et d'extension très limitée.

#### **Senonien**

Il se trouve au-dessus du Turonien, représenté par une assise finement litée dans laquelle alterne les argilites, marnes argileuses et méso brèches, de petites étendues sont localisées dans la région de Kat Ben Hadef et probablement dans Koudiat Djebana, où il est pratiquement impossible de différencier le Cénomanien du Sénonien.

#### **1. 1. 4. Cénozoïque**

## **a/ Paléogène**

#### **Lutetien**

#### o **Assise inférieure**

Elle est essentiellement constituée de roches argileuses, son extension est fort limitée sur le territoire de l'étude (versant ouest de Koudiat. Terrara).

#### o **Assise supérieure**

Elle est essentiellement constituée de grès quartzeux, moyens à grossiers, grossièrement lités, les grains de quartz sont d'habitude bien roulés.

Les grès renferment des grains détritiques de feldspath, mica, glauconie, tourmaline, minéraux métallifères.

#### **Oligocène**

C'est une assise de type de molasse, elle surmonte partout les terrains métamorphiques du Paléozoïque inférieur. Il est transgressif, avec une discordance angulaire apparente.

À la base, se trouve presque partout une assise des poudingues et des brèches sédimentaires, dont le matériel détritique est essentiellement constitué de schistes métamorphiques avec lesquels est associé de quartz laiteux.

#### **b/ Néogène**

#### **Mio-Pliocène**

Il définit essentiellement les dépôts comprenant les sédiments du Miocène supérieur et du Pliocène. Ainsi, ils sont composés de conglomérats à la base, surmontés de dépôts argilomarneux évaporitiques et de sable.

#### **c/ Quaternaire**

Les terrains quaternaires qui sont développés dans la région se subdivisent en plusieurs types génétiques : marin, éolien, alluvionnaire et les terrains de pentes.

#### **1. 2. STRUCTURES GÉOLOGIQUES**

La chaîne alpine d'Algérie est subdivisée en trois grands domaines paléogéographiques ordonnés du Nord vers le Sud en : domaine interne, domaine des flyschs et le domaine externe (Fig. 12). Les grands ensembles géologiques de la petite kabylie sont :

#### **1. 2. 1. Le socle kabyle**

Ce sont des formations paléozoïques qui servent de substratum à la chaîne calcaire (Raoult, 1974 ; Bouillin, 1977 et Wildi, 1983). Le socle kabyle est constitué de plusieurs ensembles superposés qui sont :

- Un ensemble cristallophyllien inférieur, formé de gneiss à intercalations, parfois puissantes, de marbre et d'amphibolites.
- Un ensemble cristallophyllien supérieur comportant principalement des schistes satinés ou phyllades des grés et des porphyroïdes oeillés ayant subi un métamorphisme de basse pression avec une zone inférieure à biotite et une zone supérieure à chlorites.
- Un ensemble essentiellement sédimentaire constituant la couverture paléozoïque du socle cristallin. Les séries peu ou pas métamorphiques, comprennent des termes débutant au Cambrien et pouvant atteindre le Carbonifère.
- Un ensemble cristallin profond appartenant au faciès des granulites.

Le socle kabyle était probablement émergé durant tout le secondaire et jusqu'à l'Oligocène terminal. En effet les dépôts de l'oligo-miocène kabyle (Durand-Delga, 1969 ; Bouillin *et al*, 1973) reposent directement sur le socle par l'intermédiaire d'un niveau conglomératique et des grés micacés datés de l'oligocène terminal. Au-dessus se mettent en place des formations tectono- sédimentaires à débris de flyschs (maurétanien et massylien), ce sont les olistostromes décrits pour la première fois en Algérie par (Durand-Delga, 1969) au Sud du Chenoua à l'Ouest d'Alger puis en petite kabylie par (Bouillin et Raoult, 1971). En petite kabylie, le socle kabyle affleure dans trois zones bien distinctes :

- Au Cap Bougaroun nord où il est traversé par des venues microgranitiques miocènes (Bouillin, 1979; Durand Delga, 1980)
- Entre Skikda à l'Est et Jijel où il chevauche des flyschs et les unités du domaine externe avec une flèche de 30 Km au moins (Wildi, 1983)

Entre Skikda et Guelma où le socle est lié à la dorsale kabyle et charriée avec elle (Raoult, 1974). Les terrains cristallophylliens du socle kabyle et leur couverture sédimentaire (dorsale kabyle) sont charriés sur une trentaine de kilomètres sur des terrains mésozoïques et paléogènes, cela est confirmé par les fenêtres de Filfila, Safia et Beni-Touffout (Lemoy,

1969 ; Perrin, 1969 ; Durand Delga *et al,* 1967 ; Durand Delga, 1969 ; Raoult, 1974 ; Bouillin, 1979 ; Vila, 1980 ; Mahjoub, 1991).

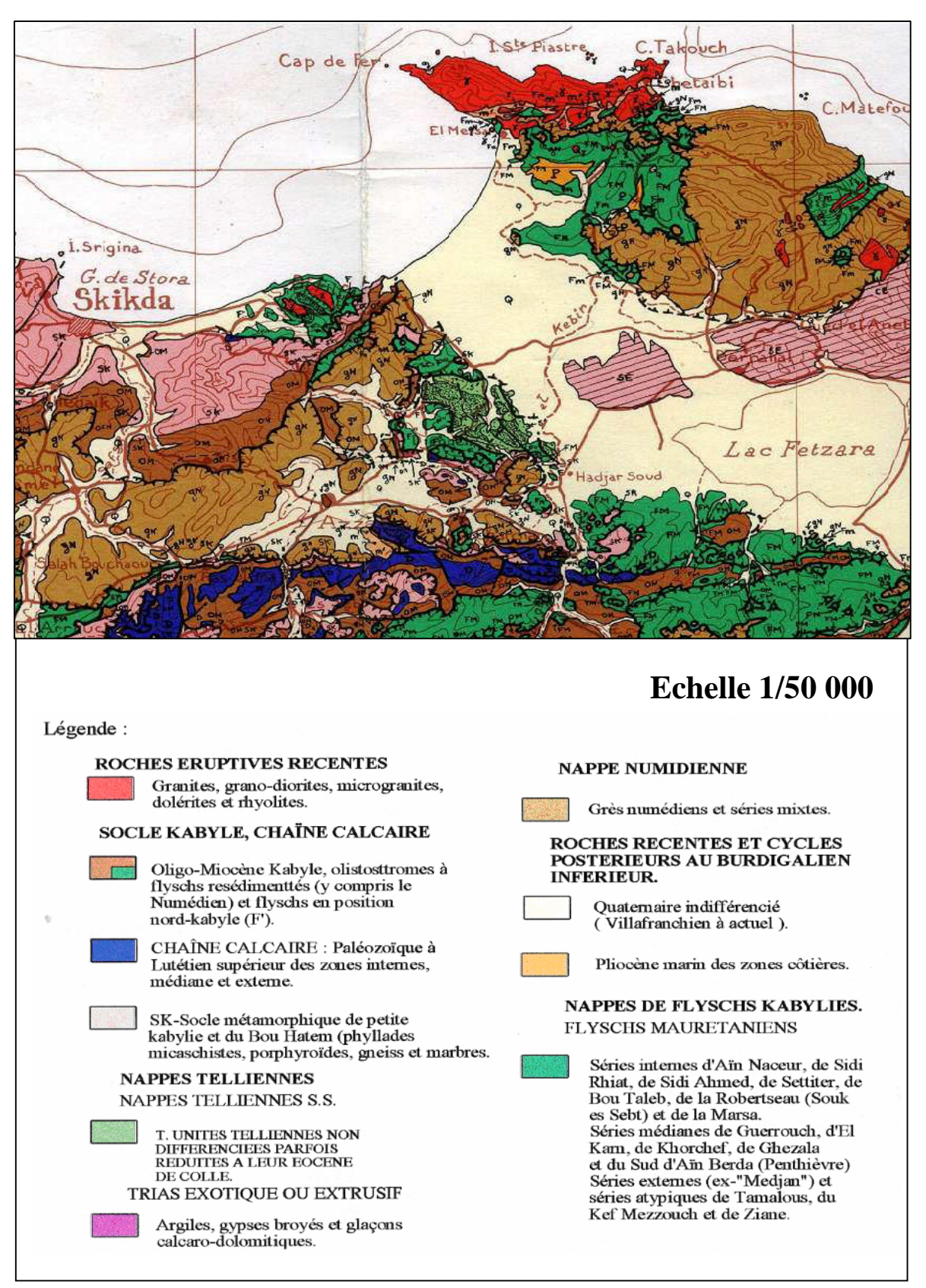

Figure 12. Carte géologique de la région de Skikda (Vila, 1980).

#### **1. 2. 2. La dorsale kabyle**

Appelée parfois « **chaîne calcaire** » à cause de l'importance du Jurassique inférieur calcaire. Elle constitue la couverture méridionale du socle kabyle, elle marque la limite entre ce dernier au Nord et les zones telliennes au Sud. Raoult, 1974, distingue trois domaines paléogéographiques qui sont du nord au sud, la dorsale interne, la dorsale médiane et la dorsale externe. Ces domaines ont un début d'histoire comparable, tout au moins jusqu'au Crétacé moyen (Lahondère, 1987) avec, un épisode continental qui s'achève durant le Trias avec des dépôts de grés et de conglomérats. Ils se traduisent durant le Lias inférieur par une sédimentation calcaire puis par des marno-calcaires colorés à céphalopodes au Lias supérieur (Lahondère, 1987), suivi d'une période à sédimentation condensée et lacuneuse allant du Dogger au Néocomien. Du Barrémien à l'Albien les dépôts deviennent exceptionnels, c'est à ce moment que ces trois domaines vont se différencier nettement.

- **1.** La dorsale interne, caractérisée par une série complète allant du Permo-Trias au Néocomien.
- **2.** La dorsale médiane, qui associe des termes du Permo-Trias, au Lias, du Crétacé inférieur et surtout des marnes du Crétacé supérieur au Lutétien inférieur.
- **3.** La dorsale externe, caractérisée par des formations détritiques du Crétacé supérieur et de l'éocène inférieur.

#### **1. 2. 3. Le domaine des flyshs**

Ce domaine est constitué par des nappes de flyschs Crétacés-Paléogènes, Il s'agit essentiellement de dépôts de mer profonde (de plaine abyssale) mis en place par des courants de turbidités. Il est composé de terrains d'âge Crétacé à Éocène à dominance carbonatées empilés en nappes. Sur la base de leurs faciès, on divise transversalement ce sillon en deux zones, une zone septentrionale relativement interne ayant reçu un flysch de type maurétanien (Gélard, 1969) et une zone méridionale, relativement externe ayant reçu un flysch de type massylien (Raoult,1969).

Un troisième type de flysch, le "flysch numidien"(Fig. 13), est généralement distingué. Il s'agit de sédiments gréseux et argileux d'âge Oligo-Miocéne qui se sont déposés dans une gouttière, que l'on considère en général comme plus externe que le sillon des flyschs (Wildi, 1983).

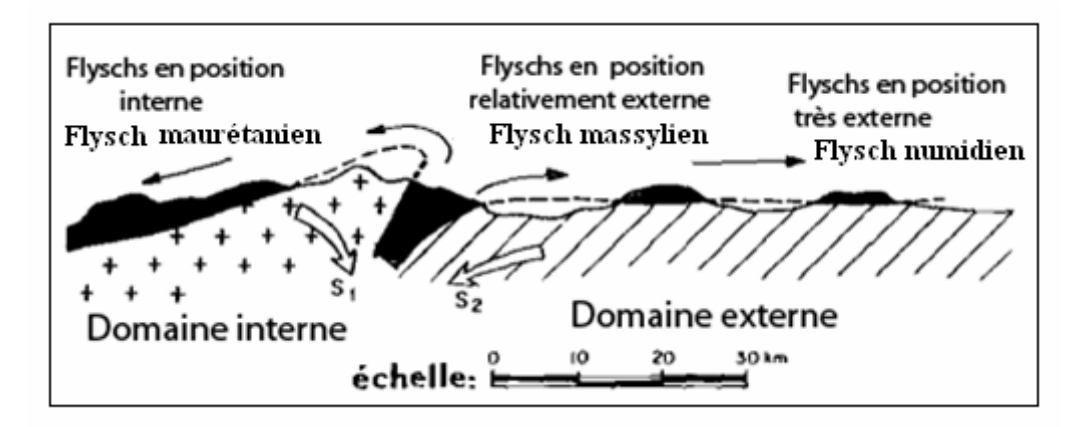

Figure 13. Position des nappes de flyschs par rapport aux unités de la chaîne des Maghrébides (Durand -Delga, 1969)

#### **a) Le flysch maurétanien**

Il comporte de bas en haut :

- Des calcaires du Thithonique Néocomien ;

- Un ensemble (300m) de grés homométriques (flyschs de guerrouch) attribué à l'alboaptien

- Des microbrèches à ciment spathique riche en quartz détritique pouvant être remplacées parfois par des microconglomérats attribués au Sénonien ;

- Le sommet se termine par des conglomérats, puis des grés micacés tertiaires (Eocène à Oligocène).

Il affleure sur les versants nord de Djebel Sidi Drisse et il montre à sa base des radiolarites.

#### **b) Le flysch massylien**

Comporte de bas en haut (Bouillin, 1979) :

- Des calcaires sableux et des argiles du Néocomien sur 100m environ ;

- Un flysch « pélito-quartziteux » ou dominent les couleurs vertes : c'est le flysch «alboaptien» qui peut atteindre 300m d'épaisseur. Il est surmonté par des calcaires fins jaunâtres du Vraconien, épais de quelques mètres ;

- Des phtanites sur 20m (Cénomanien et Turonien) ;

- Un ensemble flyschoïde marno-microbréchique où l'on date tous les étages du Sénonien et qui peut dépasser 200m d'épaisseur ;

Il s'étend essentiellement sur le versant nord du Djebel Sidi Driss et au col du Kantour.

#### **c) Le flysch numidien**

Ce terme a été proposé par (Ficheur, 1903) pour désigner la trilogie suivante :

- des argiles versi colorée à Tubotomaculum dites : argiles sous numidiennes.

- des bancs de grés épais à grains hétérogènes.

- des argiles, marnes et silexites appelées : supra-numidienne.

#### **1. 2. 4. Les séries telliennes**

Les séries telliennes ont été découpées par les phases tectoniques tertiaires en trois grandes unités (Vila, 1980). Elles sont caractérisées par d'épaisses formations à dominante marneuse qui seraient issues du sillon tellien. On distingue les unités suivantes :

#### **a) Les unités ultratelliennes,**

Se caractérise par un faciès essentiellement marno-calcaire de teinte claire allant du néocomien au Lutétien. Elle affleure sur les versants Nord du Djebel Sidi Driss.

#### **b) Les unités telliennes sensu stricto,**

Elle est représentée par des formations marneuses dominantes, épaisses, de teinte noire, du Trias au Lutétien, plus ou moins riche en dépôts terrigènes, elle affleure prés de M'cid Aicha et à l'oued El-Kebir (Durand Delga, 1969).

#### **c) Les unités péni- telliennes**

Elle comporte des faciès très carbonatés du Crétacé supérieur à l'Éocène, elle présente des caractères proches de ceux du néritique Constantinois, elle affleure aux Djebels Chattaba, Grouz. (Vila, 1980).

#### **1. 2. 5. L'Oligomiocéne Kabyle**

C'est une série sédimentaire correspondant à la couverture stratigraphique transgressive initiale du socle kabyle (Raoult, 1974), cette formation affleure dans toute la Kabylie de Collo, la région de Skikda. Ce sont des formations détritiques qui comportent trois termes lithologiques :

- Un terme basal conglomératique, présentant des niveaux de brèches ou des poudingues en bancs irréguliers à galets de phyllades et de quartz.

- Un terme médian sous forme de grés micacés et des conglomérats fins, des argiles détritiques et des schistes.

- Un terme supérieur constitué de siléxites et d'un ensemble d'argiles et de pélites.

L'épaisseur de l'Oligo-Miocéne K²abyle est variable d'un point à l'autre 30 m à Ain Bouziane jusqu'a 200 ou 300 m

#### **1. 3. PHASES TECTONIQUES ET FAILLES**

Le nord-est de la petite Kabylie est caractérisé par des structures complexes, engendrées par des raccourcissements dus aux effets cumulés de nombreuses phases tectoniques.

En effet, la structure actuelle de la région de Filfila est le résultat d'un ensemble d'événements tectoniques, qui se caractérisent par des déformations souples et d'autres cassantes. Lemoy (1969) a distingué plusieurs phases tectoniques :

- o La phase Néocomienne : elle se caractérise par des changements des faciès dans la série du Jurassique-Crétacé.
- o La phase poste Lutétienne et Anté Numidienne : c'est la phase de la compression maximale, elle est responsable des plissements des séries Mésozoïques.
- o La phase du Mécène inférieur : est responsable de la mise en place de la nappe numidienne,
- o Une phase post nappe (Miocène moyen) qui est le dernier événement tectonique de la région, elle est responsable de la mise en place du granite.

La plupart des failles et des chevauchements cartographiés sont d'âge Albien, mais certaines fractures sont anté-alpines réactivées à l'époque alpine (Romanko, 1991).

Les travaux réalisés par (Raoult, 1974; Villa, 1974 ; Durand Delga, 1978 ; Bouaroudj, 1986) révèlent un réseau d'accidents cassants formé essentiellement par trois types de failles (Fig. 14)

- **Failles d'orientation E-W :** On distingue la faille d'El Kantour qui parait avoir joué dès la phase fini-lutétienne (Raoult, 1974) et la faille de Hammam Debagh qui est considérée comme une limite entre la zone des flysch et le bord de la dorsale Kabyle.
- **Failles d'orientation NW-SE :** parmi elles, on distingue la faille de Zitomba et l'accident vertical (Faille décrochante senestre au Nord de Azzaba).
- **Faille d'orientation NE-SW :** D'après (Romanko, 1991) elles sont d'âge hercynien dans la partie orientale de la Petite Kabylie, car c'est elles précisément qui contrôle les intrusions des granitoïdes hercyniennes.
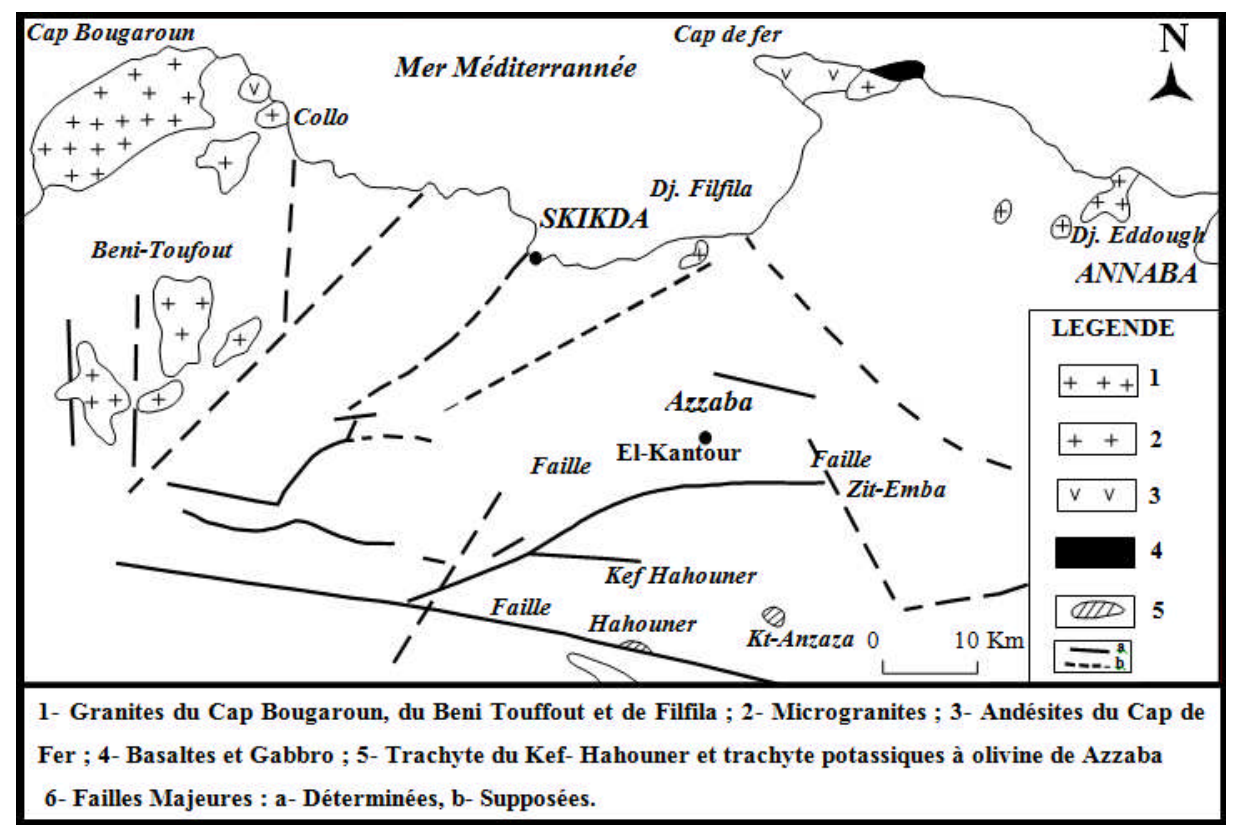

Figure 14. Position des failles majeures dans la petite kabylie d'après Raoult (1974) ; Villa (1974) ; Durand Delga (1978) ; Bouaroudj (1986).

# **1. 4. MAGMATISME DE LA PETITE KABYLIE**

Une intense activité magmatique a été enregistrée dans la méditerranée occidentale depuis le paléogène jusqu'au Quaternaire (Fig. 15). Elle se traduit par la mise en place de roches volcaniques très variées.

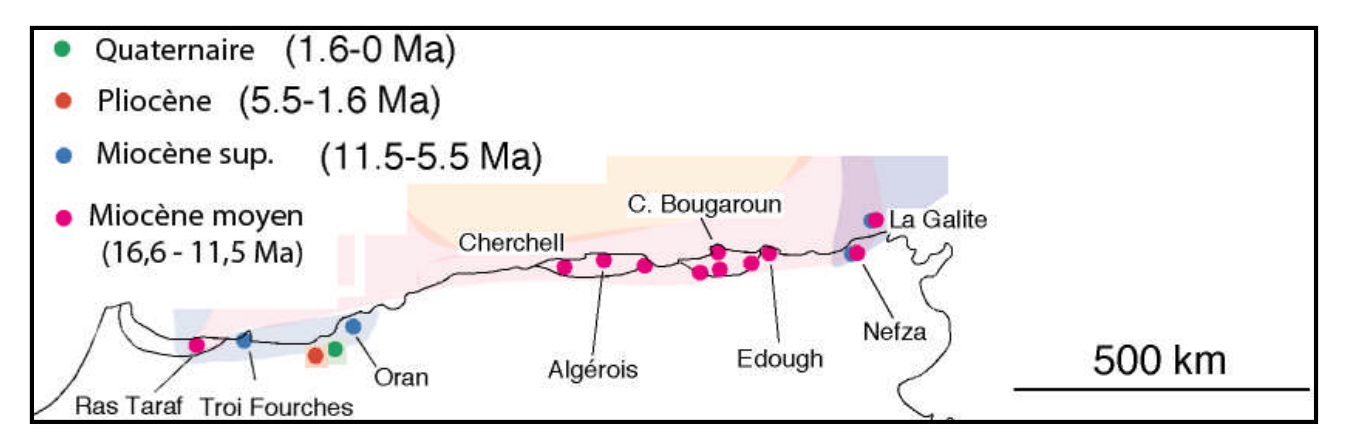

Figure 15. Répartition et âge du volcanisme récent en Afrique du Nord (Rosenbaum et *al.,*

2002).

Sur le littoral algérien, cette activité magmatique s'est traduite par la mise en place des granitoïdes intimement liés dans l'espace et dans le temps à un volcanisme essentiellement andésitique (Fougnot, 1990). Ce magmatisme est en relation directe avec l'évolution géodynamique de la méditerranée occidentale et des chaînes alpines périméditerranéennes (Maury *et al.,* 2000). Il est représenté principalement par :

- Des plutons de granites à cordiérite avec développement d'auréoles de contact sous l'effet du flux thermique, dans les massifs de Bougaroun, des Benitoufout et du Filfila, (Bouillin, 1983 ; Bouftouha, 2000) ;
- Des microgranodiorites et microgranites des environs de Collo, d'Ain Kachera et d'El Milia ;
- Des coulées et des injections de laves acides dans les régions de Collo et de Cap Bougaroun.

A ces roches magmatiques acides s'ajoutent des intrusions et injections de laves basiques dans la partie nord de la kabylie de Collo.

Les datations radio-chronologiques effectuées sur les granites des différents secteurs du socle de la Petite kabylie (Il s'agit principalement des granites de Beni Touffout, de Bougaroun, et de Filfila)**,** suggèrent une fourchette de 15 Ma a 16,7 Ma (Bellon, 1976 ; Penven et Sabate, 1980 ; Penven et Zimmermann, 1986).

#### **1. 4. 1. Le granite de Beni Touffout**

Il est représenté par un massif de formes grossièrement quadrangulaire et d'une superficie de 60 km<sup>2</sup> environ. Ce corps intrusif recoupe les terrains mésozoïques sur lesquels le socle est charrié. D'après les travaux de Ouabadi (1994), il s'agit essentiellement de granitoïde et de monzogranites intrusifs à biotite-cordiérite. Le granite de Beni Touffout provoque lors de sa mise en place un métamorphisme de contact considérable dans les terrains sédimentaires mésozoïques qui se traduit par l'apparition de minéraux tels que l'andalousite et la cordiérite (Bouillin, 1977). L'âge de mise en place de ce granite n'est pas bien défini. Une datation par la méthode K/Ar a donné un âge de 22 Ma (Bellon, 1976).

#### **1. 4. 2. Le granite de Cap Bougaroun**

C'est un massif granitique de formes grossièrement ovoïde et d'une superficie de 200  $km^2$  environ. Il est allongé suivant un axe orienté NE-SW, parallèlement aux structures régionales. Cette intrusion avec son contexte géologique et pétrologique a été étudiée principalement par (Roubault, 1934), (Bouillin, 1977), (Ouabadi, 1987 ; 1994) et (Fougnot, 1990). À sa bordure, il induit dans son encaissant des déformations (schistosités, plis, linéations) et un métamorphisme de contact atteignant le faciès de cornéennes à hornblende (Ouabadi, 1987 ; Fougnot, 1990).

### **1. 4. 3. Le granite de Filfila**

Le granite d'âge miocène de Filfila est constitué de deux petits massifs étendus dans la direction WNW - ESE, qui suivent l'orientation générale des structures de la région. En plus, on trouve des corps de granodiorites, des dykes de granites porphyriques et des filons pegmatitiques et aplitiques ainsi que des stockscheiders (Gharbi, 1998). Ces granites font l'objet de la reprise d'une exploitation sous forme de carrière à ciel ouvert.

# **1. 5. MINÉRALISATION**

Le magmatisme miocène (Tertiaire) que l'on trouve le long du littoral méditerranéen de l'Afrique du Nord, a joué un rôle métallogénique important dans la mise en place de plusieurs types de minéralisations. Ces minéralisations sont en général polymétalliques et sulfurées. Parmi les gîtes minéraux connus sur le territoire de la feuille de Filfila, citons deux gisements de fer déjà exploités le gisement de pyrite d'El Halia et le gîte d'hématite d'El Fendeck. Il existe également des occurrences de minéralisations polymétalliques (Pb, Zn, Ag) à Meçajed. Des minéralisations à étain-tungstène ont été mises en évidence dans les skarns de Filfila. Des minéralisations en uranium et thorium sont, en outre, signalées dans les roches de l'auréole de contact de Filfila (Bourfis, 2007).

#### **1. 5. 1. Indice et Gisement de Fer**

#### **a) Indice de fer**

Plusieurs indices en fer ont été mis en évidence cette série d'indices se localise dans deux régions, a savoir dans la zone de Filfila où ils sont encaissés dans les terrains jurassiques et crétacés recoupés par les granites, et dans la zone de Boumaiza où ils se logent dans les assises métamorphiques de l'autochtone parmi les indices les plus encourageants de Fer notons l'indice Dra Herraba à Filfila d'origine pyrométasomatique, indice de Soudan dans la région de Oued Soudan, de type hydrothermal, indice de Bousaiba se trouve à l'ouest de Dem El Begrat de type filonien (deux filons) de genèse aussi hydrothermal.

#### **b) Gisement de Fer**

# **Le gisement de Fendek**

Actuellement entièrement épuisé, se trouve à 17 Km à l'Est de Skikda (Coordonnées X=83.100, Y=407.450). La minéralisation d'El Fendeck est encaissée dans des grès et des schistes du Jurassique moyen et du Néocomien et parfois dans les cipolins. Elle se caractérise essentiellement par une minéralisation à hématite spéculaire encaissée dans les grès et une minéralisation à pyrite qu'on trouve associée à du cipolin (ORGM, 2011).

En plus de l'hématite qui se caractérise par sa couleur noirâtre et sa structure lamellaire typique et de la pyrite qu'on trouve, soit à l'état disséminée soit à l'état massif, il existe aussi de la chalcopyrite disséminé dans les cipolins et de la goethite (minéral secondaire) (Bourfis, 2007). La mine d'El Fendeck a produit 83139 tonnes d'hématite. L'exploitation est arrêtée en 1930.

#### **Le gisement d'Ain Ben Merouan**

Actuellement épuisé se trouve sur la rive gauche de Oued Righa à 2 Km du gisement de Fendek, les corps de minerais de ce gisement se trouvent dans les mêmes conditions géologiques que ceux du gisement de Fendek.

#### **Le gisement d'El Halia**

Les corps minéralisés se présentent sous forme de deux amas mal délimités et d'importance inégale. Ces amas sont orientés selon une direction NNE-SSW. Le premier amas a un pendage moyen de 30° et une puissance moyenne de 40m, tandis que le deuxième a un pendage de 30° et une puissance de 33m (Afia, 1969). Il y a un amincissement des corps minéralisés en profondeur. Ces amas sont inclus dans des calcaires interstratifiés dans les schistes. Leur partie inférieure est constituée de pyrite avec parfois de l'hématite (minerai primaire), quant à la partie supérieure, elle est composée de limonite provenant de l'altération du minerai primaire (Bolfa, 1948). La calcite représente toujours la gangue du minerai. La mine d'El Halia, a connu une longue période d'activité, on y a extrait en 1969, 60222 tonnes de minerai et produit 45762 tonnes de concentré pyriteux pour fabriquer de l'acide sulfurique. La mine a été complètement abandonnée en 1973 (Bourfis, 2007).

# **1. 5. 2. Gisement et indice polymétallique**

Parmi les gisements et indices polymétalliques connus sur le territoire de la feuille de Djebel Filfila ;

#### **a) Indice polymétallique**

Les indices polymétalliques ont été mis en évidence à Filfila où ils sont liés aux filons de quartz à oligiste, ainsi qu'à Boumaiza où ils sont encaissés dans les dalles de marbre.

#### **b) Le gisement polymétallique de Meçadjed (Pb**, **Zn, Ag)**

Le gisement de Pb-Zn-Ag de Meçadjed est situé à l'extrême nord-est du massif de Filfila, il a une direction N80 ° E et plonge de 60 à 80 ° au sud. Le gisement a été découvert en 1885. Son exploitation fut commencée en 1924 et a cessé à la fin de 1942. Un total de 14 780 tonnes a été extrait au cours de cette période. Un programme d'exploration a été lancé en

1998 par ORGM dans le but de réévaluer la minéralisation connue, et d'étudier le potentiel de minerais sulfurés en profondeur (Kolli, 2005).

### **1. 5. 3. Indice de Mercure**

Une minéralisation mercurielle peu importante et des spectres alluviaux de cinabre sont localisés dans la partie nord-ouest de Djebel Safia citons les indices suivants :

# **a) Indice de Koudiat El Hdjar**

De type filonien le cinabre se présente sous forme d'imprégnations dans la Barytine.

#### **b) Indice d'Oued El Hdjar**

Le cinabre se présente sous forme de fines disséminations encaissées dans les calcaires du Jurassique (ORGM, 2011).

# **1. 5. 4. Indice de Wolfram**

Un indice de Wolfram a été mis en évidence dans la région Ras Bou Besbes situé dans les zones skarnifiées d'une assise Jurassique crétacée (ORGM, 2011).

# **1. 5. 5. Or alluvionnaire**

L'or est présent à l'état de trace dans trois régions :

\* Dans les cours d'eau drainant l'assise des schistes métamorphiques du paléozoïque inférieur, l'or provient apparemment des filons de quartz

\* Dans les bâtés prélevées directement sur l'extrémité des zones de quartzification dans les roches carbonatées, skarnifiées du Jurassique crétacé.

\*Et dans les concentrations alluvionnaires et celles du bassin de l'Oued qui draine le gisement de pyrite d'El Halia.

En plus des minéralisations métalliques ; il existe plusieurs carrières qui présentent un intérêt économique (Fig. 16), On note :

# **1. 5. 6. Gisement de marbre de Filfila**

Se trouve à 16 Km de Skikda vers l'est associé aux calcaires cristallisés du lias inférieur. Le gisement est en exploitation par carrière à ciel ouvert.

# **1. 5. 7. Calcaires**

Des calcaires de couleur blanche rosâtre de très bonnes qualités sur le long de Oued El Hdjar peuvent trouver un usage dans la cimenterie et d'autres.

#### **1. 5. 8. Grenats**

Les grenats qui sont les minéraux constitutifs des micas schistes grenatifères et qui sont développés sur le massif de Boumaiza et qui peuvent servir un usage en qualité de matériaux abrasifs.

# **1. 5. 9. Granite**

Les granites de Filfila d'âge miocène peuvent être serviables dans le domaine de construction. La carrière de granite est située à proximité de la route Skikda Filfila (W12), elle a était exploitée par la société SONATRO (carrière de la Société Nationale des Travaux Routiers), aujourd'hui elle est abandonnée.

# **1. 5. 10. Sables**

La partie centrale et nord-est de la feuille est caractérisée par une extension des dunes de sable relevant la plage de Guerbez jusqu'au village de Ben Azzouz, sur une longueur qui atteint 20 Km et largeur jusqu'à 10 km. Ces dunes présentent un intérêt pour la verrerie.

Il existe aussi la carrière de dérivés de marbre d'El-Chatt (Filfila - Skikda) et la carrière de SO.TRA.M.EST (Société des Travaux Maritimes de l'Est) pour l'exploitation du gravier de granite.

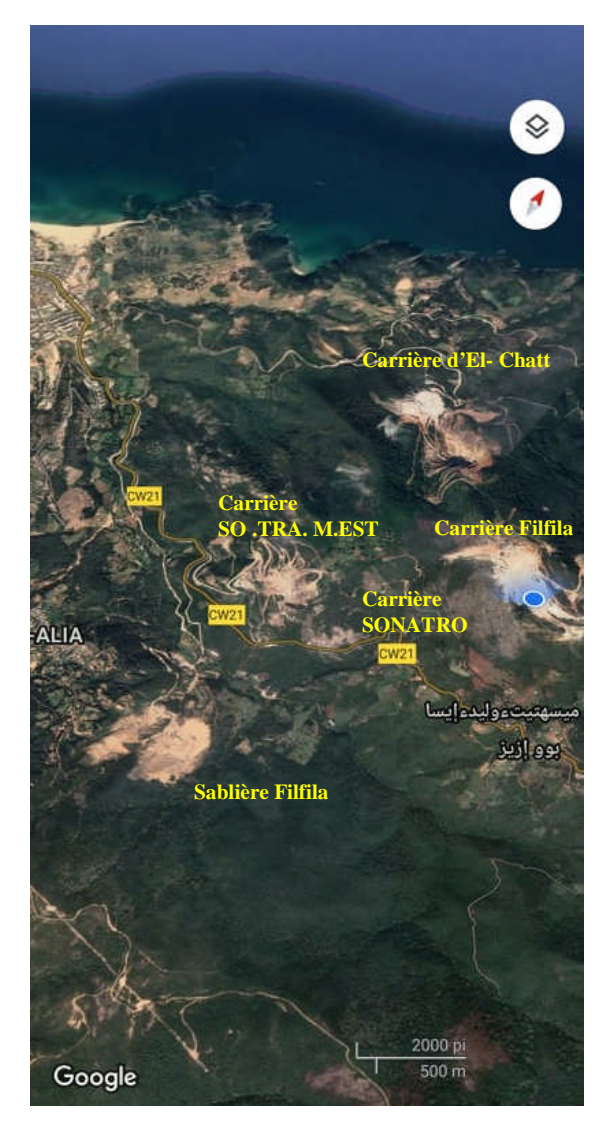

Figure 16. Les différentes carrières dans la région de Filfila (Google Earth, 2021)

# **2. GÉOLOGIE LOCALE**

Le territoire d'étude est caractérisé par l'existence des ensembles sédimentaires, magmatiques et métamorphiques, occupant chacun une position et une allure tectonique bien définie (Fig. 17)**.**

# **2. 1. LITHOSTRATIGRAPHIE**

Les données présentées par de Lemoy et Perrin (1969) montrent une série stratigraphique au Filfila entre le Lias et le Crétacé moyen. La colonne stratigraphique (Fig. 18) comprend les terrains suivants :

#### **Lias**

Il occupe la position stratigraphique la plus basse dans l'ensemble para autochtone, il est représenté par une assise carbonatée-terrigène, il débute par une série de calcaires pseudooolithiques, parfois avec des restes de brachiopodes et des bancs de dolomies, qui passent plus haut à une assise de calcaires cristallins ou des marbres massifs, dont l'affleurement, se dispose en une ellipse très aplatie dont le grand axe est orienté N120°. C'est la zone centrale des marbres exploités. Les niveaux supérieurs sont constitués par un niveau d'argilites (formations détritiques) à lentilles de dolomies et de calcaires. La puissance apparente de l'assise en question est d'environ 180-200m. Le métamorphisme de contact dû à l'intrusion des (02) massifs de granite a transformé une partie des calcaires de cette formation en marbre et skarns.

#### **Dogger Néocomien**

Ces dépôts sont développés dans les parties Sud et Sud - Est du massif de Filfila, ils sont représentés par des bancs de grès fins à moyens et de pélites avec une puissance de 40 m. Dans la partie terminale de cette coupe apparaît un horizon carbonaté d'une épaisseur totale de 40 à 60 m.

#### **Aptien Albien**

Les dépôts de l'Aptien-Albien constituent la partie nord du massif sont représentés par des roches détritiques d'aspect flyschoides, (Perrin, 1969). Ils se caractérisent par une alternance de grès et d'argiles où les grès dominent largement, avec des intercalations de petites lentilles de calcaires et de conglomérats.

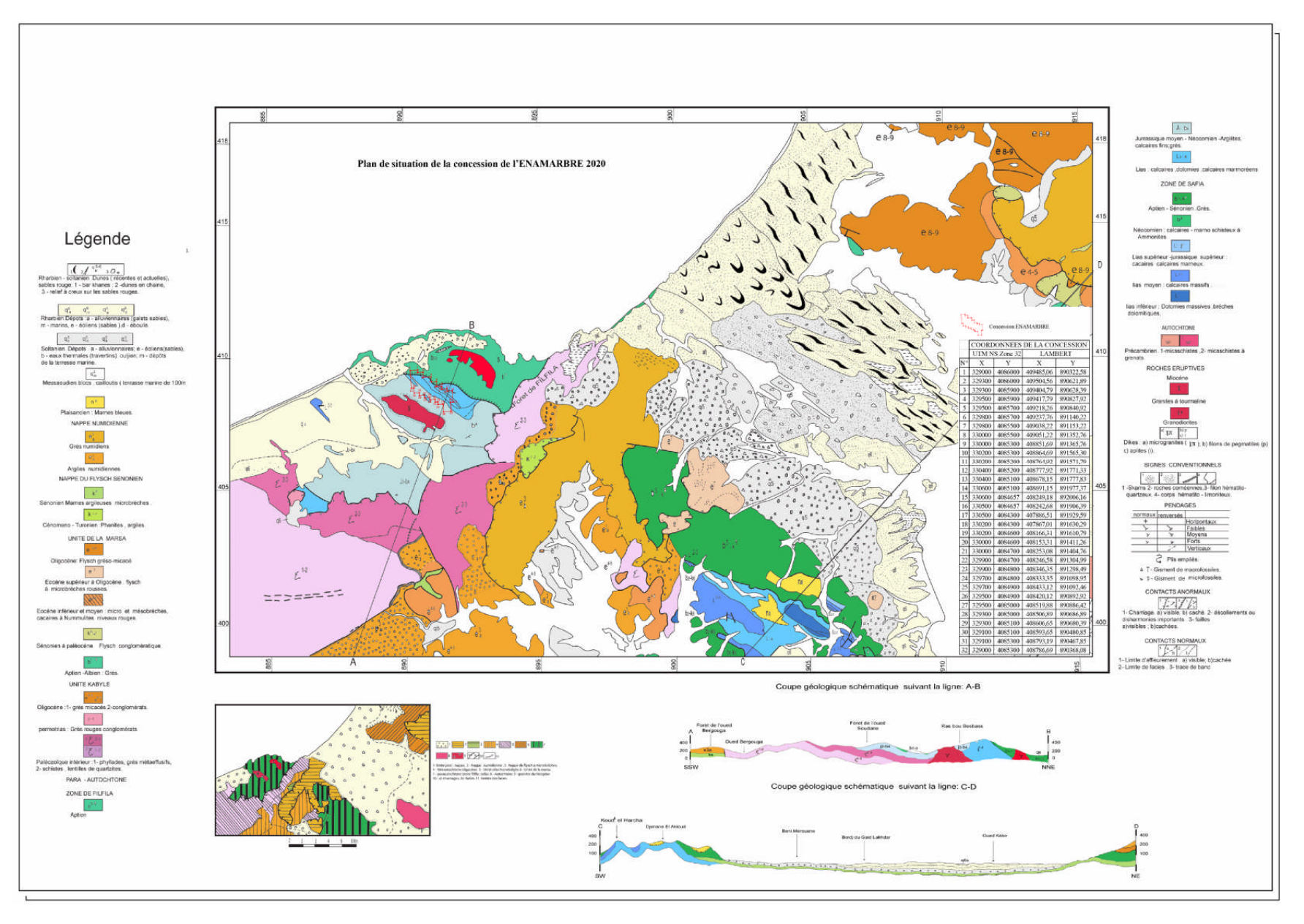

Figure 17. Carte géologique de Filfila 1/50 000 (Tchekhovitch, 1971).

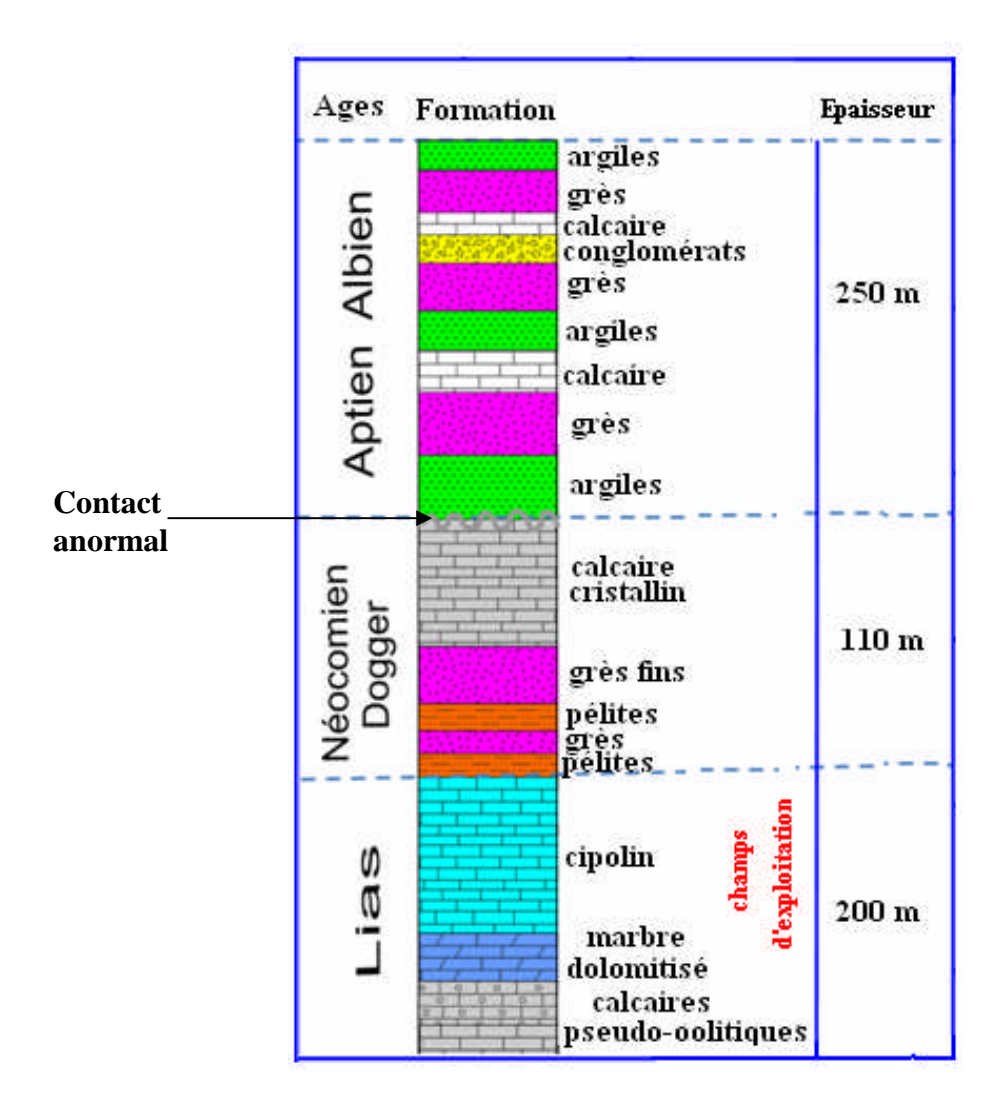

Figure 18. Colonne stratigraphique du massif de Filfila. (Perrin, 1969)

#### **2. 2. TECTONIQUE**

Les traits structuraux majeurs du massif du Filfila ont été définis par (Lemoy, 1969) et (Perrin, 1969). Ces auteurs distinguent quatre unités tectoniquement superposées et séparées par des contacts anormaux. (Fig.19).

- **Unité I ou paraautochtone :** C'est l'unité inférieure, elle correspond au Djebel Filfila proprement dit, la région qui est l'objet de la présente étude. Elle apparaît en fenêtre tectonique à la faveur de l'érosion du socle Kabyle. Elle est constituée de formations terrigènes.

- **Unité II :** Elle chevauche l'unité I, elle comprend des terrains crystallophylliens formés de schistes satinés, de gneiss oeillés, de grès épimétamorphique et des calcaires surmontés par une couverture oligo-miocène transgressive composée de conglomérats et d'une série grèsopélitique (apparentée à l'O.M.K).

**- Unité III :** est une nappe de flysch maurétaniens qui correspond à une série détritique composée de bas en haut par des phtanites du Vracono-Cénomanien, d'un flysch schisto-gréseux et enfin, d'une formation pélitique d'âge sénonien.

**- Unité IV :** Elle correspond à la formation numidienne avec des grès de couleur blanche à dragées de quartz et des argilites fines, elle affleure très largement à l'Est et au Sud.

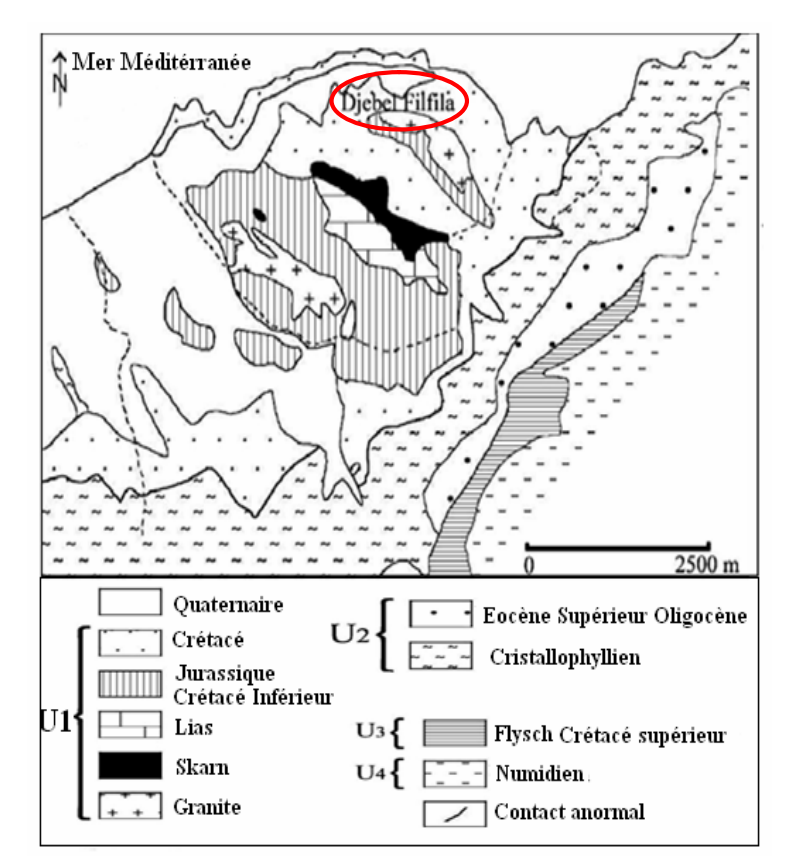

Figure 19. Les unités géologiques du massif de Filfila (Perrin, 1969)

Comme il a été déjà mentionné, le gisement de marbre de Filfila appartient à l'unité paraautochtone qui surmonte tectoniquement plusieurs unités en nappes de charriage. Le gisement de marbre de Filfila est constitué par des affleurements de marbre qui peuvent atteindre une longueur de 1100 m pour une largeur qui varie entre 100 et 300m.

La structure de ce gisement est monoclinale de direction NW -SE avec pendage de (20°- 40°) Nord – Est. Ces structures sont affectées de plusieurs fractures. Ces fractures ont favorisé la circulation des solutions et vapeurs bouillantes, générées par la mise en place des granites pendant le Miocène. La circulation des solutions et vapeurs bouillantes ainsi que l'élévation de la température ont déterminé la recristallisation et la transformation des calcaires initiaux.

# **2. 3. MAGMATISME DE FILFILA**

D'après les données présentées par (Lemoy, 1969), les marbres de Filfila ont été formés d'une part sous l'action des phénomènes dynamiques (plissements et mise en place des diverses écailles) et d'autre part sous l'action des phénomènes du métamorphisme de contact thermique et isochimique déterminés par la mise en place des importantes masses granitiques pendant le Miocène.

Les deux massifs granitiques situés au nord-est et sud-ouest de la carrière de marbre de Filfila (Fig. 20, 21), ont une superficie respective 1.5 et 2.0 Km². Le granite de Filfila qui recoupe les quatre unités tectoniques (formations sédimentaires et métamorphiques) définies par (Lemoy, 1969) est un granite très évolué, riche en fluor et lithium. Il est classiquement considéré comme le résultat d'une évolution par cristallisation fractionnée.

Du point de vue géochronologique le granite de Filfila, bien que représenté par plusieurs variétés, est considéré comme monogénétique. Une datation faite par (Glangeaud, 1933) (K/Ar) a donné un âge radiométrique de 14 Ma, ce qui suppose une mise en place au Miocène moyen.

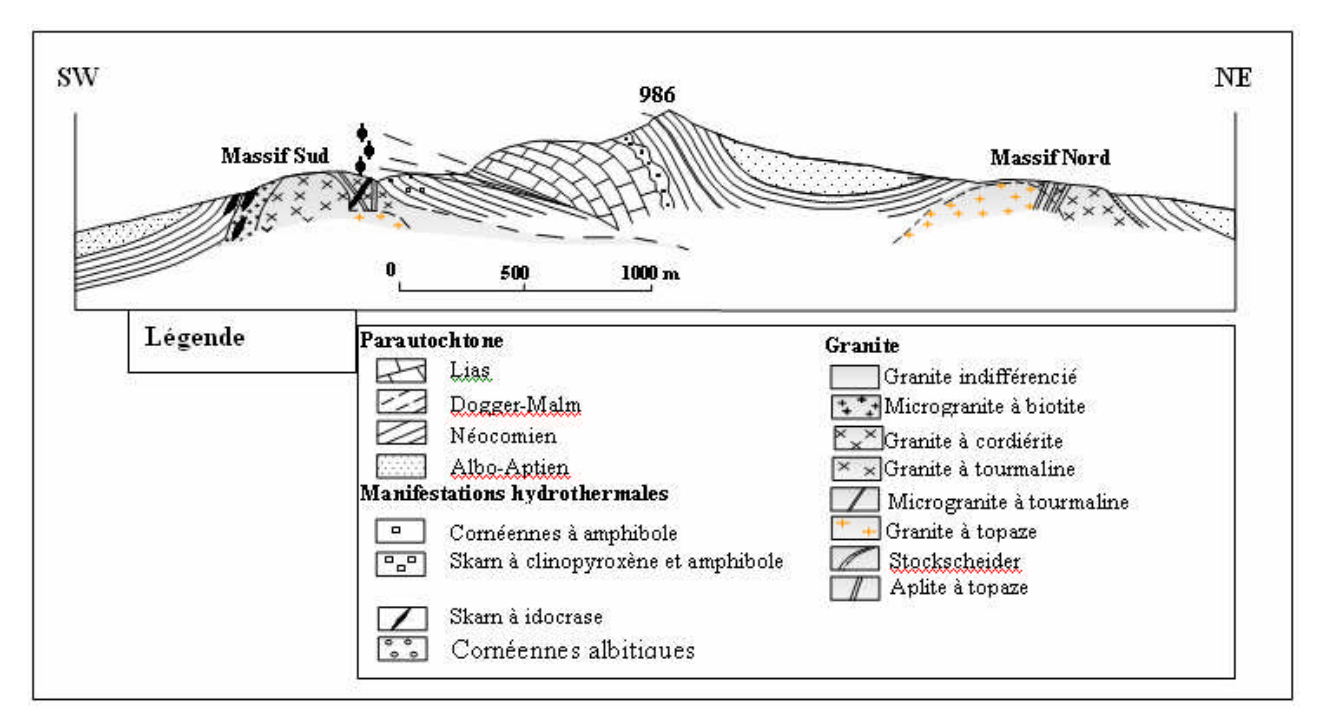

Figure 20. Coupe géologique interprétative dans le massif de Filfila (Lemoy, 1969).

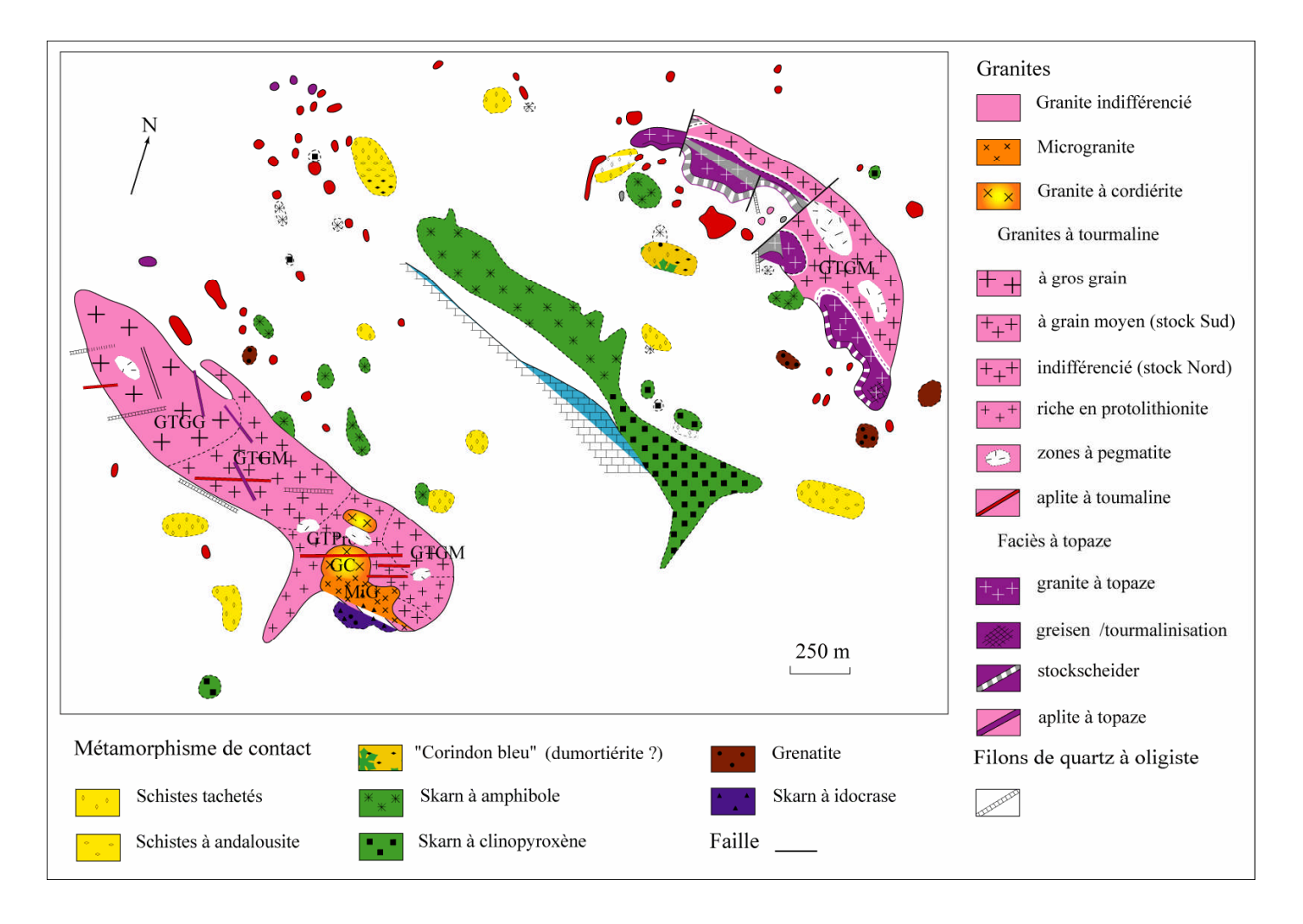

Figure 21. Position des deux massifs granitique dans le gisement de Filfila (Lemoy, 1969).

# **2. 4. SUBSTANCE UTILE : LE MARBRE**

#### **2. 4. 1. La qualité du marbre de la carrière de Filfila**

Les particularités qualitatives de marbre de Filfila pour la possibilité de leur utilisation comme un matériau de revêtement seront estimées sur la base de l'étude de la valeur décorative. La couleur, la karstification et la fracturation représentent un des paramètres de ses qualités les plus importants.

#### **a) Les variétés de couleur du marbre de Filfila**

Il existe plusieurs variétés de couleur de marbre, cette dernière dépend de la présence des impuretés minérales finement dispersées. Par exemple la présence de petites écailles de graphite donne au marbre une série de couleurs de gris clair à noire, l'inclusion de chlorite et de serpentine donne la couleur verte. L'hématite et les carbonates de manganèse donnent aux marbres la nuance rose et rouge et la limonite donne la couleur jaune et crème (ORGM, 2011). C'est le marbre blanc qui constitue la plus importante substance marchande.

Dans le territoire de Filfila, nous avons noté quatre couleurs de marbre. Le gris clair à nuance blanchâtre est le plus répondu observé dans la partie nord-est de la carrière (Fig.22). Le blanc et blanc veiné est développé dans le niveau supérieur de la carrière (partie Est), Le marbre gris foncé est observé au coin Sud-Ouest (Fig. 23), Le marbre réséda marron est rencontré dans la partie nord-ouest (Fig. 24).

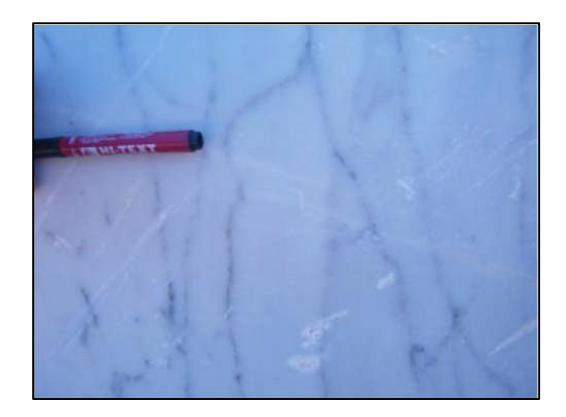

Figure 22. Marbre blanc (Centre de la carrière)

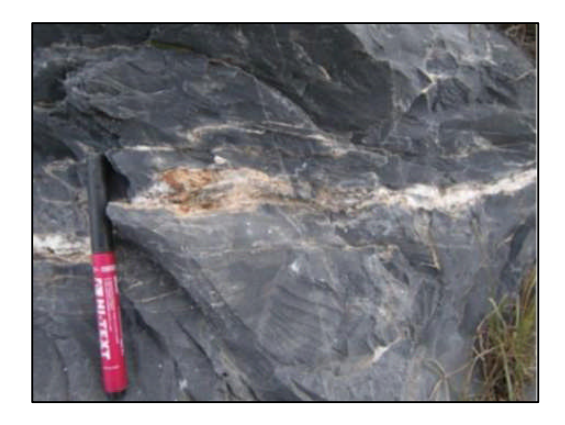

Figure 23. Marbre gris foncé (Partie Sud- ouest)

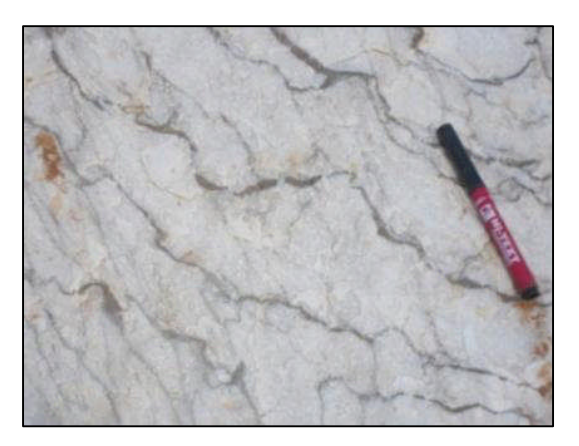

Figure 24. Marbre Réséda marron (Partie Nord-Ouest)

# **b) La karstification**

Le phénomène de la karstification affectant l'ensemble du gisement de marbre, est développé suivant une direction dominante Nord-Est, les karsts sont remplis soit par des argiles ou de calcites et par endroit ils sont vides (Fig. 25).

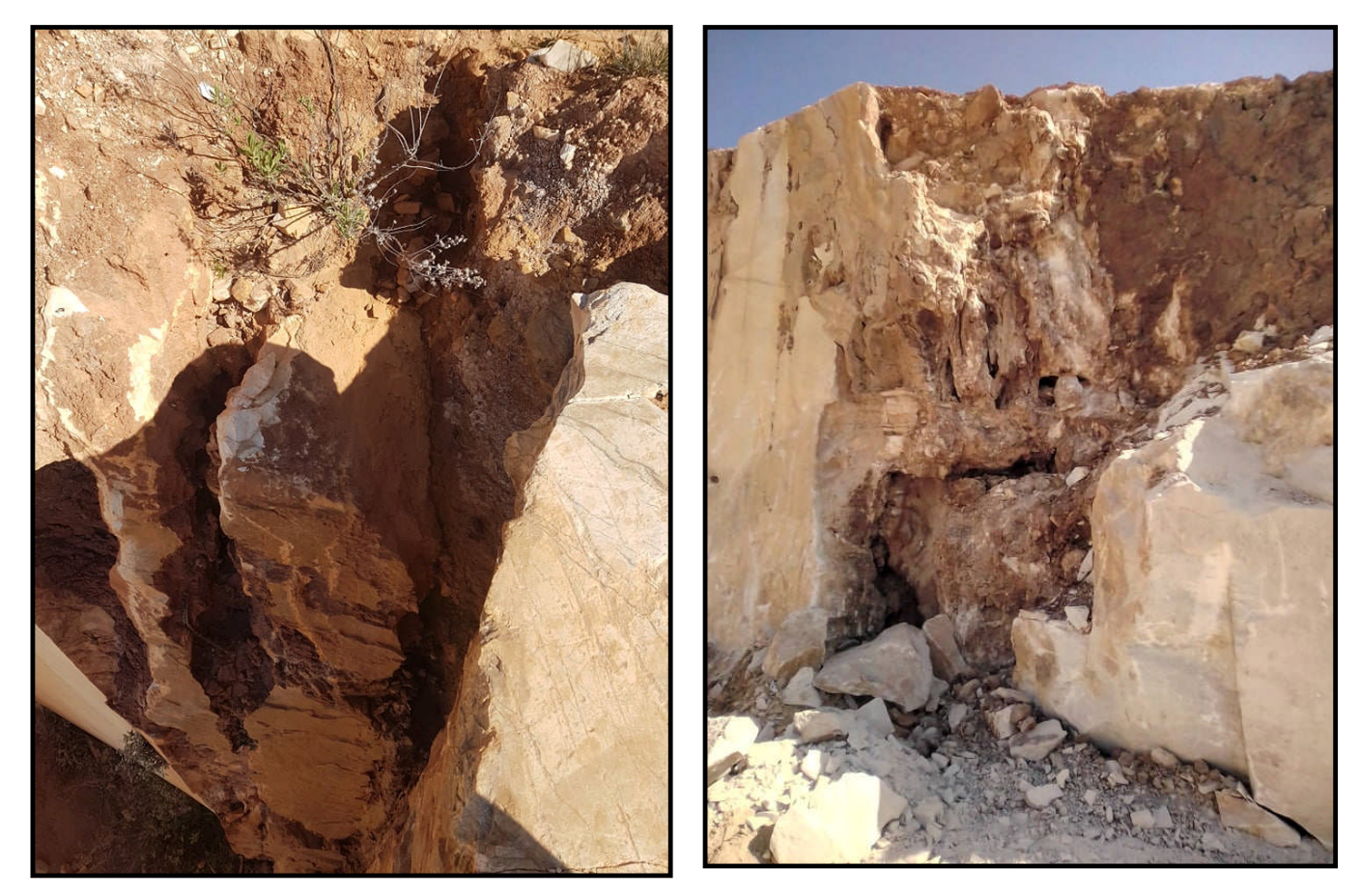

Figure 25. Les karsts au niveau de la carrière de Filfila

# **c) La fracturation**

Une étude structurale a été faite sur le gisement de Filfila dans le but de chercher les zones à faible intensité de la facturation et ce dans le but de récupérer des blocs de pierres marbrières économiquement rentables. Pour cela des mesures de fractures (coordonnées, directions, pendages et longueurs) (Fig. 26) ont été prises à l'aide de la boussole, d'un GPS, et d'un décamètre. Les résultats obtenus sur 938 mesures de fracturation faites sur terrain montrent deux directions dominantes la direction N60° et N120° (Tab1. 1 ; Fig. 27) ; ce qui concorde avec les résultats obtenus par l'ORGM en 2011.

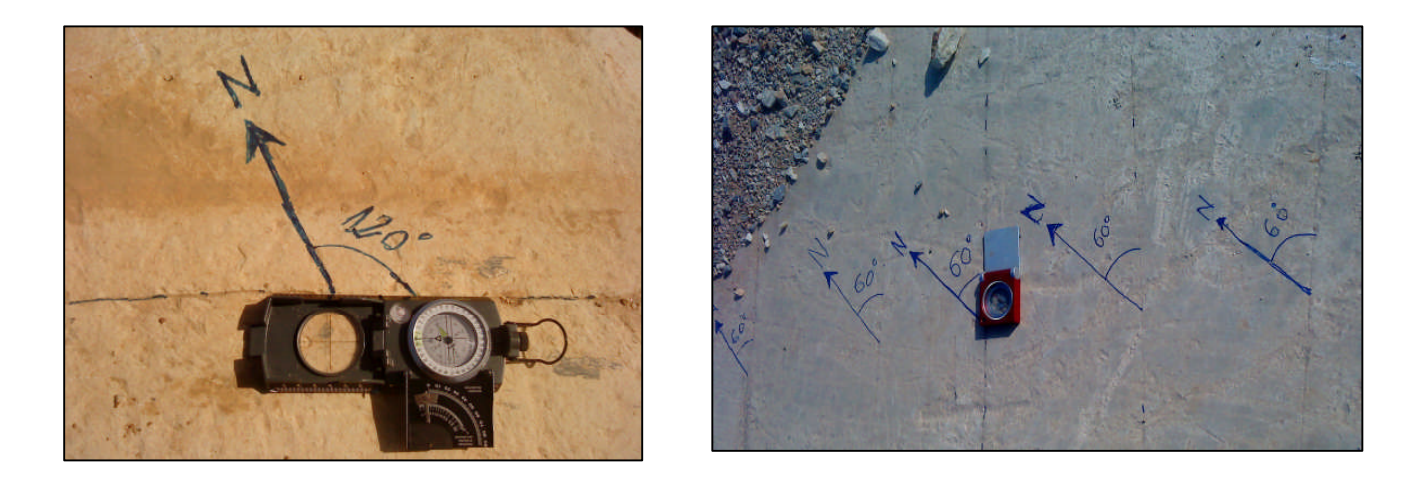

Figure 26. Fracturation dans le gisement de Filfila

Tableau 1. Les statistiques des différentes directions de fractures dans le gisement de marbre de Filfila.

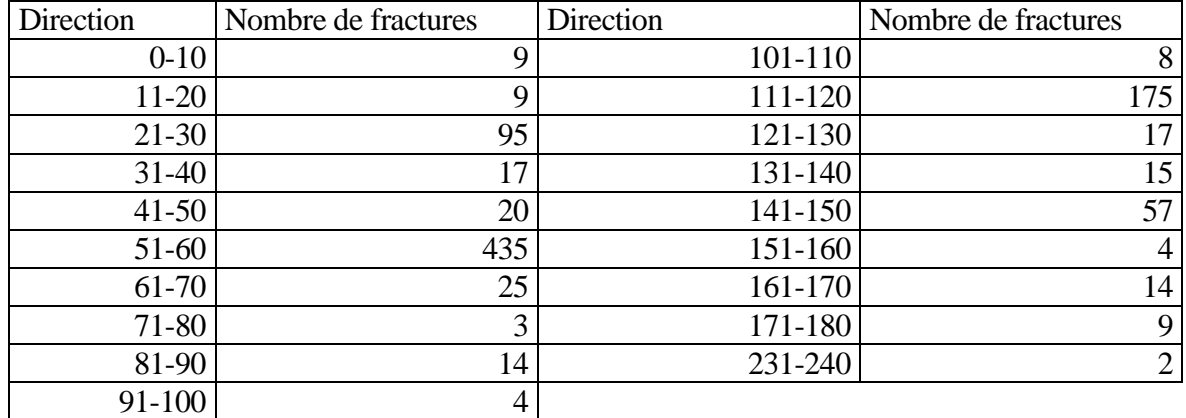

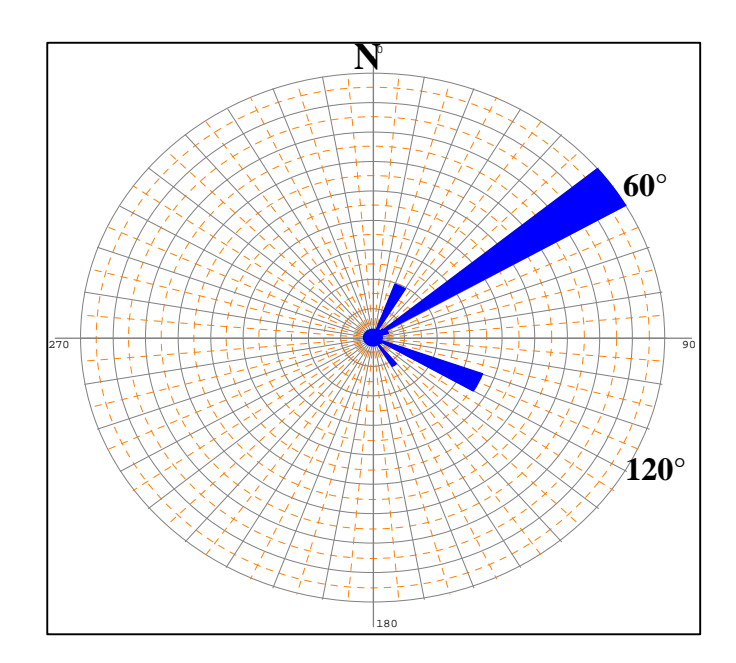

Figure 27. Rosace quantitative des directions de fracturation dans le gisement de Filfila

# **2. 4. 2. Normes requises concernant la qualité des marbres**

Les normes ont été adoptées selon des critères de sélection et d'exploitabilité sur les compositions de substance extraite tels que les marbres. La substance extraite doit répondre aux exigences suivantes :

#### **a) Exigences industrielles (EREM, 1991)**

Les exigences industrielles relatives aux marbres utilisés pour l'obtention des matériaux de revêtements sont réglementées par les normes et les conditions techniques adaptées en ex URSS.

Tableau 2. Blocs obtenus à partir des pierres naturelles pour la production des matériaux de revêtement.

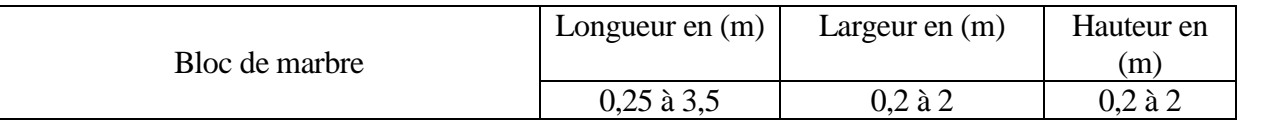

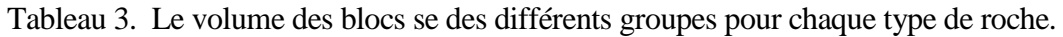

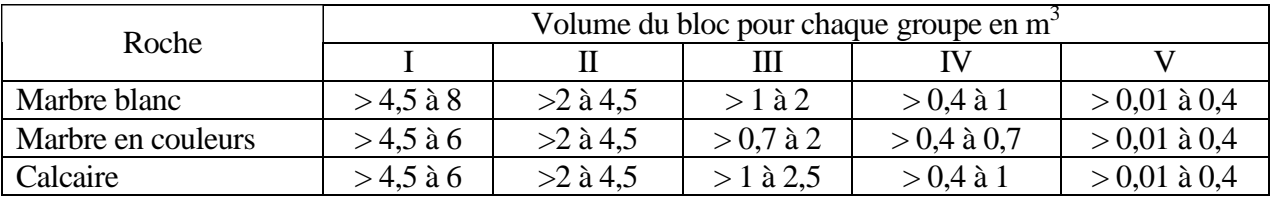

On attribue aux marbres en couleurs les variétés ayant toutes les nuances de couleurs. Les blocs doivent être obtenus à partir des roches ayant les propriétés physico-mécaniques suivantes (Tab. 4)

Tableau 4. Propriétés physico-mécaniques des roches utilisées pour l'obtention des blocs

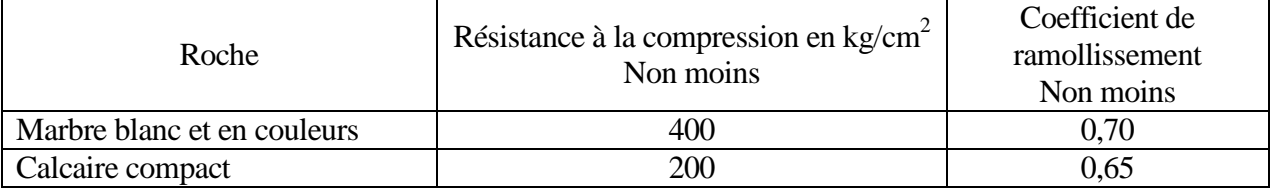

- Les blocs doivent avoir une forme quasi-rectangulaire avec les faces supérieures et inférieures régulières.
- Les Plaques de revêtement sciées à partir des pierres naturelles : en fonction de leur largeur, les plaques de revêtement se divisent en 5 groupes dont les dimensions limites doivent correspondre à celles présentées dans le tableau ci-après :

Tableau 5. Dimensions des plaques de revêtement

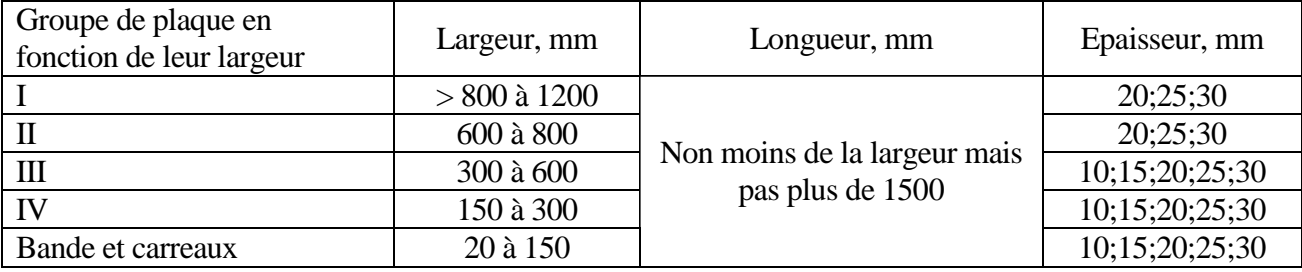

Il est admis à la fabrication des plaques à épaisseur de 40 mm à partir du calcaire marmorisé. Les factures de la surface des plaques de revêtement doivent correspondre à celles mentionnées ci-dessous :

- Facture polie : éclat spéculaire à la surface de la plaque, réflexion nette des objets ;
- Facture pavée : surface lisse mate, sans les traces de traitement ;
- Facture rectifiée : surface rugueuse régulière, avec les traces de traitement, avec la hauteur des irrégularités du relief atteignant 0,5 mm ;
- Facture A : surface irrégulièrement rugueuse avec la hauteur des irrégularités du relief atteignant 3 mm ;
- Facture B : surface irrégulièrement rugueuse avec les stries brusques ;
- Facture ayant subi le traitement par l'ultra- son : surface mate avec le dessin et la couleur distinguables ;
- Facture ayant subi le traitement thermique, surface rugueuse avec les traces de l'ecaillage.
- Pour les plaques fabriquées à partir du marbre de couleur et du calcaire marmorisé, il est admis les fissures visibles ne dépassent pas un tiers de leur largeur.
- Blocs muraux fabriqués à partir des pierres naturelles : les principaux paramètres des blocs doivent correspondre à ceux mentionnés dans le tableau 6 :

Tableau 6. Les principaux paramètres des blocs

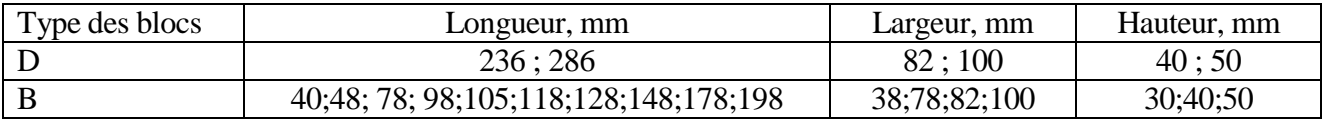

En fonction de la résistance à la compression les blocs se divisent en marques suivantes :

Tableau 7. Les blocs en fonction de la résistance à la compression

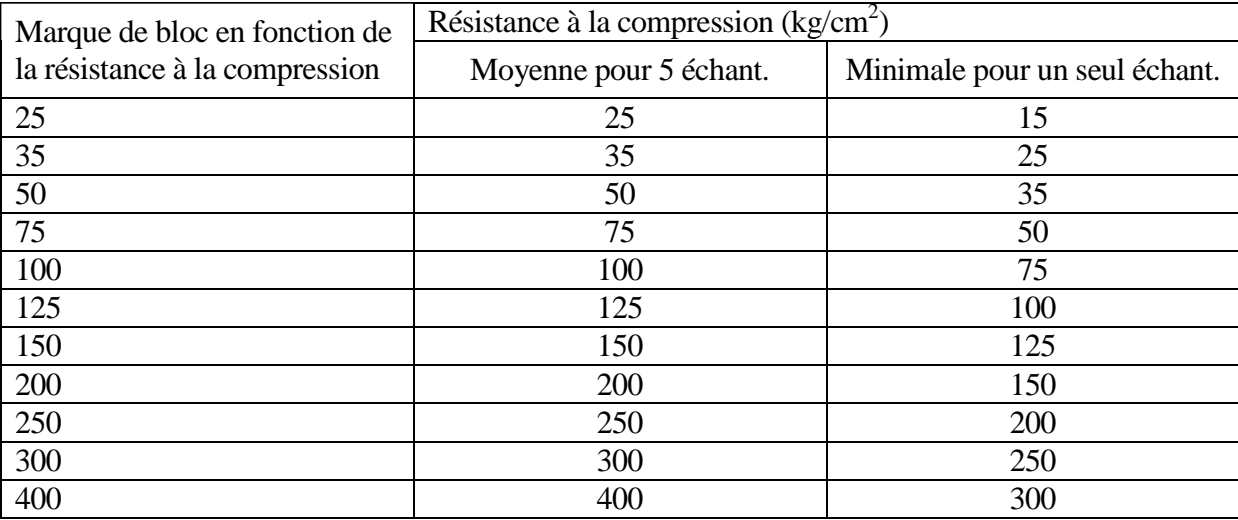

- Les paramètres physico-mécaniques des roches utilisées pour l'obtention des blocs doivent êtres les suivantes :
	- \* Poids volumétrique en kg/m<sup>3</sup> : pas plus de 2100 ;
	- \* Absorption d'eau en % : pas plus de 30 ;
	- \* Coefficient de ramollissement : pas moins de 0,6 ;
- Pour la construction des murs intérieurs des bâtiments, des sols et des sous-sols, on peut fabriquer les blocs avec le poids volumétrique dépassant 2100 kg/m<sup>3</sup>.

 Les déchets obtenus à la marbrière sont habituellement utilisés pour la production des miettes de marbre. Ces derniers sont utilisés en tant que matériaux de remplissage dans différents produits et pièces mosaïque. En fonction de leur destination les miettes se divisent en celle mosaïque et de façade. D'après leur couleur on distingue les miettes monocolores et pluri colores et d'après la grandeur des grains on note les variétés à gros grains, à grains moyens et fins, le sable et la poudre.

# **2. 5. PÉTROGRAPHIE DES MARBRES DE FILFILA**

Dans ce gisement, plusieurs variétés de marbre existent ; les principales sont le marbre blanc, gris et réséda. L'étude de différents types de marbre dans la carrière de Filfila révèle les résultats suivants :

#### **2. 5. 1. Marbre blanc**

Macroscopiquement, le marbre blanc présente un aspect homogène, une texture massive et une structure granoblastique (Fig. 28a). Au microscope ce marbre correspond à un calcaire microcristallin, constitué essentiellement de la calcite de forme isométrique irrégulière et de dimension de 0,2 à 0,4 mm (Fig. 28b et 28c) (Bououden, 2014).

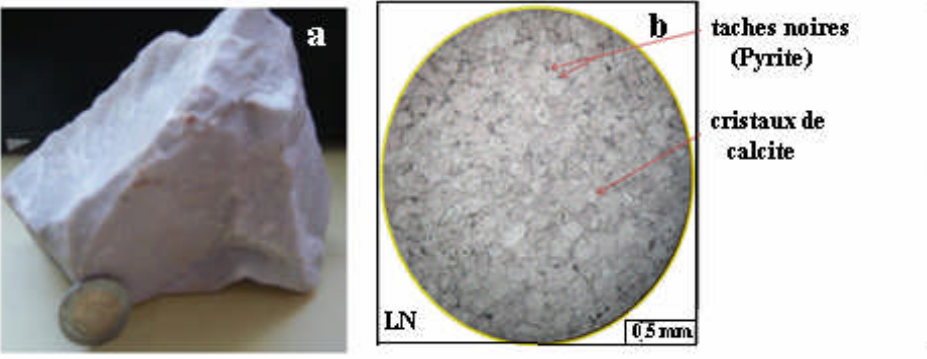

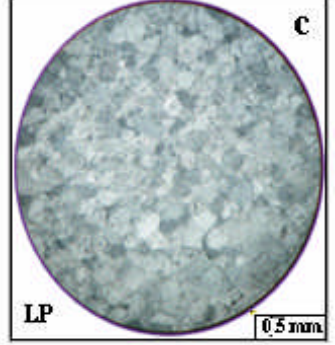

Figure 28. Marbre blanc - a) macroscopique -b) lumière naturelle - c) lumière polarisée

#### **2. 5. 2. Marbre gris clair**

Macroscopiquement le marbre gris clair présente un aspect non homogène, une texture massive et une structure microcristalline (Fig. 29a). Au microscope, l'échantillon de marbre se compose de calcite recristallisée, de taille moyenne jusqu'à 0,8 mm (Fig. 29b et 29c). La couleur plus ou moins foncée de la calcite est due à la présence de fer (Bououden, 2014).

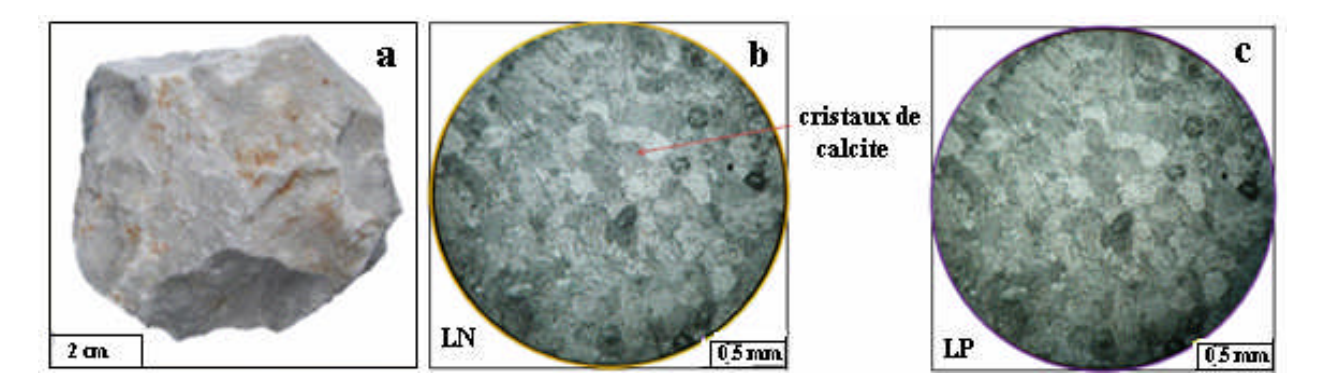

Figure 29. Marbre gris clair -a) macroscopique -b) lumière naturelle -c) lumière polarisée

#### **2. 5. 3. Marbre gris foncé**

Macroscopiquement, le marbre gris foncé présente un aspect non homogène, une texture massive avec la présence de lentille de quartz et une structure microcristalline (Fig. 30a). Au microscope l'échantillon de marbre correspond à un calcaire microcristallin composé essentiellement de cristaux de calcite de forme irrégulière allongée et de dimension variant de 0,5 à 1,20 mm (Fig. 30b et 30c) (Bououden, 2014)

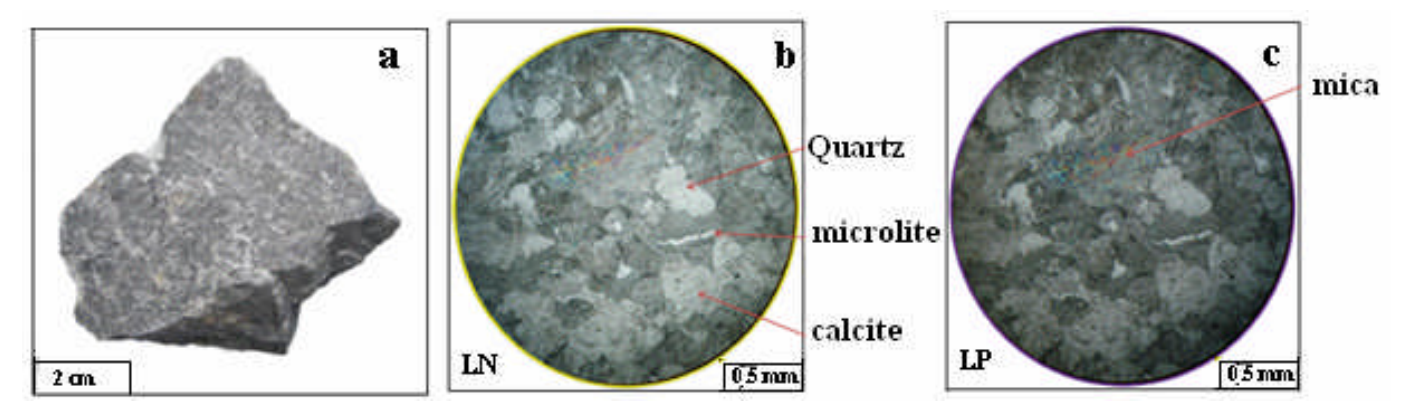

Figure 30. Marbre gris foncé - a) macroscopique -b) lumière naturelle - c) lumière polarisée

### **2. 5. 4. Marbre réséda**

Macroscopiquement le marbre réséda présente un aspect non homogène, une texture massive et une structure microcristalline (Fig. 31a). Au microscope l'échantillon de ce type de marbre présente des micro-plissements qui correspondent à d'anciens horizons plus argileux ou plus riches en oxydes métalliques (Fig. 31b et 31c) (Bououden, 2014)

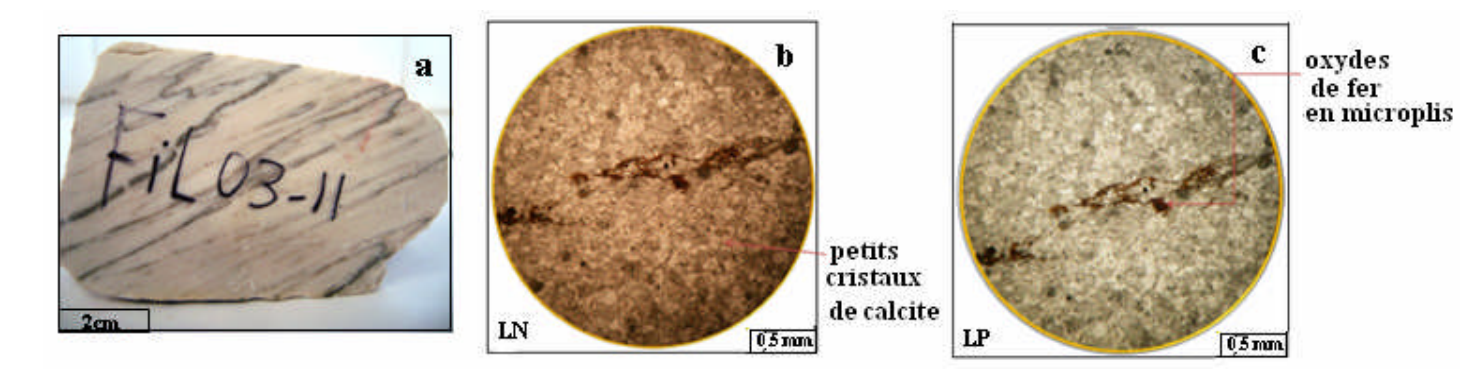

Figure 31. Marbre réséda - a) macroscopique - b) lumière naturelle - c) lumière polarisée

# **1. MÉTHODOLOGIE DE PROSPECTION-EXPLORATION**

Le gisement de marbre de Filfila a fait l'objet de plusieurs campagnes de prospection minières (comme il a été déjà mentionné précédemment) :

- La première fut effectuée en 1967 par l'équipe des géologues égyptiens. Sur la base des études géologiques des affleurements (les travaux miniers et de forage n'ont pas été réalisés) cette équipe a établi le schéma de répartition des affleurements des marbres au 1/5000 et la carte géologique du site.
- En 1969 l'équipe de géologues soviétiques avec Tchkhovitch a réalisé des travaux géologiques dont les résultats sont exposés dans la notice explicative de la feuille N°15 de la carte géologique de Filfila à l'échelle 1/50 000.
- En 1971, l'équipe des géologues roumains travaillant pour le compte de la SONAREM a réalisé les travaux d'évaluation avec calcul des réserves en catégories industrielles. Au cours de ces études géologiques sur le gisement, les travaux suivants ont été réalisés :
	- Levé topographique  $1/500$
	- Forage carottant 10 sondages notés F1 à F10
- $\triangleright$  En (1989-1991) l'EREM a entrepris une étude géologique en utilisant 14 sondages notés S10 à S24 plus profonds pour mieux comprendre le calcul des réserves.
- En 2011 l'ORGM a entrepris les travaux d'explorations et l'étude des fracturations (fissuration) au profit de l'ENAMARBRE dans la région de Filfila. les travaux suivants ont été effectués conformément à la demande de l'ENAMARBRE:

- Travaux topographiques (Levé topographique, traçage des profils, élagage des percées, rattachement, matérialisation) ;

- Travaux de forage (forage de 10 sondages notés SF25 à SF34)
- Échantillonnages (chimique, pétrographique, physico-mécanique) ;
- Évaluation des réserves ;

# **2. DONNÉES UTILISÉES**

Les données utilisées pour l'analyse de données et pour l'étude géostatistique comportent:

- 1- La description lithologique des sondages carottés (au total 34 sondages) (Fig. 32)
- 2- les résultats d'analyse chimique et petrophysique de 158 échantillons.

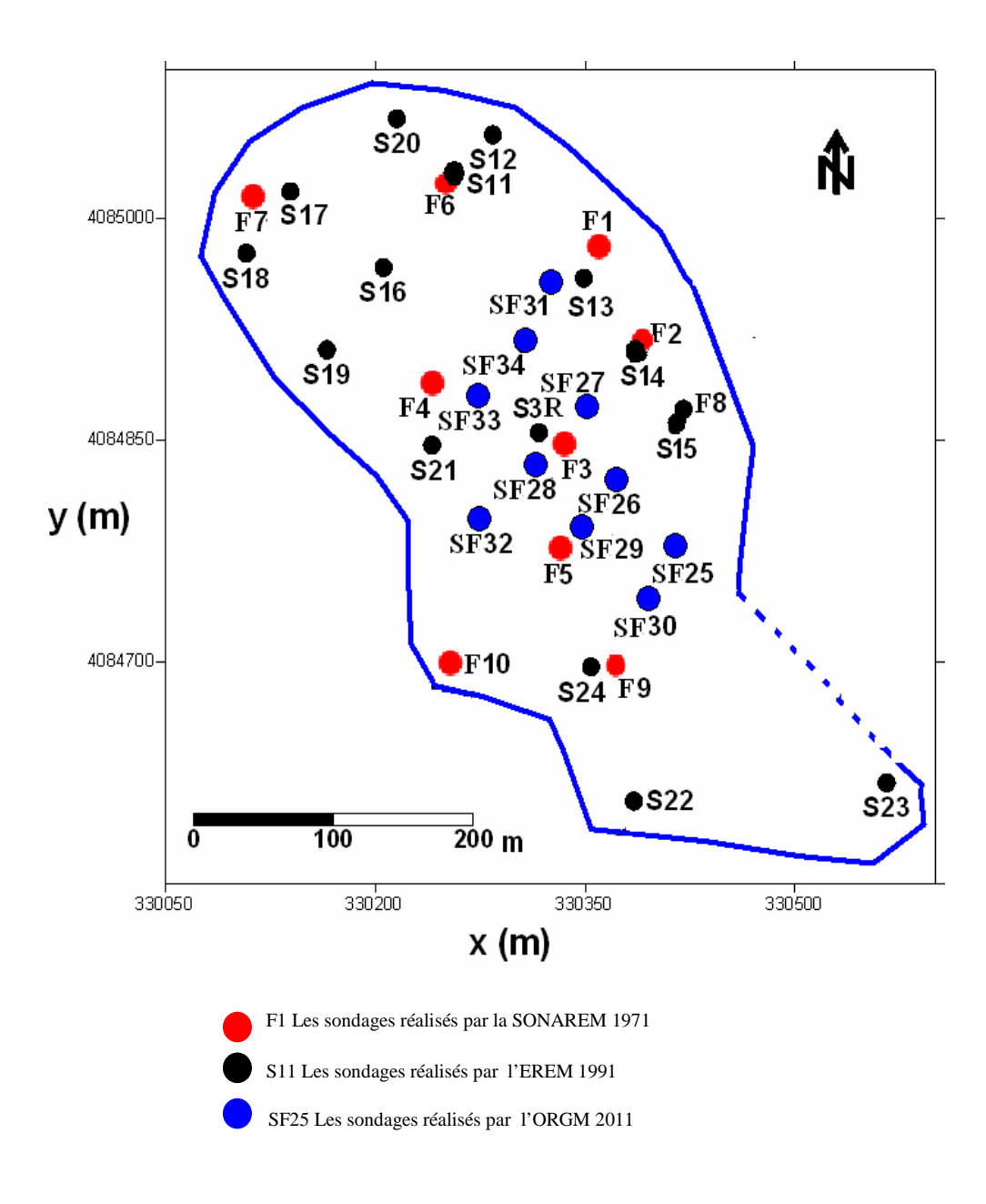

Figure 32. Plan d'implantation des sondages

# **3. MÉTHODES STATISTIQUES ET GÉOSTATISTIQUES UTILISÉES**

Toute étude géostatistique et estimation des réserves doit être procédées par une analyse statistique des variables étudiées (teneurs des éléments chimiques entre autres) et de confronter les résultats obtenus avec les hypothèses géologiques.

Deux types d'approches statistiques ont été utilisés pour le traitement des données : traitement monovariable et multivariable.

### **3. 1. ANALYSE MONOVARIEE**

Ce traitement permet de déterminer les paramètres statistiques de la distribution des variables étudiées (paramètres de position centrale et de dispersion) des éléments chimiques et de résumer graphiquement les caractéristiques essentielles de la distribution de chaque variable.

# **3. 1. 1. Méthode de classification monovariable par la méthode du « passage par zéro »**

Développé par (Mezghache, 1989), cette méthode est basée sur le principe selon lequel, dans un ensemble de données, il y a autant de populations statistiques homogènes que de modes dans leur histogramme (Fig 33.a). Elle consiste à discriminer les données hétérogènes en populations statistiques homogènes caractérisées chacune par une loi de distribution distincte.

Chacune de ces populations serait due à un phénomène géologique-géochimique particulier.

Afin de déterminer le nombre et les paramètres des populations composantes, la courbe des fréquences cumulées est tracée sur un papier à échelle gaussienne. La courbe est ensuite décomposée en un certain nombre de parties en fonction du nombre de points d'inflexion où la valeur correspondante à chacun de ces points représente la valeur qui limite deux populations adjacentes. Si N est le nombre de points d'inflexion dans la courbe alors on a N+1 populations composantes. L'abscisse du point d'inflexion représente la limite entre deux populations composantes (Fig 33b).

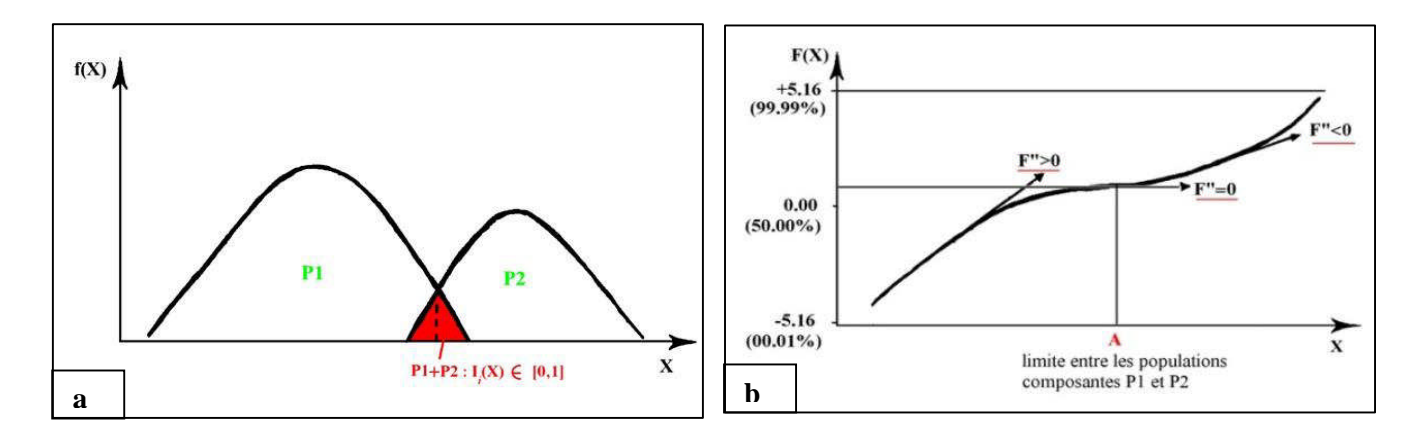

Figure 33. Représentation schématique d'un histogramme bimodal (a) et graphe de probabilité

L'algorithme permettant la recherche et le calcul automatique des paramètres statistiques (effectif, moyenne et écart type) de chacune des populations ou classes composantes- porte le nom de méthode du passage par zéro (Mezghache ,1989). La mise en oeuvre de cette méthode à calculer successivement :

a) Les fréquences cumulées de l'ensemble des données ;

b) Les inverses de Gauss à l'aide du polynôme d'approximation D'Abramowitz et Stegun (1978) qui est, en posant :

$$
Q(x) = \frac{1}{2\pi} \int_{x}^{+\infty} e^{\frac{-t}{2}} dt
$$

Désignons par Q(x) la fonction de répartition, par p la fréquence cumulée d'une valeur et posons  $P(x)+Q(x)=1$ ,  $p(-x)=Q(x)$ 

Avec  $Q(x)=p$ , Si  $p>0.5$  alors  $Q(x)=p-0.5$ .

En désignant par Xp l'inverse de Q(x) et en posant

$$
t = \sqrt{\ln(1 + p^{-2})} \quad \text{alors}
$$

$$
X_p = t - \frac{a_0 + a_1 t}{1 + b_1 t + b_2 t^2} + \varepsilon(p)
$$

Où ε(p) o est l'erreur d'estimation et  $a_0$ ,  $a_1$ ,  $b_1$ ,  $b_2$  sont des coefficients

# **(εp)<3.10 -3, a0= 2.30753 ; a1= 27061 ; b1=0.99229 et b2=0.04481.**

c) Calcul des limites des populations composantes et leurs poids respectifs par la méthode de convolution (techniques de traitement d'image) à l'aide du dispositif -1, +2, -1 - calcul des F" sur les inverses de gauss. F"m la dérivée seconde correspondante à la valeur m (teneur par exemple) et  $F_{m-1}$ ,  $F_m$  et  $F_{m+1}$ , les inverses de gauss respectives des valeurs m-1, m et m+1 ordonnées par ordres croissants :  $\overline{F''_m} = -F_{m-1} + 2.F_m - F_{m+1}$ 

**Si F''A** = 0 (lors de la transition du positif au négatif)  $\rightarrow$  **A** valeur limite entre deux populations

Les poids et les paramètres statistiques des populations composantes : obtenus à l'aide du graphe de probabilité (Droite de Henry) de chacune d'elles (Sinclair (1974).

 $Fn = A X + B : A = 1/\sigma \Rightarrow I / A B = \overline{X}/\sigma \Rightarrow \overline{X} = B.\sigma$ 

#### **3. 1. 2. - Calcul des fonctions indicatrices**

Une fois l'ensemble des données discriminé en N classes et connaissant les poids de chacune des sous populations composantes, on définit la fonction indicatrice (Mallet et Wild, 1984) d'appartenance d'un échantillon à une classe par :

$$
I_i\big[\omega(x)\big] = \frac{P_i f_{i(x)}}{\sum_{i=1}^N P_i f_{i(x)}}
$$
 (1)

Où *f* (x) sont les fonctions de densités des noyaux des classes i soit

$$
f_{i(x)} = \frac{1}{\sigma_{i\sqrt{2\pi}}} e^{\frac{-1}{2} \left[ \frac{x-m}{\sigma_i} \right]^2}
$$
 (2)

La fonction indicatrice  $I[\omega(x)]$  variera de 0 à 1. Elle sera égale à 0 si  $\omega$  est loin du noyau et n'appartient pas à la classe i, égale à 1 si  $\omega$  appartient à la population i et entre 0 et 1 si  $\omega$ appartient au mélange des populations.

$$
\sum_{i=1}^{N} I_i[\omega(x)] = 1
$$

Toutes les données sont discriminées suivant leur appartenance à la classe i et elles sont enregistrées sous forme de fichier où les classes peuvent être visibles sur plan et sur carte.

# **3. 2. ANALYSE MULTIVARIÉE**

#### **3. 2. 1. Statistique bivariée**

Le traitement statistique bivarié consiste à étudier deux variables aléatoires simultanément et de déterminer la relation qui existe entre eux, à l'aide entre autres du calcul des coefficients de corrélation simples. Elles sont calculées pour chaque couple de variables, où celles-ci montrent clairement les relations mutuelles qui existent entre les variables.

#### **La covariance entre deux éléments (X, Y)**

La covariance entre deux variables X et Y est définie comme :

$$
\overline{Cov(XY) = E(XY) - E(X).E(Y)}
$$

Où E (XY)-Espérance mathématique du produit (X, Y).

E(X) - Espérance mathématique de X.

Le coefficient de corrélation est calculé par la formule suivante :

 $ρ = cov(x, y) / σx σy$ 

**cov (x, y) :** désigne la covariance des variables X et Y.

**x et y :** désignent leurs écarts types.

De manière équivalente et estimée par : *R* 

$$
R_{x/y} = \frac{E(xy) - E(x).E(y)}{\sigma_x \sigma_y}
$$

Les coefficients de corrélation simples sont regroupés dans un tableau récapitulatif appelé "**matrice de corrélation**". Notons que le coefficient de corrélation varie entre -1 et +1. La signification de ce dernier dépend du nombre d'individus utilisés pour son calcul. Une façon empirique de calculer la signification c'est de calculer la valeur de :

$$
\mathbf{R} = \frac{2}{\sqrt{n-1}}
$$
 (Baccini, 2010) 0

Où n est le nombre des données utilisées

- **R** positif significatif si :  $R \ge -$ 1 2 *n*
- R négatif significatif si : **R** *≤* 1 2 *n*

# **3. 2. 2. L'Analyse en Composantes principales (ACP)**

L'Analyse en Composantes principales (ACP) fait partie du groupe des méthodes descriptives multidimensionnelles appelées méthodes factorielles (Mezghache, 2006). Ces méthodes utilisent des techniques géométriques permettant de mettre en évidence des groupes d'individus homogènes, des liens entre individus et variables, des ressemblances ou des différences entre variables et surtout de représenter les données initiales d'un Tableau R(n,p) par un nombre plus petit sans perdre l'information (Chamussy et al, 1994)..

Soit un tableau (matrice)  $R(n,p)$  où n est le nombre de lignes et p le nombre de colonnes (Tableau 8).

| Ech | Ag $(g/t)$ | Pb (ppm)     | $Cu$ (ppm) |
|-----|------------|--------------|------------|
|     | 50         |              | 30         |
|     | 60         |              | 60         |
|     | 100        |              | 10         |
|     |            |              |            |
|     |            | $X(N_i,P_i)$ |            |

Tableau. 8. – Données sur les paramètres chimiques

#### **Représentation géométrique**

Les données peuvent être représentées graphiquement en nuage de points-ligne (Représentation Rp) et/ou en nuage de point variable (Morineau, 1988). (Représentation dans Rn). (Fig.34 a et b)

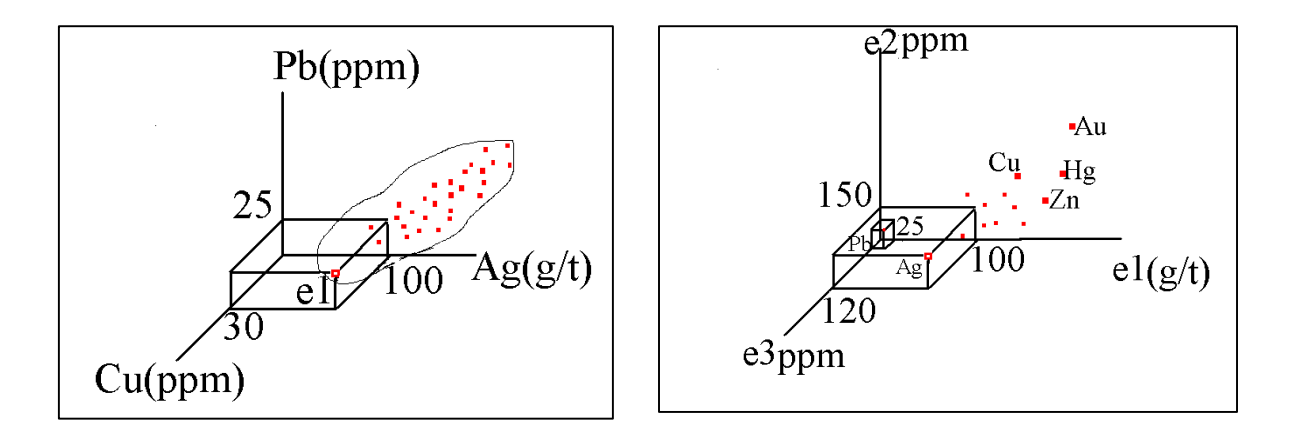

Figure 34. Représentation géométrique des données : a)- point-lignes Rp et b) point-variables Rn

Dans Rn, chaque point est défini par n coordonné. Deux points- lignes apparaissent proches l'un de l'autre, si les deux lignes ont des mesures semblables des variables ou individus sont éloignés l'un de l'autre si les mesures sont différentes. En présence d'un nuage de points dans un espace à n dimensions, on cherchera à saisir et comprendre la dispersion des points c'est-à-dire la signification des différents allongements des nuages de points.

En ACP, ce qui importe c'est la forme du nuage des points par rapport aux axes (droites) qui passent par le centre de gravité du nuage. Il s'agit donc de rechercher les droites qui respectent au mieux l'ensemble des carrés des distances entre couples (Fig.35) : C'est celles qui passent par le centre de gravité. D'où la nécessité de procéder à un changement de repère en centrant les variables de la matrice de données initiales. Si de plus les unités des variables sont différentes alors il est préférable de les réduire pour supprimer l'effet unité c'est-à-dire échelle:

$$
x_{ij} = \frac{r_{ij} - r_j}{\sqrt{n\sigma_j}}
$$

Ainsi après cette transformation (changement), la matrice d'inertie ne serait autre que la matrice de corrélation linéaire simple: C=XTX

L'inertie du point N(I) par rapport au point P est exprimée par la formule suivante:

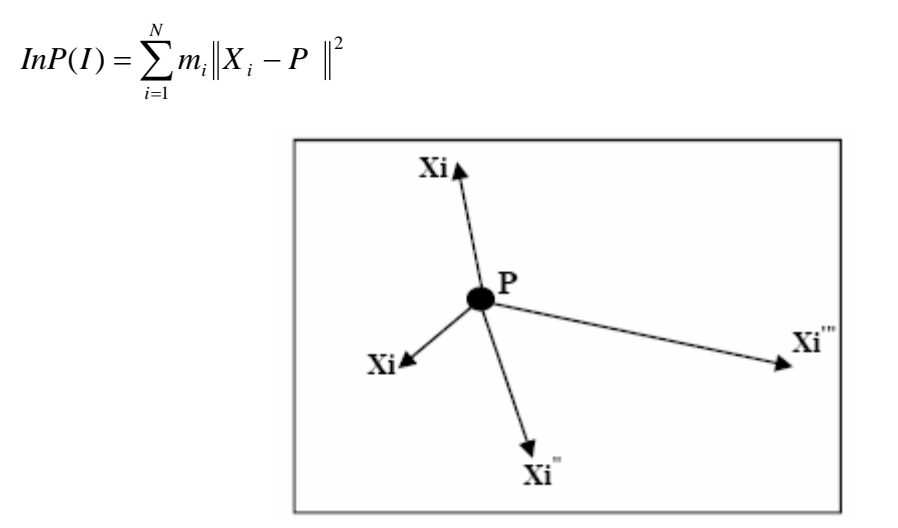

Figure. 35 - Représentation géométrique d'inertie des points Xi (i=1 à n) par rapport au point P.

Après le calcul de C, il est nécessaire de calculer l'inertie du nuage de point dans les principaux axes d'allongement désignés par Fi (i=1 à N) (Fig.36) en diagonalisant – c'est à. dire en recherchant les premières valeurs propres (variances) et les vecteurs propres correspondants.

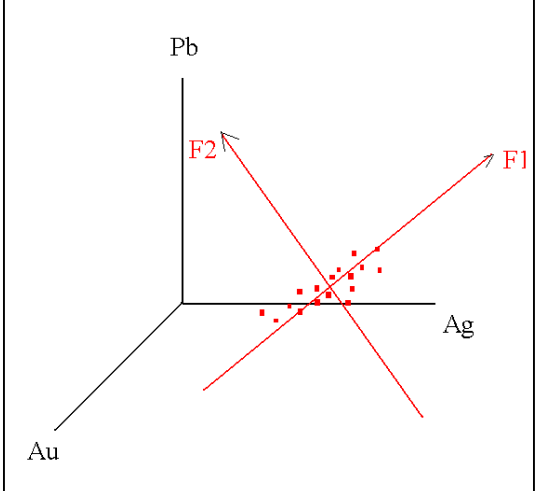

Figure 36. Représentation d'un nuage de points et les principaux axes d'allongement (Axes factoriels)

La diagonalisation de la matrice C (matrice d'inertie) permet d'obtenir les p vecteurs propres **Uα** et les p valeurs propres **λα**. Le vecteur Uα est connu par ces coordonnées dans l'espace Rp. Les coordonnées des points Xi sur les axes factoriels qui sont obtenus par:  $F_\alpha$  (i) =  $X^iU_\alpha$ 

$$
\mathrm{F}_{\alpha}\left(\mathrm{i}\right)=\sum_{j=1}^{k}U_{\alpha j}X_{ij}
$$

Fα (i) est le facteur de rang α associé à l'individu i : *F***α** (*i*) est la coordonnée de l'individu (échantillon) i sur l'axe factoriel U**α**. Ce dernier a autant de composantes que de variables j. Dans la pratique l'inertie expliquée par l'axe factoriel :

$$
T_{\alpha} = \frac{\lambda_{\alpha}}{In(I)} - \frac{\lambda_{\alpha}}{\sum_{\lambda=1}^{p} \lambda \alpha}
$$

Où ln(I) est l'inertie totale du nuage de points**.**

Généralement les résultats d'une ACP sont représentés sous forme graphique**.**

Ex : Variances : F1= **66,52%,** F2= **15,24%,** F3= **9,06%**

Variances cumulées = F1+F2+F3=90.82% : Les 3 facteurs représentent 90.82% de l'information totale.

Tableau 9 – Exemple de facteurs de charge

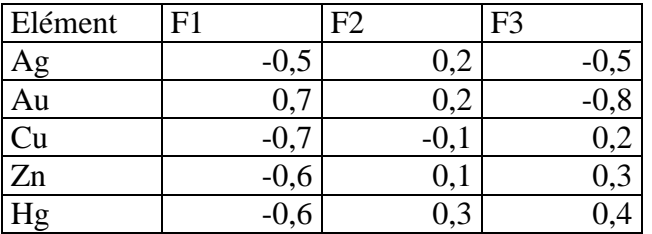

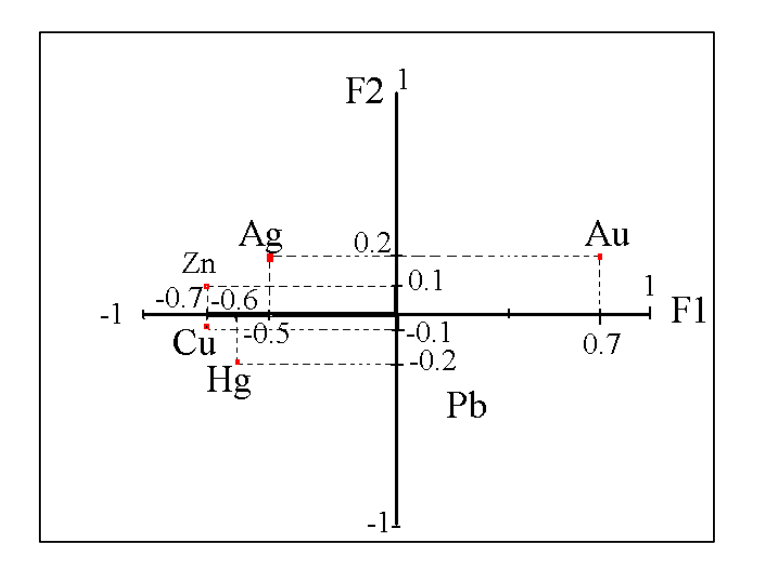

Figure. 37 – Représentation des facteurs de charge d'une ACP normée.

Les facteurs des individus (facteur score) sont les coordonnées des individus sur les axes factoriels représentation dans Rp – Leur calcul est effectué à l'aide de la formule suivante :  $Fsc = [X] \times [F]$ 

# **3. 3. MÉTHODES GÉOSTATISTIQUES**

La géostatistique a commencé durant les années 50 dans les mines d'or du Witwatersrand en Afrique du Sud avec Daniel Krige où il proposa une correction statistique à la manière traditionnelle d'estimer la teneur d'un bloc de minerai à partir d'un nombre limite d'échantillons pris autour du bloc à exploiter. La théorie fut formulée Entre 1960 et 1970 par Georges Matheron (ingénieur français du corps des mines), introduisit un outil pour analyser la continuité spatiale des teneurs appelé " le variogramme " et une méthode d'estimation basée sur le variogramme appelée " le krigeage ".

Les méthodes géostatistique n'ont cessé de s'enrichir, au contact de nouveaux problèmes d'évaluation et de nouveaux domaines d'application : pétrole, hydrogéologie, sciences du sol, agriculture, forêts, pêches, topographie, météorologie, environnement, génie civil, sciences des matériaux….etc.

# **3. 3. 1. Notion de la géostatistique**

La géostatistique est définie comme étant la théorie des variables régionalisées (VR) et des fonctions aléatoires réparties dans l'espace.

Elle étudie les phénomènes naturels répartir dans l'espace (Phénomènes régionalisés) et/ou dans le temps (Minéralisation, pollution, propriétés physiques des roches…..etc).

**-Variable régionalisée :** Le terme qui définit le type d'observation est la variable. Le terme variable régionalisée a été choisi par (Matheron, 1973) pour souligner les deux aspects apparemment contradictoires de ce type de variable : un aspect aléatoire, qui explique les irrégularités locales; et un aspect structuré, qui reflète les tendances du phénomène à grande échelle.

**- Géostatistique Intrinsèque :** C'est l'application de la théorie des fonctions aléatoires ; qui sont eux même des réalisations particulières de la variable aléatoire **(**Matheron, 1973), l'ensemble de ces variables aléatoires formerait la fonction aléatoire (F.A.).

**- Géostatistique Transitive:** La VR est considérée comme valeur unique ce qui permet d'étudier les phénomènes de la corrélation spatiale et la structure de la V.R.

**- Géostatistique Stationnaire :** Si les moyennes des variables aléatoires aux points xi sont égales, alors on dit que la fonction aléatoire Z(X) est stationnaire : L'espérance mathématique (moyenne) est constante et égale à m sinon c'est **la Géostatistique non stationnaire.**

# **3. 3. 2. Les outils et modèles de la géostatistique**

La nature n'est pas entièrement "imprévisible". Deux observations situées l'une près de l'autre devraient, en moyenne, se ressembler davantage que deux observations éloignées.

En géostatistique, on cherche à quantifier cette continuité préalablement à tout calcul effectué sur le gisement (Journel, 1978)

Le phénomène naturel étudié peut être stationnaire ou non. Il y a stationnarité lorsque tous les moments de variable sont invariants par translation dans l'espace de définition. En général, on se contente de deux premiers moments la moyenne, la covariance ou le variogramme ; ces derniers sont les outils de base de la géostatistique et qui sont utilisés pour différents calculs, estimation autres procédures.

- Au moment d'ordre 1 : l'espérance mathématique ne dépend pas de  $x \rightarrow E[Z(x)]=m$ ;

- Au moment d'ordre 2:  $E[(z(x) - z(x+h)]^2$  où Z(x) et Z(x+h) sont deux points de l'espace de définition :

- C(h) est appelé fonction de covariance ou covariogramme ;  $E\left(z(x) \mid z(x+h)\right) m^2$ J  $\overline{\phantom{a}}$ L L  $\Big| z(x) \Big| z(x+$
- $\gamma(h) = \frac{1}{2} E\Big[ (z(x) z(x+h))^2 \Big], \gamma(h)$  est appelé semi-variogramme.

#### **Le variogramme**

Considérons deux valeurs numériques, Z (x) et Z (x+h), implantées en deux points distants du vecteur h. la variabilité entre ces deux points (Fig. 38) se caractérise par une fonction notée  $2\gamma(x,h)$  appelée variogramme (Journel et Huijbregts, 1978).

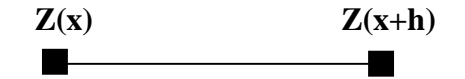

Figure. 38 Représentation schématique des points de mesure de la variable

Le variogramme théorique est défini comme étant l'espérance quadratique de la variable aléatoire  $[z(x) - z(x+h)]$ . Soit :

$$
\gamma(h) = \frac{1}{2} \text{Var}[z(x) - z(x+h)] = \frac{1}{2} E[(z(x) - z(x+h))^2]
$$

En général, le variogramme γ(x,h) (ou semi-variogramme) est une fonction à la fois du point x et du vecteur h mais l'estimation de ce variogramme nécessite plusieurs réalisations. Cependant trop souvent dans la pratique, nous ne disposons que d'une seule réalisation – soit le couple  $[z(x), z(x+h)]$  de mesure effectuée aux points x et x+h - d'où l'introduction de l'hypothèse intrinsèque: "le variogramme ne dépend que du vecteur h en module et en direction et non du point x". En admettant cette hypothèse, le variogramme sera estimé par la

Formula: 
$$
2\gamma(h,\theta) = \frac{1}{2(h,\theta)} \sum_{i=1}^{N(h,\theta)} E[(z(x_i) - z(x_i + h)]^2
$$

Où N(h, $\theta$ ) est le nombre de couples [z(x), z(x+h)] séparés par une distance h suivant une direction θ (Fig 39). Les résultats obtenus peuvent être représentés sous forme graphique

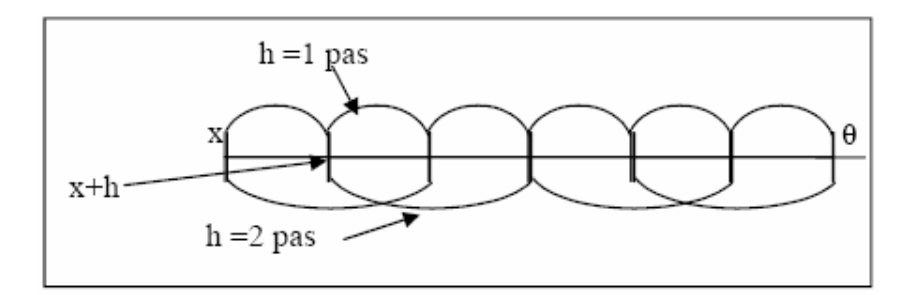

Figure. 39 : Estimation du variogramme

#### o **Propriétés du variogramme directionnel**

On fixe une direction θ, en partant de l'origine h= 0. En général, le variogramme croît avec le module du vecteur h. Cette croissance caractérise le degré de continuité de la variable étudiée (Fig. 40). Généralement, la stabilisation du variogramme est marquée au-delà d'une certaine valeur de h notée "a" appelée **portée** du variogramme. Au-delà de h = a, le variogramme ne dépend plus de l'interdistance entre les valeurs - les mesures ne sont plus autocorrélées. La portée "a" donne alors un sens à la notion de zone d'influence d'un échantillon ou d'un sondage. Cette portée n'est pas forcément la même dans toutes les directions de l'espace. Elle permet donc de détecter une éventuelle anisotropie ou isotropie dans la structure de la minéralisation. Pour déterminer la présence ou non de l'anisotropie on trace la rose des portées.

Le variogramme croît jusqu'à une certaine limite appelée palier puis s'aplatit, mais il peut également croître indéfiniment (effet de dérive). Le Variogramme peut être représenté graphiquement et montre les caractéristiques suivantes.

- **palier**  $\sigma^2 = \text{Co} + \text{C}$ : Variance de la V.A (Var (Z(x)) puis s'aplatit.
- **Portée a** : Distance où deux observations ne se ressemblent plus du tout en moyenne, elles ne sont plus liées (covariance nulle) linéairement. À cette distance, la valeur du variogramme correspond à la variance de la variable aléatoire.
- **Effet de pépite C0**: Variation à très courte échelle, erreurs de localisation, erreurs d'analyse et précision analytique.

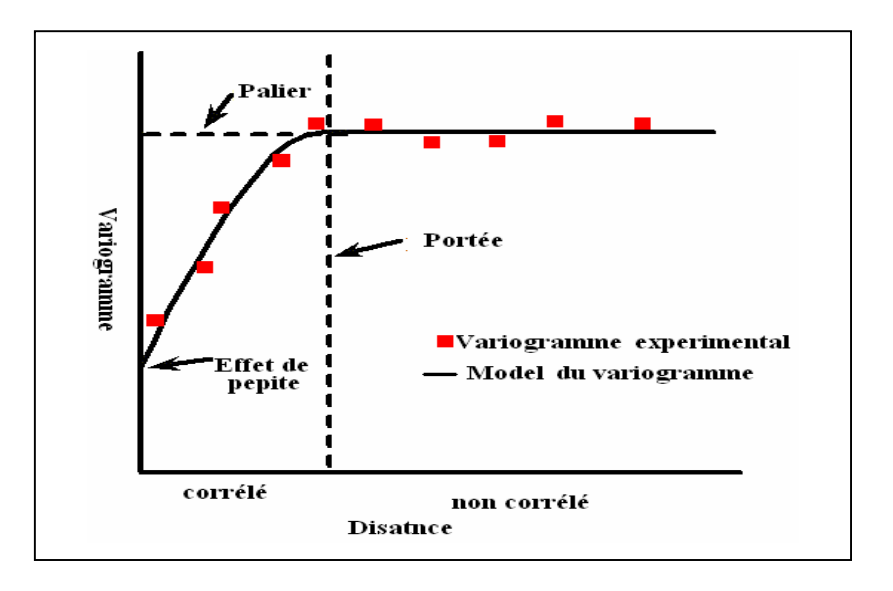

Figure 40. Les caractéristiques du graphe  $\gamma(x, h)$  en fonction de h. (Marcotte, 1997)

Il existe plusieurs modèles d'ajustement du variogramme **(voir annexe I)**

# **3. 3. 3. Concept de variance d'estimation**

Si Z est la valeur inconnue que l'on cherche à estimer par la valeur mesurée ou calculée Z\*.

L'erreur commise est  $[Z - Z^*]$ . Comme Z est une V.A. alors  $Z^*$  et  $[Z - Z^*]$  sont aussi des réalisations particulières de variable aléatoire.

L'erreur aléatoire [Z - Z\*] est caractérisée par ses deux premiers moments :

- Moyenne,  $b = E {Z - Z^*}$ , quand cette moyenne est nulle (b = 0), on dit que l'estimation est sans biais sinon l'estimation est biaisée.

- La variance d'estimation est définie comme étant :

$$
\sigma_{Est}^2 = E\left\{ \left[ Z - Z^* \right]^2 \right\} - b^2
$$

Si l'on dispose de N informations, l'estimateur est :

$$
Z^* = Z_{v'} = \frac{1}{N \sum_{i=1}^N Z_{x_i}}
$$

Dans le cas où l'information disponible est représentée par N sondages :

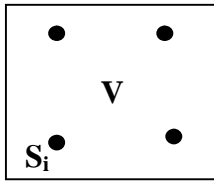

*n*

 $=$ 

1

 $=$ 

On démontre que la variance d'estimation s'écrit alors, en annotation symbolique:

$$
\sigma_{est}^2 = 2 \sum_{i=1}^n \lambda_i \gamma(V, S_i) - \gamma(V, V) - \sum_{i=1}^n \sum_{j=1}^n \lambda_i \lambda_j \gamma(S_i, S_j)
$$

Cette formule (A) est générale quelles que soient les géomètries du panneau v et des informations Si, et quels que soient les pondérateurs  $\lambda_i$ . Le non-biais doit cependant être

assuré: E(Z<sub>V</sub>-Z\* )=0. Pour cela il suffit d'imposer la condition suivante:  $\sum \lambda_i$ *i*  $\sum \lambda_i = 1$ 

#### **3. 3. 4. Procédures de Krigeage**

Le problème de krigeage consiste à trouver le meilleur estimateur linéaire possible d'une caractéristique inconnue à partir de l'information disponible (Journel et Huijbregts, 1978). L'information disponible consiste généralement en une information expérimentale, et une structurale.

En géostatistique linéaire stationnaire, il existe plusieurs types de krigeage : univarié : Krigeage ordinaire, krigeage simple, krigeage d'indicatrice, krigeage universel.

#### **Krigeage ordinaire**

La fonction aléatoire  $Z(x)$  est stationnaire d'espérance  $E\{z(x)\}=m$ , constante mais inconnue.

#### **a) Contrainte de linéarité**

L'estimateur est de la forme :  $z_v = \sum \lambda_i z_i$ *N*  $z_v^* = \sum_{i=1}^{\infty} \lambda_i z_i$  $=$ 1  $\alpha^* = \sum \lambda$ 

# **b) Contrainte de non-biais**

 $\sum_{i=1} \lambda_i = 1$ .  $=$ *N i i* 1 Pour annuler l'erreur  $\mathrm{E}\bigl[ Z_{_{\nu}} - Z_{_{\nu}}^{*} \bigr];$  Il suffit d'imposer la condition  $\sum_{i=1}^{N} \lambda_{i} = 1$ 

II vient alors: 
$$
m - \sum_{i=1}^{N} \lambda_i m_i = 0
$$

#### **c) Contrainte d'autorisation**

Il faut s'assurer que l'espérance et la variance de l'erreur de prévision {  $\mathrm{E}\Big[\overline{Z}_{\nu}-\overline{Z}_{\nu}^*\Big]^2$  } existent. Cette contrainte n'intervient que dans le cas où la fonction aléatoire Z(x) est supposée stationnaire intrinsèque.

# **d) Contrainte d'optimalité**

Consiste à trouver les poids λ*i* et la constante µ qui minimisent la variance de l'erreur d'estimation.

**- le système du krigeage ordinaire :**

$$
\begin{cases}\n\sum_{i=1}^{N} \lambda i \overline{\gamma}(v_i, v_j) + \mu = \overline{\gamma}(v_j, V) \\
\sum_{i=1}^{N} \lambda i = 1 & \forall i = 1 \ldots \lambda \ldots et..j = 1 \ldots \lambda \ldots N \\
\sigma_k^2 = \sum_{i=1}^{N} \lambda i \overline{\gamma}(v_i, V) + \mu - \overline{\gamma}(V, V)\n\end{cases}
$$

#### **3. 3. 5. Le krigeage d'indicatrice**

Le krigeage d'indicatrices est une approche non paramétrique, initié par (Journel, 1983), a déjà fait l'objet de présentations mathématiques (Davis, 1984 ; Johnson et Dreiss, 1989 ; Cressie, 1991 ; Bierkens et Burrough, 1993 a). Plusieurs auteurs ont travaillé sur cette méthode géostatistique on note (Halimi, 2008) L'idée de base du krigeage d'indicatrices consiste à effectuer l'analyse spatiale non pas directement de la propriété étudiée, mais des différentes fonctions dites «indicatrices» issues d'un codage binaire de cette propriété.

Si l'on considère un seuil donné, disons  $\ddot{c}$ , on peut coder, par rapport à ce seuil, la v.a.  $Z(x)$ en une variable indicatrice I(x,c) prenant la valeur 0 ou 1.

Supposons qu'on définisse:

$$
I(x,c) = 1 \text{ si } Z(x) \le c
$$

$$
= 0 \text{ si } Z(x) > c
$$

On qualifie *1* de fonction indicatrice (« indicator function») de *Zc* de valeur seuil ("cutoff"). Cette définition de la fonction indicatrice tient compte du caractère ordonné de la variable étudiée (Walter, 1993).

Une telle fonction indicatrice présente des propriétés intéressantes (Rivoirard, 1990), en particulier son espérance est égale à la probabilité que Z(x) soit inférieur ou égal à Zc :  $E(I(x,zc)) = P(Z(x) \leq zc)$ .

La procédure de mise en œuvre du krigeage d'indicatrices se fait suivant les quatre étapes suivantes (Douaoui et Bradai, 2007)
a- Le codage des valeurs mesurées par rapport à une valeur seuil choisie. On obtient ainsi des variables qui sont codées soit en 0 soit en 1. Les valeurs seuils dépendent, en général, de la distribution statistique de la variable, mais dans certains cas, les limites de nuisance ou de toxicité (normes de potabilité d'une eau par exemple) seront déterminantes pour le choix de ces seuils.

b- Le calcul du variogramme des fonctions indicatrices au seuil donné détermine la structure spatiale.

$$
\gamma^*(h, c) = \frac{1}{2N(h)} \sum_{i=1}^{N(h)} [(x_i, z_c - I(x_i + h \pm \Delta h, z_c)]^2
$$

où : N(h) est le nombre de couples d'observations distants de h ±∆h

c- Après ajustement du variogramme des fonctions indicatrices à un modèle théorique, on effectue le krigeage linéaire en un point  $(x_0)$ , des I $(x_i, c)$  par l'équation :

$$
I^*(x_0, z_c) = \sum_{i=1}^N \lambda_i I(x_i, z_i)
$$

n : le nombre de points expérimentaux pris en compte dans l'estimation,  $\lambda_i$  : le poids affecté aux points expérimentaux cette dernière formule appliquée donne des valeurs comprises entre 0 et 1 qui est une estimation en un point donné de la probabilité que la valeur Z soit inférieure ou égale à la valeur seuil «c» choisie. En combinant ces estimations, on peut obtenir en tout point la probabilité que la variable soit égale à une valeur seuil déterminée.

d- La dernière étape consiste à estimer la valeur  $Z(x_0)$  de la propriété Z en un point quelconque  $x_0$  connaissant sa fonction de densité. Cela peut se faire par le calcul de l'espérance mathématique de la valeur de la propriété en suivant la procédure suivante :

- La différence entre les estimations des fonctions indicatrices pour deux valeurs seuil consécutives permet de calculer la probabilité correspondant en tout point. Ces points étant la réalisation d'une variable aléatoire discrète notée X, comme les seuils ont été calculés aux valeurs supérieures, le calcul se fait alors :

Probabilité (X=c) = Probabilité (X ≥ z c) – Probabilité (X ≥ z c +1)

 $z_c$  et  $z_{c+1}$  sont les valeurs seuil consécutives

- En combinant les valeurs seuils correspondantes aux différentes classes, on obtient une version discrétisée de la fonction de répartition qui représente l'espérance mathématique du rang du seuil da la variable au point échantillonné. L'espérance mathématique est calculée comme suit :  $E(Z) = Z_c + 2Z_{c+1} + 3Z_{c+2} + 4Z_{c+3} + 5Z_{c+4}$ 

### **3. 3. 5. La Simulation – SSG**

Avant de démarrer l'exploitation d'une nouvelle mine, il ne suffit pas en générale de connaître les estimations globales ou locales des réserves disponibles. Il est souvent essentiel pour le mineur de prévoir les dispersions des caractéristiques de ces réserves à l'issue des divers processus d'extraction.

Les techniques de krigeage permettent d'estimer localement les valeurs prises par une variable régionalisée à partir d'un échantillonnage de cette dernière. Cependant, la propriété de lissage induite par le krigeage empêche d'apprécier la variabilité des valeurs inconnues (non mesurées) : ainsi, l'histogramme des valeurs estimées est moins dispersé que celui des valeurs réelles ; le variogramme des valeurs estimées n'est pas non plus représentatif de la réalité (Souadnia, 2017).

La simulation a pour but de générer par des algorithmes adéquats des réalisations multiples de la fonction aléatoire  $Z(x)$ . Par construction, ces réalisations sont toutes équiprobables et possèdent les mêmes caractéristiques statistiques et spatiales que la réalité z(x). Deux principaux types de simulations géostatistiques: gaussiennes et non-gaussiennes - Dans notre travail, la simulation a été faite à l'aide d'une méthode gaussienne : la méthode simulation séquentielle gaussienne – SSG. Elle est appliquée sur des observations qui suivent une loi gaussienne. Si la distribution n'est pas gaussienne, alors une transformation de la variable en une variable gaussienne Y est nécessaire. Il s'agit d'une anamorphose  $Y = F(Z)$ (in Souadnia, 2017) **(Annexe II).**

Le gisement simulé présente l'avantage d'être connu en tous les points et non pas seulement aux seuls points d'implantation des sondages expérimentaux.

L'algorithme de simulation séquentielle peut se résumer comme suit.

### **Les étapes de cette méthode de simulation sont**

Selon (Kedzierski, 2007), les étapes de cette méthode de simulation sont :

- 1- Choisir (aléatoirement) un nœud de la grille,
- 2- définir un ellipsoïde de recherche indiquant quels points sont à prendre en compte dans la simulation, L'ellipsoïde de recherche est défini à partir du variogramme, et plus précisément à partir des portées de variogrammes dans différentes directions. Il permet de réduire le nombre de points à prendre en compte et par conséquent de réduire les temps de calcul.
- 3- kriger la valeur à cette position,
- 4- à partir de l'estimation du krigeage  $z^*$  et de la variance d'estimation  $\sigma_e^2$ , construire une loi gaussienne de moyenne  $z^*$  et de variance  $\sigma_e^2$ .
- 5- Tirer aléatoirement, dans la fonction de distribution calculée à l'étape précédente, une valeur de la variable et l'affecter au noeud simulé; cette valeur s'ajoute à l'ensemble des données disponibles pour simuler les noeuds suivants.
- 6- ajouter la valeur simulée à la liste des valeurs disponibles, on dit que cette simulation qu'elle est séquentielle, car on ajoute les valeurs simulées à la liste des valeurs disponibles pour l'étape suivante (manière séquentielle).

Cette simulation est appliquée sur des observations suivent une loi gaussienne, si la distribution est n'est pas gaussienne, une transformation de la variable en une variable gaussienne Y. Il s'agit d'une anamorphose  $Y = F(Z)$ . La simulation est effectuée sur Y pour la transformée inverse  $F^{-1}$  est appliquée.

## **3. 4. LOGICIELS GEOINFORMATIQUES UTILISÉS**

Le traitement de données statistique et géostatistique manuellement est difficile ou pratiquement impossible dans certains cas, vu le nombre de données. Ceci exige l'utilisation de l'outil informatique pour toutes les étapes de l'étude statistique et géostatistique depuis l'élaboration des fichiers jusqu'a la cartographie et la visualisation des résultats.

### **Logiciel statgeo**

Ce logiciel a été développé par (Mezghache, 1989). Il a été utilisé essentiellement dans la gestion des données et le traitement statistique monovarié, bivarié et multivarié

### **Logiciel "statistica"**

Ce logiciel est utilisé pour le traitement statistique bivarié et multivarié (calcul des matrices de corrélation, calcul des facteurs de charges, valeur propres - ACP).

### **Logiciel " geostatistical toolbox"**

Le logiciel Geostatistical toolbox (Froidevaux, 1990) a été le plus utilisé dans notre travail, ce logiciel permet le traitement géostatistique.

### **Logiciel "surfer 8"**

C'est un logiciel de multiples utilisations, il a été utilisé pour le calcul des variogrammes et l'établissement des cartes d'iso valeurs, la visualisation des résultats de krigeage et de cartographie automatique.

### **Logiciel "S-GEMS" (Sandford Geostatistical Earth Modeling Software).**

Ce logiciel fourni une large gamme d'outils géostatistiques, qui intègre les algorithmes géostatistiques les plus couramment utilisés, ainsi que celui les plus récents de la simulation, tels que la simulation géostatistique séquentielle gaussienne "SGSIM" (Sequential Gaussian Simulation). La convivialité de S-GEMS provient principalement de son interface graphique non intrusive et de la possibilité de visualiser directement les ensembles de données et les résultats dans un environnement interactif en 3 dimensions.

# **4. RÉSULTATS OBTENUS**

### **4. 1. ÉTUDE STATISTIQUE**

Pour le gisement de Filfila l'analyse de données mono et multivariable a été faite sur des éléments chimiques (CaO, MgO, Fe<sub>2</sub>O<sub>3</sub>, SiO<sub>2</sub> et Al<sub>2</sub>O<sub>3</sub>) et des paramètres pétrophysiques poids volumique (ρ), le poids spécifique (γ), l'absorption (Ab), la porosité (Φ) et la compressibilité à l'état sec (Rc).

Un codage de la couleur du marbre a été fait sur l'ensemble des données de carottes de sondages réalisés durant les campagnes d'exploration. Toutes les passées de couleur blanches ont été codées par 1 ; les autres passées de marbre ont été codées par 0 et tous ce qui est différent du marbre a été codé par -1. Une étude statistique a été faite afin de comparer les deux types de marbre.

### **4. 1. 1. Analyse statistique monovariée**

### **a) Statistique générale**

Les paramètres statistiques de distribution de tous les éléments chimiques et pétrophysiques analysés ont été calculés. Les résultats obtenus sont présentés dans le tableau 10.

|                              | N actif | <b>Minimum</b> | <b>Maximum</b> | <b>Moyenne</b> | <b>Ecart</b><br><b>Type</b> | $Cv\%$ |
|------------------------------|---------|----------------|----------------|----------------|-----------------------------|--------|
| $SiO2(\%)$                   | 56      | 0,07           | 2,69           | 0,71           | 0,65                        | 91,76  |
| $Al_2O_3$ (%)                | 59      | 0,07           | 1,28           | 0,48           | 0,31                        | 64,46  |
| $Fe2O3(\%)$                  | 62      | 0,06           | 1,78           | 0,37           | 0,37                        | 99,18  |
| CaO $(\% )$                  | 67      | 31,35          | 56,89          | 53,46          | 4,17                        | 7,8    |
| MgO(%)                       | 67      | 0,32           | 6.99           | 2,33           | 3,27                        | 85,47  |
| (g/cm <sup>3</sup> )         | 136     | 2,26           | 2,84           | 2,7            | 0,06                        | 2,08   |
| $\Phi$ (%)                   | 136     | 0,11           | 7,04           | 1,63           | 1,49                        | 91,71  |
| Ab $(%$                      | 135     | 0,04           | 0,15           | 0,26           | 1,28                        | 41,4   |
| $\gamma$ (g/m <sup>3</sup> ) | 136     | 2,34           | 2,91           | 2,74           | 0,06                        | 2,27   |
| $\text{Rc} (\text{Kg/cm}^2)$ | 134     | 202            | 1127           | 522,5          | 150,45                      | 28,79  |

Tableau 10. Statistiques des paramètres chimiques et pétrophysiques mesurés dans les différents sondages

**N** : nombre des échantillons, **Cv :** coefficient de variation

Les résultats d'analyses chimiques montrent que les marbres sont caractérisés par des teneurs élevées en oxyde de calcium (31,35-56,89) et magnésium (0,32-21,76) et des teneurs faibles en oxydes des autres éléments ( $SiO_2$ ,  $Fe_2O_3$ ,  $Al_2O_3$ ). Cela confirme que les marbres de Filfila sont constitués essentiellement de Calcite, dolomie et trace d'argiles. En général sur le gisement de Filfila la valeur de la porosité varie de 0,11 à 7,04%, en moyenne est de 1,63 %. Les valeurs de densité et de porosité de la masse générale des échantillons témoignent de la structure assez compacte et homogène du marbre.

Dans tous les échantillons, la valeur de l'absorption d'eau est moins de 1 % et varie de 0,04 à 0,15 %. D'après cet indice les roches en question sont utilisables pour l'obtention de tous les types des matériaux de revêtement.

La résistance à la compression de ces roches représente un des plus importants indices de leurs caractéristiques. Les résultats des analyses montrent que la résistance à la compression des échantillons varie entre 202 et 1127 kg/cm<sup>3</sup>.

Le coefficient de variation présente des valeurs élevées et tend vers 100% en 4 éléments qui sont  $SiO_2$ , Fe<sub>2</sub>O<sub>3</sub>, MgO et  $\Phi$ . Ce qui indique une forte dispersion par conséquent l'existence de plusieurs faciès (données hétérogènes). On note au moins de types de marbre qui se différencie par la teneur en ces éléments

Afin de comparer les résultats statistiques des marbres blancs (code1) et des marbres de couleurs (code 0), une analyse statistique de chaque type a été faite (Tab. 11).

Tableau 11. Comparaison des résultats statistiques des marbres blancs et des autres types de marbre

|                                                 |                                     |       | Code 1 |                          | Code 0 |       |         |                                        |                        |  |  |  |
|-------------------------------------------------|-------------------------------------|-------|--------|--------------------------|--------|-------|---------|----------------------------------------|------------------------|--|--|--|
| Eléments<br>analysés                            | N<br>actif<br>min<br>moyenne<br>max |       |        | N<br>actif<br>min<br>max |        |       | moyenne | <b>Rapport des teneurs</b><br>moyennes |                        |  |  |  |
| $SiO2(\%)$                                      | 41                                  | 0,07  | 2,48   | 0,66                     | 15     | 0,07  | 2,69    | 0,85                                   | $0,85/0,66=1,29>1$     |  |  |  |
| $\text{Al}_2\text{O}_3\left(\frac{9}{6}\right)$ | 43                                  | 0,07  | 1,28   | 0,45                     | 17     | 0,11  | 1,23    | 0,55                                   | $0,55/0,45=1,22>1$     |  |  |  |
| $Fe2O3(\%)$                                     | 45                                  | 0,06  | 1,78   | 0,35                     | 17     | 0.06  | 1,66    | 0,43                                   | $0,43/0,35=1,24>1$     |  |  |  |
| $ $ CaO $(\% )$                                 | 50                                  | 47,73 | 56,89  | 54,65                    | 17     | 31,35 | 56,22   | 49,93                                  | 49,93/54,56=0,91<1     |  |  |  |
| $MgO($ %)                                       | 50                                  | 0,32  | 6,22   | 1,51                     | 17     | 0,7   | 6,99    | 2,95                                   | $2,95/1,51=1,95>1$     |  |  |  |
| $\rho$ (g/cm <sup>3</sup> )                     | 76                                  | 2,26  | 2,82   | 2,7                      | 60     | 2,6   | 2,84    | 2,72                                   | $2,72/2,70=1$          |  |  |  |
| $\Phi$ (%)                                      | 76                                  | 0,11  | 7,04   | 1,64                     | 60     | 0,29  | 6,75    | 1,62                                   | $1,62/1,64=0,98<1$     |  |  |  |
| Ab(%)                                           | 76                                  | 0,04  | 0,43   | 0,15                     | 59     | 0,04  | 0,29    | 0,13                                   | $0,13/0,15=0,86<1$     |  |  |  |
| $\gamma$ (g/m <sup>3</sup> )                    | 76                                  | 2,34  | 2,91   | 2,75                     | 60     | 2,63  | 2,91    | 2,76                                   | $2,76/2,75=1$          |  |  |  |
| $\rm Re$ ( kg/cm <sup>2</sup> )                 | 74                                  | 202   | 1049   | 497,08                   | 60     | 326   | 1127    | 553,85                                 | $553,85/497,08=1,11>1$ |  |  |  |

Les éléments discriminants sont ceux dont le rapport des teneurs moyennes est supérieur à 1 (Tab. 11). Il s'agit des éléments  $SiO_2$ ,  $Al_2O_3$ ,  $Fe_2O_3$ ,  $MgO$ , Rc

Les résultats ont permis de déduire ce qui suit :

a) du point de vue composition chimique : les teneurs en  $SiO_2$ ,  $Fe<sub>2</sub>O<sub>3</sub>$ ,  $Al<sub>2</sub>O<sub>3</sub>$  et MgO sont relativement plus élevés dans les marbres de couleurs (code 0) car ces derniers sont plus « argileux ». Par contre la teneur en CaO est plus élevée dans les marbres blancs (code1).

b) du point de vue pétrophysique : Les marbres blancs sont plus absorbants et plus poreux alors que les marbres de couleurs sont plus résistants à la compression

### **b/ Statistique des indicatrices**

La classification monovariée par la méthode du « passage par zéro » a été appliquée à l'aide du logiciel statgeo (Mezghache, 1989). Les résultats de la classification monovariée sur les 158 données ont montré que les teneurs de chaque paramètre se subdivisent en deux souspopulations.

Pour le CaO, la sous- population 1 présente de faibles teneurs avec une moyenne de 48,164%. Elle représente 37,46% de l'ensemble des échantillons. La sous-population 2 représente 62,54% de l'ensemble des teneurs avec une teneur moyenne de 55,430%.

Les fonctions indicatrices ou probabilités d'appartenance à une sous population composante ont été calculées. Au total 20 sous populations composantes ont été obtenues (Tab. 12)  $SiO_21$ ,  $SiO_22$ ,  $Al_2O_31$ ,  $Al_2O_32$ ,  $Fe_2O_31$ ,  $Fe_2O_32$ ,  $CaO1$ ,  $CaO2$ ,  $MgO1$ ,  $MgO2$ ,  $\rho1$ ,  $\rho$ 2, Φ1, Φ2, Abs1, Abs2, γ1, γ2, Rc1, Rc2

|           | $\vert$ SiO2 1 $\vert$ SiO2 2 $\vert$ Al <sub>2</sub> O <sub>3</sub> 1 |        |        | $Al_2O_3 2$ | Fe <sub>2</sub> O <sub>3</sub> 1 | Fe <sub>2</sub> O <sub>3</sub> 2 | CaO <sub>1</sub>       |       | $\vert$ CaO 2   MgO 1   MgO 2   01 |                 |       | $\Omega$ | $\Phi$ | $\Phi$ 2 | Ab 1  | Ab <sub>2</sub>        |       | $\gamma$        | $Rc_1$  | Rc <sub>2</sub> |
|-----------|------------------------------------------------------------------------|--------|--------|-------------|----------------------------------|----------------------------------|------------------------|-------|------------------------------------|-----------------|-------|----------|--------|----------|-------|------------------------|-------|-----------------|---------|-----------------|
| Nbr d'ech | 28 <sub>1</sub>                                                        | 28     | 43     | 16          |                                  |                                  | 25 I                   | 42.   | 35                                 | 30 <sup>1</sup> | 65    |          | 88     | 48       | 126   |                        | 111   | 251             | 67      | 67              |
| % d'éch   | 50,77                                                                  | 49,23  | 72,51  | 27,49       | 82,49                            | 17,51                            | 37,46                  | 62,54 | 54                                 | 46,01           | 47,55 | 52,45    | 64,84  | 35,16    | 93,35 | 6,65                   | 81,8  | 18,2            | 50,26   | 49,73           |
| Min       | 0,07                                                                   | 0.5    | 0,07   | 0,61        | 0,06                             | 0,48                             | 31,35                  | 54,41 | 0,32                               |                 | 2,26  | 2,72     | 0.11   | 1,47     | 0,04  | 0,25                   | 2,34  | 2,82            | 202     | 504             |
| Max       | 0,47                                                                   | 2,69   | 0,61   | 1,28        | 0,47                             | 1,78                             | 54,37                  | 56,89 | 1,38                               | 6.99            |       | 2,84     | 1,45   | 7,04     | 0,24  | 0.43                   | 2,81  | 2,91            | 499,5   | 1127            |
|           | 0,2346                                                                 | ,0871  | 0,2861 | 0,8536      | 0,2155                           |                                  | $0,8501$ 48,164        | 55,43 | 0,863                              | 2,625           | 2,666 | 2,739    | 0,754  | 3,039    | 0,128 | 0,284                  | 2,702 | 2,838           | 406,889 | 623,098         |
| $\sigma$  | 0.11                                                                   | 0,4828 | 0,1325 | 0.1327      | 0.0889                           |                                  | $0,2809$ 5,9354 0,5366 |       | 0,2298                             | ,2988           | 0,102 | 0,029    | 0,2753 |          |       | $1,2802$ 0,0419 0,0303 |       | $0,0825$ 0.0159 | 60,9475 | 121,257         |
| Cv        | 46,89                                                                  | 44,41  | 46,31  | 15,54       | 41,25                            | 33,04                            | 12,32                  | 0,97  | 26,63                              | 49,48           | 24.7  | 0.06     | 36,51  | 42,12    | 32,73 | 10,67                  | 22,02 | 0,56            | 14,98   | 19,46           |

Tableau 12. Paramètres Statistiques de la classification monovariée de l'ensemble des données du gisement de Filfila

Nbr d'ech : Nombre d'échantillons, % d'éch : % d'échantillons, Min : Minimum, Max : Maximum,  $\overline{X}$  : Moyenne,  $\sigma$  : Ecart type, Cv : Coefficient de variation

 $SiO<sub>2</sub>1$  = classe 1,  $SiO<sub>2</sub>2$  = classe 2

### **4. 1. 2. Analyse statistique multivariée : Analyse en Composantes Principales ACP**

Deux ACP ont été faites : Une sur l'ensemble des données chimiques et petrophysique et une sur les résultats des fonctions indicatrices

#### **a) ACP sur l'ensemble des données**

Le calcul de la matrice de corrélation (Tab. 13) effectué sur l'ensemble des données de sondages a permis de démontrer une corrélation linéaire positive significative entre SiO<sub>2</sub> et Al<sub>2</sub>O<sub>3</sub> entre  $\rho$  et  $\gamma$  et entre  $\Phi$  et Ab. Il a été également noté que  $\rho$  est corrélé négativement à SiO<sub>2</sub>,  $Al_2O_3$  Fe<sub>2</sub>O<sub>3</sub> et  $\Phi$ .

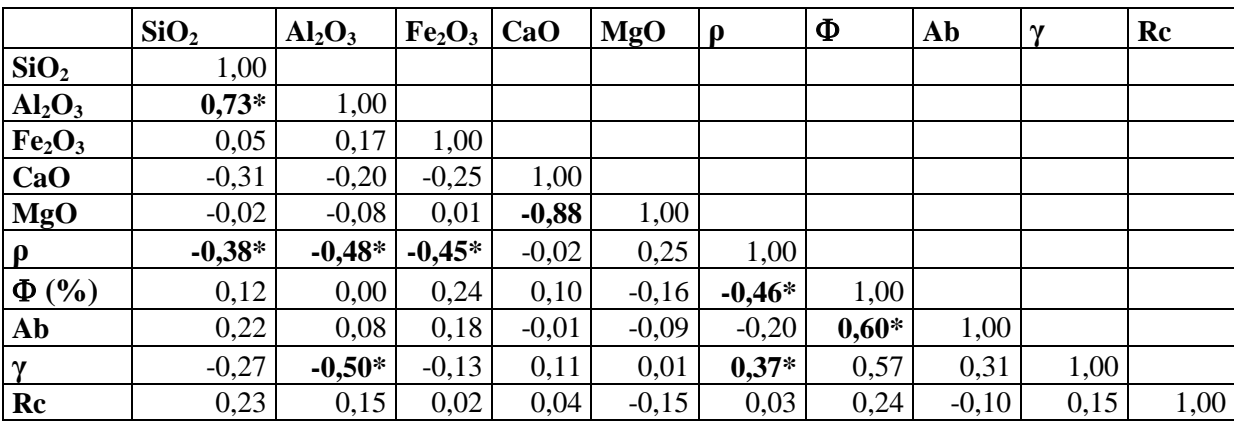

Tableau 13. Matrice de corrélation des éléments chimiques et des paramètres pétrophysiques dans le gisement de Filfila

-**0,48\*** : corrélations significatives

La diagonalisation de la matrice de corrélation a permis de calculer les facteurs de charge (Tab. 14). Les cercles de corrélation ont été tracés et interprétés pour l'ensemble des éléments analysés

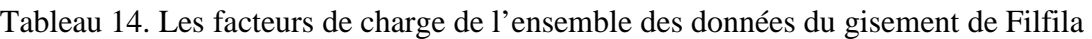

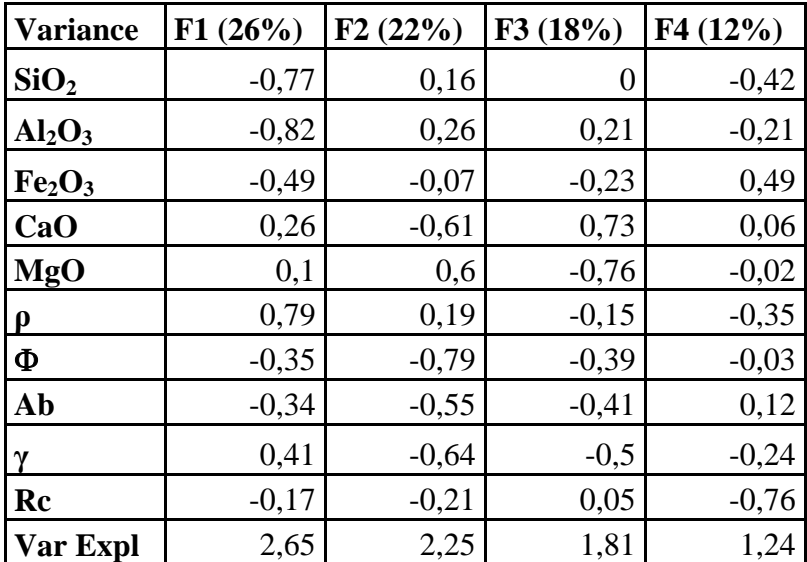

Afin de visualiser le degré d'associations des variables et la signification de leurs corrélations avec les facteurs, Le cercle de corrélation dans le plan des axes F1 et F2 représente le maximum de variance cumulée de 48% (F1=26%, F2=22%) a été tracé (Fig. 41).

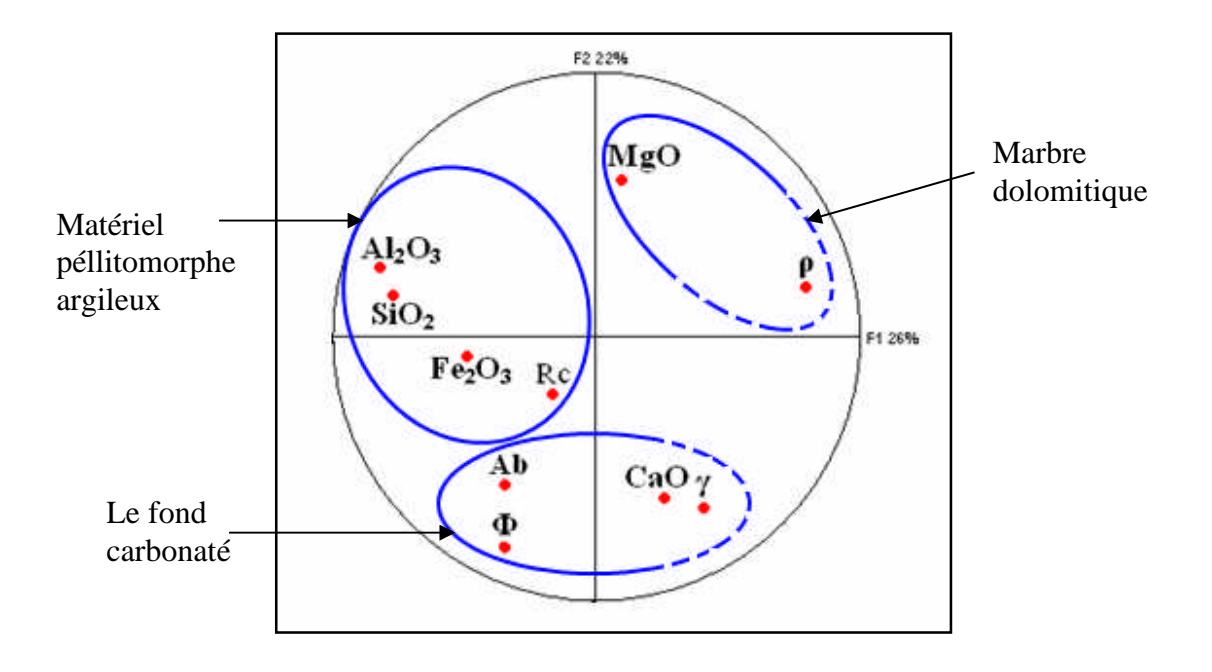

Figure 41. Cercle de corrélation de l'ensemble des données dans le gisement de Filfila

Les résultats montrent la présence de trois associations chimiques :

- **La 1ère association :** formée essentiellement de MgO et ρ qui représente le faciès marbre dolomitique.
- La  $2^{\text{ème}}$  association : formée par  $Fe<sub>2</sub>O<sub>3</sub>$ ,  $SiO<sub>2</sub>$ ,  $Al<sub>2</sub>O<sub>3</sub>$  et Rc représente le faciès de marbre contaminé par le matériel péllitomorphe argileux,
- La  $3^{\text{eme}}$  **association** : formée par Ab, CaO,  $\gamma$  et  $\Phi$  représente le fond carbonaté (marbres blancs).

### **b) ACP des indicatrices des sous populations composantes**

Afin de déterminer les relations entre les 20 sous-populations composantes. Une matrice de corrélation linéaire simple a été calculée et une ACP a été effectuée (Tab. 15)

La diagonalisation de la matrice de corrélation a permis de calculer les facteurs de charge (Tab. 16). Les cercles de corrélation ont été tracés et interprétés pour l'ensemble des éléments analysés.

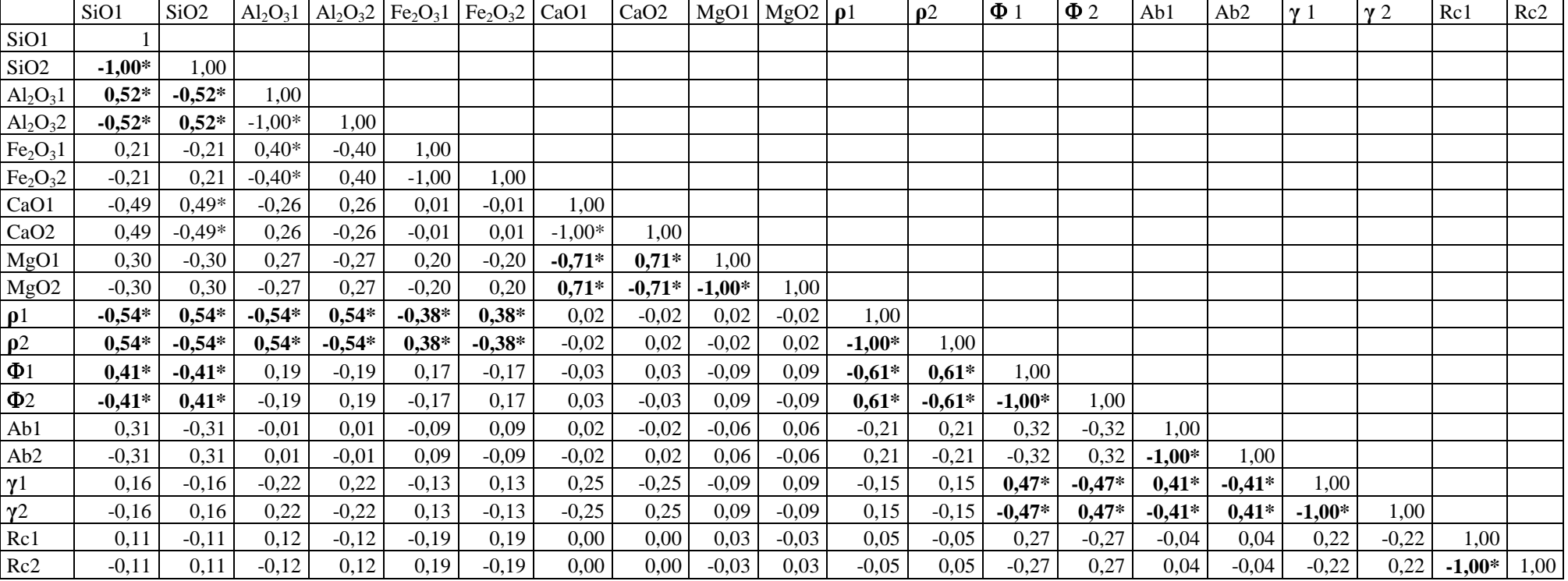

Tableau 15. Matrice de corrélation simple des fonctions indicatrices

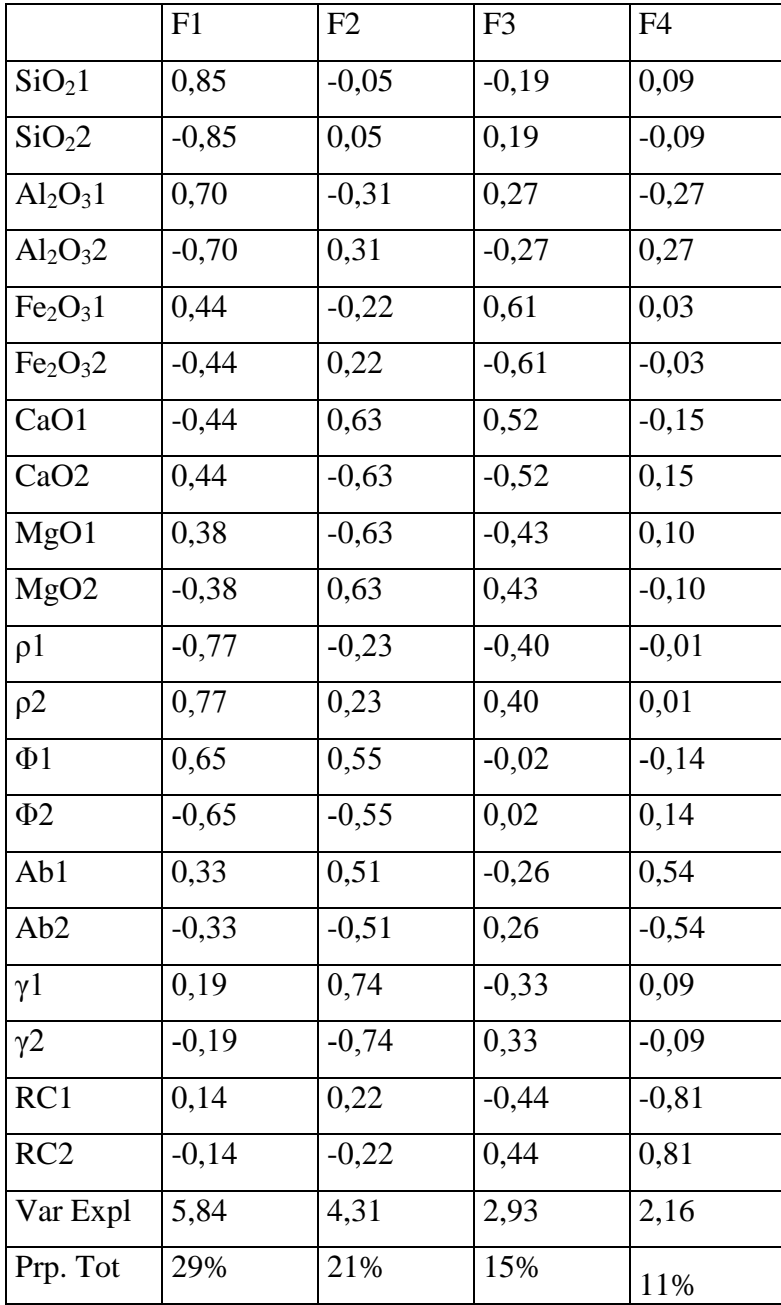

Tableau 16. Les facteurs de charge des fonctions indicatrices

Les cercles de corrélation ont été tracés dans le plan des axes F1 et F2

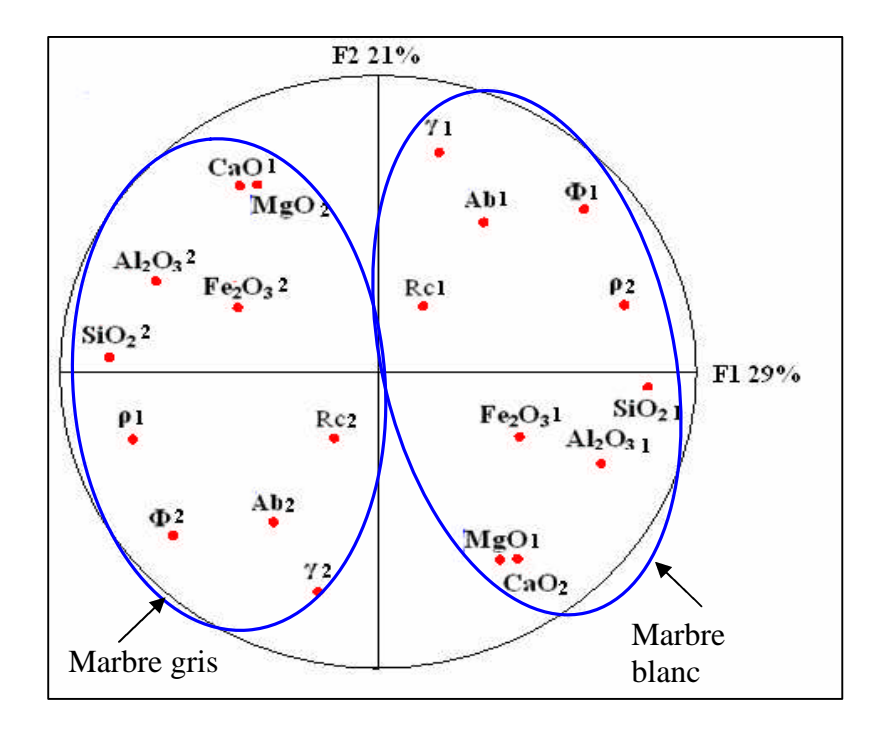

Figure 42. Cercle de corrélation des fonctions indicatrices dans le gisement de Filfa

La représentation graphique des corrélations entre 20 variables d'une part et les facteurs de charge F1 et F2 d'autre part, qui représentent le maximum de variance cumulée de 50% (F1= 29 %, F2 = 21%) (Fig. 42) montre la présence de deux principales associations chimiques:

- $\triangleright$  La première association représente le faciès de marbre blanc formé par : CaO2, MgO1,  $SiO_21$ ,  $Fe_2O_31$ ,  $Al_2O_31$ ,  $\gamma1$ ,  $\rho2$ ,  $\Phi1$ , Rc1, Ab1.
- La deuxième association représente le faciès de marbre gris : CaO1, MgO2, SiO<sub>2</sub>2, Fe<sub>2</sub>O<sub>3</sub>2, Al<sub>2</sub>O<sub>3</sub>2, γ2, p1, Φ2, Rc2, Ab2.

*À l'issue de ces ACP normées, on peut conclure que les principaux paramètres contrôlant la répartition des marbres sont tous corrélés soit positivement soit négativement au facteur de charge F1. Il est donc meilleur de ramener l'ensemble des études statistiques et géostatistiques de ces paramètres à celles de F1.*

### **4. 2. GÉOSTATISTIQUES ET CARTOGRAPHIE**

### **4. 2. 1. Variographie**

Avant de procéder au calcul des variogrammes pour la variable régionalisée blancheur du marbre ; un codage de cette dernière a été fait. Un fichier de fonctions indicatrices a été créé et les variogrammes de ces indicatrices ont été calculés et ajustés.

## **Variographie des fonctions indicatrices**

## o **Variographie dans le plan vertical**

Le variogramme vertical moyen des indicatrices des échantillons de carottes a été calculé (Tab. 17) et ajusté par un modèle de régionalisation exponentiel de portée (a) égale à 10 m. d'un effet de pépite  $(C_0)$  égal à 0,02  $(\%)^2$  et de palier  $(C)$  égal à 0,289  $(\%)^2$  (Fig. 43). L'absence d'effet de trou indique l'absence d'alternance des différents types de marbre.

Tableau. 17- Paramètres du variogramme expérimental vertical moyen des couleurs blanches du marbre

Direction :  $0^\circ \pm 90^\circ$ 

Angle vertical : 90°  $\pm$  20°

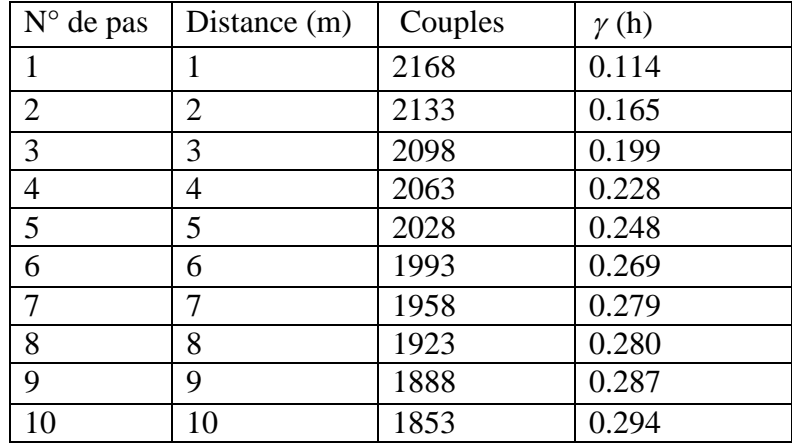

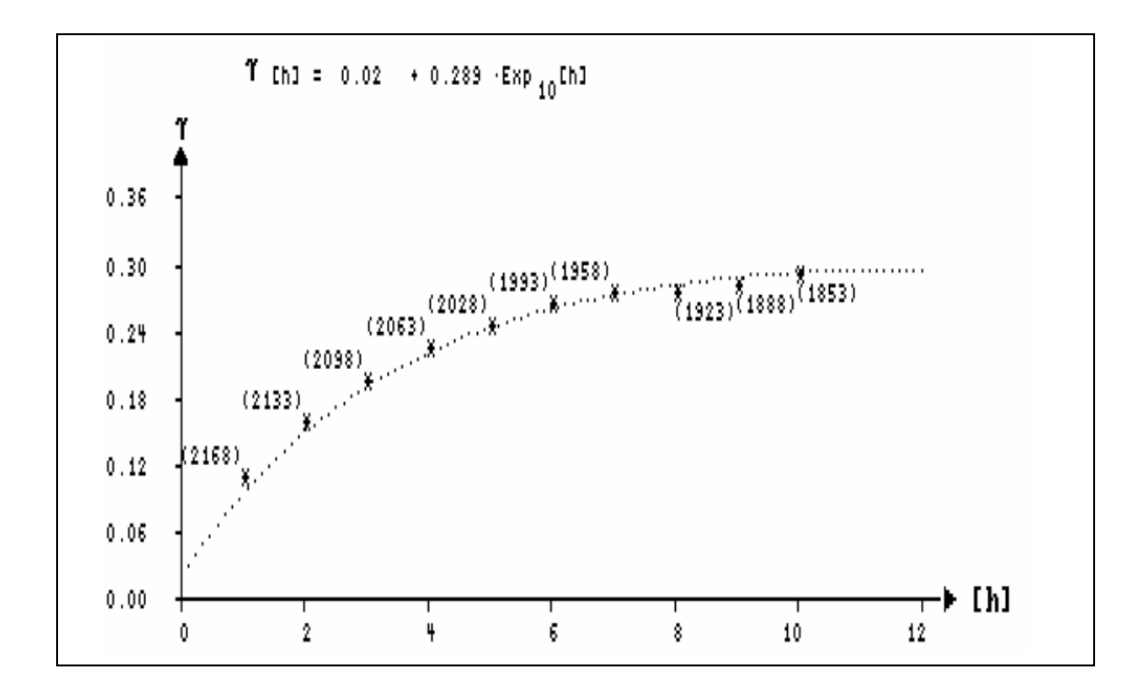

Figure 43. Le variogramme expérimental vertical moyen des fonctions indicatrices

## **Variographie dans le plan horizontal**

Le variogramme expérimental omnidirectionnel horizontal des fonctions indicatrices a été calculé (Tab. 18) et ajusté par un modèle de régionalisation exponentiel de portée (a) égale à 200 m. d'un effet de pépite (C<sub>0</sub>) égal à 0,087 (%)<sup>2</sup> et de palier (C) égal à 0,14(%)<sup>2</sup> (Fig. 44).

Tableau. 18 - Paramètres du variogramme expérimental moyen horizontal des couleurs blanches de marbre

Direction :  $120^{\circ} \pm 90^{\circ}$ 

Angle vertical :  $30^{\circ} \pm 20^{\circ}$ 

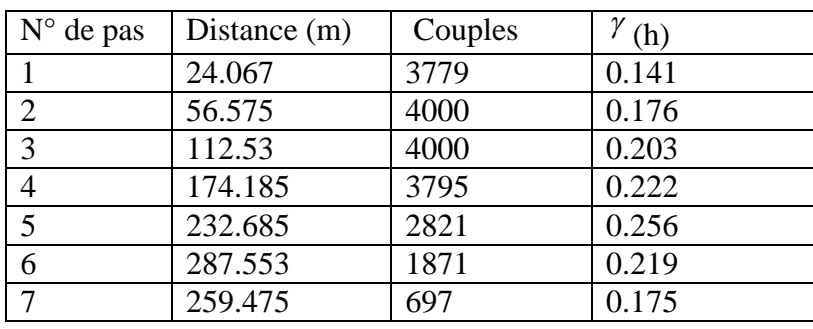

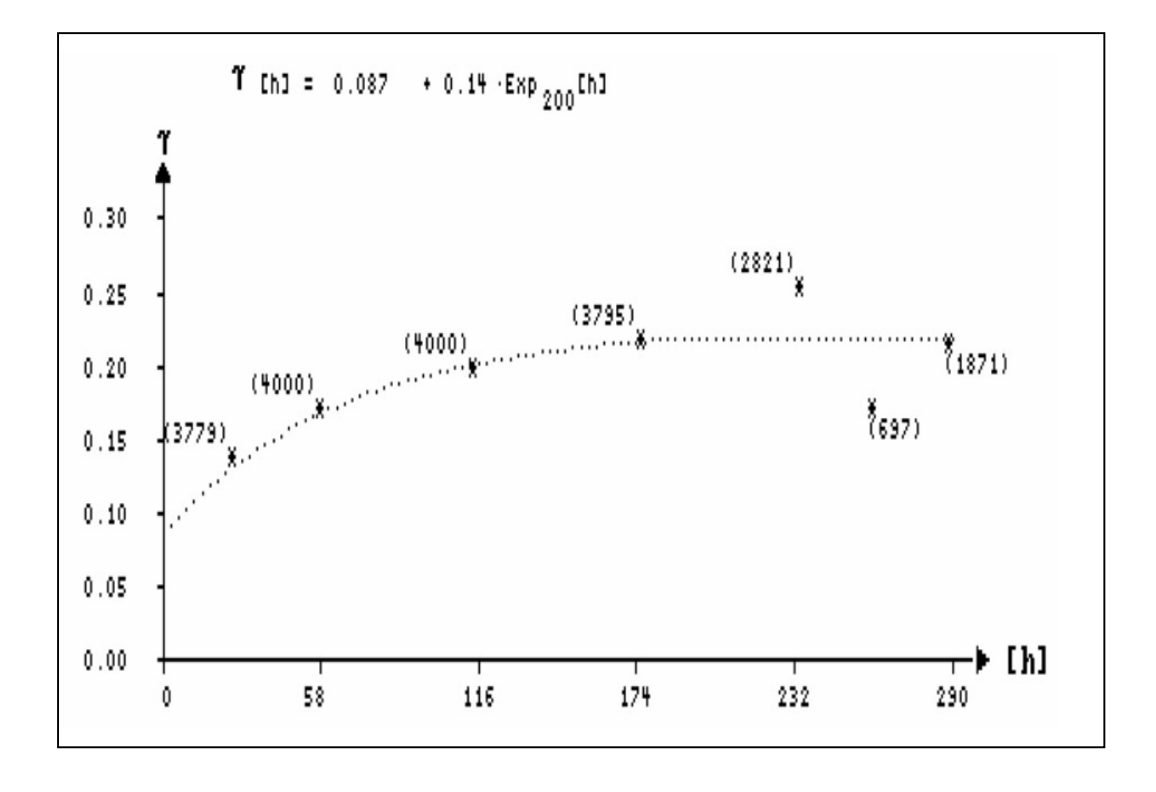

Figure 44. Le variogramme expérimental omnidirectionnel horizontal des fonctions indicatrices.

## **Variographie de la variable CaO**

## **Variographie dans le plan horizontal**

Le variogramme dans le plan horizontal de la variable CaO est calculé (Tab. 19) et ajusté par un modèle de régionalisation sphérique de portée (a) égale à 140 m. d'un effet de pépite (C<sub>0</sub>) égal à 3 (%)<sup>2</sup> et de palier (C) égal à 17(%)<sup>2</sup> (Fig. 45).

Tableau. 19 - Paramètres du variogramme expérimental moyen horizontal des teneurs en CaO Direction :  $0^\circ \pm 90^\circ$ 

Angle vertical :  $0^\circ \pm 20^\circ$ 

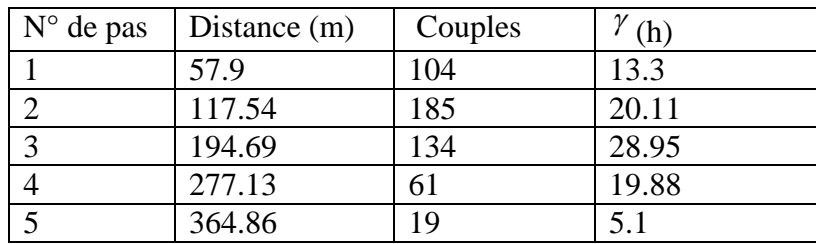

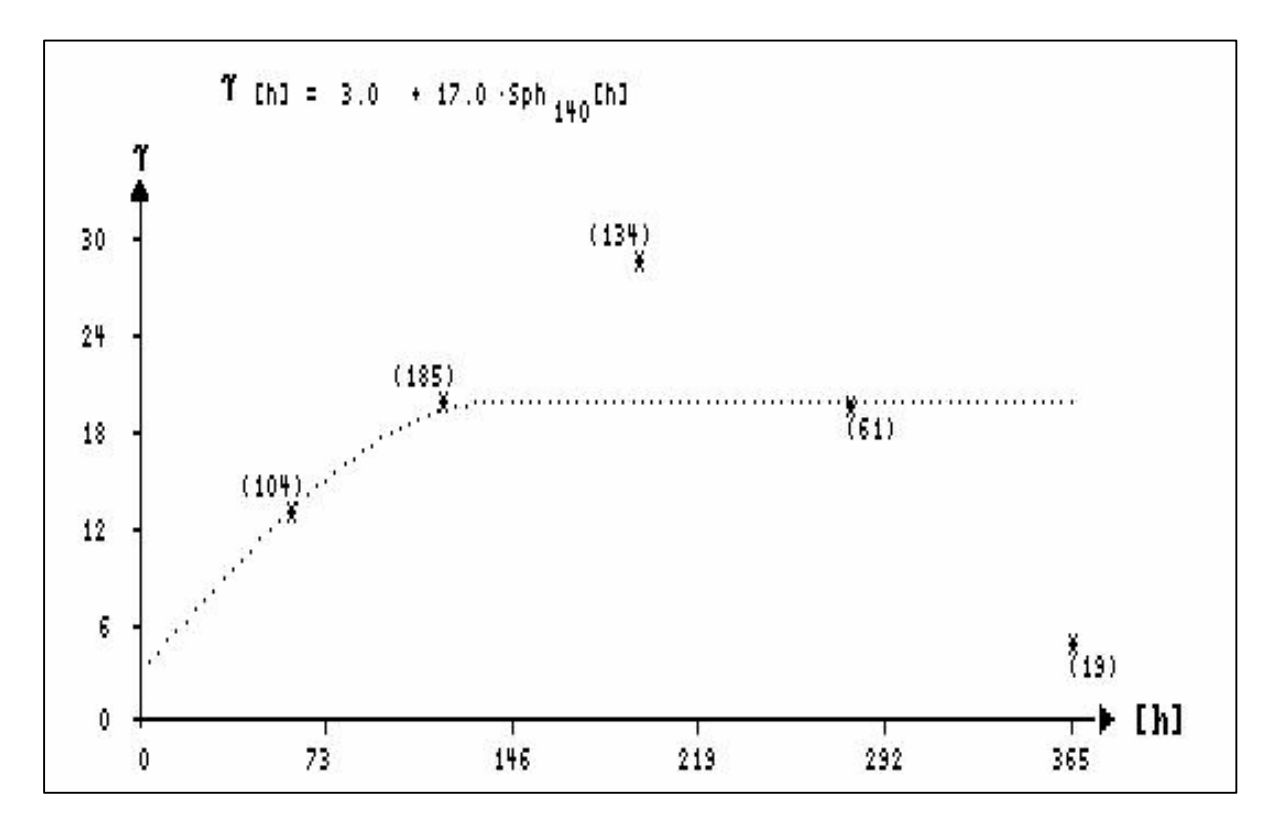

Figure 45. Le variogramme expérimental omnidirectionnel horizontal des teneurs en CaO

## **Variographie de la variable MgO**

## **Variographie dans le plan horizontal**

Le variogramme dans le plan horizontal de la variable MgO (l'élément le plus discriminant) est calculé (Tab. 20) et ajusté par un modèle de régionalisation sphérique de portée (a) égale à 160 m. d'un effet de pépite (C<sub>0</sub>) égal à 0.4 (%)<sup>2</sup> et de palier (C) égal à  $1.2\%)^2$  (Fig. 46).

Tableau. 20 - Paramètres du variogramme expérimental moyen horizontal des teneurs en MgO

Direction :  $0^\circ \pm 90^\circ$ 

Angle vertical :  $0^{\circ} \pm 20^{\circ}$ 

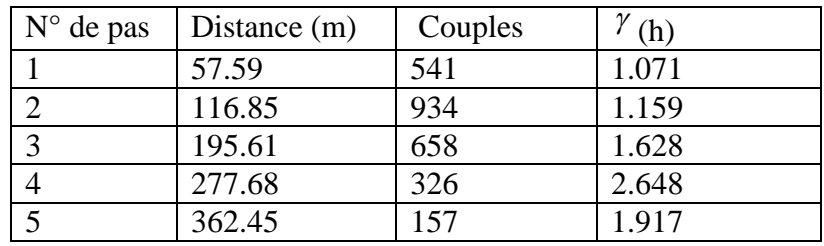

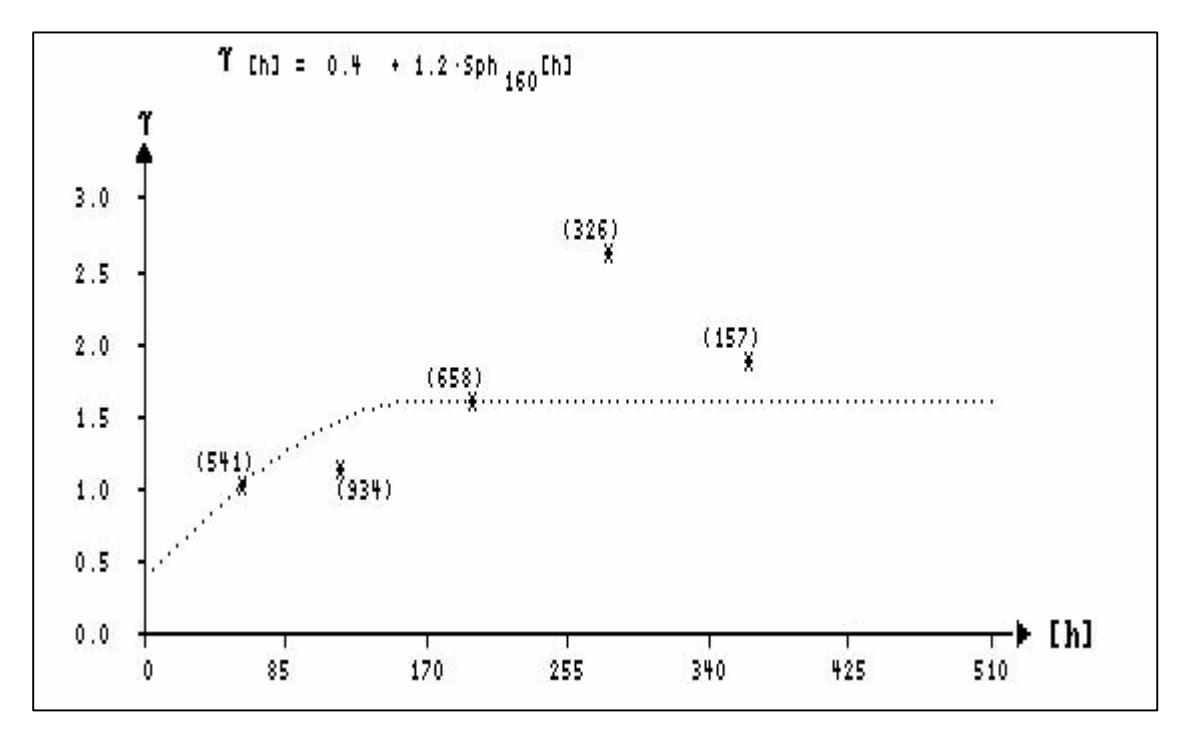

Figure 46. Le variogramme expérimental omnidirectionnel horizontal des teneurs en MgO

### **Variographie de la variable Facteur score F1**

### **Variographie dans le plan horizontal**

Rappelons que les résultats de l' ACP des fonctions indicatrices ont permis de discriminer deux faciès le faciès marbre blanc corrélé positivement à F1, formé par (CaO2, MgO1,  $SiO<sub>2</sub>1$ ,  $Fe<sub>2</sub>O<sub>3</sub>1$ ,  $Al<sub>2</sub>O<sub>3</sub>1$ ,  $\gamma1$ ,  $\rho2$ ,  $\Phi1$ ,  $Re1$ ,  $Ab1$ ) et, et le deuxième le faciès de marbre gris corrélé négativement à F1 formé par (CaO1, MgO2, SiO<sub>2</sub>2, Fe<sub>2</sub>O<sub>3</sub>2, Al<sub>2</sub>O<sub>3</sub>2,  $\gamma$ 2, ρ1, Φ2, Rc2, Ab2). Ainsi la modélisation peut être substituée par l'estimation et la simulation de la seule variable F1.

Le variogramme dans le plan horizontal de la variable F1 a été calculé (Tab. 21) et ajusté par un modèle de régionalisation sphérique de portée (a) égale à 105m, d'un effet de pépite (C<sub>0</sub>) égal à 0.7 (%)<sup>2</sup> et de palier (C) égal à 2.8%)<sup>2</sup> (Fig. 47).

Tableau. 21 - Paramètres du variogramme expérimental moyen horizontal du facteur score F1 Direction :  $0^\circ \pm 90^\circ$ 

Angle vertical :  $0^\circ \pm 20^\circ$ 

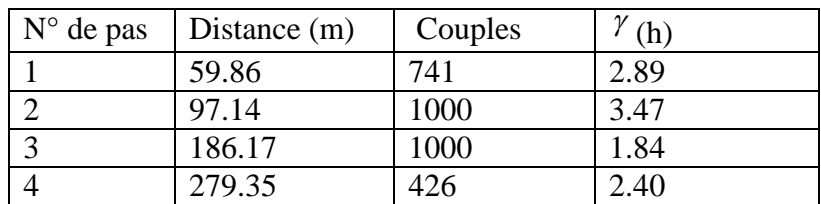

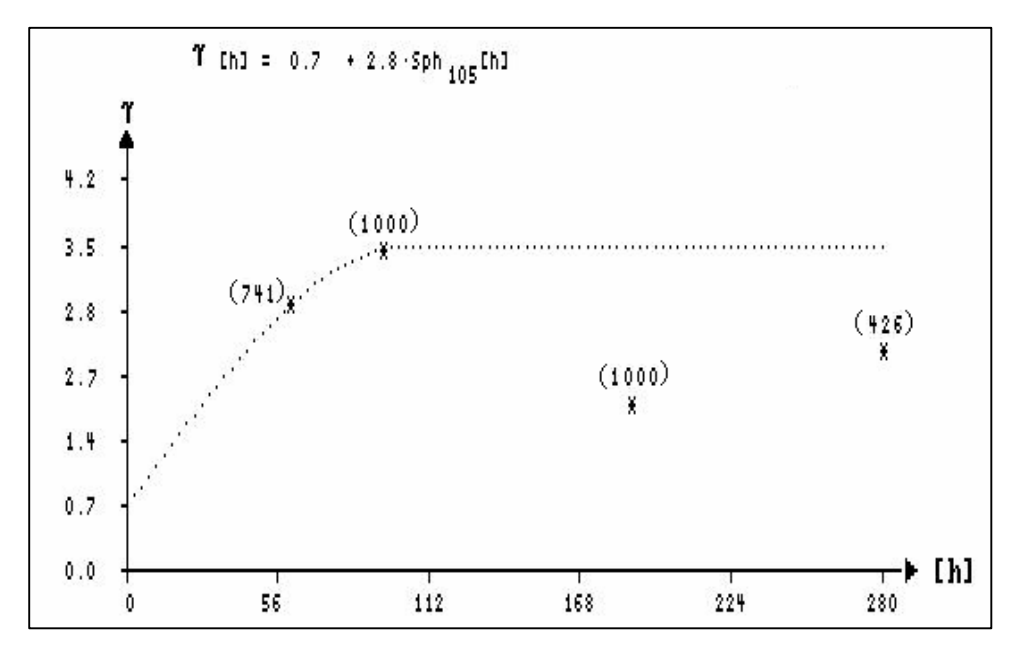

Figure 47. Le variogramme expérimental omnidirectionnel horizontal des valeurs du facteur score F1.

## **4. 2. 2. Le krigeage**

## **Krigeage des fonctions d'indicatrice**

## **Paramètre du krigeage d'indicatrice**

Le krigeage a été effectué à l'aide de paramètres du le (Tab. 22). Dans le but d'estimer le pourcentage du marbre blanc dans les blocs d'exploitation (10 x 10 x 10 m<sup>3</sup>).

Tableau 22 – Paramètres de krigeage.

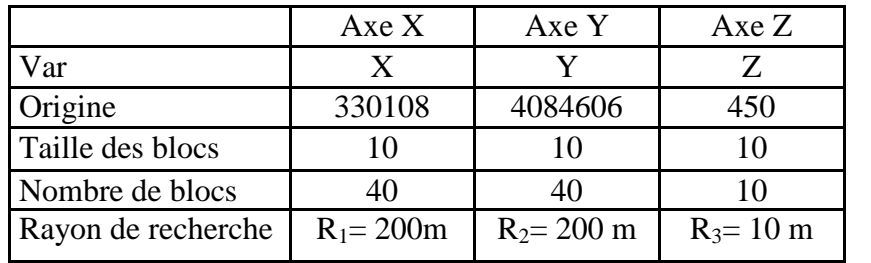

Tableau. 23. – Statistiques du krigeage d'indicatrice.

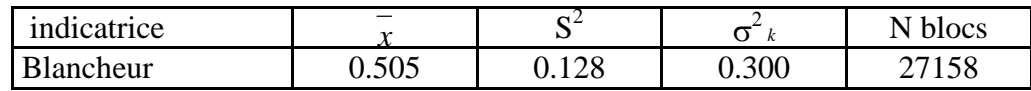

### **Statistique des indicatrices**

Les résultats de krigeage ont permis d'estimer le nombre de blocs de marbre blanc dans chaque niveau. (Tab. 24).

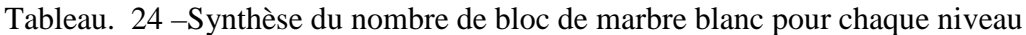

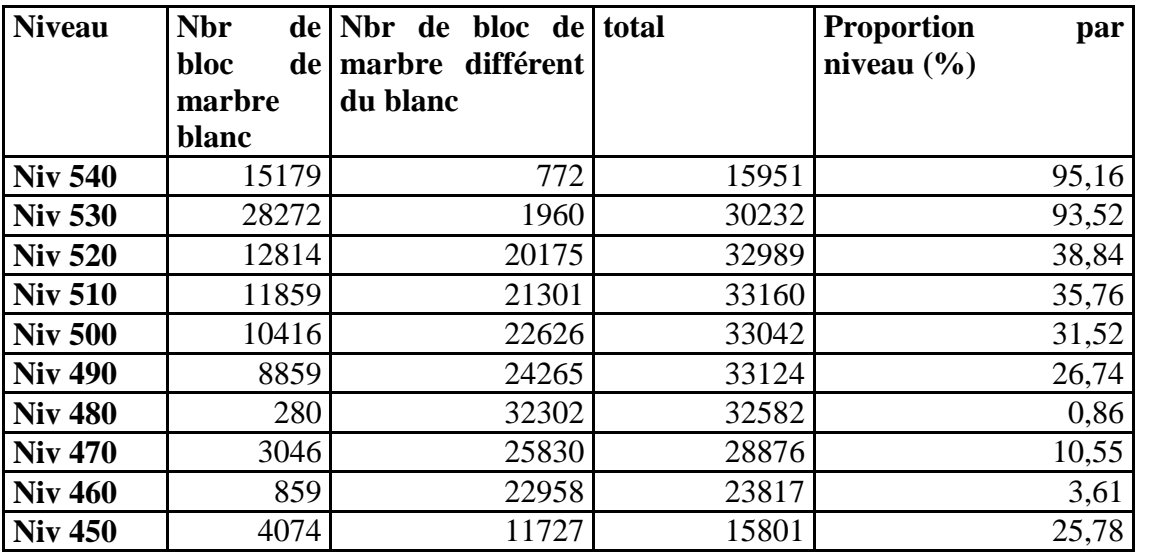

Les résultats obtenus dans les tableaux précédents peuvent être interprétés comme suite : Dans le niveau 540, 95,16% des blocs sont constitués de marbre blanc.

### **Cartographie des indicatrices relatives des blocs krigés**

Afin de bien visualiser la répartition des blocs ainsi que les zones les plus riches en marbre blanc, nous avons opté pour la méthode de cartographie par classe des dix niveaux. Nous présentons ici les niveaux 1, 5 et 10 (les autres niveaux sont représentés en **annexe III**) (Figs. 48, 49, 50). Les résultats montrent que les marbres blancs se localisent essentiellement dans les parties supérieures ce qui confirment les résultats des études géologiques.

Les résultats obtenus montrent que les niveaux supérieurs sont plus riches en marbre blanc tandis que les marbres de couleurs différentes du blanc se localisent en profondeur.

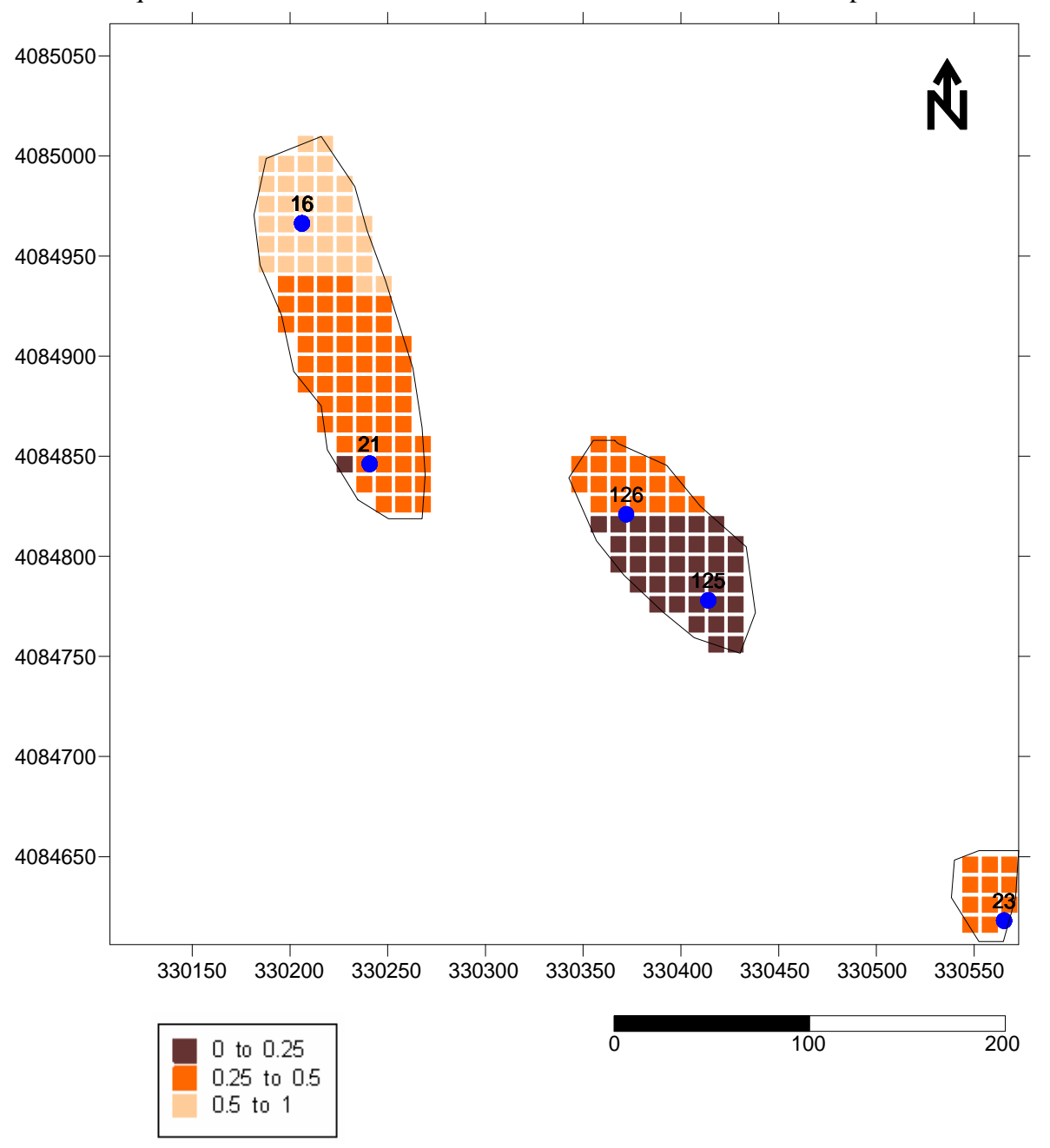

Figure 48. Cartographie par classe des fonctions indicatrices dans les blocs d'exploitation du niveau 450 (Niveau 1) du gisement de Filfila

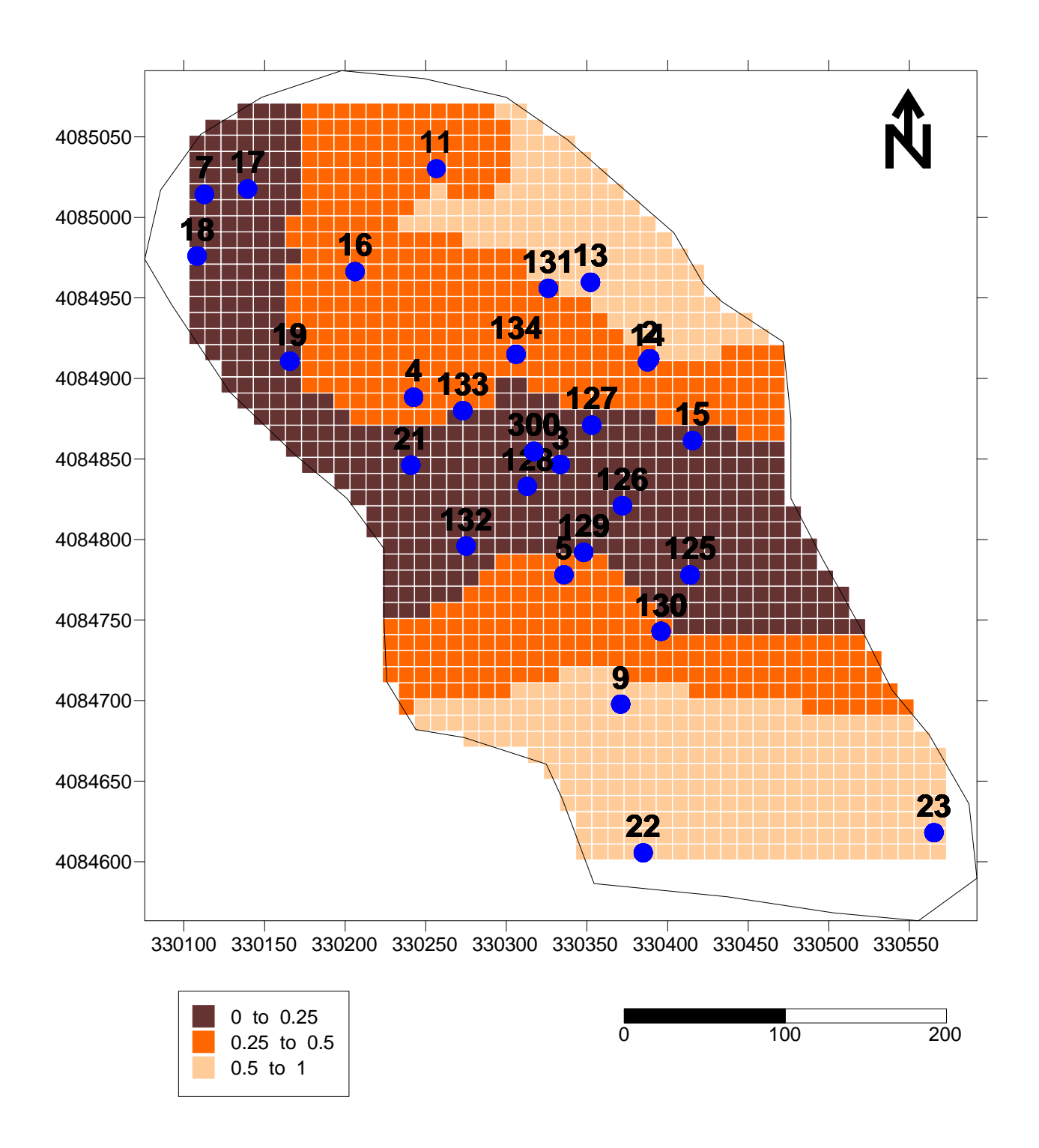

Figure 49. Cartographie par classe des fonctions indicatrices dans les blocs d'exploitation du niveau 490 (Niveau 5) du gisement de Filfila

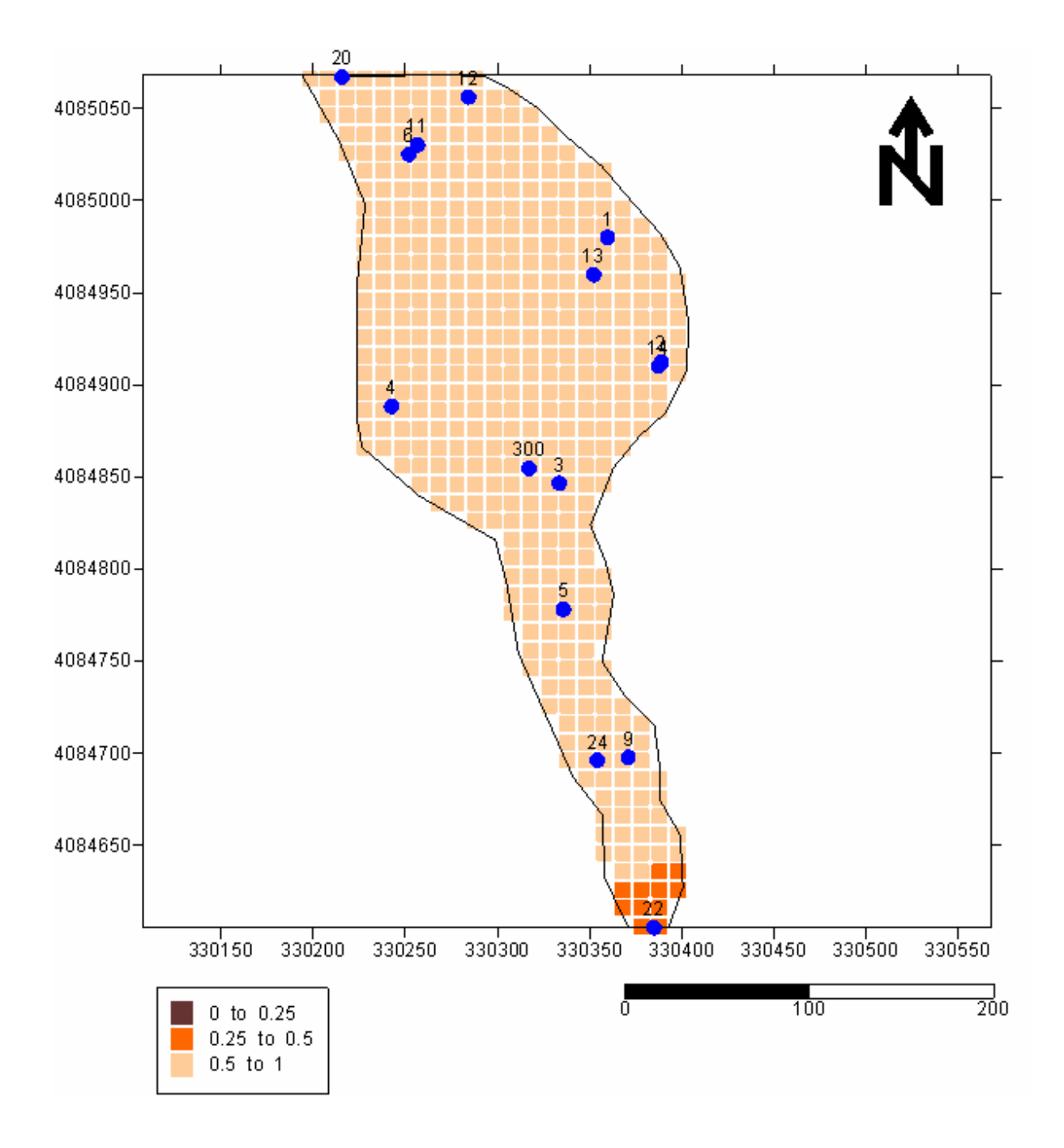

Figure 50. Cartographie par classe des fonctions indicatrices dans les blocs d'exploitation du niveau 540 (Niveau 10) du gisement de Filfila

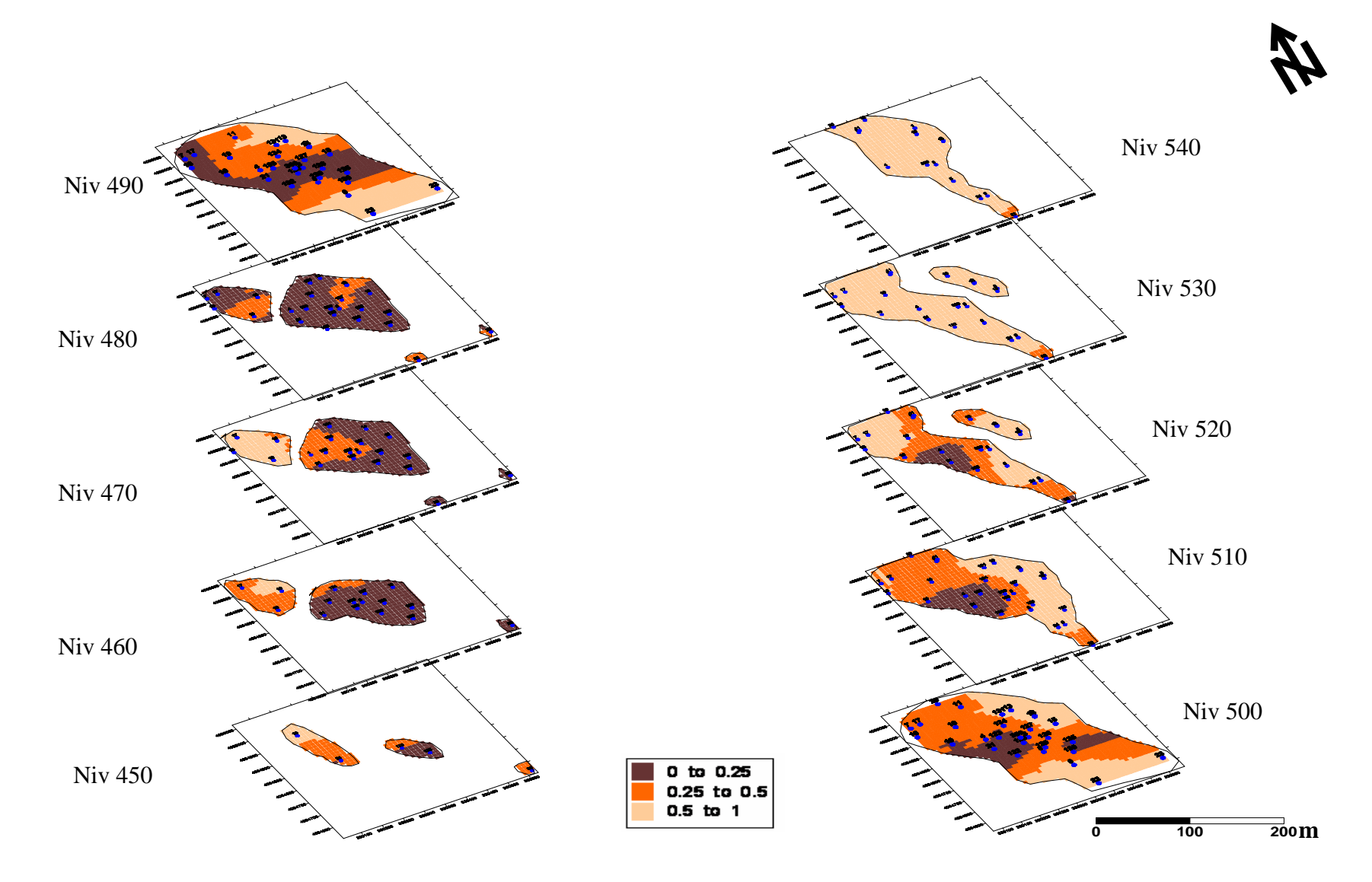

Figure 51. Cartographie par classe des fonctions indicatrices dans les blocs d'exploitation des 10 niveaux du gisement de Filfila

## **Krigeage de la variable CaO**

Les résultats de la variographie ont été utilisés pour la modélisation par krigeage ordinaire. Les cartes des valeurs de CaO krigé ont été tracées pour les 10 niveaux (Fig. 52). Les résultats montrent une stabilité de la teneur en CaO avec la profondeur, les marbres sont plus ou moins sains avec une forte teneur en CaO. D'après les résultats il est difficile de discriminer les types de marbre en se basant sur la teneur en CaO.

## **Krigeage de la variable MgO**

Les résultats de la variographie ont été utilisés pour la modélisation par krigeage ordinaire. Les cartes des valeurs de MgO krigé ont été tracées pour les 10 niveaux (Fig. 53) afin de localiser les secteurs les plus riches en marbre blanc (les niveaux qui sont pauvre en MgO). Les résultats montrent que les niveaux supérieurs sont pauvres en MgO donc plus riche en marbre blanc contrairement aux niveaux inférieurs qui sont riches en marbre de couleurs. Ce qui confirme les résultats obtenus précédemment.

## **Krigeage de la variable facteur score F1**

La modélisation par krigeage ordinaire a été faite. Les cartes des valeurs moyennes de F1 krigées ont été tracées pour les dix niveaux (Fig. 54) afin de localiser les secteurs les plus potentiels en marbre blanc. Les zones potentielles correspondent à celles des valeurs positives de F1.

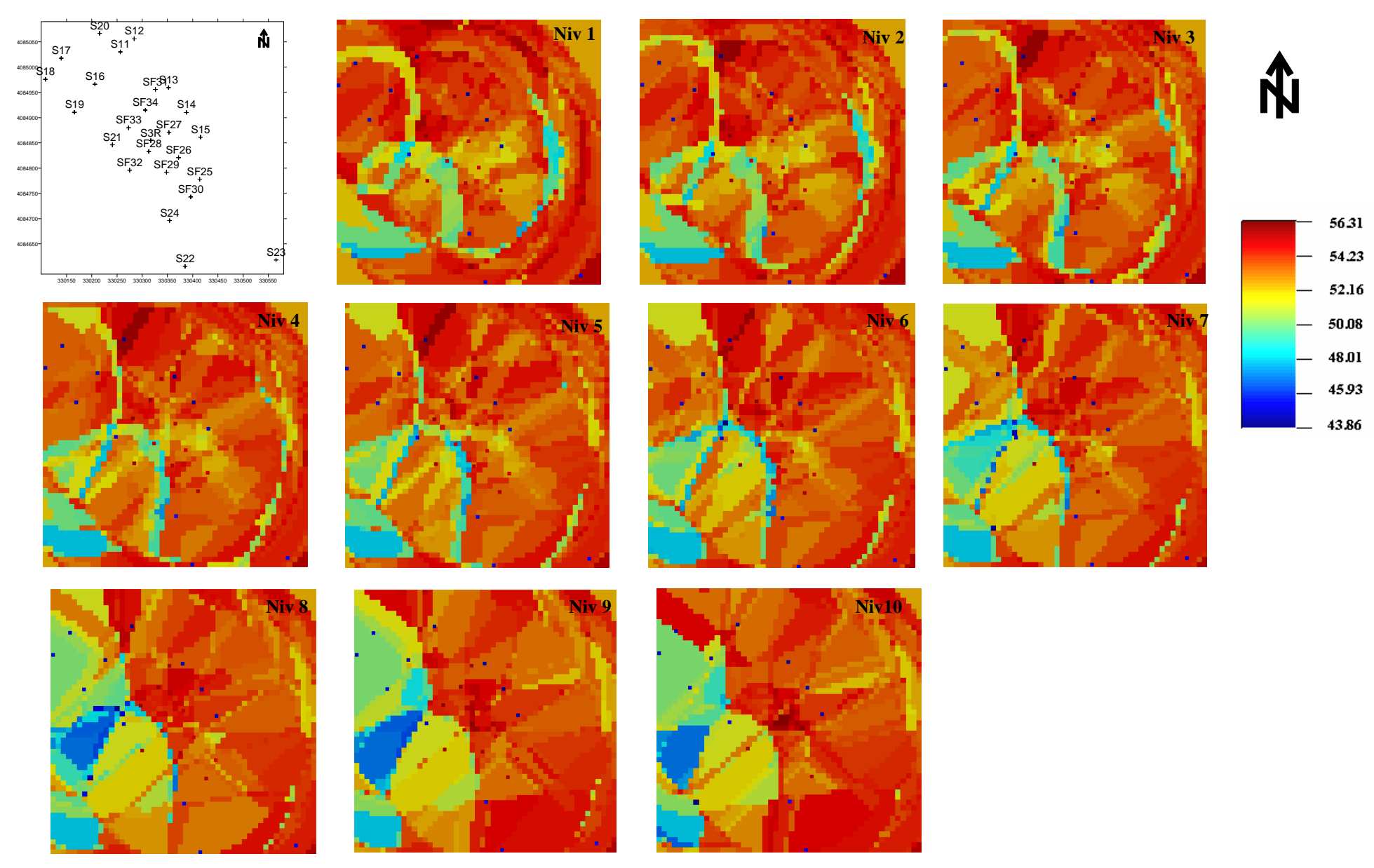

Figure 52. Cartographie des teneurs krigés en CaO dans les blocs d'exploitation des 10 niveaux du gisement de Filfila

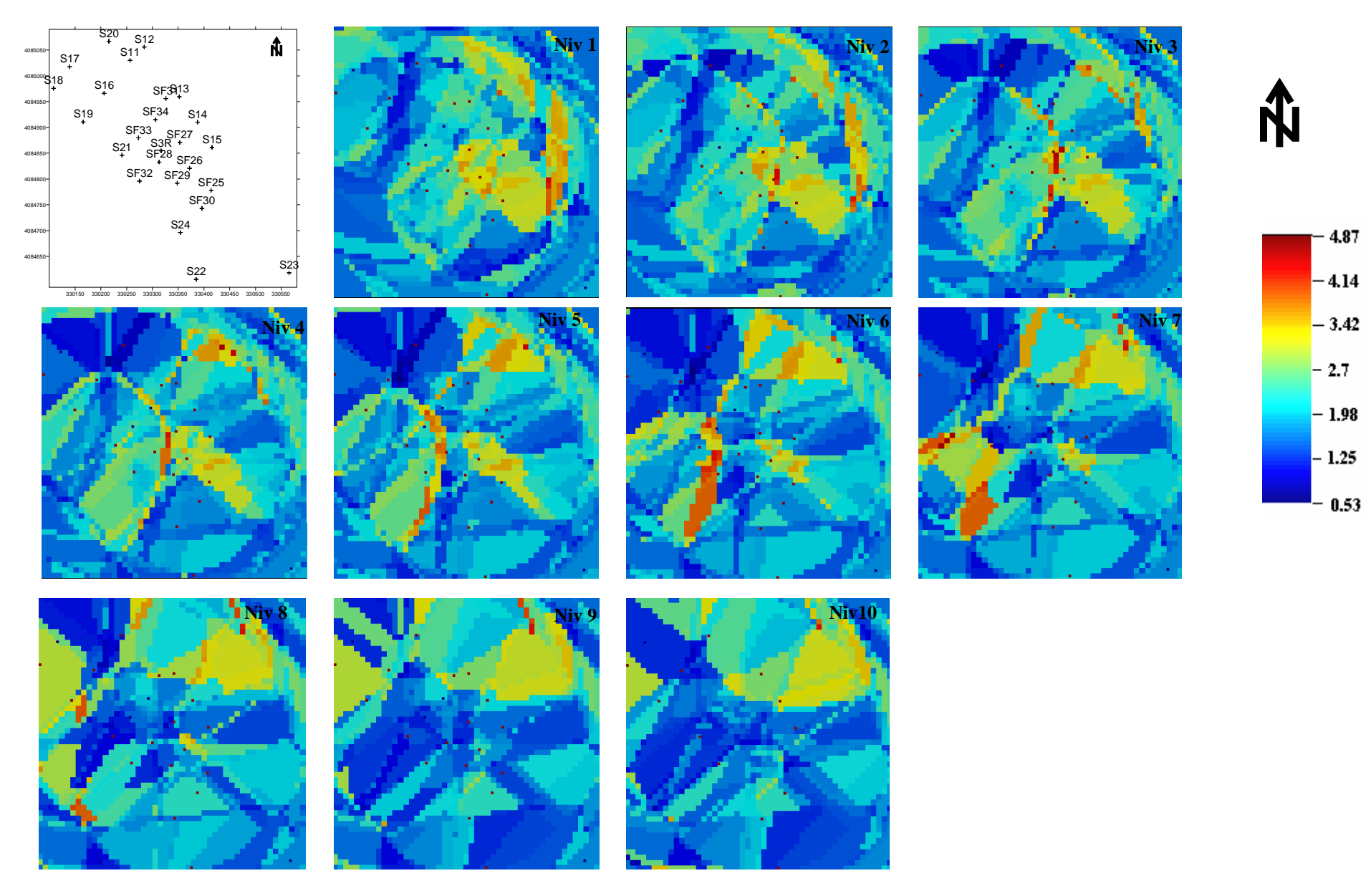

Figure 53. Cartographie des teneurs krigés en MgO dans les blocs d'exploitation des 10 niveaux du gisement de Filfila

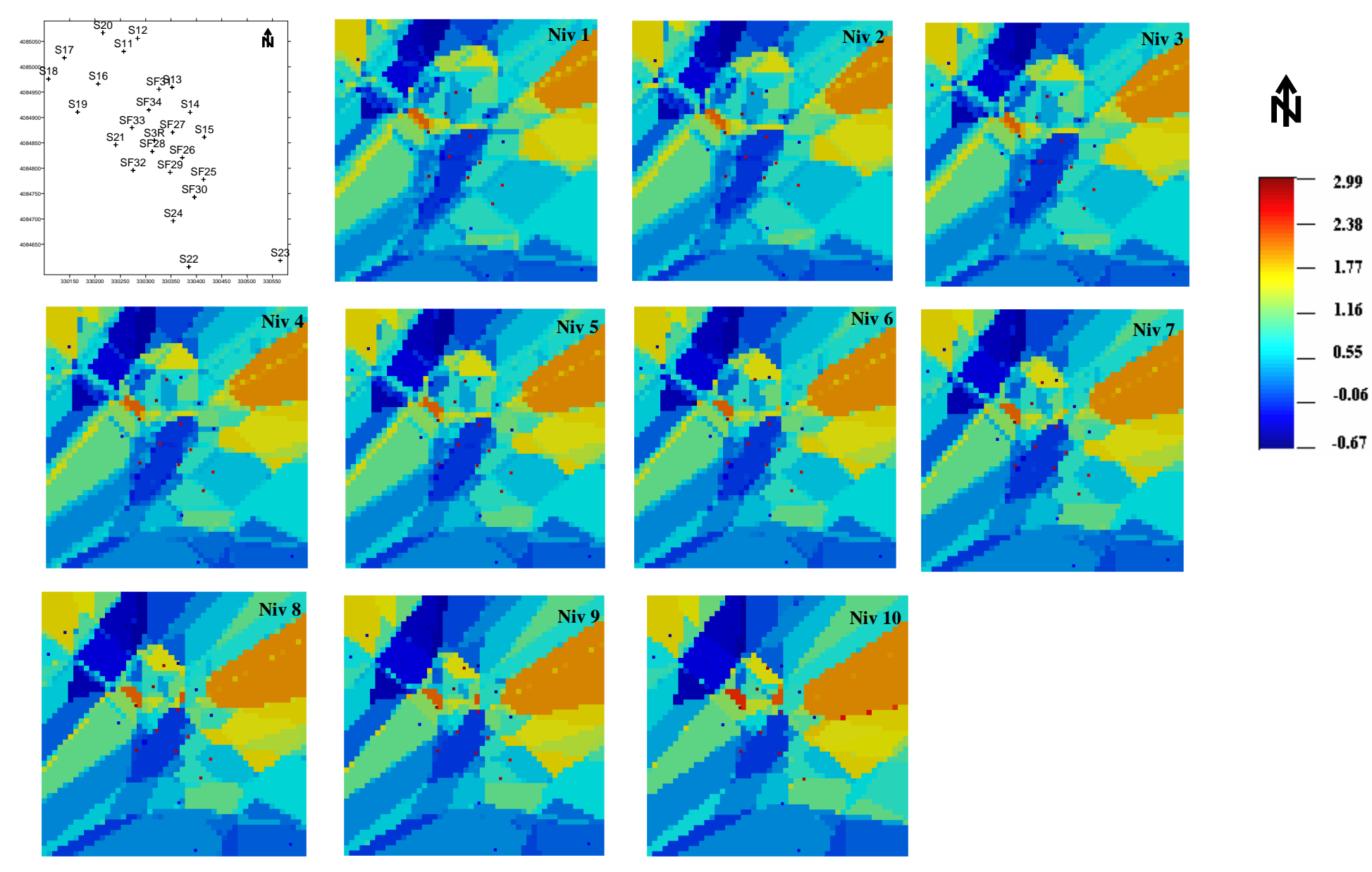

Figure 54. Cartographie des valeurs krigés du facteur score F1 dans les blocs d'exploitation des 10 niveaux du gisement de Filfila

#### **4. 2. 3. La simulation séquentielle gaussienne**

La méthode de simulation géostatistique utilisée est la simulation séquentielle gaussienne (SSG), elle a été faite en 3D, En utilisant le logiciel S-GeMS.

#### **La simulation séquentielle gaussienne de la distribution des teneurs en CaO**

La variable régionalisée CaO a été simulée dans les dix niveaux. Quatre variantes ont été obtenues pour chaque niveau donc nous avons généré 40 réalisations de la distribution des teneurs en CaO dans le gisement de marbre de Filfila. Nous présentons ici les niveaux 1, 5 et 10 (Figs. 55, 56, 57), Les autres niveaux sont représentés en **(annexe Iva).** Les résultats de cartographie montrent les parties les plus riches en CaO donc les plus potentielles en marbre blanc dans les différents niveaux. Les résultats, du début de l'exploitation permettent de préciser quelle variante est la plus proche de la réalité, ce qui permettrait à son tour d'optimiser l'exploitation. En cas de nécessité, d'autres variantes peuvent être obtenues.

### **La simulation séquentielle gaussienne de la distribution des teneurs en MgO**

La variable régionalisée MgO a été simulée dans les dix niveaux. Quatre variantes ont été obtenues pour chaque niveau donc nous avons généré 40 réalisations de la distribution des teneurs en MgO dans le gisement de marbre de Filfila. Nous présentons ici les niveaux 1, 5 et 10 (Figs. 58, 59, 60), les autres niveaux sont représentés en (**annexe IVb)**. Les résultats de cartographie montrent les parties les plus riches en MgO donc les plus potentielles en marbre de couleur dans les différents niveaux. Les résultats, du début de l'exploitation permettent de préciser quelle variante est la plus proche de la réalité, ce qui permettrait à son tour d'optimiser l'exploitation. En cas de nécessité, d'autres variantes peuvent être obtenues.

*La comparaison des résultats obtenus sur la simulation des teneurs en CaO et MgO sur le niveau 1, montrent que les zones riches en CaO sont pauvres en MgO (Zone A) et elles représentent le faciès marbre blanc contrairement aux zones qui représentent le faciès marbre de couleur qui sont riches en MgO et pauvres en CaO (Zone B).*

#### **La simulation séquentielle gaussienne du facteur score F1**

La variable régionalisée F1 a été simulée dans les dix niveaux. Quatre variantes ont été obtenues pour chaque niveau donc nous avons généré 40 réalisations de la distribution du facteur score F1 dans le gisement de marbre de Filfila. Nous présentons ici les niveaux 1, 5 et 10 (les autres niveaux sont représentés en **annexe IVc)** (Figs. 61, 62, 63). Les résultats de cartographie montrent les parties les plus potentielles en marbre blanc dans les différents niveaux. Les résultats, du début de l'exploitation permettant de préciser quelle variante est la plus proche de la réalité, ce qui permettrait à son tour d'optimiser la dite exploitation. En cas de nécessité, d'autres variantes peuvent être obtenues.

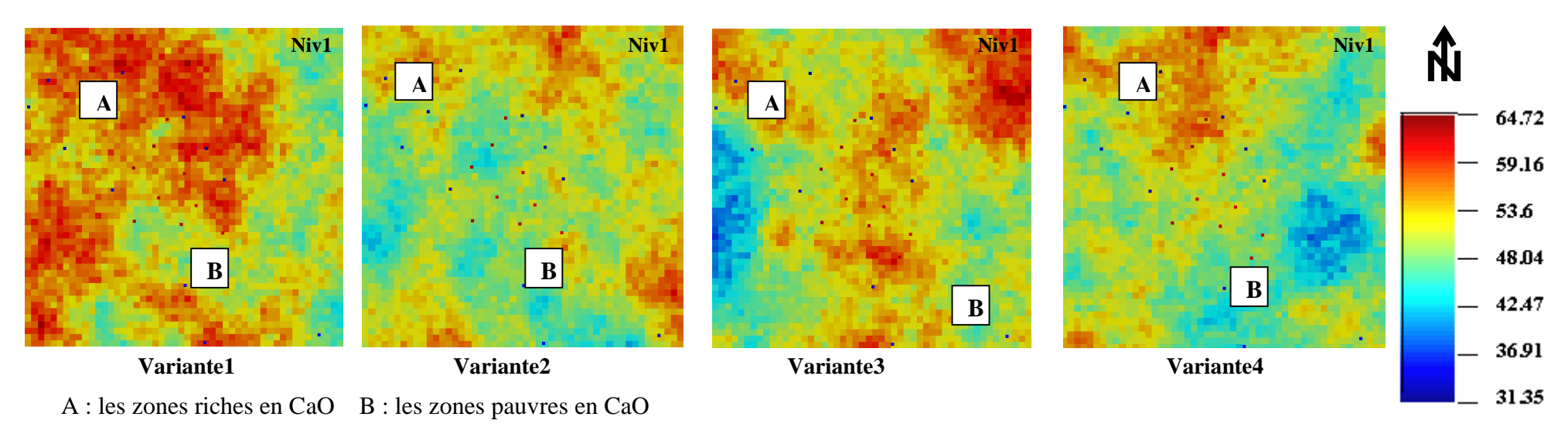

Figure 55. Cartes des quatre variantes des valeurs de simulation des teneurs en CaO dans le niveau 1

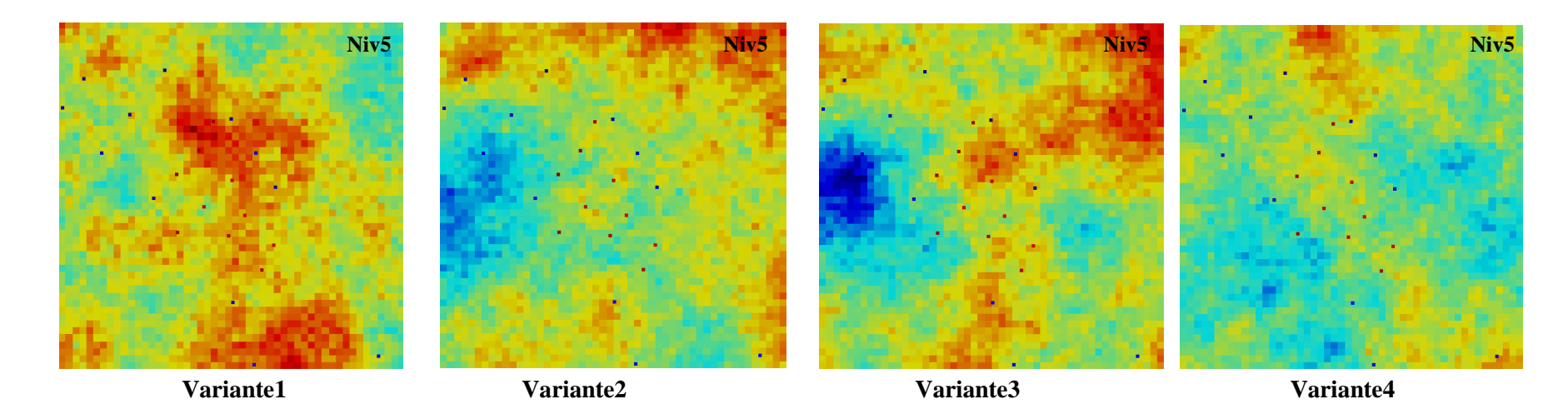

Figure 56. Cartes des quatre variantes des valeurs de simulation des teneurs en CaO dans le niveau 5

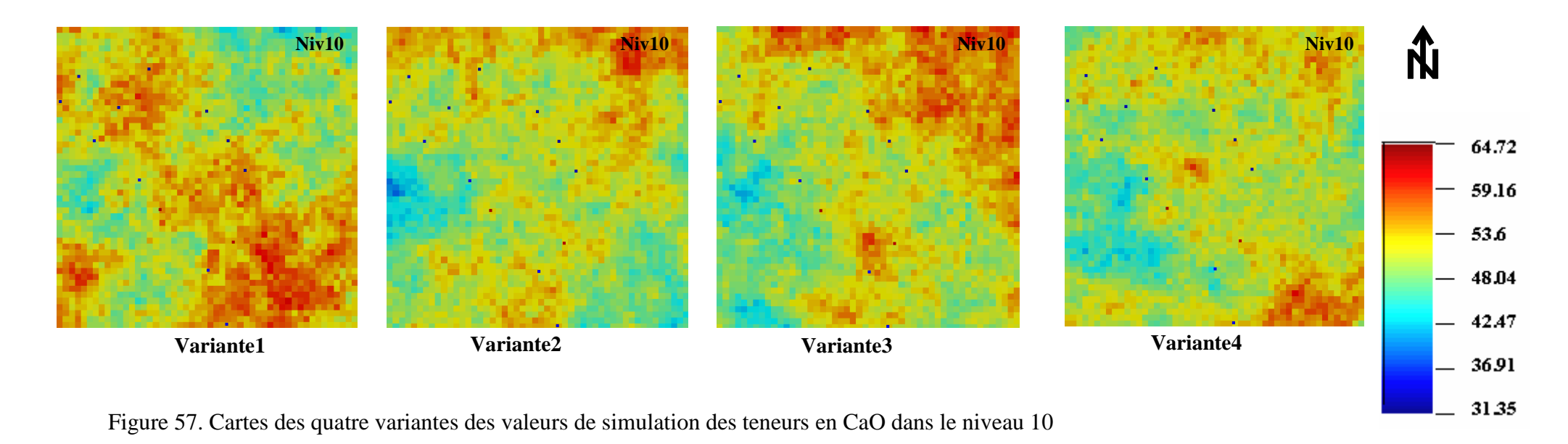

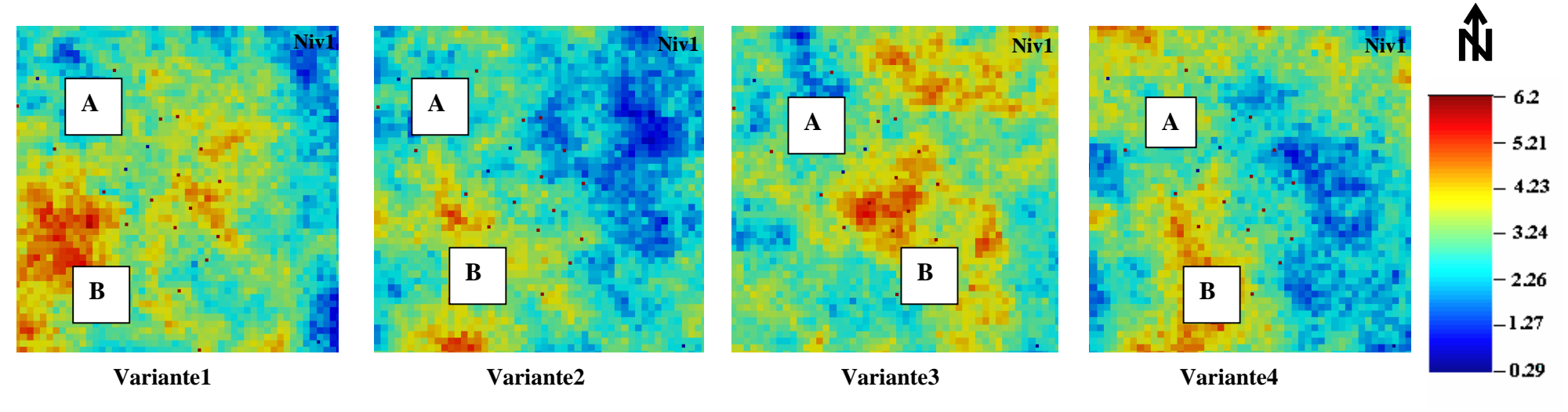

A : les zones pauvres en MgO B : les zones riches en MgO

Figure 58. Cartes des quatre variantes des valeurs de simulation des teneurs en MgO dans le niveau 1

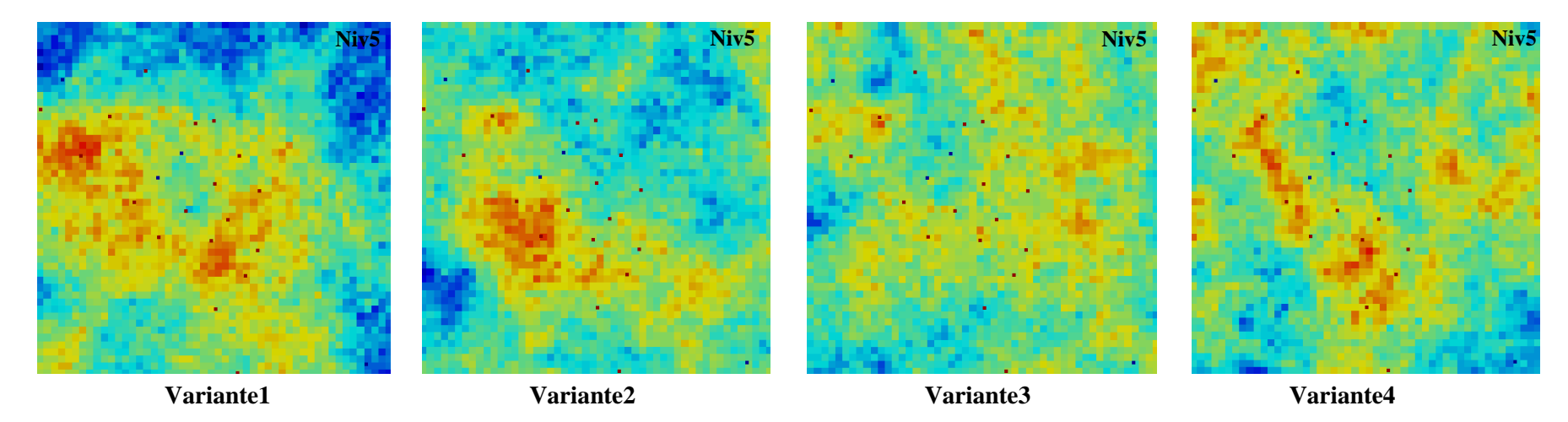

Figure 59. Cartes des quatre variantes des valeurs de simulation des teneurs en MgO dans le niveau 5

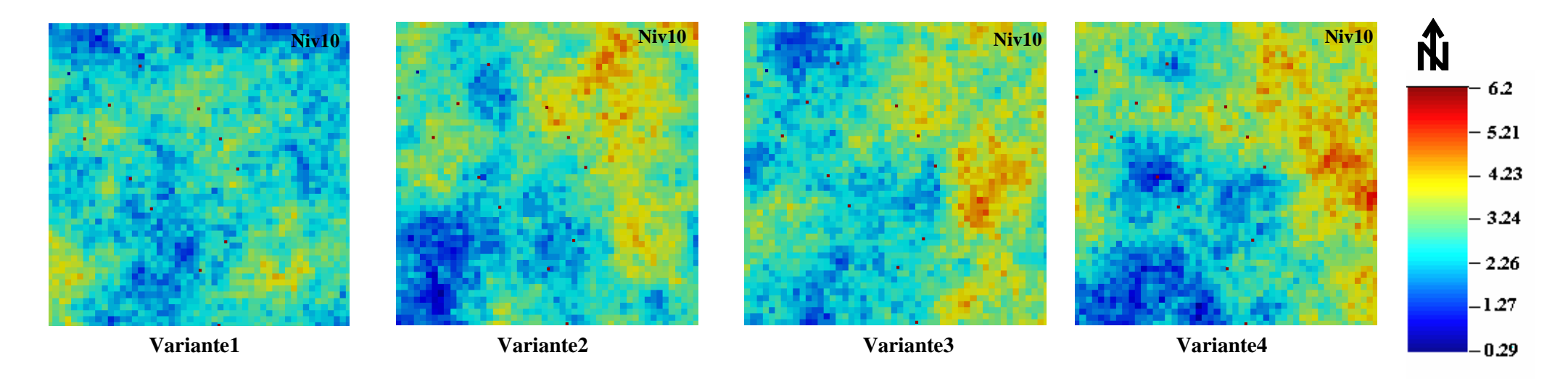

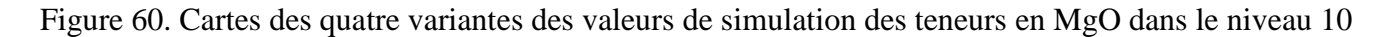

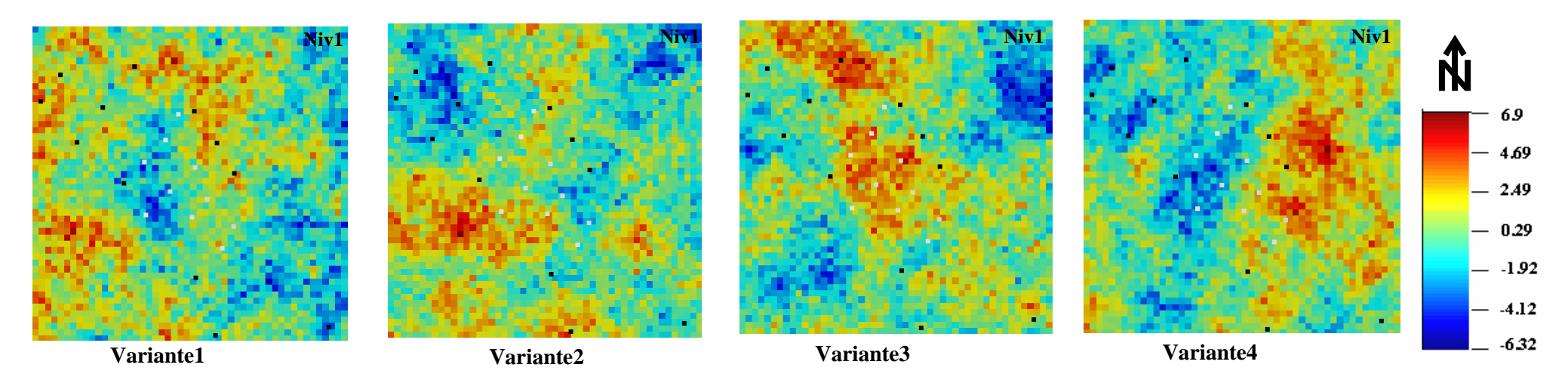

Figure 61. Cartes des quatre variantes des valeurs de simulation des valeurs moyennes du facteur score F1 dans le niveau 1

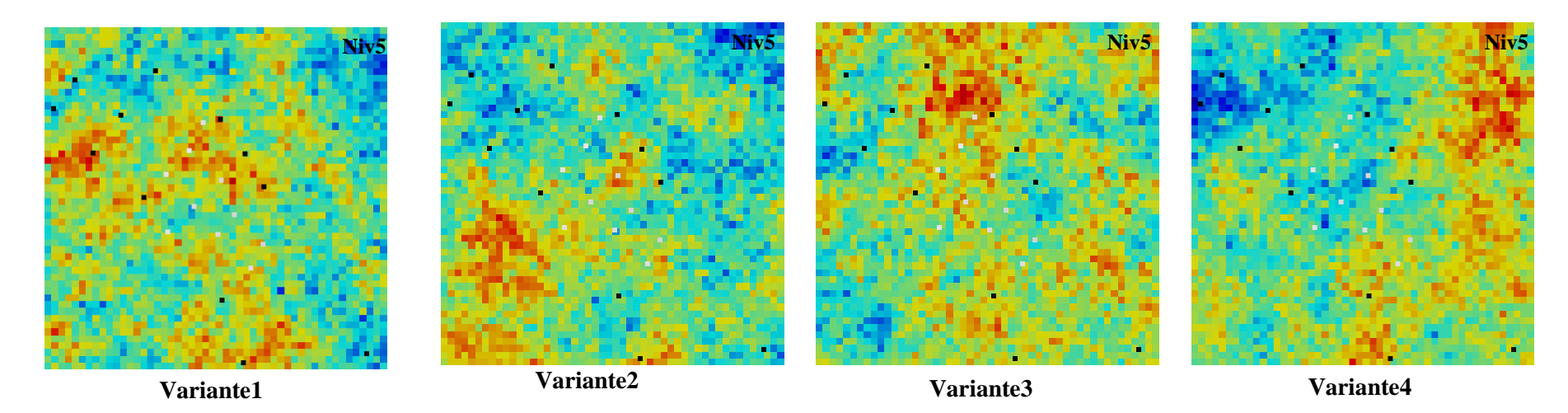

Figure 62. Cartes des quatre variantes des valeurs de simulation des valeurs moyennes du facteur score F1 dans le niveau 5

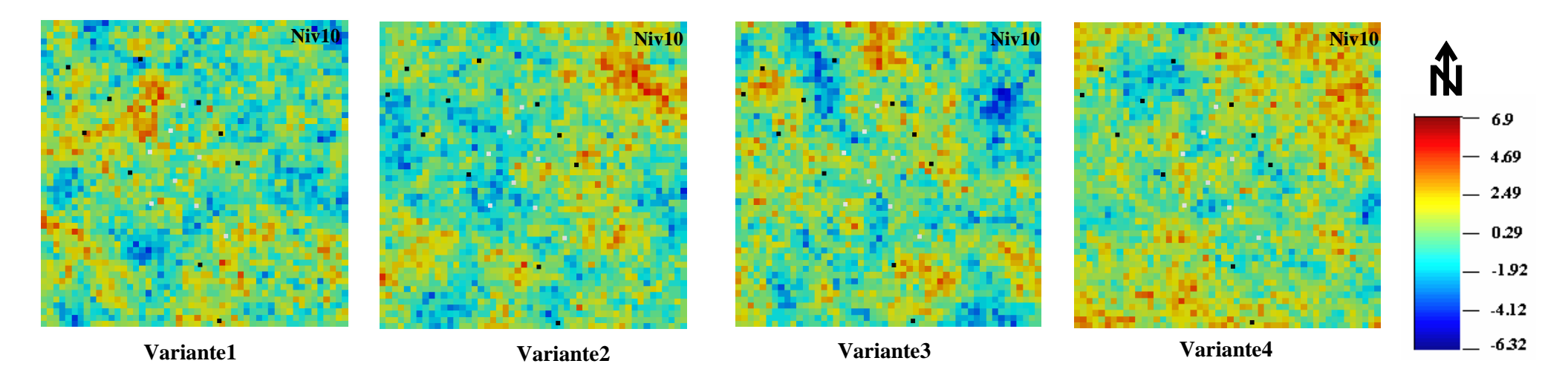

Figure 63. Cartes des quatre variantes des valeurs de simulation des valeurs moyennes du facteur score F1 dans le niveau 10

## **CONCLUSION GÉNÉRALE**

Le marbre de Filfila possède un haut degré des propriétés décoratives, mais il n'existe pas une régularité nette de répartition des variétés en couleur, la principale masse de l'assise utile, est constituée par les variétés blanches, gris clair et gris foncé les autres variétés sont peu importantes. La présente étude a pour but l'application des différentes approches de géostatistique afin de discriminer les différentes couleurs de marbres dans le gisement, la cartographie et l'estimation du pourcentage de chaque variété de marbre dans les différents niveaux d'exploitation afin d'en tenir compte lors de l'exploitation.

L'étude de la fracturation au niveau de la carrière de Filfila a montré deux directions principales N120° et N60°.

L'analyse de données mono et multivariable a été faite sur les résultats d'analyse chimique et pétrophysique de 158 échantillons (118 échantillons effectués par l'EREM en 1991 et 40 échantillons effectués par l'ORGM en 2011). Les résultats d'analyses chimiques montrent que les marbres sont caractérisés par des teneurs élevées en oxyde de calcium (31,35-56,89) et magnésium (0,32-21,76) et des teneurs faibles en oxydes des autres éléments  $(SiO<sub>2</sub>, Fe<sub>2</sub>O<sub>3</sub>, Al<sub>2</sub>O<sub>3</sub>)$ . Les marbres de Filfila sont constitués essentiellement de Calcite, dolomie et trace d'argiles. En général sur le gisement de marbre de Filfila la valeur de la porosité varie de 0,11 à 7,04%, elle est de 1,63 en moyenne. Les valeurs de densité et de porosité de la masse générale des échantillons témoignent de la structure assez compacte et homogène du marbre.

Dans tous les échantillons la valeur de l'absorption d'eau est moins de 1 % et varie de 0,04 à 0,15 %. D'après cet indice les roches en question sont utilisables pour l'obtention de tous les types des matériaux de revêtement.

La résistance à la compression de ces roches représente un des plus importants indices de leurs caractéristiques. Les résultats des analyses ont montré que la résistance à la compression des échantillons varie entre 202 et 1127 kg/cm<sup>3</sup>.

Le coefficient de variation présente des valeurs élevées et tend vers 100% en 4 éléments qui sont  $SiO_2$ , Fe<sub>2</sub>O<sub>3</sub>, MgO et  $\Phi$ . Ce qui indique une forte dispersion par conséquent l'existence de plusieurs faciès (données hétérogènes). On note au moins deux types de marbre qui se différencie par la teneur en ces éléments. Une étude comparative entre les marbres blancs et les marbres de couleurs montre que les teneurs en  $SiO_2$ ,  $Fe_2O_3$ ,  $Al_2O_3$  et MgO sont relativement plus élevés dans les marbres de couleurs (code 0) car ces derniers sont plus « argileux ». Par contre la teneur en CaO est plus élevée dans les marbres blancs (code1). Du point de vue pétrophysique : Les marbres blancs sont plus absorbants et plus poreux alors que les marbres de couleurs sont plus résistants à la compression

Les fonctions indicatrices ou probabilités d'appartenance à une sous population composante ont été calculées. Au total 20 sous populations composantes ont été obtenues.

Deux analyses en composante principale ont été effectuées une sur l'ensemble des données du gisement de Filfila et une sur les fonctions indicatrices. Les résultats de la première ACP montre essentiellement trois associations chimiques **:** La 1ère association : formée essentiellement de MgO et  $\rho$  qui représente le faciès marbre dolomitique, la  $2^{eme}$ association formée par  $Fe<sub>2</sub>O<sub>3</sub>$ ,  $SiO<sub>2</sub>$ ,  $Al<sub>2</sub>O<sub>3</sub>$  et Rc représente le faciès de marbre de couleur contaminer par le matériel péllitomorphe argileux et la  $3^{<sup>ème</sup> association formée par Ab, CaO, γ$ et  $\Phi$  représente les marbres blanc. Les résultats de la deuxième ACP ont permis la discrimination de deux faciès : le faciès marbre blanc formé par CaO2, MgO1, SiO<sub>2</sub>1, Fe<sub>2</sub>O<sub>3</sub>1, Al2O31,γ1, ρ2, Φ1, Rc1, Ab1 qui est corrélé positivement à F1 et le faciès marbre de couleur formé par CaO1, MgO2, SiO<sub>2</sub>2, Fe<sub>2</sub>O<sub>3</sub>2, Al<sub>2</sub>O<sub>3</sub>2, γ2, ρ1, Φ2, Rc2, Ab2 qui est corrélé négativement à F1.À l'issue de ces ACP normées, on peut conclure que les principaux paramètres contrôlant la répartition des marbres sont tous corrélés soit positivement soit négativement au facteur de charge F1. Il est donc meilleur de ramener l'ensemble des études statistiques et géostatistiques de ces paramètres à celles de F1.

La variographie a permis de détecter une isotropie dans le plan horizontal. Le variogramme horizontal omnidirectionnel des fonctions indicatrices « code couleur » a été ajusté à l'aide d'un modèle exponentiel avec un effet de pépite  $(C_0)$  égale à  $(0.087)^2$ , un palier (C) égale à  $(0,14)^2$  et une portée (a) égale à 200m. Le variogramme vertical des fonctions indicatrices a été ajusté par un modèle de régionalisation exponentiel de portée égale à 10 m. d'un effet de pépite égale à 0,02  $(\%)^2$  et de palier égale à 0,289  $(\%)^2$ . Les résultas de variographie ont été utilisés pour le krigeage et ont permis la cartographie des fonctions indicatrices. Ce qui a permis de bien visualiser la répartition des différents types de marbre et qui montre qu'il y'a plus de marbre blanc dans les niveaux supérieurs que dans les niveaux inférieurs où le marbre est contaminé par du matériel argileux.

Les variogrammes horizontaux des teneurs en CaO, MgO et du facteur score F1 ont été ajustés à l'aide de models de régionalisation sphérique. Les résultats de variographie ont été utilisés pour le krigeage et la simulation séquentielle gaussienne afin de discriminer les différentes variétés de marbres dans les niveaux d'exploitation.

La simulation géostatistique des variables régionalisées CaO, MgO et F a été effectuée à l'aide de la méthode simulation séquentielle gaussienne (SSG). Quatre variantes ont été
obtenues pour chaque niveau. Ces cartes montrent la répartition des différents types de marbre et les parties les plus potentielles en marbre blanc, l'une d'elles serait la plus proche de la réalité. La comparaison des résultats obtenus sur la simulation des teneurs en CaO et MgO sur le niveau 1, montrent que les zones riches en CaO sont pauvres en MgO (Zone A) et elles représentent le faciès marbre blanc contrairement aux zones qui représentent le faciès marbre de couleur qui sont riches en MgO et pauvres en CaO (Zone B).

Les méthodes de statistiques multivariées (ACP) et géostatistiques (krigeage ordinaire, krigeage d'indicatrice et simulation SG-) ont permis de localiser et quantifier les différentes variétés de marbre dans le gisement de Filfila et ainsi localiser les zones où l'exploitation optimale.

# **RÉFÉRENCES BIBLIOGRAPHIQUES**

**ABRAMOWITZ, M., STEGUN, I. A. 1972.** Handbook of Mathematical functions with formula, graphs and mathematical tables. *Dover publications, inc., New York. 1045p*.

**AFIA, M. S. 1969.** Recherche du marbre et pierre décoratives, étude géologique du gisement de Filfila, 98 p.

**BACCINI, A. 2010**. Cours de statistique descriptive élémentaire. Institut de Mathématique. Univ. Paul Sabatier -Toulouse, 40p.

**BELLON, H. 1976.** Séries magmatiques néogènes et quaternaires du pourtour méditerranéen occidental, comparées dans leur cadre géochronométriques. Implications géodynamiques, Thèse d'État, université Paris-Sud–Orsay, 367 p.

**BIERKENS, M.EP; BURROUGH P.A. 1993a.** "The indicator approach tocategorical data". I. Theory. 1. Soil Sci., 44, pp. 361-368.

**BOLFA, J. 1948**. Contribution à l'étude des gîtes métallifères de la Kabylie de Collo et de la région de Bône. Bull. Serv. Carte Géol, Algérie, Alger.

**BOUABSA L. MARIGNAC C. CUNEY M. GHERBI C., 2005**. Le complexe granitique Langhian du Filfila (Nord-Est Constantinois. Algérie) : Granites à cordiérite, granites à tourmaline et granites à métaux rares. Nouvelles données minéralogiques et géochimiques et conséquences pétrologiques. Bulletin des Services. Géologiques. Algérie. 16. 15-53p.

**BOUARROUDJ, M. T. 1986.** Les minéralisations à Hg, Pb, Zn, Cu, Ba de la zone Nord-Numidique du Nord de l'Algérie Orientale –Métallogénie et recherché de guides de prospection. Thèse de Docteur-Ingénieur, Université Pierre et Marie-Curie, Parie VI, 249p.

**BOUBEKEUR, T. 2017**. Matériaux de construction, cours en lignes centre universitaire de Tissemsilt, Institut des sciences et technologies.49p.

**BOUFETOUHA, Y. 2000.** Caractères pétrographiques, minéralogiques et géochimiques du skarn de la mine de fer d'Aïn-Sedma (Cap-Bougaroun, Nord-Est Algérie) . *Bulletin du Service Géologique de l'Algérie, volume 11, n°2, juillet 2000, pp. 119-145.*

**BOUILLIN, J.P. 1977.** Géologie alpine de la Petite Kabylie dans les régions de Collo et d'El Milia (Algérie). Thése Sc., Univ., Paris VI, 551p.

**BOUILLIN, J.P. 1979.** La transversale de Collo et d'El Milia (Petite Kabylie) : une région clef pour l'interprétation de la tectonique alpine de la chaîne littorale d'Algérie. Mem. Soc. Géol. Fr. ,nouv. Série, t.t VII, n° 135, 83p.

**BOUILLIN, J.P1986.** « Le bassin maghrébin » ; une ancienne limite entre l'Europe et l'Afrique à l'Ouest des alpes. Bull. Soc. Géol. France, (8), t, n°4. p547-558.

**BOUILLIN, J.P., GLACON, G.** 1973. Découverte de Crétacé et d'Eocène de type tellien charriés sur le socle de Petite Kabylie aux environs d'El Milia (Constantinois, Algérie).C.R.Acad.Sc,

276, 1517-1519.

**BOUOUDEN, D. 2014**. Les carrière de marbre du massif de Filfila (est de skikda ; algerie nord-orientale) : contexte géologique. Minéralogique. Qualité des matériaux et méthodes d'exploitation. Thèse de magister. univ. Mentouri. Constantine. 201p.

**BOUREFIS, A. 2007.** Pétrologie, minéralogie et géochimie des skarns, granites et cornéennes du Djebel Filfila(skikda, algerie).Thèse de doctorat d'état, univ. Mentouri. Constantine, 201p.

**CHAMUSSY, H. CHARRE., Dumolard J.P., DURAND M. G., Le BERRE, M. 1994.** Initiation aux pratiques statistiques en géographie. *Edition Masson, 245p.*

**CHAUVET, P. 1999.** Aide mémoire de géostatistique linéaire application du domaine minier. Les Presses de L'Ecole des Mines de Paris, pp140.

**CHILÈS, J. and DELFINER, P. 1999.** Geostatistics: Modeling Spatial Uncertainty. New York: Wiley.

**CRESSIE, 1991.** "Statistics for spatial data", Wiley Series in Probability and Mathematical Statistics, New York, p. 900.

**DALLONI, M. 1920.** La structure de la chaîne numidique. Observations sur les prétendus charriages de la région de Constantine. bull.soc.geol.fr. paris, 187-195.

**DAVIS, B.M. 1984. «** Indicator kriging as applied to an alluvial golddeposit, In Geostatistics for Natural ressources Characterisation.Part I., G. Verly et al. (EDS), D. Reidel Publishing Company, pp. 337-348.

**DELEAU, P. 1935.** Présence du valanginein fossilifère au Djebel Safia (constantine) .C.R.Somm. Soc. Geol. Fr. Paris.159p

**DOUAOUI, A., BRADAÏ, H. 2007**. Application du krigeage d'indicatrices dans la cartographie de la salinite des eaux souterraines du moyen-cheliff.

**DURAND DELGA, M., RAOULT, J. F. ET VILLA, J. M. 1967.** Situation en fenêtre du secondaire du Djebel Safia (Nord- Constantinois, Algérie).C. R. Som, séances de, Soc. Géol. France, 101p.

**DURAND-DELGA M., 1969.** Mise au point sur la structure du Nord-est de la Berbérie. Publication, service géologique d'Algérie, n°39, 89-131.

**DURAND-DELGA, M. 1980.** La méditerranée occidentale : étapes de sa genèse et problèmes structuraux liés à celle-ci. Livre jubilaire de la société géologique de France, Mémoire hors-série, 10, 1830 – 1880.

**EREM, 1991**. Recherches minières dans la région de Filfila (Skikda). rapp. Interne. Division Est- Tebessa. 110p.

**FICHEUR, E. 1903.** Les terrains anciens et l'Éocène métamorphique dans les massifs numidiens. Bulltin. Société géologique de France, paris, série. n°4, t. III, 407-431.

**FOUGNOT, J. 1990.** Le magmatisme miocène du littoral nord constantinois. Thèse de Doctorat INPL Nancy, 358p.

**FROIDEVAUX, R. 1990.** Geostatisticaltoolbox primer, version 1.30. FSS International, Troinex, Switzerland

**GELARD, J.P. 1969.** Le flysch à base schisto-gréseuse de la bordure méridionale et orientale du massif de Chellata : le flysch maurétanien (Grande Kabylie). Bull. Soc. Géol. France 7, 676-686.

**GHARBI, C. 1998.** Caractérisation pétrologique, géochimique et métamorphique des leucogranites très évoluées du Filfila (Skikda). Thèse de Magister, univ. B.M. Annaba, 164p.

**GLANGEAUD L. 1933.** Sur la composition du massif éruptif de Cavallo. *8 C.R. Ac. Sc, t 196 : p1515.*

**HADJ SADOK, A. 2011.** Généralité, classement des matériaux et leurs propriétés, cours en lignes, ENSH.

**HALIMI, F. 2008.** Etude géologique et géostatistique du gisement de Fer de Châabet El Ballout –Souk Ahras- (N-E algérien), mémoire de magister, univ, Badji Mokhtar, Annaba, 66p.

**HANNACHI, S**. **2013.** Technologie des matériaux de construction, note de cour 1ere année architecture, université Larbi Ben Mhidi.

**HEDJAL, S., ZOUINI, D., BENAMARA, ABD.W., DANDANE, H. 2017.a.** Ressources en eaux et protection des zones humides du complexe de Sanhadja [Nord-est algérien]. International Symposium: Water Resources and Environmental Impact Assessment in North Africa March 24- 26, 2017- Gafsa, Tunisia**.**

**JOHNSON, N. M., DREISS, SJ. 1989.** "Hydrostratigraphic interpretation using indicator geostatistics", Water Ressources Research, 25 (12), pp. 2501-2510.

**JOURNEL, AG et HUIJBREGTS, CH J. 1978.** Mining geostatistics. Acadimic Press, London, U. K, 600p.

**JOURNEL, AG. 1983.** "Nonparametric estimation of spatial distributions".Math. Geol., 15, ,pp. 445-468.

**KEDZIERSKI, P. 2007.** Révisions de géostatistiques, résumé publié sur internet, 7p.

**KOUANI A, S. EL JAMALI ET M.TALBI, 2007**. Analyse en composantes principales Une méthode factorielle pour traiter les données didactiques Radisma numero 2. 18p

**LAHONDERE, J.C, 1987.** La série ultra tellienne d'Algérie Nord Orientale et les formations environnantes dans leur cadre structural. Thèse de doctorat d'état, Montpellier, 238 pages

**LANTUÉJOUL, C. 2002**. Geostatistical Simulation: Models and Algorithms. Berlin: SpringerVerlag,

**LEMOY, C. 1969.** Contribution à l'étude géologique du massif du Filfila (Algérie Nordorientale). Stratigraphie des unités allochtones ; structure et métamorphisme du massif. Thèse de doctorat. 3ème Cycle. Université de Nancy. France. 95 p.

**MALLET, J.L & WILD, P. 1984.** An analogue to correspondence analysis with fuzzy characteristic function .Sci. de la Terre série Inf. Géol.n°20, part 1, pp. 121-135.

**MARCOTTE, D. 1997**. Géostatistique minière. Ecole polytechnique, Lorraine, France, 230p.

**MATHERON, G. 1971.** The theory of regionalized variables and its applications. The specifications CMM5. Paris ENSMP, pp212.

**MATHERON, G. 1973.** The Intrinsic random functions and their application. In: Advances in Applied Probability. Dec. 1973, n°3, pp 439-468.

**MAURY, R.C., FOURCADE, S., COULON, C., EL AZZOUZI, M., BELLON, H., COUTELLE, A., OUABADI, A., SEMROUD, B., MEGARTSI., M., COTTEN, J., BELANTEUR, O., LOUNI-HACINI, A. PIQUÉ, A., CAPDEVILA, R., HERNANDEZ, J., RÉHAULT, J.-P.2000.** Post-collisional Neogene magmatism of the Mediterranean Maghreb margin: a consequence of slab breakoff. ComptesRendus de l'Académie des Sciences - Series IIA - Earth and Planetary Science, Volume 331, Issue 3, pp 159–173.

**MEZGHACHE, H. 1989.** Cartographie automatique et interprétation géostatistique d'une campagne de prospection géochimique sur sol-application à la zone mercurielle Nord Numidique (Algerie). Thèse de Doctorat-Nouvelle; CNRS-CRPG-INPL. Nancy – France; 178p.

**MEZGHACHE, H. 2006.** Cour statistique et géostatiqtique. Univ Badji Mokhtar Annaba.30p.

**MORINEAU, A. 1988.** Analyse en Composantes Principales. Edition CISIA. Ceresta, France, 198p.

**ORGM, 2011.** Rapport d'exploration du gisement de marbre en bloc de Djebel Filfila. Inédit, 102 p.

**OUABADI, A. 1987.** Etude pétrologique du complexe magmatique du Nord de la Kabylie de Collo. Thèse de Magister, Alger, 169 p.

**OUABADI, A. 1994.** Pétrologie, géochimie et origine des granitoïdes peralumineux à cordiérite (Cap Bougaroun, Beni Touffout et Filfila), Algérie Nord orientale. Thèse de Doctorat, Université de Rennes, I, France., 257 p.

**PERRIN, C. 1969.** Contribution à l'étude géologique du massif du Filfila (Algérie Nordorientale) : stratigraphie et sédimentologie de la série mésozoïque de l'unité inférieure. Thèse de doctorat de 3ème cycle, Nancy, ronéot, 102 p, 24 Figure, 23 planches.

**RAOULT J. F. 1969-1970.** Les flyschs de la Petite Kabylie (col. D'El Kantour).

**RAOULT J.F, 1974.** Géologie du centre de la chaîne numidique (Nord du Constantinois, Algérie). Nouvelle série tome II. Mém. Soc. Géol. France, p 121-163.

**RIVOIRD, J. 1990.** Introduction au krigeage disjonctif et à la géostatistique non linéaire. Cour de géostatistique non linéaire. Notes interne C-139 du Centre de Géostatistique Fontainebleau, 84p.

**ROMANKO, E. 1991.** Principaux traits géologiques et métallogénie de la région de Skikda (NE del'Algérie). EREM. Centre de recherche et de développement. Département de géologie et de métallogénie, 124p.

**ROMANOVSKY, S. 1991.** Rapport final sur la prospection complémentaire des marbres en bloc du gisement de Filfila. Inédite.

**ROSENBAUM, G. LISTER, G, S. et DUBOZ, C. 2002.** Reconstruction of the tectonic evolution of the western Mediterranean since the Oligocene. 23p.

**ROUBAULT, M. 1934.** La Kabylie de Collo. Etude géologique. Thèse D'état, Paris. Bulletin du service de la carte géologique de l'Algérie, 2, No 10, 272 p.

**SOUADNIA, S. 2017.** La simulation géostatistique et son apport à l'optimisation de l'exploitation des réservoirs en hydrocarbures: cas du réservoir TAGI–HBNS - Hassi Berkine Sud – Algérie Thèse de doctorat d'état, univ.Badji Mokhtar. Annaba, 109p.

**SINCLAIR, A. J. 1974.** Sélection of thershold values in geochemical data using pro-bability graphs. Journal of Geochemical Exploration, 3, 129-149.

**TERMIER, P 1902.** Sur le granite alcalin du Filfila. C. R. Acad. Sci, t. 134, 371-373.

**TCHEKHOVITCH. V.D., 1971.** Carte géologique de l'Algérie du Nord à 1/50 000. Filfila.  $N^{\circ}15$ .

**TOUBAL, O., BOUSSEHABA, A., TOUBAL, A., SAMRAOUI, B. 2014.** Biodiversité méditerranéenne et changements globaux: cas du complexe de zones humides Guerbes-Sanhadja [Algérie]. Physio-Géo. Vol. 8, Pages : 273-295.

**VILA, J, M. 1980.** La chaine Alpine d'Algérie orientale et des confins algéro-tunisiens. Thèse de Doctorat en Sciences Université, Paris VI. pp628.

**WACKERNAGEL, H. et TABBARA, W. 2009**.Techniques géostatistiques pour l'interpolation spatiale à partir d'observations et de simulations numériques", Revue de l'électricité et de l'électronique, Vol. 2, N°1, 44 - 109

**WALTER**, **C. 1993.** "L'estimation de propriétés du sol par krigeaged'indicatrices confrontée à celle dérivée d'une carte pédologique", science du sol, Vol. 31,4, pp. 215-231.

**WILDI, W. 1983.** Chaîne tello-Rif (Algérie - Maroc - Tunisie): Structure et évolution stratigraphique du Trias au Miocène. Rev. De géol. Dynamique. Et géo. Physics, Vol. 24, édition spéciale, pp. 201-297.

**ZIMMERMANN J. L., PENVEN M. J. 1986.** Mise en évidence par la méthode otassium-Argon d'un âge Langhien pour le plutonisme calco-alcalin de la Kabylie de Collo (Algérie). Compte rendu. Académie des sciences. Paris, 403-406.

# **ANNEXES**

# **ANNEXE I - LES SHEMAS D'AJUSTEMENT DES VARIOGRAMMES EXPERIMENTAUX**

Une fois le variogramme expérimental calculé, il faut alors déterminer un modèle mathématique qui lui correspond et qui doit être opérationnel et simple à l'emploi: C'est l'ajustement du variogramme expérimental. Les schémas théoriques d'usage courant sont classés en schémas à palier, schémas sans palier et schémas à effet de trous (Journel et Huigbrets, 1978) (Fig. A1):

**A/ Schéma à palier** : Ce sont des variogrammes présentant un palier C. Ce palier n'est autre que la valeur à l'origine C(0) de la covariance correspondante qui existe :  $C = C(0) = 2\gamma(h)$ . Le comportement des variogrammes à l'origine est soit linèaire soit parabolique.

 **Un comportement linéaire à l'origine:** On distingue principalement les schémas sphériques et les schémas exponentiels

• **Sphérique** : 
$$
\gamma(h) = c \left[ \frac{3}{2} \frac{h}{a} - \frac{1}{2} \left( \frac{h}{a} \right)^3 \right] \forall h \in [0, \theta] ; \quad \gamma(h) = 1 \text{ pour } h \ge a
$$

 $\overline{\phantom{a}}$ 」

 $\overline{\phantom{a}}$ 

• **Exponential**: 
$$
\gamma(h) = c \left[ 1 - e^{\frac{-h}{a}} \right] \forall h \ge 0
$$

**Un comportement parabolique à l'origine:**

• Gaussian: 
$$
\gamma(h) = c \left[ 1 - e^{\frac{-h^2}{a^2}} \right]
$$

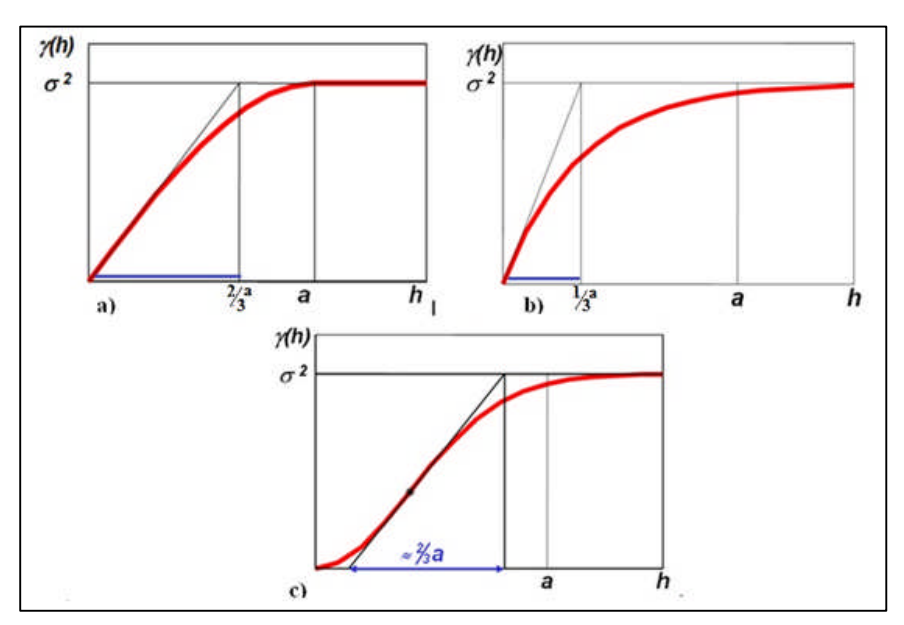

Figure A1. Schémas théoriques à palier d'ajustement des variogrammes.

**b/ Schéma sans palier:** Ce sont des variogrammes théoriques qui correspondent à des variogrammes expérimentaux dont la croissance ne présente pas de palier (Fig. A2) dans les limites h < b où b est la limite de l'observation

 $\gamma(h)$  tend vers +  $\infty$  quand h tend vers +  $\infty$ 

Deux types de schémas sont assez souvent utilisés, qui sont :

$$
\gamma(h) = 0 \qquad si \quad h = 0
$$

- Effet de pépite :

$$
\gamma(h) = C_0 \qquad si \quad h > 0
$$

- Puissance (cas particulier : linéaire) :  $\gamma(h) = ch^{\lambda}$  0( $\lambda$ (2)  $\lambda$  = llinéaire

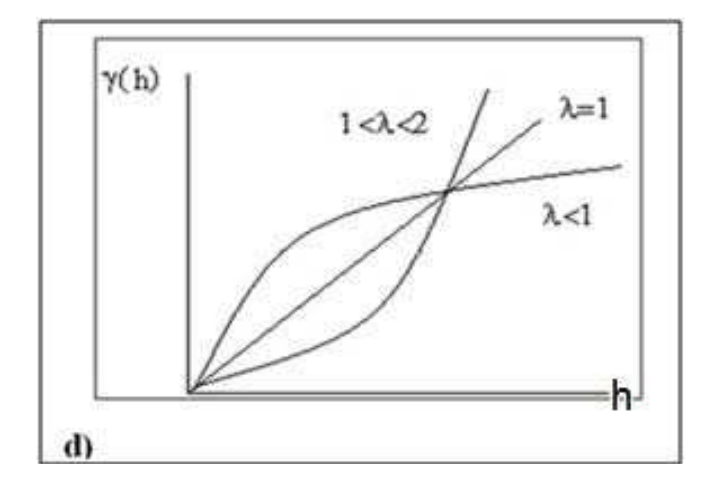

Figure. A2 Schémas théoriques sans palier d'ajustement des variogrammes.

 $c/$  Schéma à effet de trou: On dit qu'un variogramme  $\gamma(h)$  présente un effet de trou si sa croissance n'est pas monotone (Fig. A3) Les schémas à effet de trou présentent une allure sinusoïdale au niveau du palier.

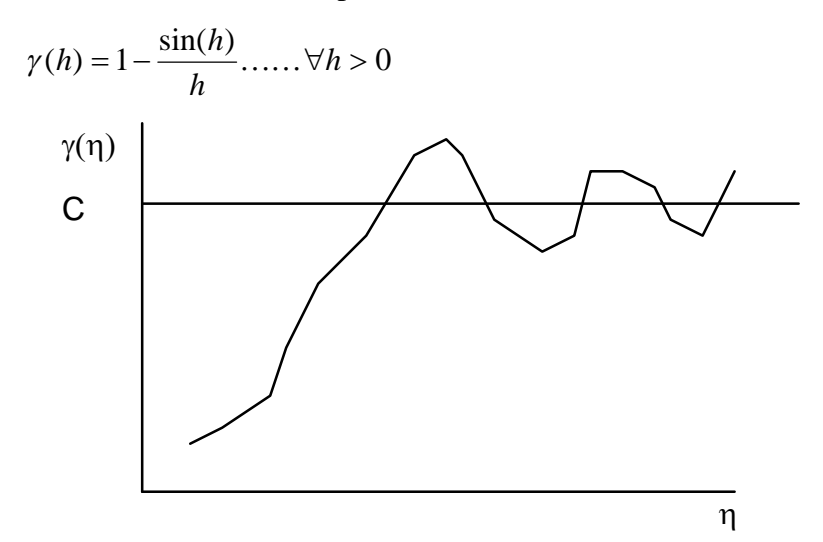

Figure. A3- Graphe d'un schéma à effet de trou

Le variogramme est calculé pour tout couple de points, et il révèle dans certaines cas que la continuité spatiale n'est pas nécessairement la même dans toutes les directions. Dans ce cas il existe une anisotropie.

**A) - anisotropie géométrique :** lorsque deux variogrammes directionnels ont des paliers identiques et des portées différentes.

**B) - anisotropie zonale :** lorsque deux variogrammes directionnels ont des paliers et les portées sont différents.

#### **ANNEXE II - L'ANAMORPHOSE GAUSSIENNE**

L'anamorphose est une opération importante consiste à transformer la distribution statistique d'un ensemble de valeurs en une autre distribution, généralement la distribution gaussienne (Figs. A4, A5). Différentes fonctions peuvent être utilisées afin de se rapprocher le plus possible de la loi normale (revue dans Hoyle 1973, Sokal & Rohlf 1995, pp. 413-422).

Les fonctions les plus utilisées sont le logarithme et celles définies dans le cadre de la méthode de Box-Cox (cf. Howarth & Earle 1979, Stoline 1991, Joseph & Bhaumik 1997).

La géostatistique emploie également des fonctions d'anamorphose d'une distribution vers une autre. En toute généralité, le principe de l'anamorphose consiste à trouver une fonction *φ (·)* transformant les valeurs prises par une variable aléatoire originelle Z en valeurs distribuées selon la distribution d.une autre variable Y.

En particulier, l'anamorphose gaussienne correspond au cas où la variable Y est distribuée selon la loi normale N (0, 1), les valeurs de Y étant nommées les *normal scores* des valeurs de Z. La définition opératoire de *φ (·)* peut s'effectuer au moyen de polynômes d'Hermite ajustés à l'histogramme des fréquences relatives (fonction densité de probabilité empirique) des valeurs de Z (Journel & Huijbregts 1978) ou à partir des fréquences cumulées (fonction de répartition empirique) des valeurs de Z (Journel & Huijbregts 1978, , Isaaks & Srivastava 1989, Deutsch & Journel 1992, Goovaerts 1997,).

La transformation réciproque  $z = \varphi^{-1}(y)$  s'effectue de la même manière, en partant de la fonction de répartition de Y pour aller vers celle de Z, autrement dit, en définissant  $\varphi$ <sup>1</sup> (·) comme  $\varphi^{-1}(y) = F^{-1}[G(y)]$ . Cette procédure peut être implémentée en considérant que F (z) et G(y) sont deux fonctions de répartition empiriques, ou en considérant que G(y) est la fonction de répartition théorique de Y. La première implémentation est évidemment plus générale que la seconde puisqu'elle permet de transformer les valeurs de Z vers n'importe quel type de distribution, en particulier la distribution d'un autre jeu de données.

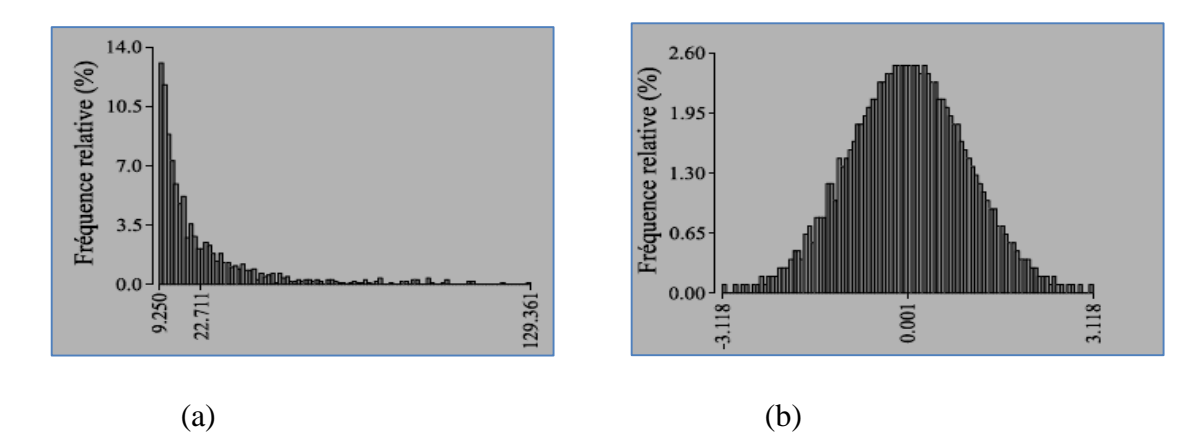

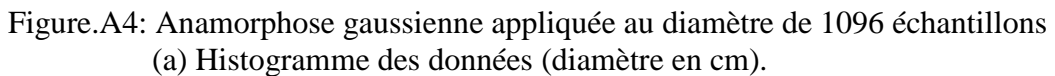

(b) Histogramme des normal scores correspondant aux données.

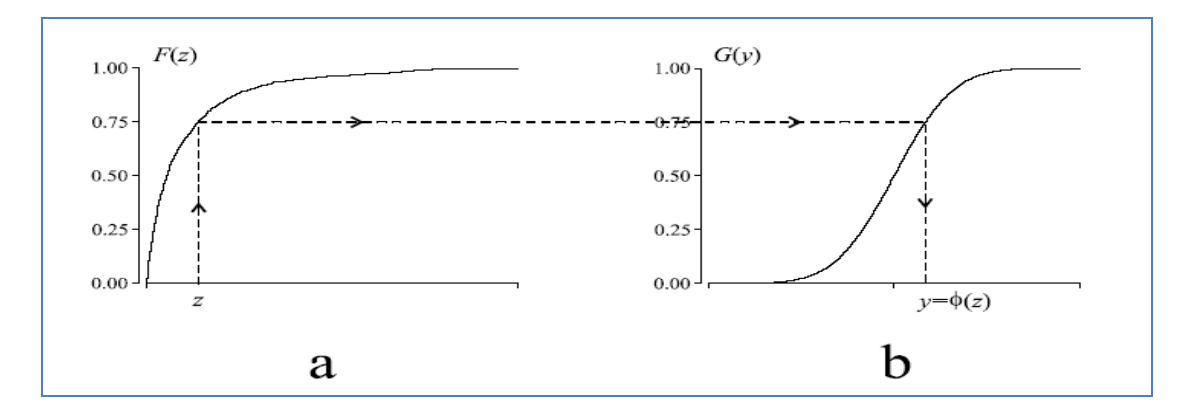

Figure.A5 : Principe de la définition de la fonction d'anamorphose  $y = \varphi(z)$ .

(a) Fonction de répartition empirique F (z) des données à transformer.

(b) Fonction de répartition G(y) de la loi normale N (0, 1), discrétisée en 103 sous intervalles sur l'intervalle [−4, +4].

**ANNEXE III –CARTE DE KRIGEAGE PAR CLASSE DES FONCTIONS INDICATRICES**

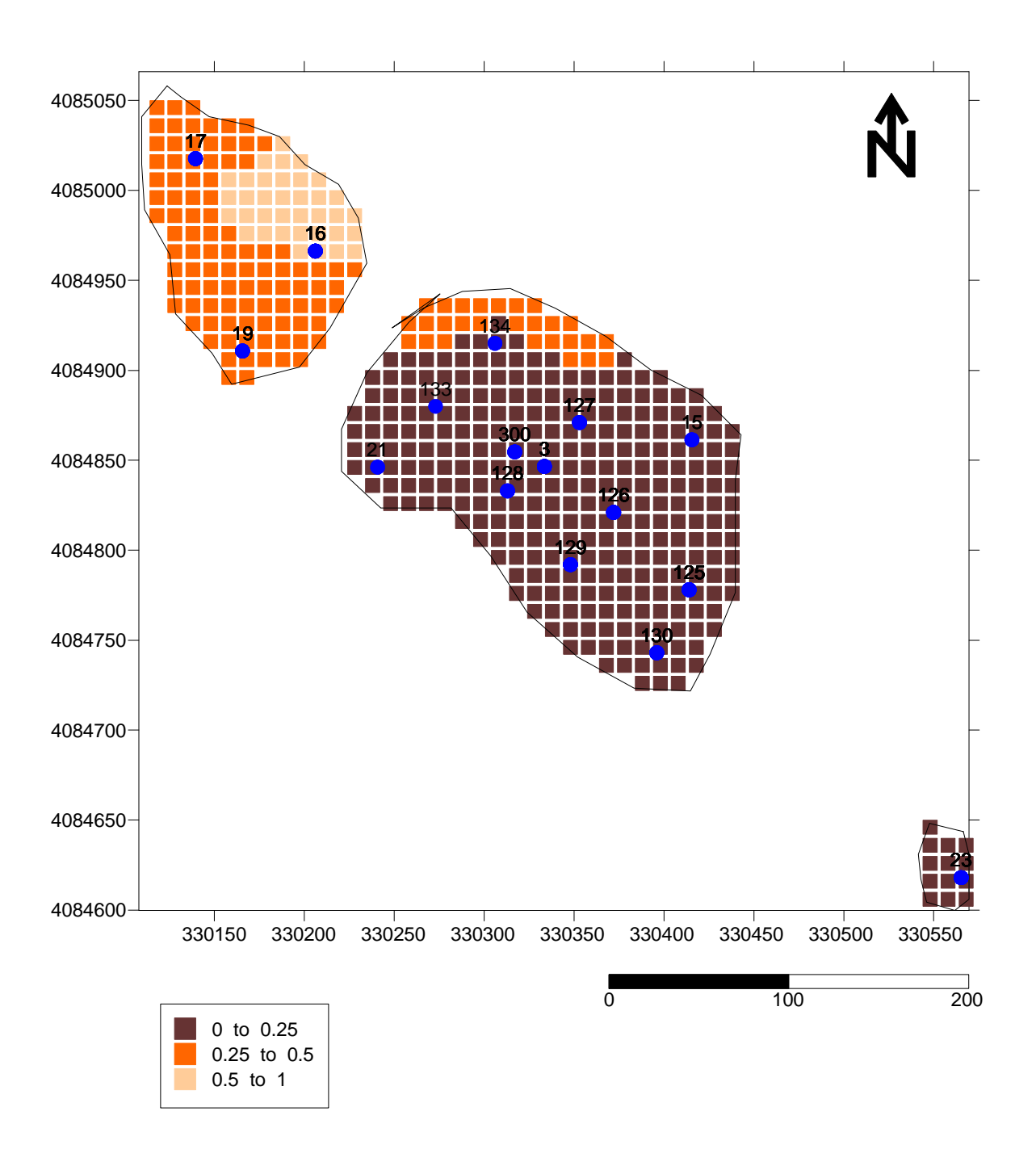

Figure A6. Cartographie par classe des fonctions indicatrices dans les blocs d'exploitation du niveau 460 (Niveau 2) du gisement de Filfila

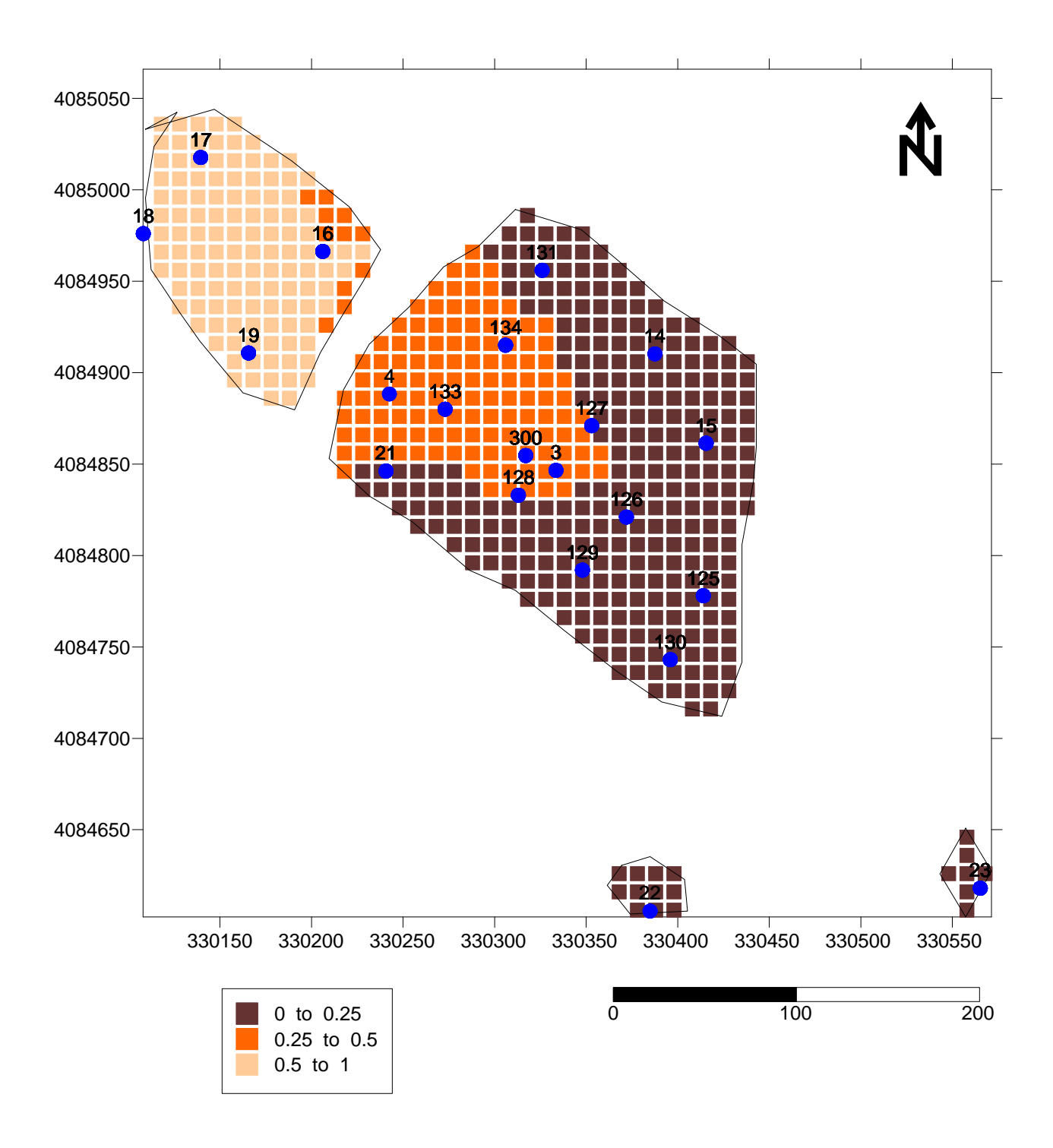

Figure A7. Cartographie par classe des fonctions indicatrices dans les blocs d'exploitation du niveau 470 (Niveau 3) du gisement de Filfila

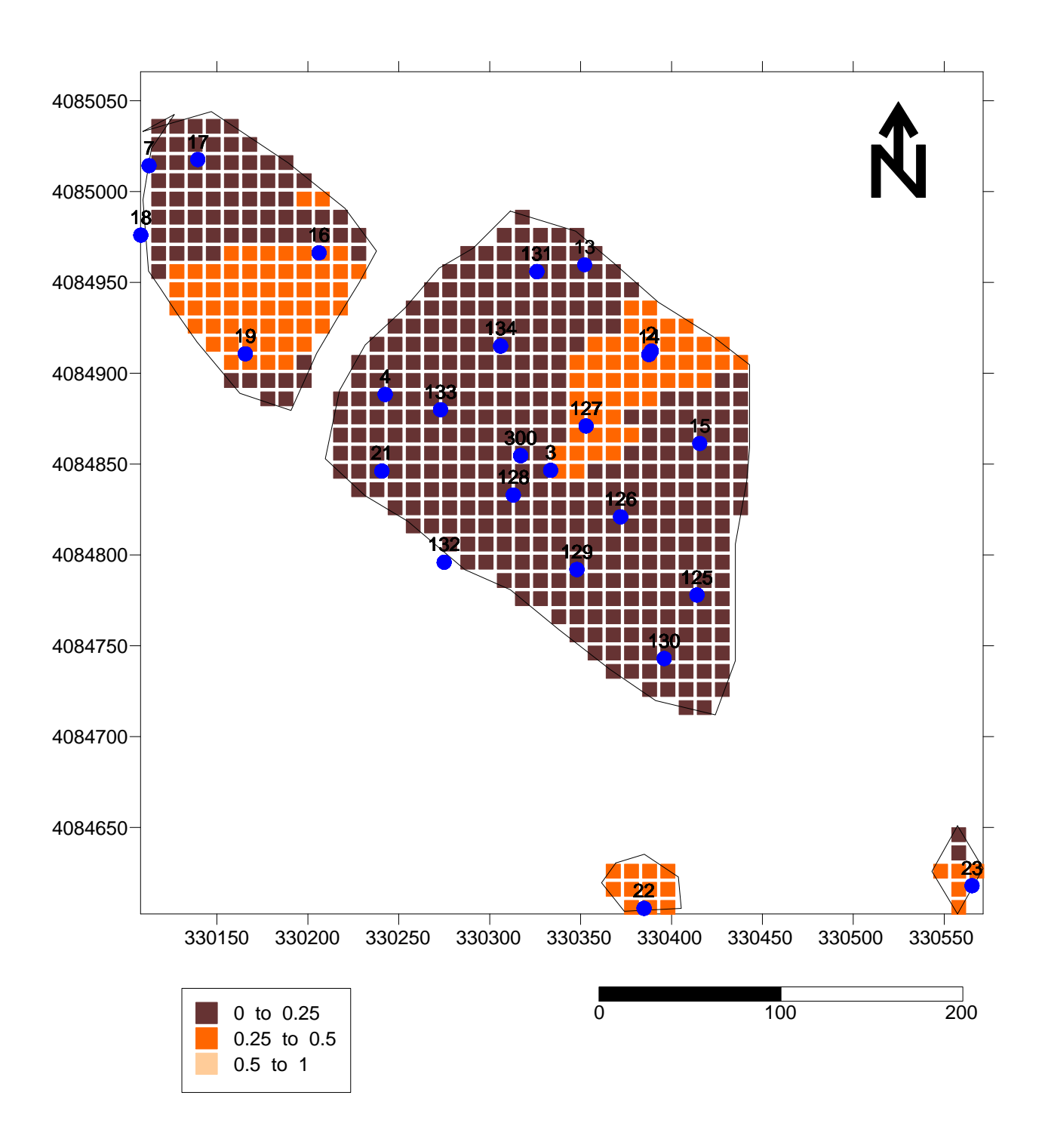

Figure A8. Cartographie par classe des fonctions indicatrices dans les blocs d'exploitation du niveau 480 (Niveau 4) du gisement de Filfila

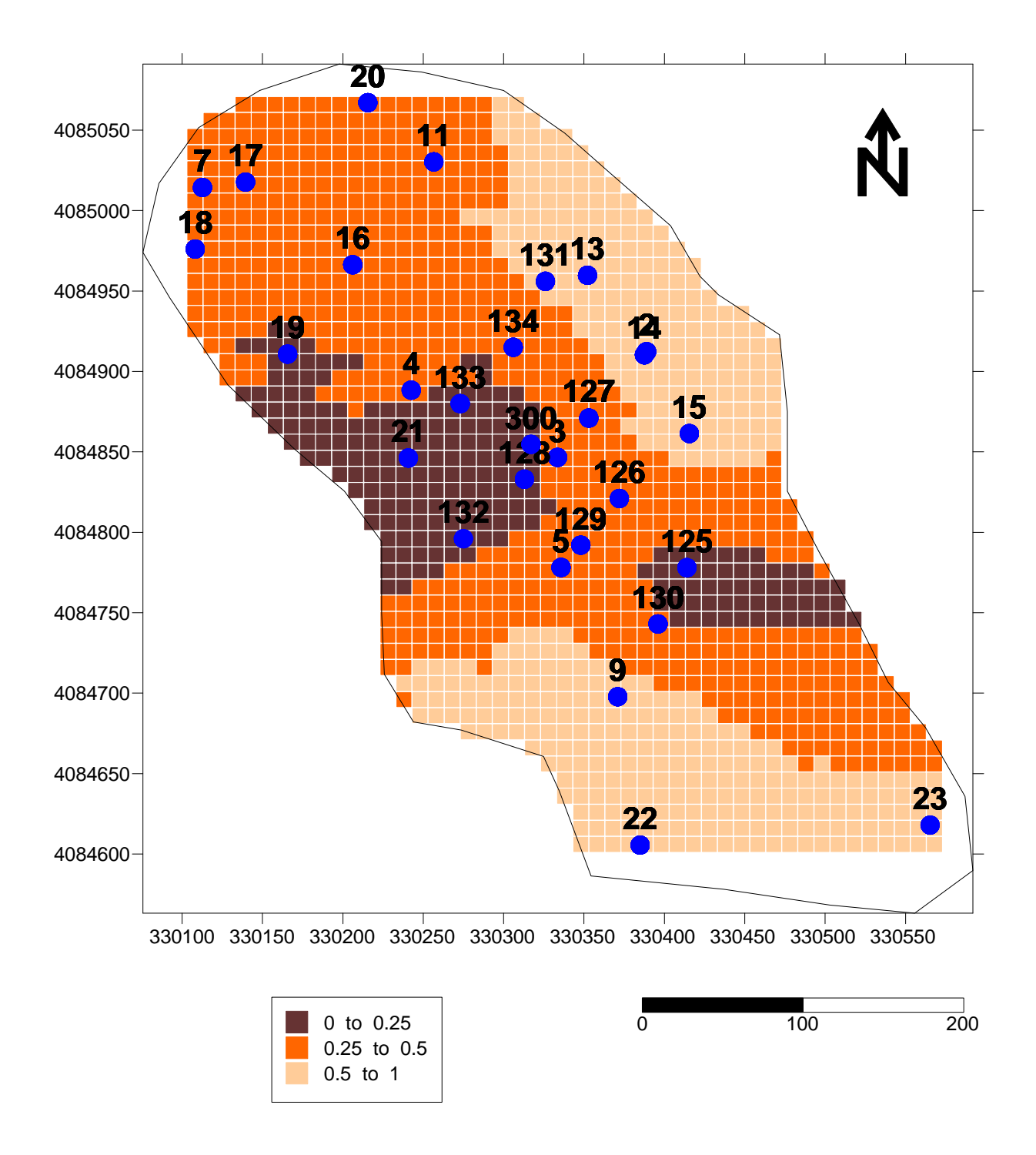

Figure A9. Cartographie par classe des fonctions indicatrices dans les blocs d'exploitation du niveau 500 (Niveau 6) du gisement de Filfila

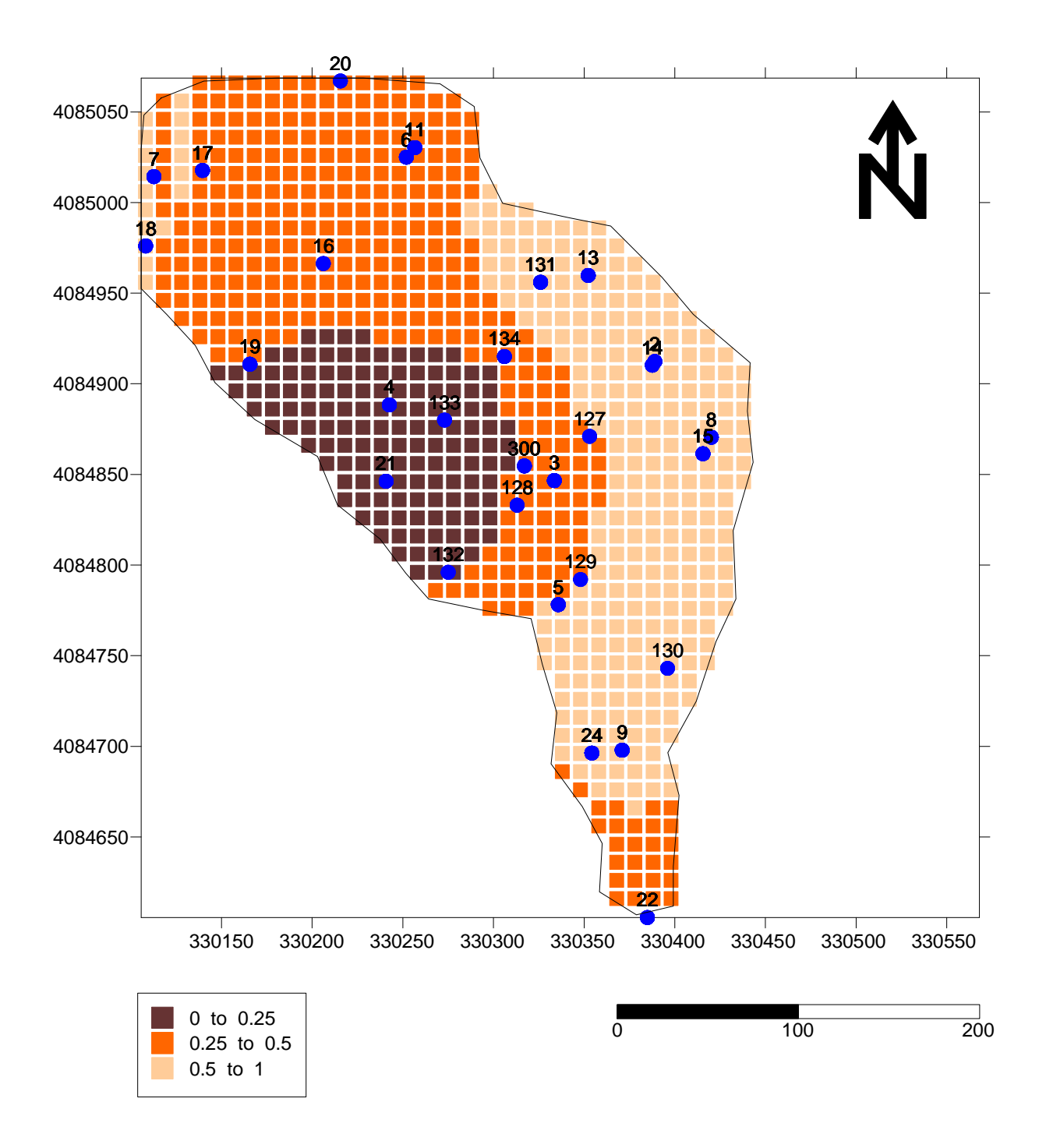

Figure A10. Cartographie par classe des fonctions indicatrices dans les blocs d'exploitation du niveau 510 (Niveau 7) du gisement de Filfila

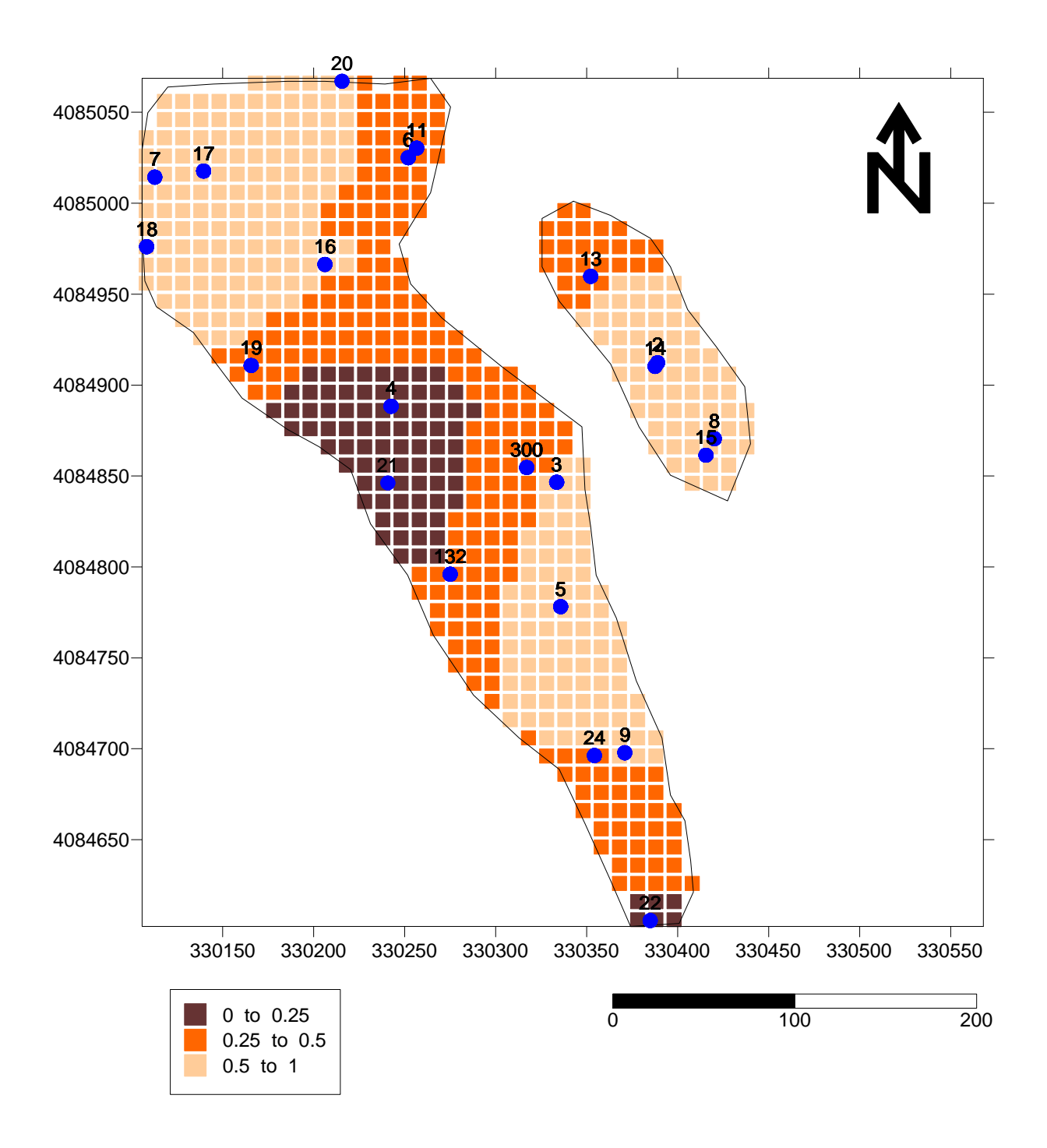

Figure A11. Cartographie par classe des fonctions indicatrices dans les blocs d'exploitation du niveau 520 (Niveau 8) du gisement de Filfila

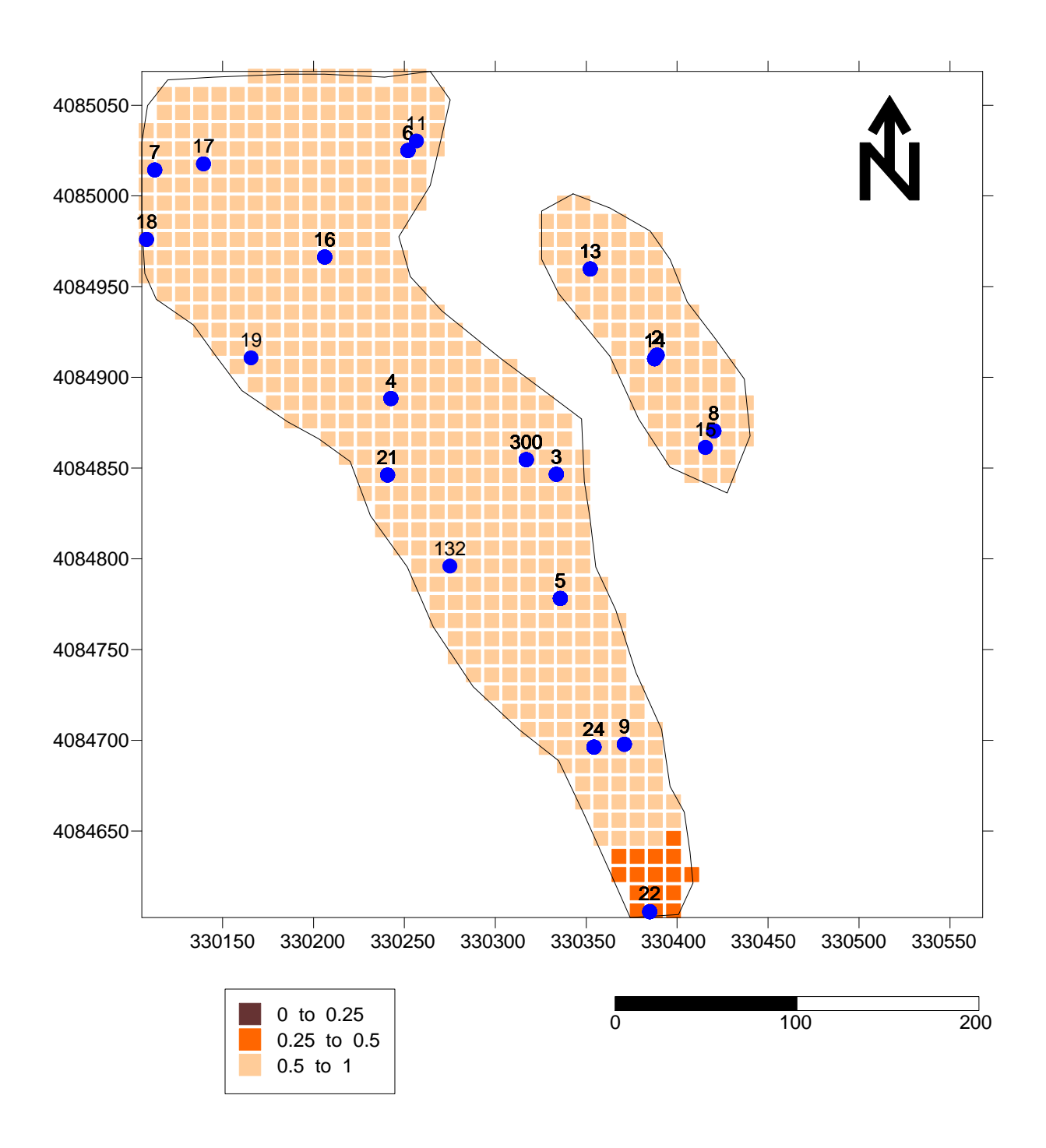

Figure A12. Cartographie par classe des fonctions indicatrices dans les blocs d'exploitation du niveau 530 (Niveau 9) du gisement de Filfila

## **ANNEXE IV a - CARTES DE SIMULATION DE LA VARIABLE CaO**

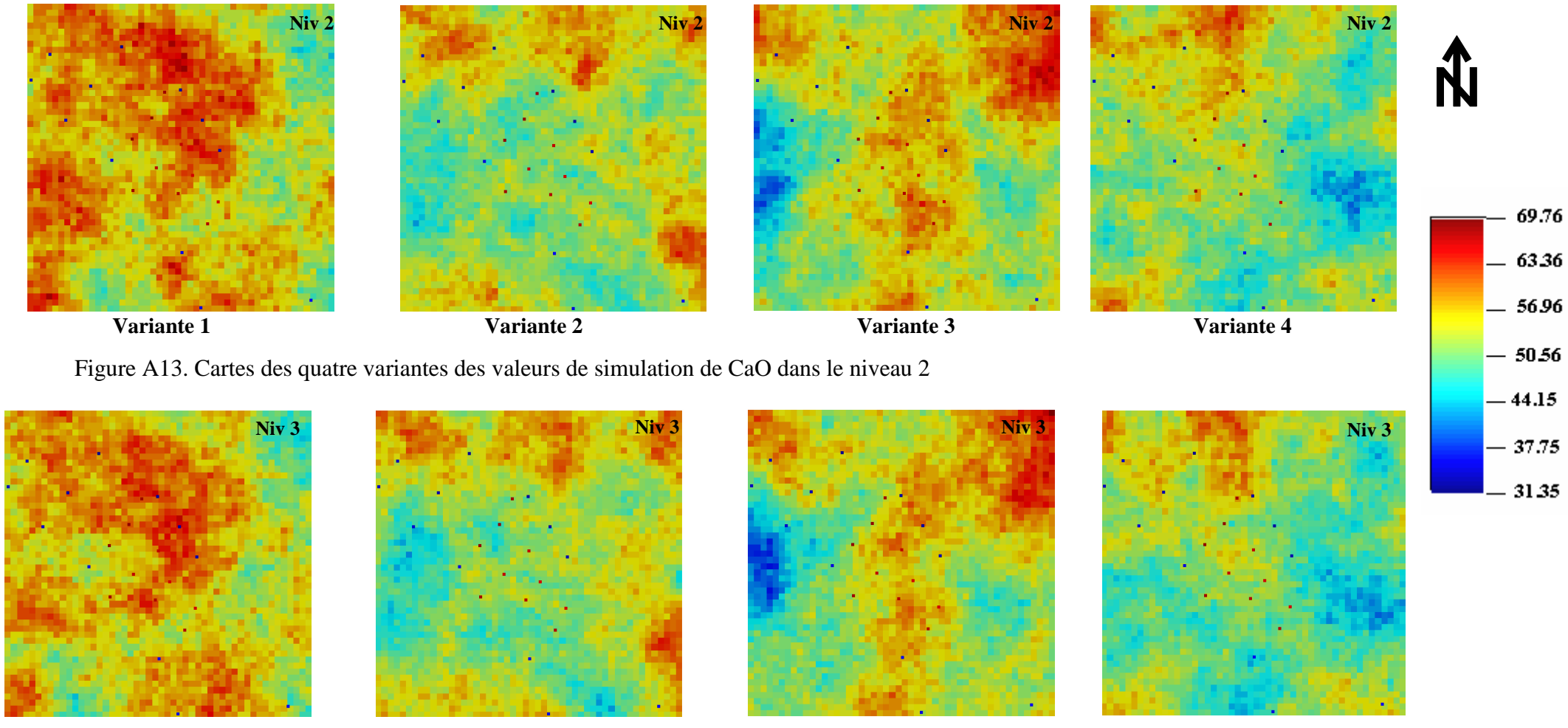

**Variante 1 Variante 2 Variante 3 Variante 4**

Figure A14. Cartes des quatre variantes des valeurs de simulation de CaO dans le niveau 3

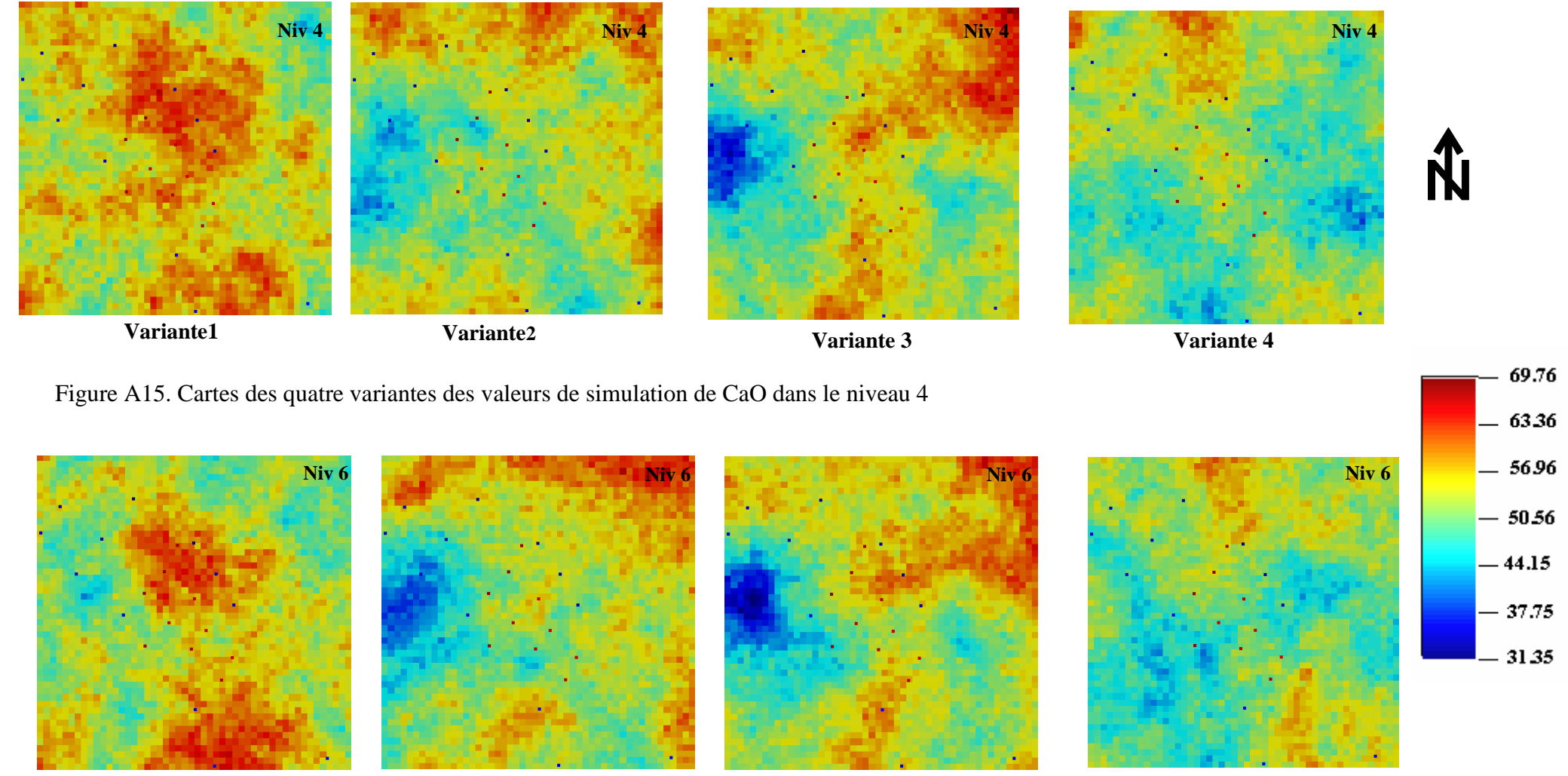

**Variante 1 Variante 2 Variante 3 Variante 4**

Figure A16. Cartes des quatre variantes des valeurs de simulation de CaO dans le niveau 6

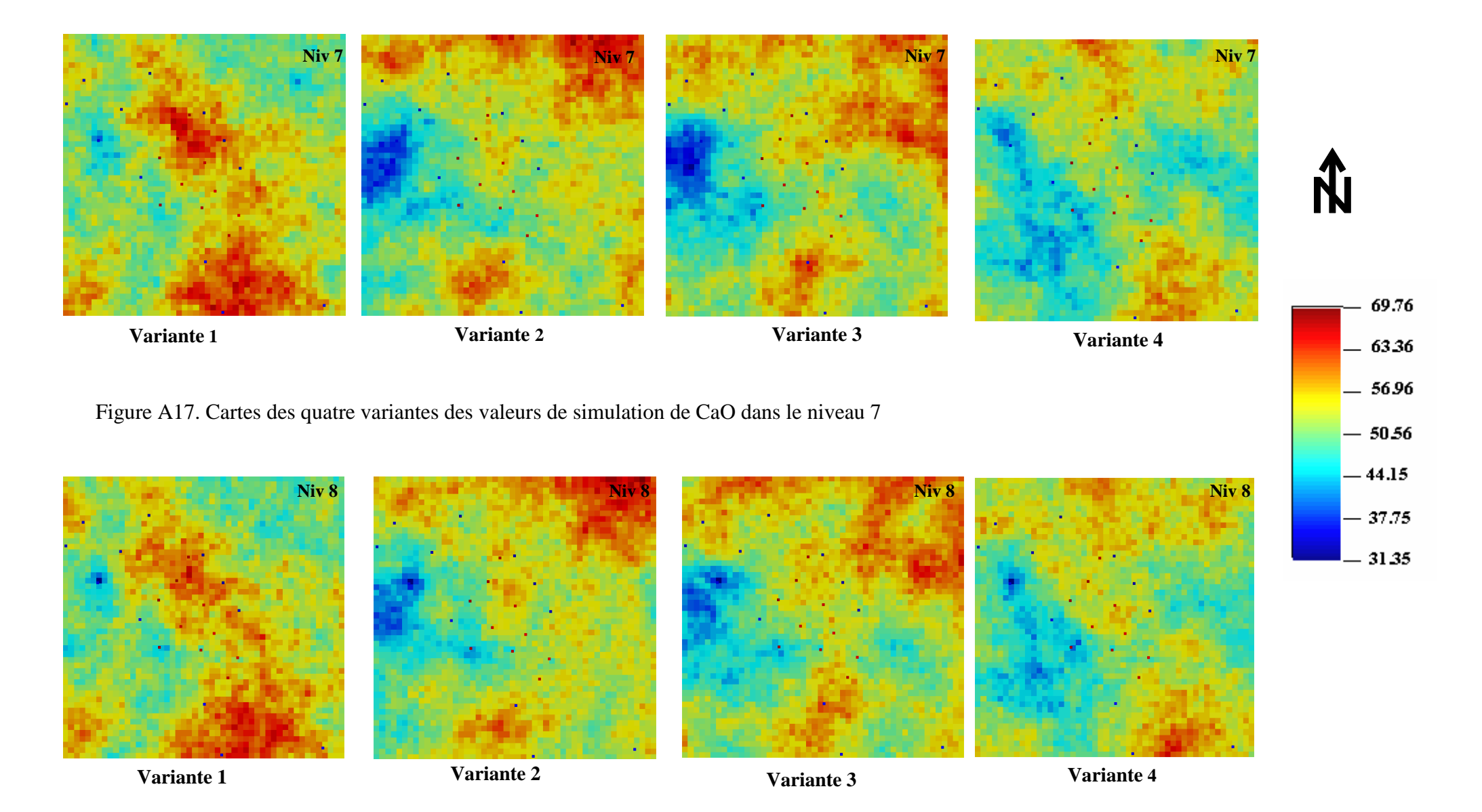

Figure A18. Cartes des quatre variantes des valeurs de simulation de CaO dans le niveau 8

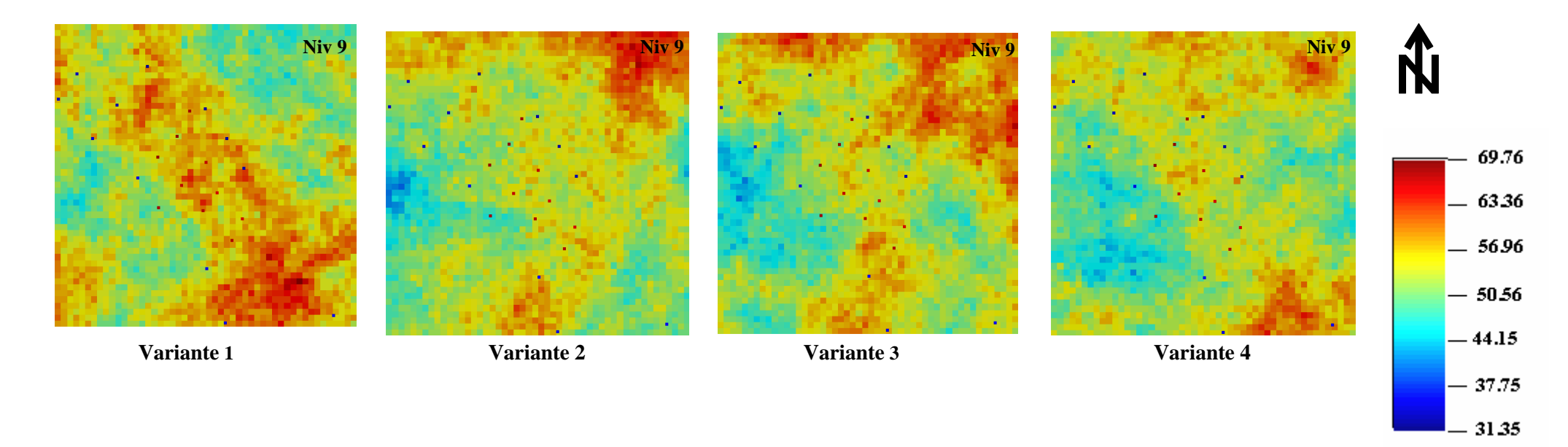

Figure A19. Cartes des quatre variantes des valeurs de simulation de CaO dans le niveau 9

## **ANNEXE IV b - CARTES DE SIMULATION DE LA VARIABLE MgO**

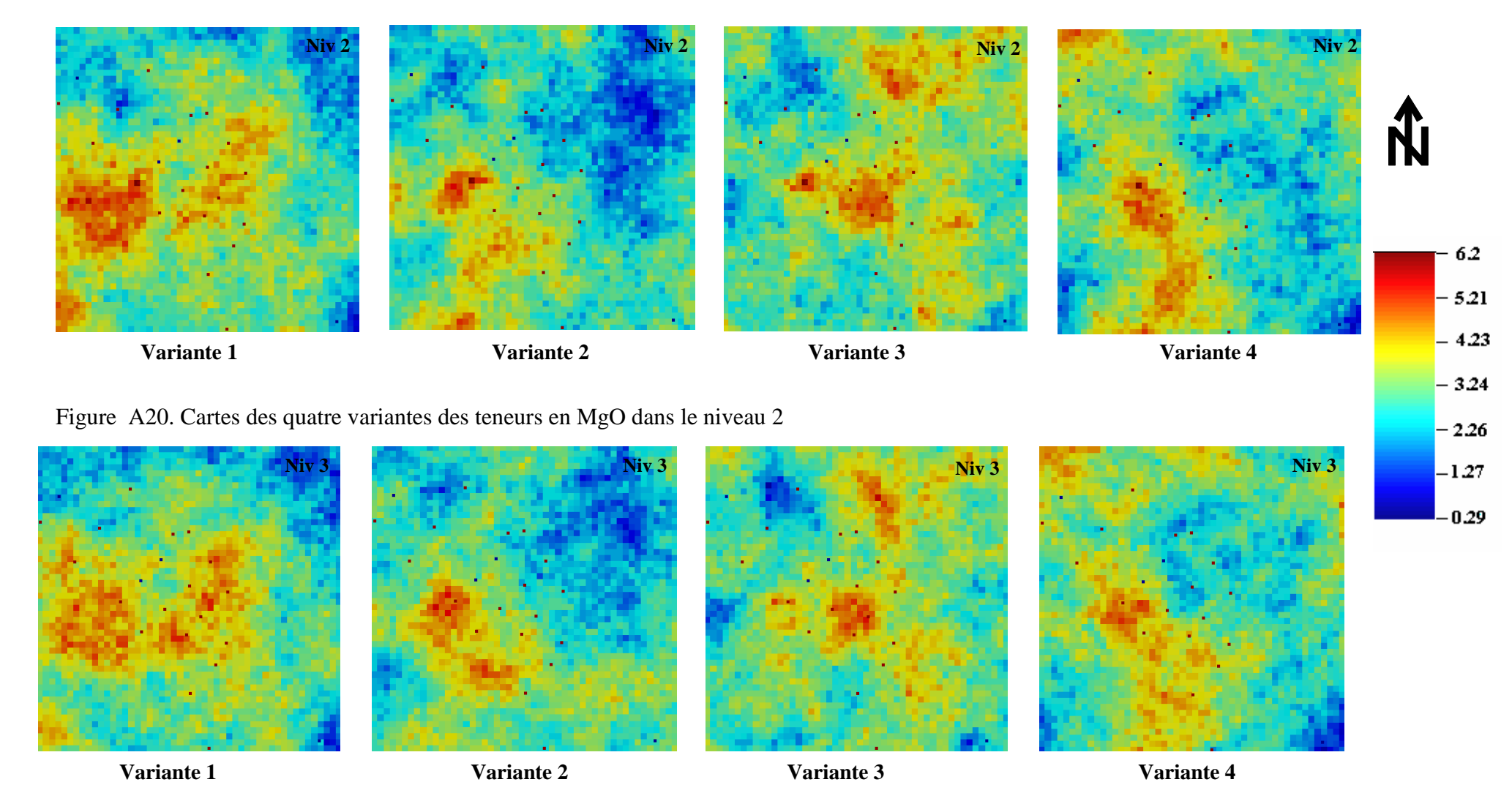

Figure A21. Figure A20. Cartes des quatre variantes des teneurs en MgO dans le niveau 3

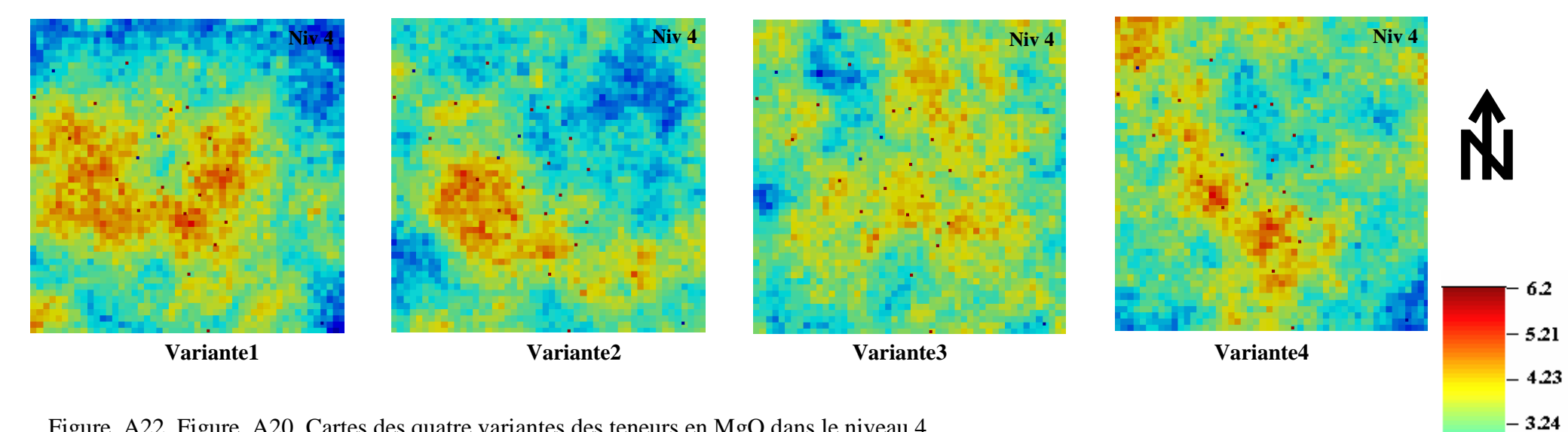

Figure A22. Figure A20. Cartes des quatre variantes des teneurs en MgO dans le niveau 4

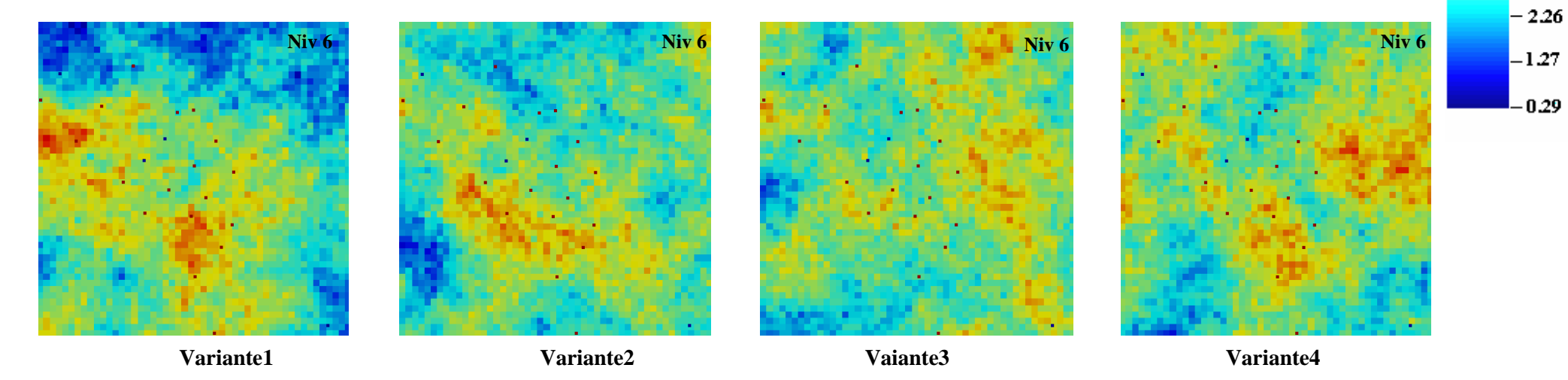

Figure A23. Figure A20. Cartes des quatre variantes des teneurs en MgO dans le niveau 6

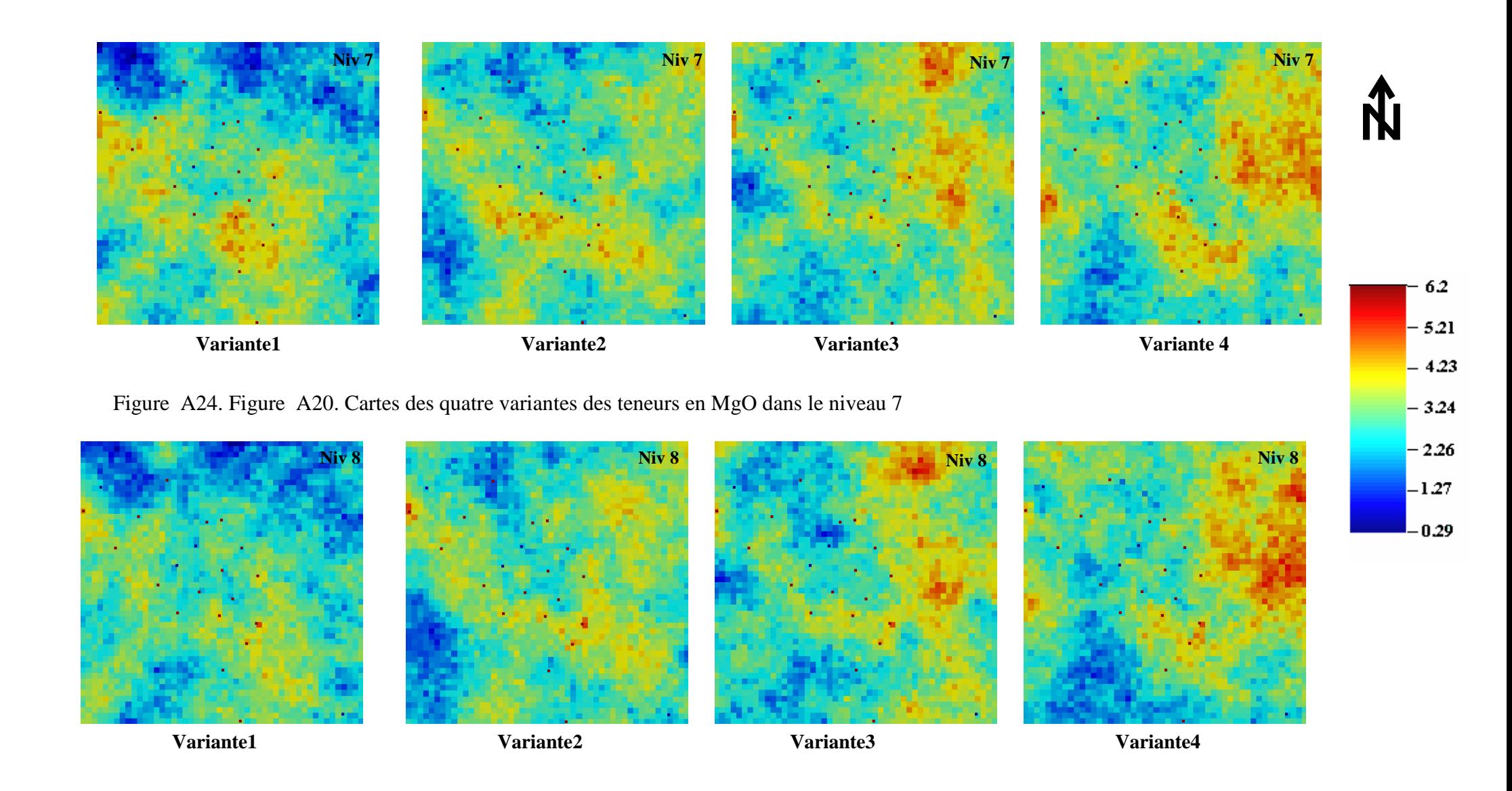

Figure A25. Cartes des quatre variantes des teneurs en MgO dans le niveau 8

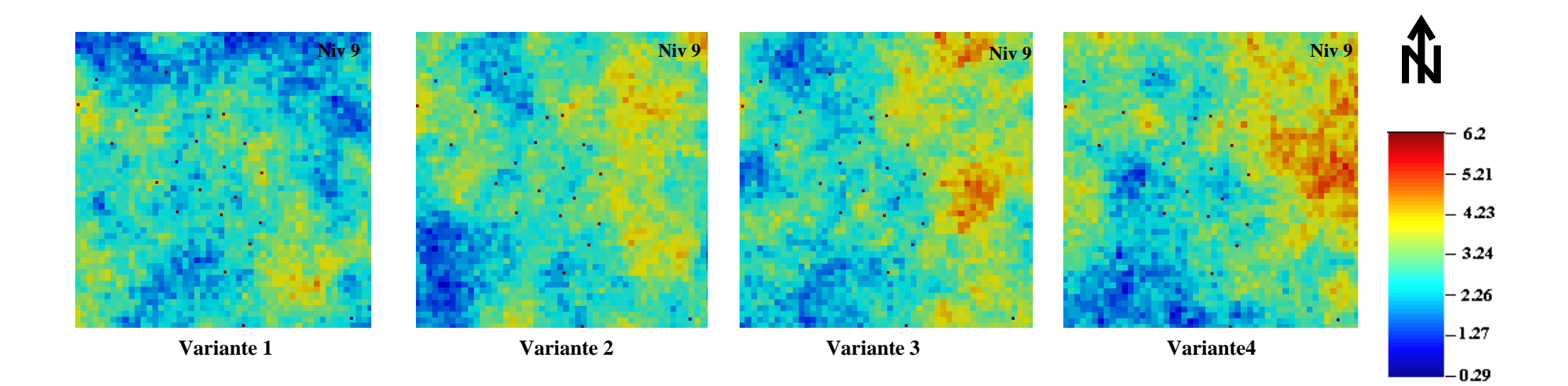

Figure A26. Cartes des quatre variantes des teneurs en MgO dans le niveau 9

### **ANNEXE IV c - CARTES DE SIMULATION DE LA VARIABLE FACTEUR SCORE F1**

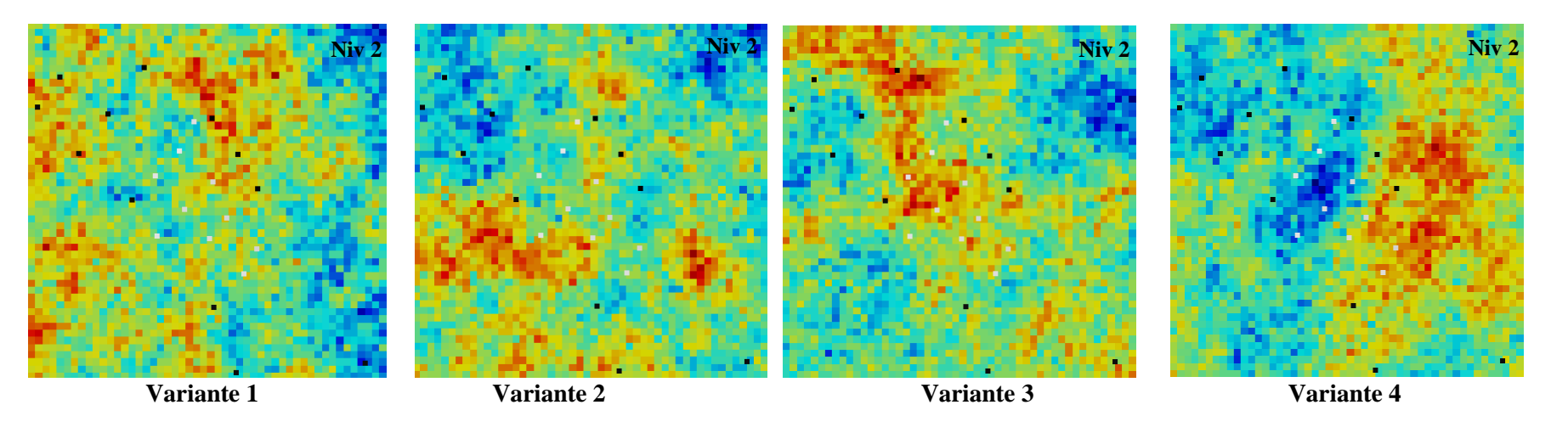

Figure A27. Cartes des quatre variantes des valeurs de simulation des valeurs moyennes du facteur score F1 dans le niveau 2

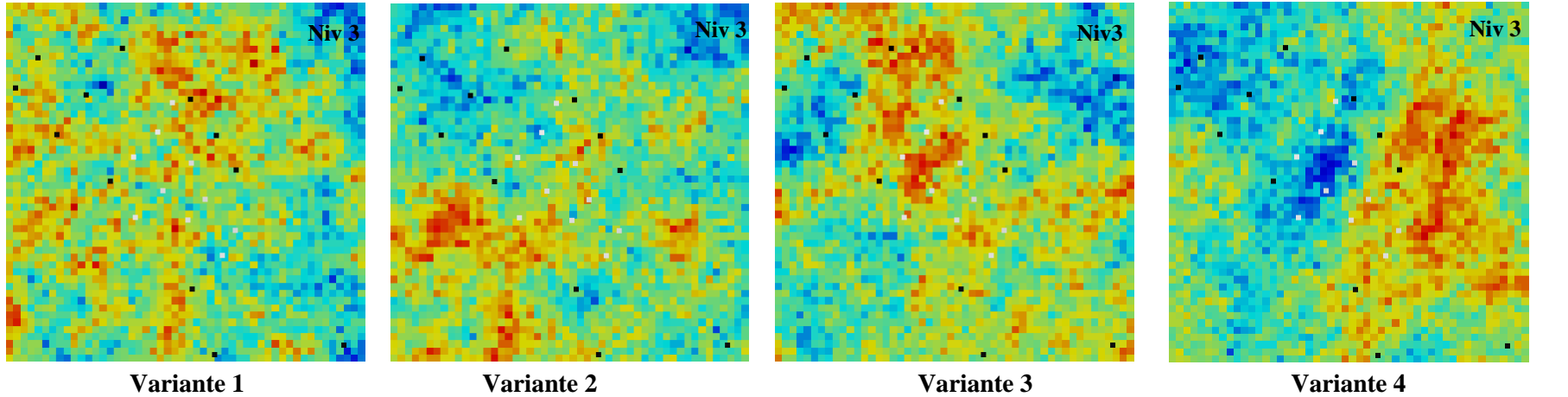

Figure A28. Cartes des quatre variantes des valeurs de simulation des valeurs moyennes du facteur score F1 dans le niveau 3

Ň

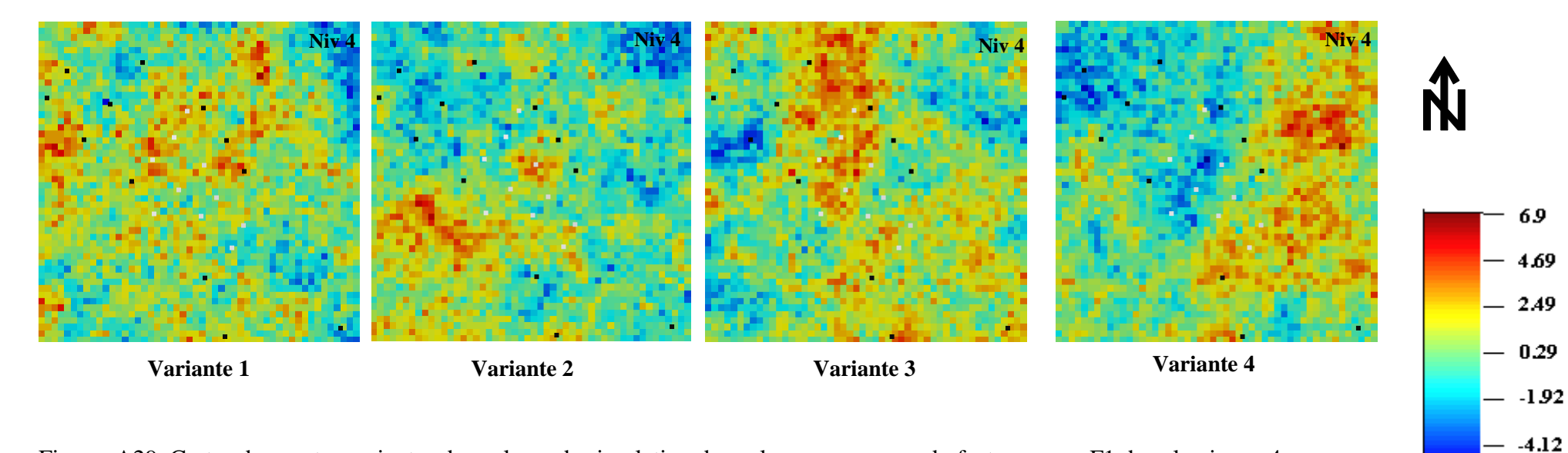

Figure A29. Cartes des quatre variantes des valeurs de simulation des valeurs moyennes du facteur score F1 dans le niveau 4

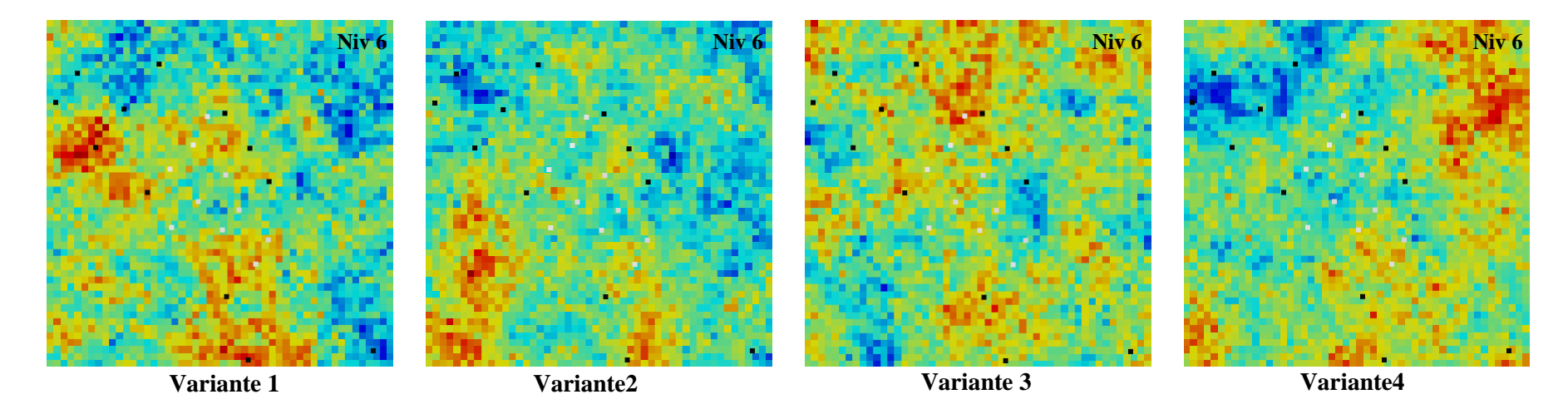

Figure A30. Cartes des quatre variantes des valeurs de simulation des valeurs moyennes du facteur score F1 dans le niveau 6

 $-6.32$ 

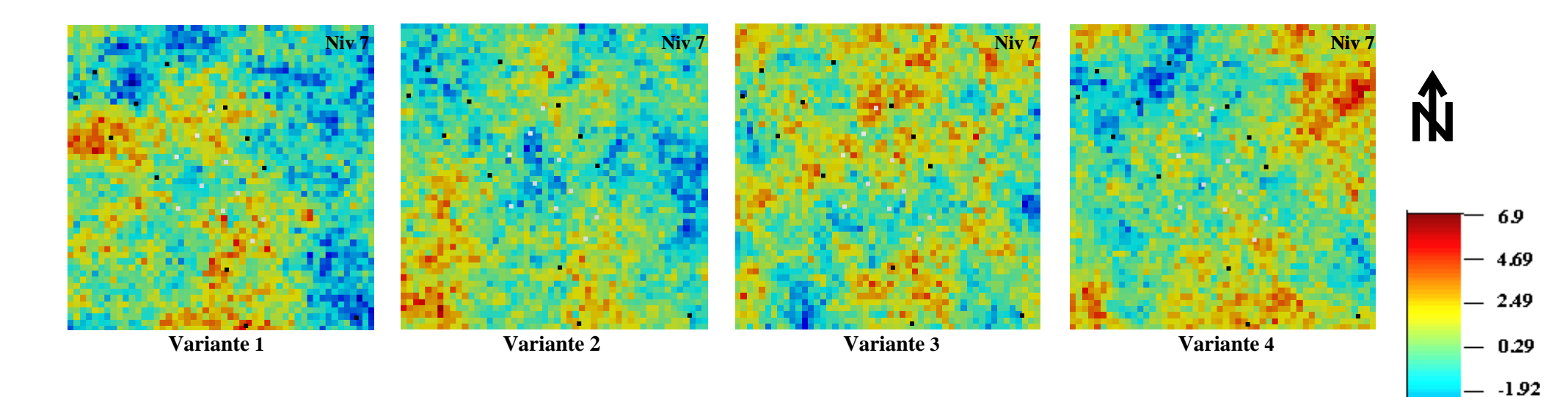

Figure A31. Cartes des quatre variantes des valeurs de simulation des valeurs moyennes du facteur score F1 dans le niveau 7

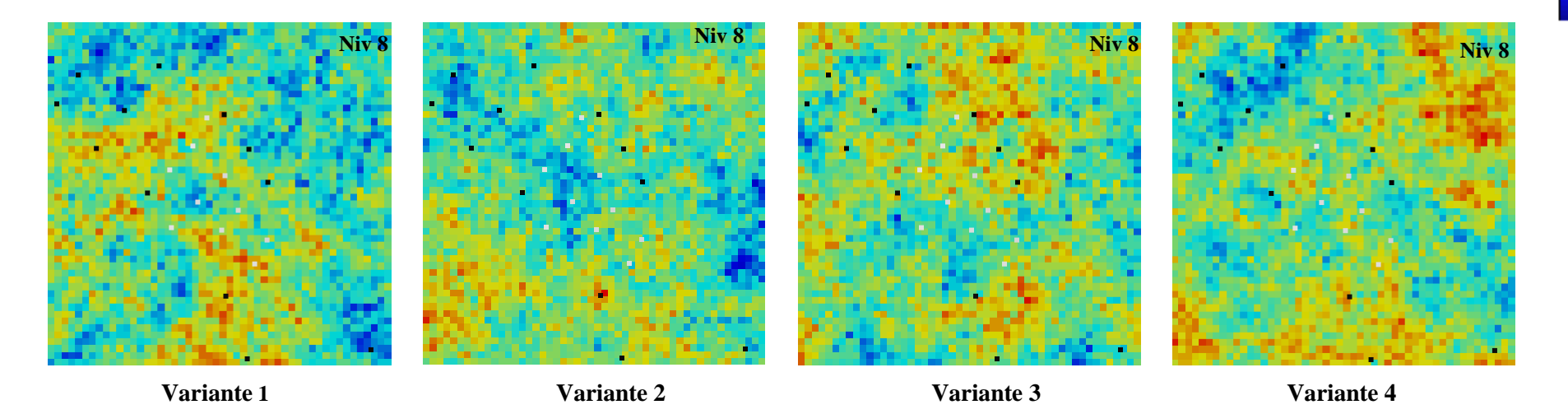

Figure A32. Cartes des quatre variantes des valeurs de simulation des valeurs moyennes du facteur score F1 dans le niveau 8

 $-4.12$  $-6.32$ 

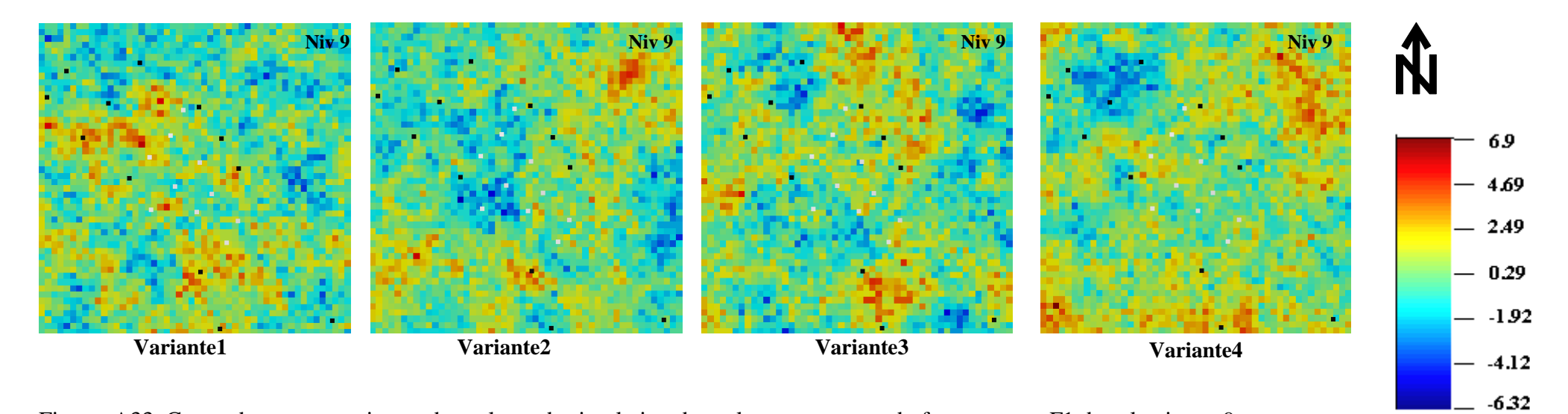

Figure A33. Cartes des quatre variantes des valeurs de simulation des valeurs moyennes du facteur score F1 dans le niveau 9